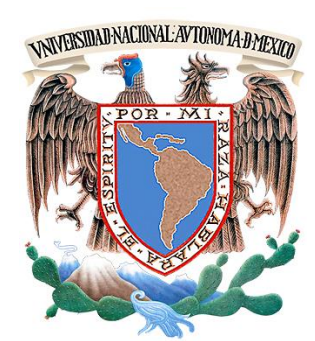

# **UNIVERSIDAD NACIONAL AUTÓNOMA DE MÉXICO**

### **FACULTAD DE INGENIERÍA**

**DIVISIÓN DE INGENIERÍA EN CIENCIAS DE LA TIERRA**

**CONSTRUCCIÓN Y APLICACIÓN DE UN MODELO DE SIMULACIÓN DE FLUJO BIFÁSICO EN RÉGIMEN TRANSITORIO EN UN POZO CON BOMBEO NEUMÁTICO CONTINUO MEDIANTE EL USO DEL SIMULADOR OLGA**

# **T E S I S**

QUE PARA OBTENER EL TÍTULO DE

# **INGENIERA PETROLERA**

 P R E S E N T A **HERNÁNDEZ AGUILAR OLGA MARÍA**

D I R E C T O R D E T E S I S **M.I. FELIPE DE JESÚS LUCERO ARANDA**

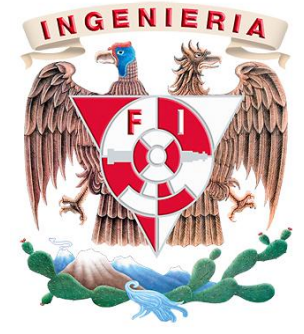

MÉXICO, D.F. CIUDAD UNIVERSITARIA 2013

*a los que buscan aunque no encuentren*

> *a los que avanzan aunque se pierdan*

> *a los que viven aunque se mueran*

> > Mario Benedetti

*No se puede encontrar la paz evitando la vida.*

Virginia Woolf

*La vida no es sino una continua sucesión de oportunidades para sobrevivir.*

Gabriel García Márquez

# *AGRADECIMIENTOS*

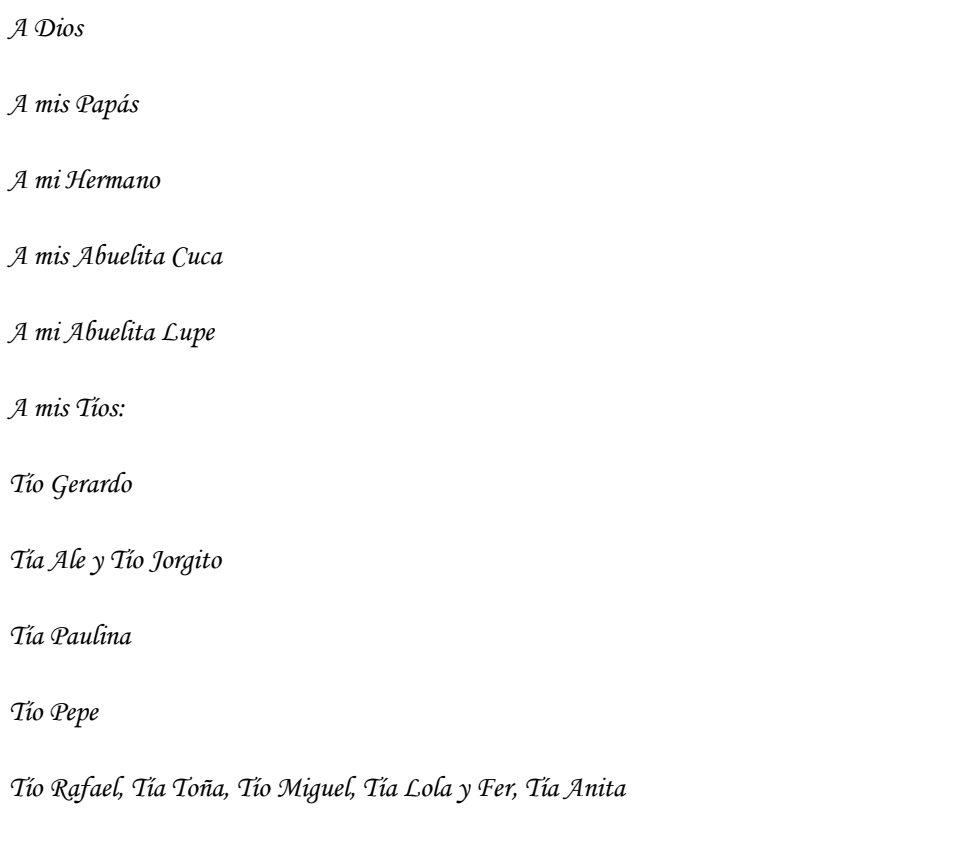

*A mis primos:*

*Beto.* 

*Jareni y Ale.* 

*Toño, Cocol*

*A Lorenza y Eusebio*

*A mis Amigos:*

*Irandy*

*Yalil*

*Álvaro*

*Karenina*

*Jacqueline*

*Óscar*

*Mariel*

*Elisa, Dalila, Kheyssia y Montserrat*

*A mis amigos y compañeros de la Facultad de Ingeniería: René López, Alfredo Chaparro, Óscar Contreras, Carlos Reyes, Eder Galván, José Luis Bazán, René de la Mora, Nancy Grajeda, Everardo Hernández, Juan Mantúfar, Teresita Pedraza, Susana Cerón, Susana García, Eliel Calva, Norberto Briones, Germán Vargas, Berenice González, Liz Olvera, Tanya Sánchez, Hernán Quiroz, Cuauhtémoc e Indira Rojas.*

*A Erik Gómez*

*A Claudia Bello*

*A mis sinodales*

*A Gaspar Franco*

```
A Víctor Ortiz y SPT Group
```
*A mi Alma Mater La Universidad Nacional Autónoma de México*

VII

### **CONTENIDO**

<span id="page-8-0"></span>**Lista de Tablas**

**Lista de Figuras**

**Capítulo 1: Antecedentes de Flujo Multifásico y Sistemas Artificiales de Producción**

**Capítulo 2: Fundamentos y Aplicaciones del Bombeo Neumático Continuo**

**Capítulo 3: Fundamentos del Régimen Transitorio**

**Capítulo 4: Construcción del Modelo de Simulación**

**Capítulo 5: Análisis y Discusión de Resultados**

**Conclusiones y Recomendaciones**

**Bibliografía**

## **LISTA DE TABLAS**

#### <span id="page-10-0"></span>Capítulo I

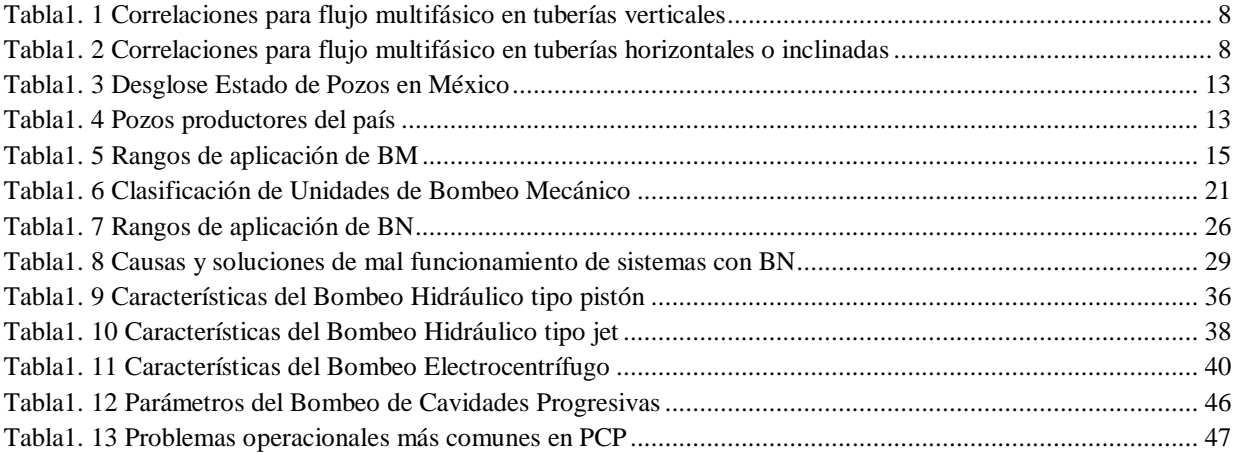

# Capítulo II

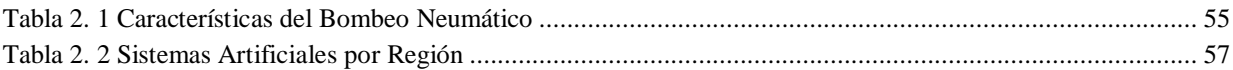

#### Capítulo IV

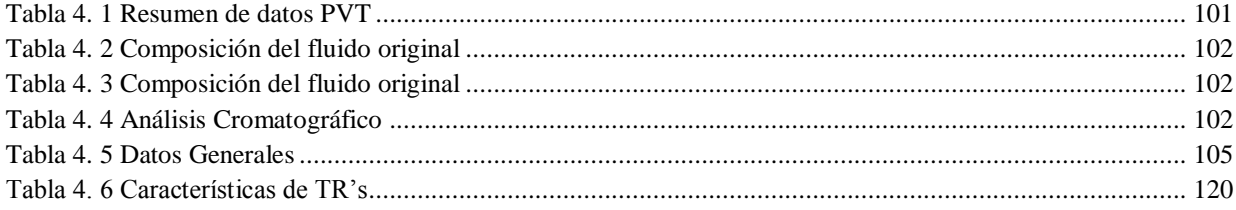

### Capítulo V

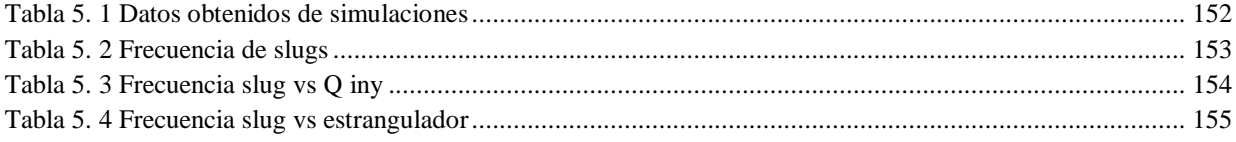

# **LISTA DE FIGURAS**

#### <span id="page-12-0"></span>Capítulo I

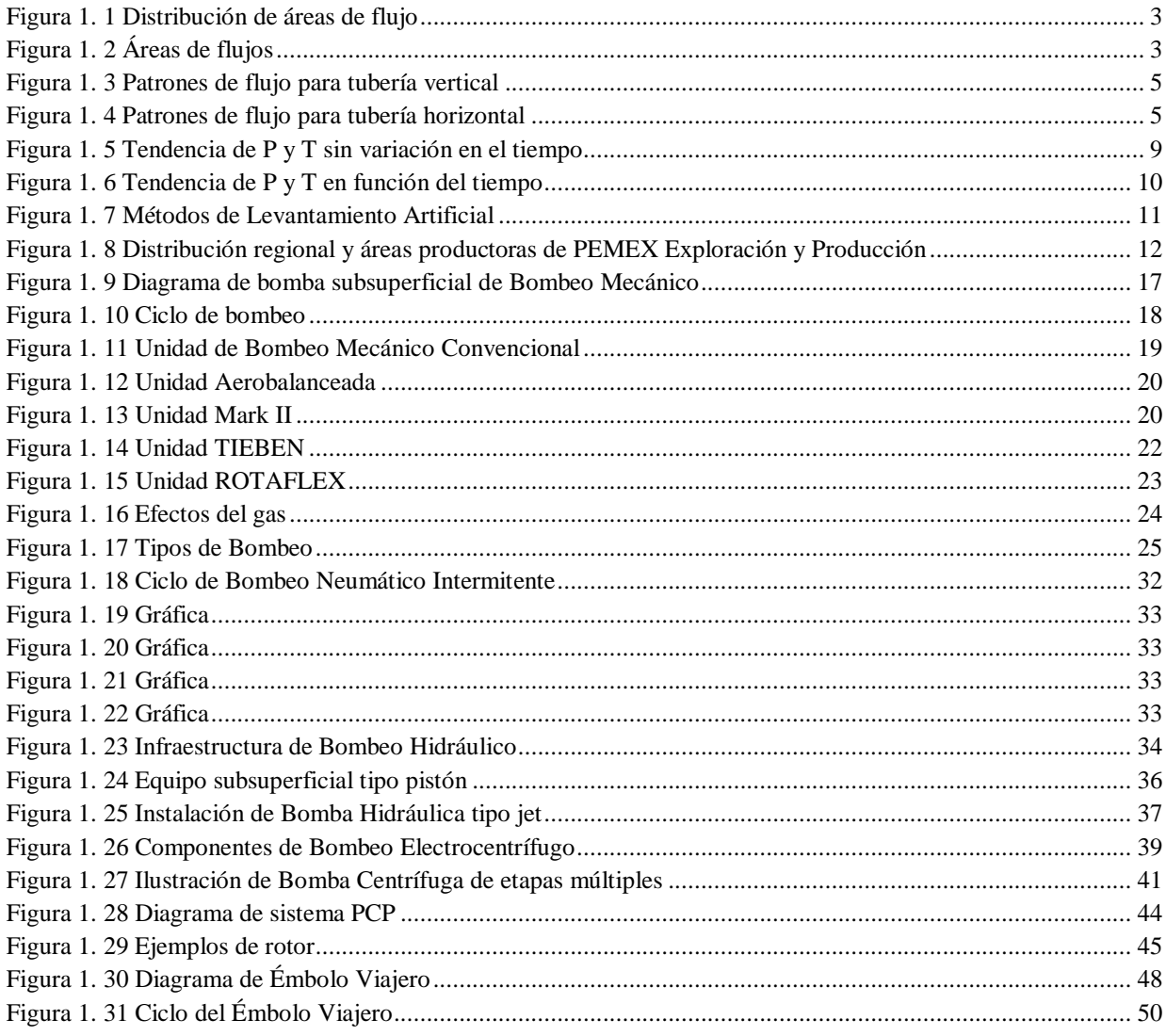

#### Capítulo II

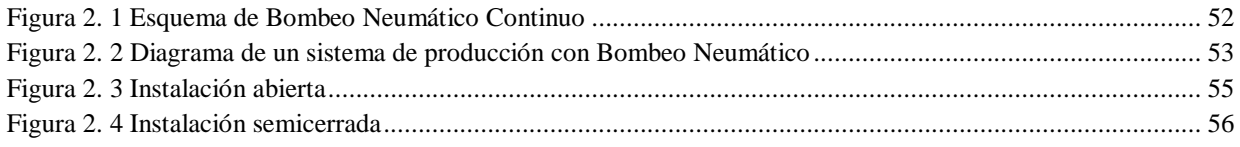

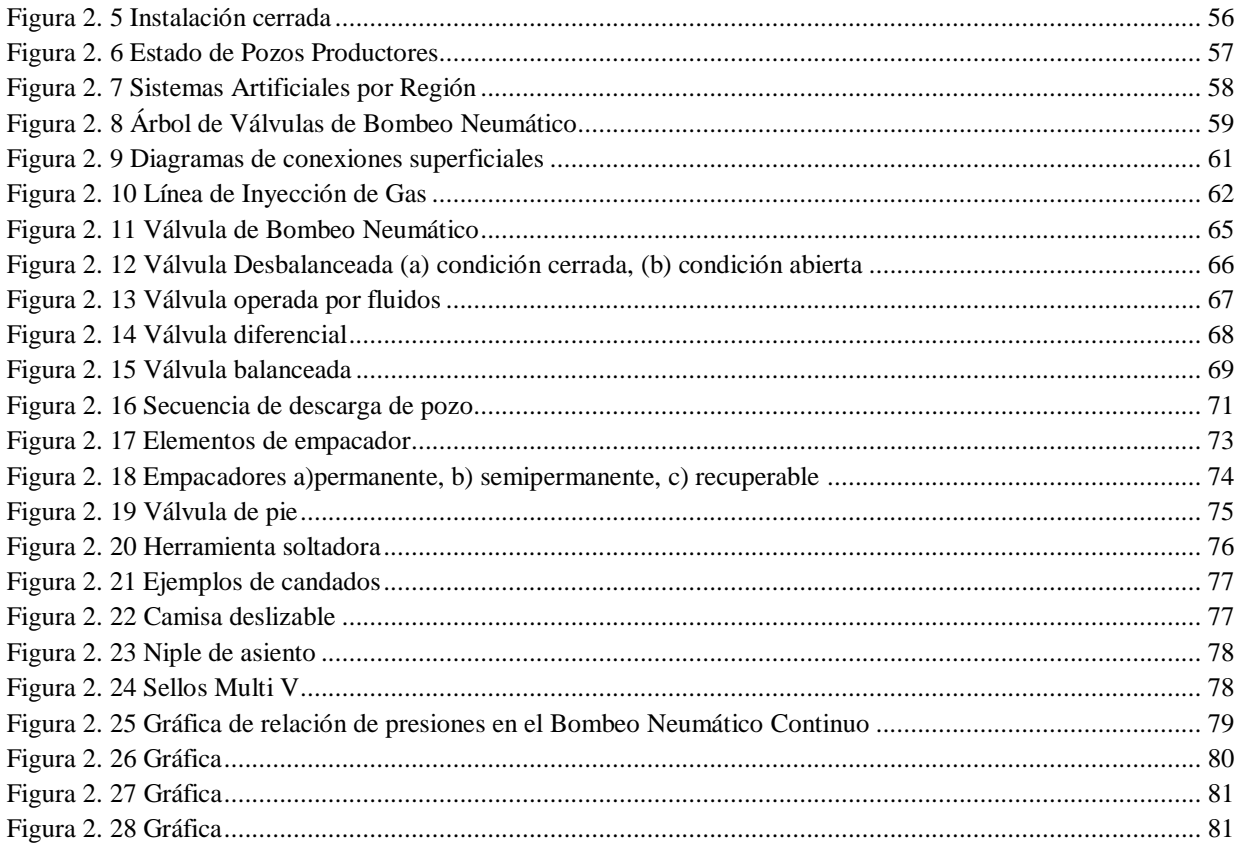

#### Capítulo III

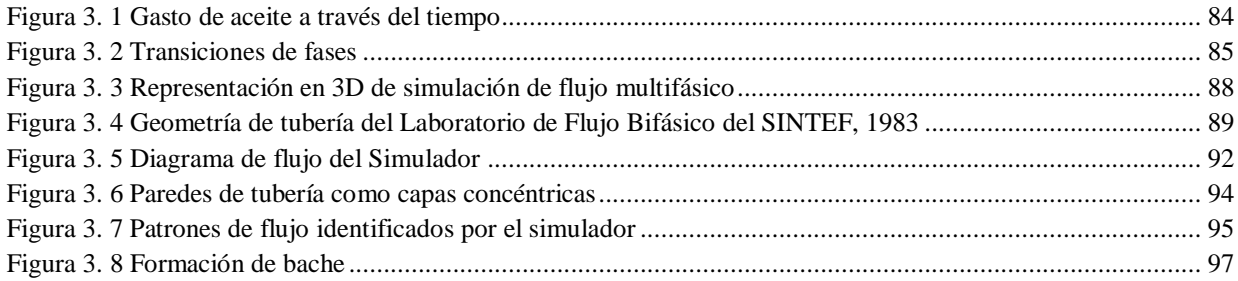

#### Capítulo IV

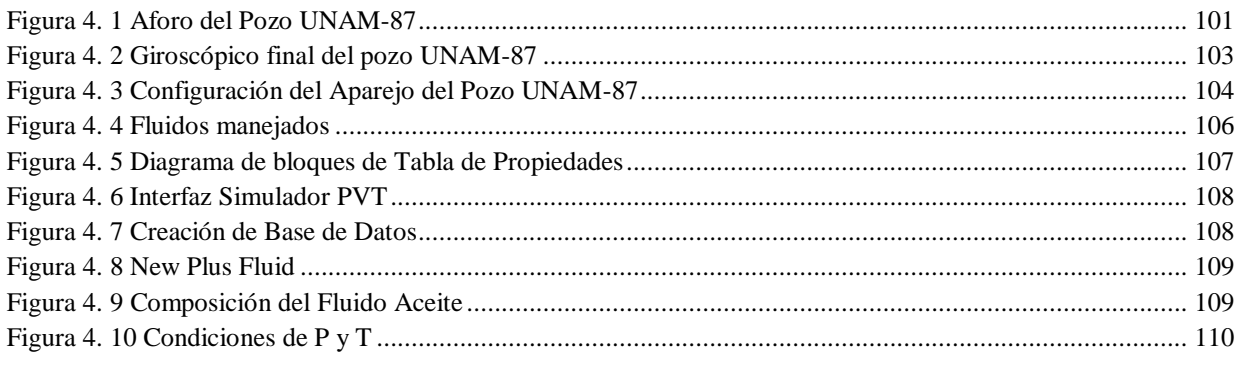

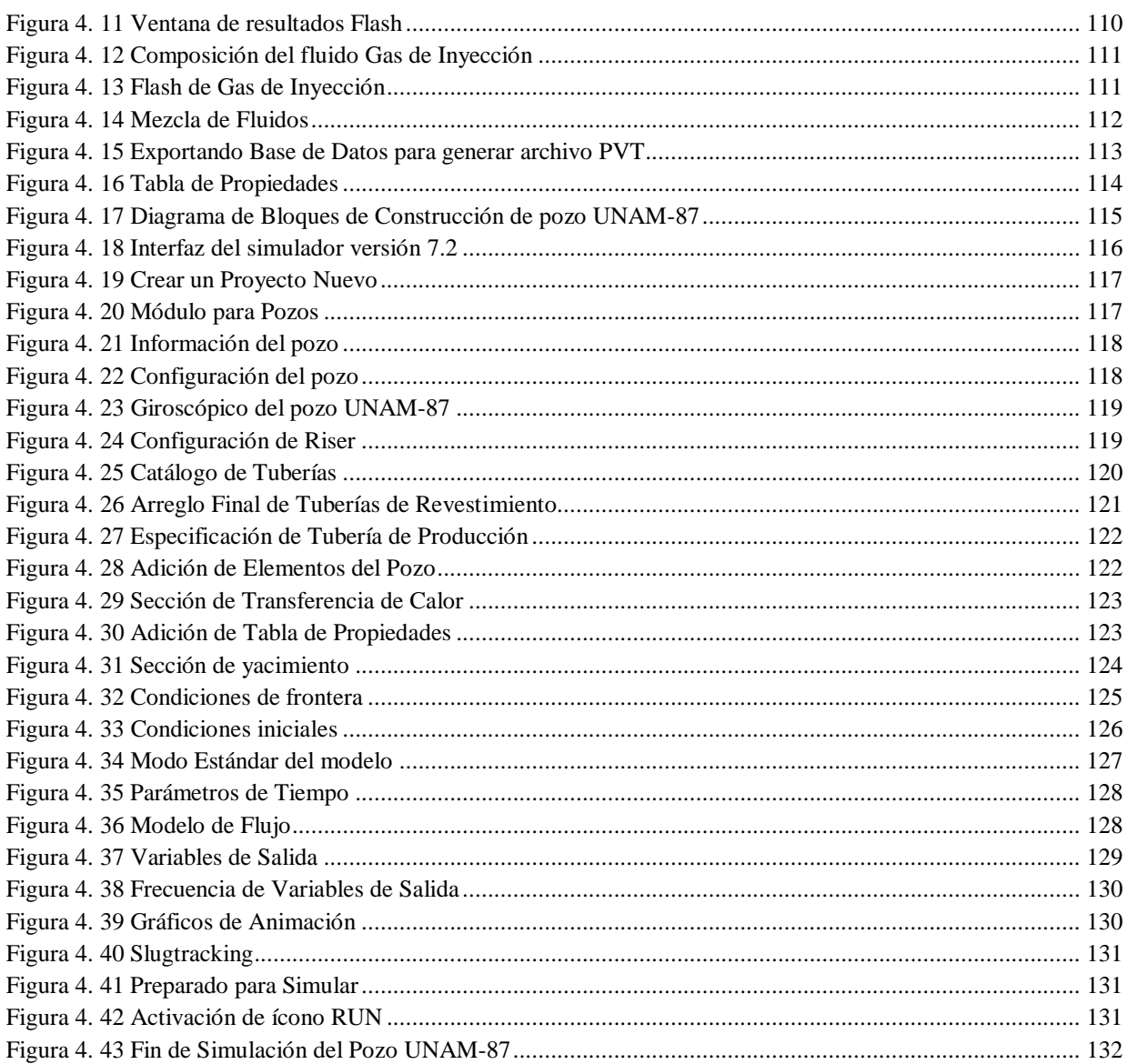

#### Capítulo IV

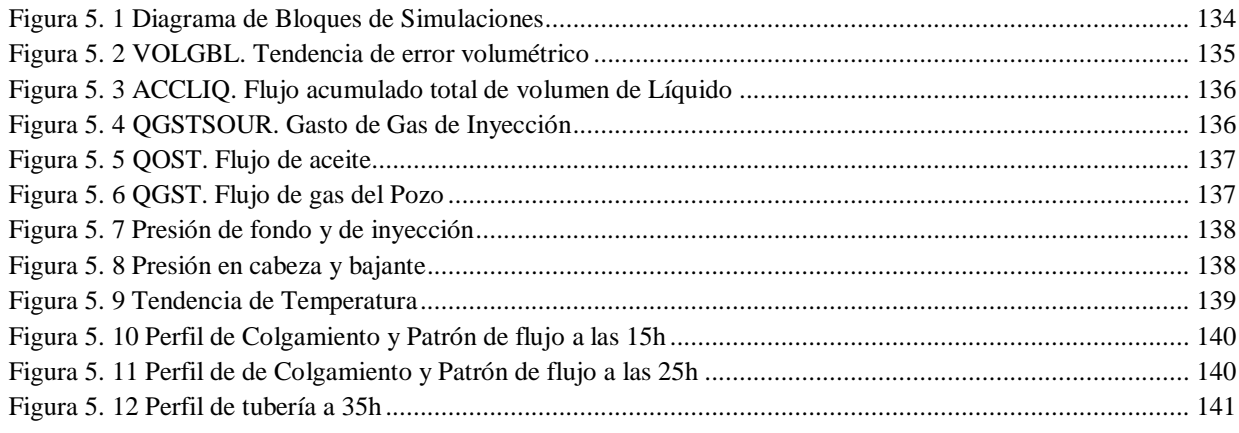

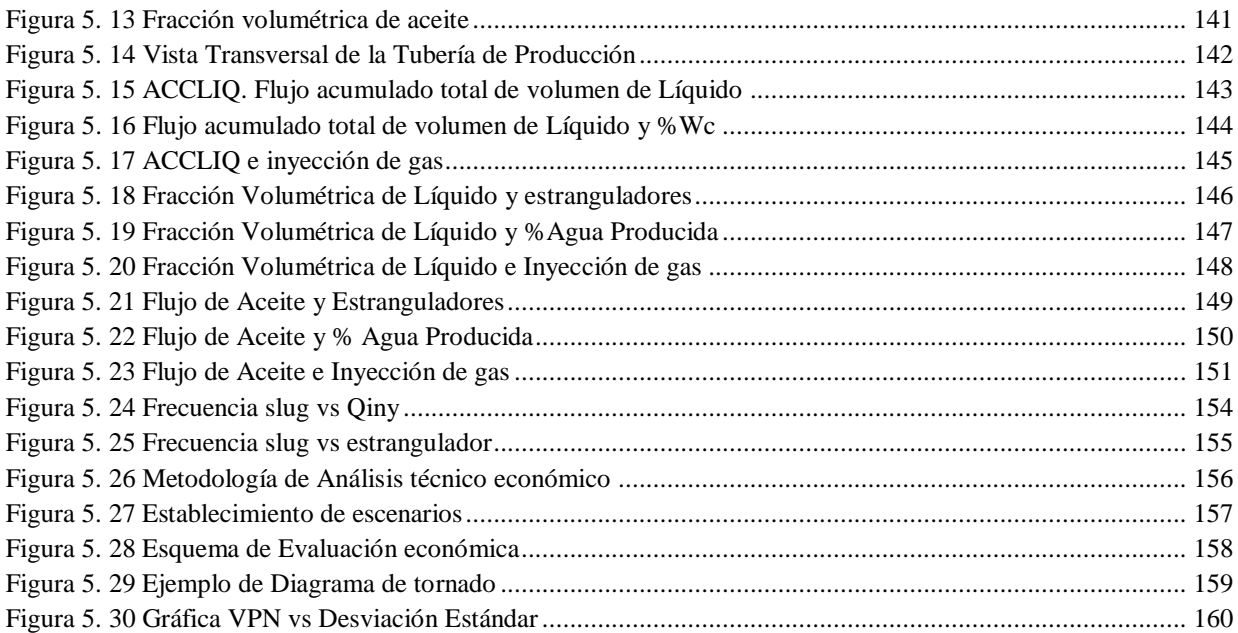

# ÍNDICE

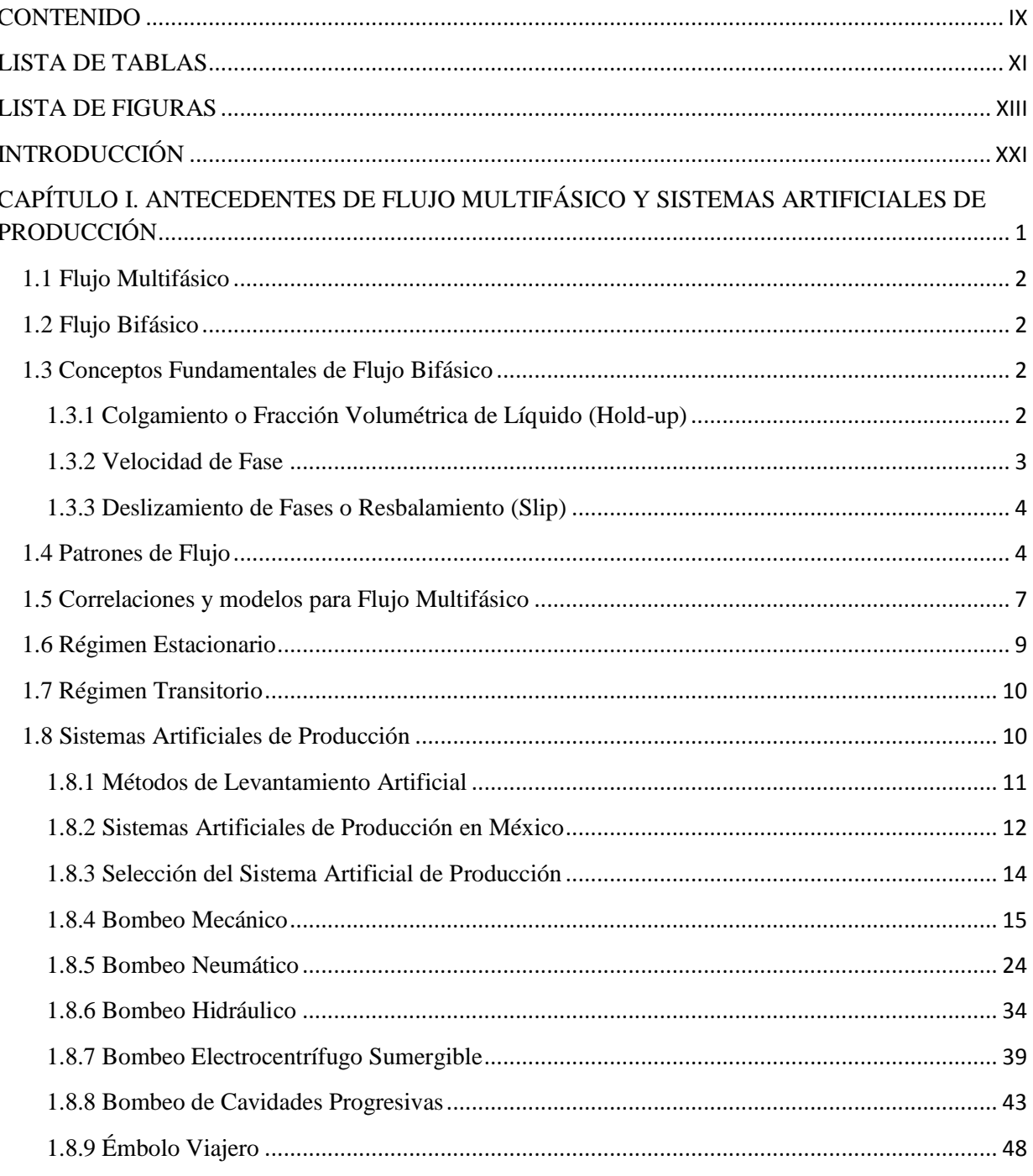

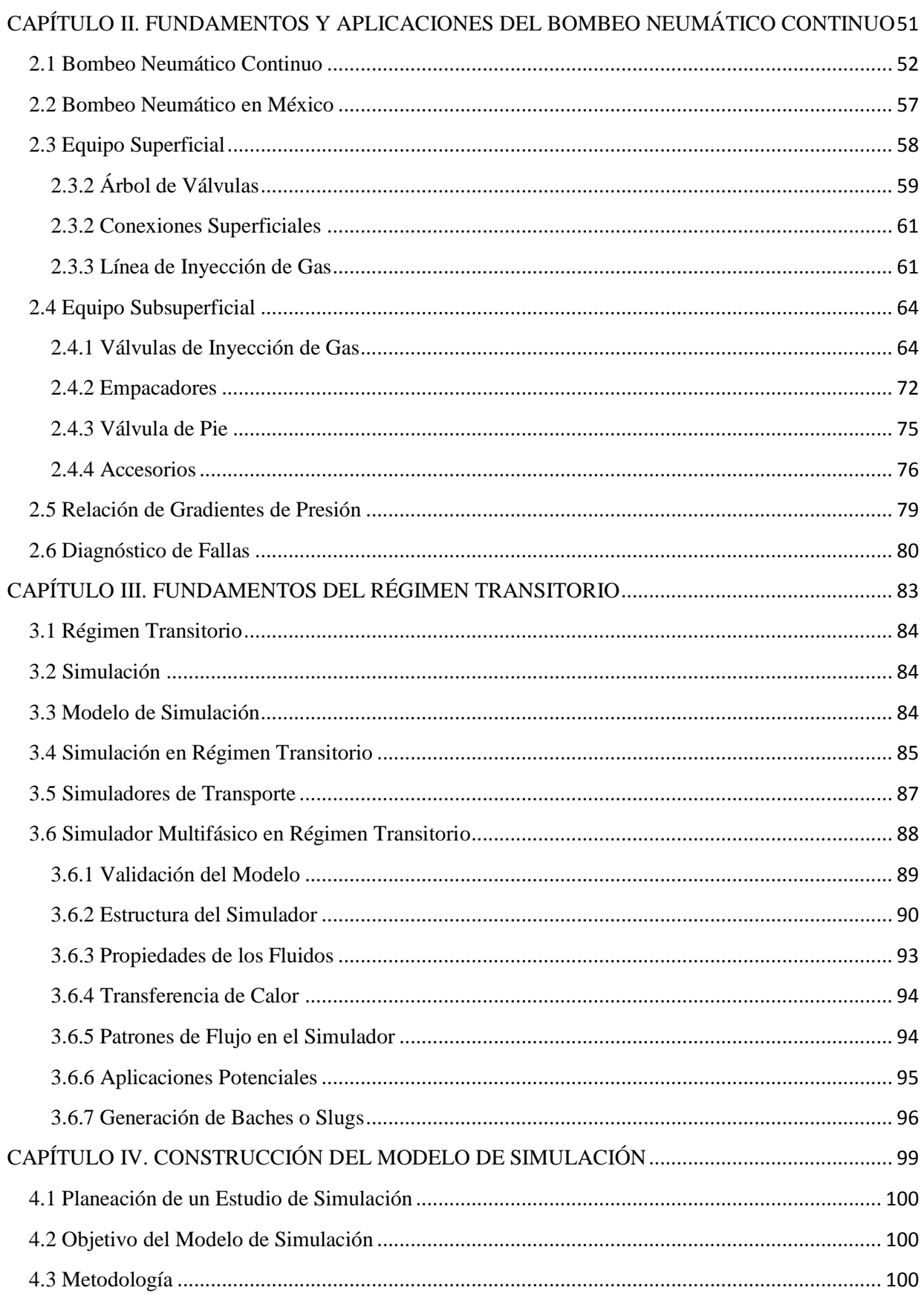

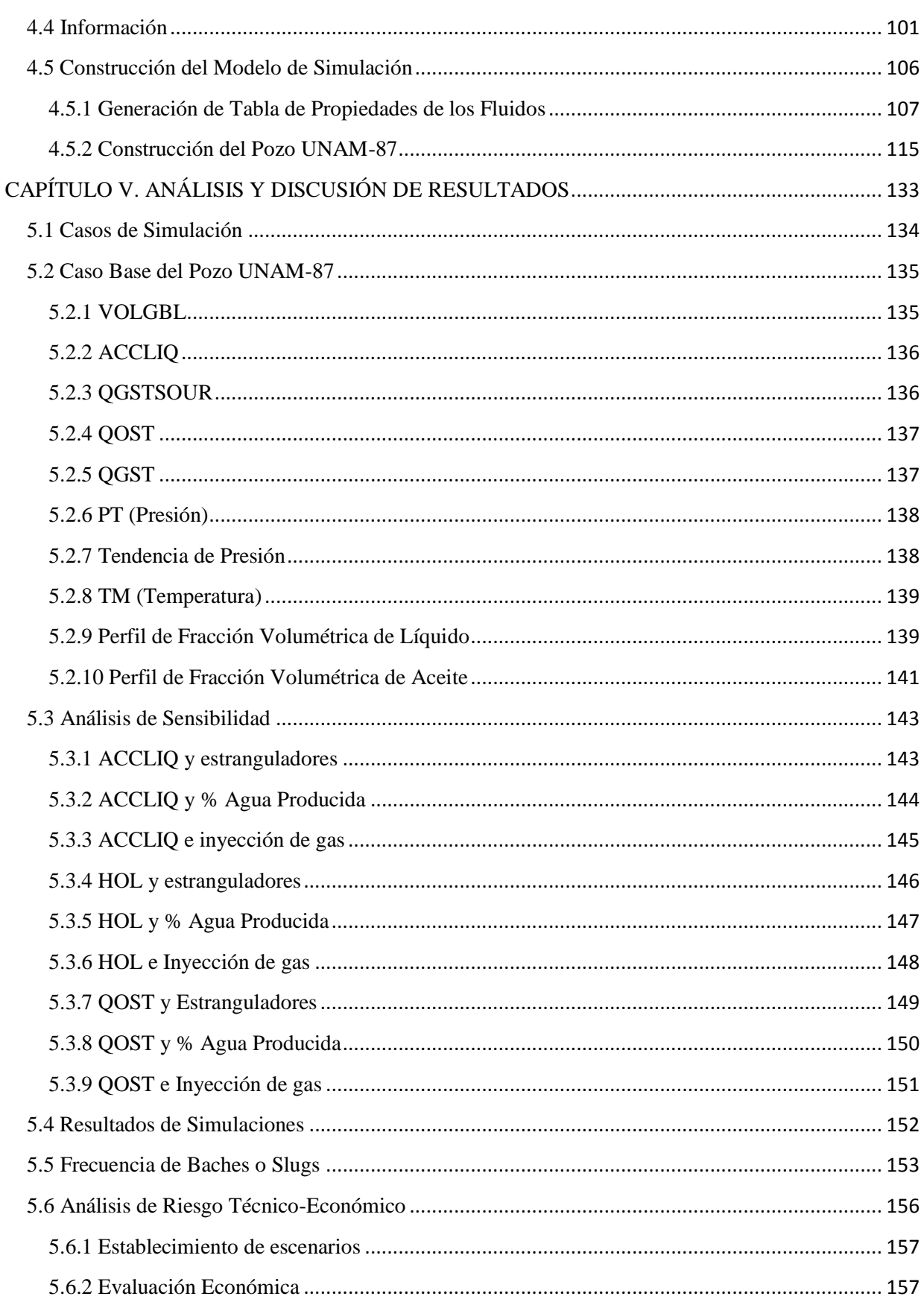

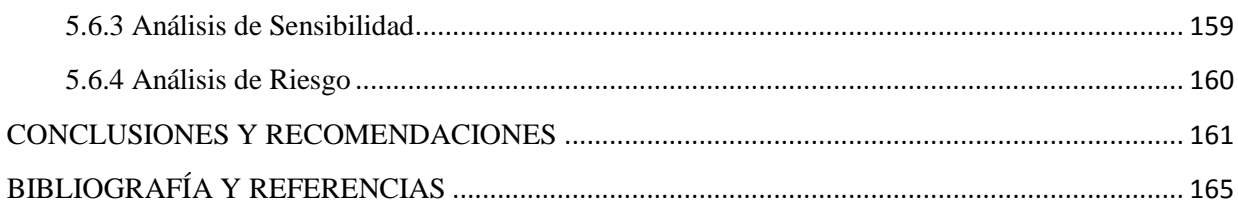

### **INTRODUCCIÓN**

<span id="page-20-0"></span>Los energéticos primarios, como el petróleo y el gas natural, son los recursos naturales no renovables que aportan el mayor porcentaje de la energía que se consume en el mundo.

El consumo de energía primaria continúa en aumento y la gran dependencia a nivel mundial por los combustibles fósiles, siendo el petróleo el de mayor empleo, prevé que la tendencia global de consumo de energía se mantendrá a futuro. Los hidrocarburos seguirán siendo el principal tipo de energía utilizada los próximos veinte años.

El potencial petrolero de México es y ha sido el sostén económico del país; sin embargo muchos de sus yacimientos se encuentran en etapa de declinación, por ello, entre los desafíos que enfrenta la industria petrolera nacional, se encuentra la explotación y administración adecuada de sus yacimientos productores así como el mantenimiento y aumento de producción de hidrocarburos. Existen diversas alternativas para el mejoramiento de la producción, una es la implementación de sistemas artificiales de producción, otra es la aplicación de métodos de recuperación secundaria de hidrocarburos como inyección de agua o gas natural, o métodos de recuperación mejorada como procesos Térmicos (combustión in-situ), Químicos (inyección de polímeros o surfactantes) o Gases (como  $CO<sub>2</sub>$ , N<sub>2</sub>).

Un sistema artificial de producción es la infraestructura adicional en un pozo como fuente externa de energía, aplicada con el fin de elevar la producción desde el fondo hasta la superficie, con el objetivo de optimizar técnica y económicamente la producción del sistema yacimiento-pozo.

Esta tesis describe el proceso de elaboración y la aplicación de un modelo de simulación de un pozo con bombeo neumático continuo mediante un simulador multifásico en régimen transitorio llamado *OLGA* de la compañía *Scandpower*. La importancia de este trabajo radica en ofrecer una alternativa al análisis de simulación tradicional en estado estacionario en el cual las variables no son afectadas por el tiempo.

En la simulación en régimen transitorio las propiedades y la dinámica del sistema varían en función del tiempo, por ello un análisis en este régimen permite estudiar la evolución y el impacto de los fenómenos transitorios que ocurren en la producción de hidrocarburos, como paros, cierres y arranques de producción, flujo inestable, seguimiento de baches o flujo slug.

Este trabajo está integrado por cinco capítulos. El primer capítulo describe Conceptos Básicos de Flujo Multifásico, ya que para la interpretación de los gráficos de las simulaciones es necesaria la comprensión de efectos que ocurren en un sistema dinámico, como colgamiento, deslizamiento de fases, patrones de flujo. Al final del capítulo también se incluye una descripción de los sistemas artificiales de producción.

En el capítulo segundo se detalla el Bombeo Neumático Continuo, el cual es el sistema artificial implementado en el pozo de estudio, contiene principio de funcionamiento, características y rangos de aplicación. La importancia de su estudio radica en su vasta implementación en el país ya que es el sistema artificial usado en todas las regiones de Exploración y Producción, ocupando un segundo lugar a nivel nacional después del Bombeo Mecánico.

El tercer capítulo trata sobre los Fundamentos del Régimen Transitorio, en el que destaca la importancia de la simulación en dicho régimen porque permite analizar los efectos dinámicos que ocurren en el sistema, mediante una simulación más detallada de lo que sería en régimen estacionario, considerando las propiedades promedio del fluido y concepto de transferencia de calor en las paredes de tubería. Describe también la estructura del software y la información necesaria para la generación de las tablas de propiedades de los fluidos utilizadas, generadas mediante un programa que calcula las propiedades de los fluidos en función de temperatura y presión para composiciones dadas; así como los datos del pozo necesarios para comenzar el modelo de simulación.

En el capítulo cuarto se describe la Construcción del Modelo de Simulación. Se muestran los pasos de la construcción del modelo iniciando con la elaboración de tablas de propiedades de los fluidos, construcción de la geometría del pozo y datos de producción.

El capítulo quinto muestra el Análisis y Discusión de Resultados. Se realiza un estudio de sensibilidad con los resultados del caso base y los distintos escenarios creados, en los cuales se manejan distintos gastos de inyección de gas de Bombeo Neumático de 1, 2, 4 y 5 [MMPCD], así como 5%, 10% y 15% de Corte de agua (Wc) y varios diámetros de estrangulador de 0.5, 1 y 5 [pulgadas]. El análisis se realiza con gráficos de tendencia y gráficos de perfil obtenidos de las simulaciones.

Finalmente se presentan las conclusiones del análisis de sensibilidad realizado, la importancia de la simulación en la industria petrolera, particularmente en régimen transitorio y la importancia de la capacitación de futuros egresados de la carrera de Ingeniería Petrolera en esta área de la ingeniería, así como recomendaciones que ayuden al proceso de diseño de un modelo de simulación usando una de las herramientas más sofisticadas en la industria.

# <span id="page-22-0"></span>**CAPÍTULO I. ANTECEDENTES DE FLUJO MULTIFÁSICO Y SISTEMAS ARTIFICIALES DE PRODUCCIÓN**

Al inicio de la explotación de los yacimientos, la producción de pozos petroleros se lleva a cabo sin necesidad de alguna intervención en el pozo o yacimiento debido a que la presión es la suficiente para llevar los fluidos desde el fondo hasta la superficie, a estos pozos se les conoce como pozos fluyentes. Con el tiempo, la energía del yacimiento disminuye debido a la explotación, declinando la producción a causa de la pérdida de presión. Dentro de las alternativas para el mantenimiento y aumento de producción de hidrocarburos está la implementación de sistemas artificiales de producción.

Un sistema artificial de producción es la infraestructura adicional en un pozo implementada para suministrar energía adicional a los fluidos producidos por el yacimiento con el fin de llevar la producción desde una profundidad determinada hasta la superficie.

En la industria petrolera los sistemas artificiales de producción para pozos petroleros tienen gran importancia, ya que en México como en otros países productores de petróleo, son utilizados con el objetivo principal de optimizar técnica y económicamente la producción del sistema yacimiento-pozo, maximizando las ganancias y recuperación de los hidrocarburos, teniendo los mínimos costos operativos con la menor inversión, menores fallas en el equipo y tiempos de espera.

Cada uno de los métodos de levantamiento artificial tiene aplicaciones para las cuales requiere una instalación óptima. La selección adecuada de un sistema artificial para un sistema de producción dado requiere un conocimiento profundo del mismo, considerando características del yacimiento, propiedades de los fluidos, estado mecánico del pozo, condiciones de producción, problemas operativos, instalaciones superficiales, personal operativo, condiciones ambientales y fuentes disponibles de energía.

El método más común para transportar fluidos de un punto a otro es a través de un sistema de tuberías. La comprensión de los mecanismos y características del flujo multifásico tiene como finalidad optimizar el diseño de una sección en particular y del sistema en general, para obtener la máxima producción con las menores pérdidas de energía.<sup>1</sup> Es por ello que en este capítulo se muestran conceptos básicos de flujo multifásico en tuberías y descripción de los sistemas artificiales de producción.

#### <span id="page-23-0"></span>**1.1 Flujo Multifásico**

El flujo multifásico se refiere al flujo simultáneo de más de dos fases distintas a través de un medio, ya sea en pozos, tuberías o equipos de proceso.

Las mezclas multifásicas más comunes son:

- Mezcla líquido-líquido-gas, por ejemplo: crudo-agua-gas
- Mezcla líquido-sólido-gas, por ejemplo: crudo-hidratos de metano-gas

El estudio del flujo multifásico es mucho más complejo que el flujo monofásico debido a:

- La variación de distintos regímenes de flujo o patrones de flujo
- El efecto de deslizamiento de las fases

#### <span id="page-23-1"></span>**1.2 Flujo Bifásico**

Es el flujo simultáneo de dos fases distintas separadas por una interfase definida, en sistemas de producción de hidrocarburos este fenómeno se presenta en el flujo en pozos, tuberías y equipos de proceso.

Las mezclas bifásicas más comunes son:

- Mezcla líquido-gas, por ejemplo: crudo-gas, hidrocarburos ligeros líquidos (condensados)-gas, agua-gas
- Mezcla líquido-líquido, por ejemplo: crudo-agua, condensado-agua
- Mezcla sólido-líquido, por ejemplo: parafinas y crudo
- Mezcla sólido-gas, por ejemplo: hidratos de metano y gas natural

#### <span id="page-23-2"></span>**1.3 Conceptos Fundamentales de Flujo Bifásico<sup>1</sup>**

#### <span id="page-23-3"></span>**1.3.1 Colgamiento o Fracción Volumétrica de Líquido (Hold-up)**

Se define como la relación entre el volumen de líquido existente en una sección de tubería y el volumen de la sección referida. Esta relación depende de la cantidad de líquido y gas que fluyen simultáneamente en la tubería, del régimen de flujo, propiedades del fluido y tamaño y configuración de la tubería.

La Figura 1.1 muestra la distribución de áreas de flujo de líquido y de gas en una sección de tubería. La Ecuación 1.1 muestra que la relación de volumen es igual al área de flujo de líquido entre la suma de áreas de flujo de líquido y gas que ocupan la tubería.

$$
H_L = \frac{V_{liquido}}{V_{tuberia}} = \frac{A_L}{A_L + A_G} ... EC(1.1)
$$

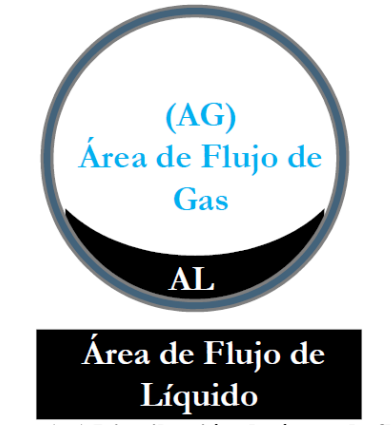

**Figura 1. 1 Distribución de áreas de flujo**

<span id="page-24-0"></span>Donde:

 $H<sub>L</sub> = Colgamiento, Fracción volumétrica de líquido$  $A<sub>L</sub>$ ,  $A<sub>G</sub> = A$ rea de flujo de líquido y gas respectivamente

#### <span id="page-24-2"></span>**1.3.2 Velocidad de Fase**

La velocidad de la fase se obtiene al dividir el flujo volumétrico entre el área ocupada por el fluido, lo cual se encuentra en función del colgamiento. En la Figura 1.2 se observan las áreas de flujos de gas y líquido respectivamente. Las Ecuaciones 1.2 y 1.3 muestran la relación entre el gasto y el área ocupada por los fluidos en una sección de tubería.

$$
u_L = \frac{Q_L}{A_L} \dots Ec(1.2)
$$
  

$$
u_G = \frac{Q_G}{A_G} \dots Ec(1.3)
$$

<span id="page-24-1"></span>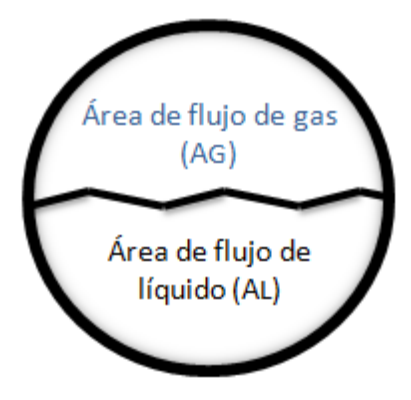

**Figura 1. 2 Áreas de flujos**

Donde:

 $u<sub>L</sub>$ ,  $u<sub>G</sub>$  = Velocidad de fase líquida y gas respectivamente  $Q_L$ ,  $Q_G$  = Flujo volumétrico de gas y líquido respectivamente  $A_L$ ,  $A_G = \hat{A}$ rea de flujo de líquido y gas respectivamente

#### <span id="page-25-0"></span>**1.3.3 Deslizamiento de Fases o Resbalamiento (Slip)**

Se usa para describir el fenómeno natural del flujo, cuando una de las dos fases fluye a mayor velocidad que la otra. La Ecuación 1.4 muestra la relación de la velocidad del gas con respecto a la velocidad del líquido.

$$
Slip = \frac{V_{gas} \, promedio}{V_{liquido} \, promedio} = \frac{\widetilde{U}_G}{\widetilde{U}_L} ... Ec(1.4)
$$

Donde:

 $\widetilde{U}_G$  = Velocidad promedio de fase gas  $\widetilde{U}_L$  = Velocidad promedio de fase líquida  $V = Velocidad de fase$ 

El resbalamiento entre fases en el flujo multifásico en tuberías es inevitable a cualquier ángulo de inclinación.

Las causas de este fenómeno son diversas:

- Resistencia al flujo por fricción. Es mucho menor en la fase gaseosa que en la fase líquida.
- Diferencia de compresibilidades. Dicha diferencia entre el gas y el líquido, hace que el gas en expansión viaje a mayor velocidad que el líquido cuando la presión decrece en dirección del flujo.
- Segregación gravitacional. Si el flujo es ascendente el líquido viaja a menor velocidad que el gas; si el flujo es descendente el líquido viaja a mayor velocidad que el gas.

#### <span id="page-25-1"></span>**1.4 Patrones de Flujo**<sup>1</sup>

Al fluir dos fases simultáneamente, lo pueden hacer en formas diversas. Cada una de estas formas presenta una distribución relativa de una fase con respecto a la otra; esta configuración de estructura de fases en la tubería constituye un patrón o un tipo de flujo que está determinado por la forma de la interfaz (superficie que separa las fases).

Importancia de conocer el patrón de flujo:

- Afecta el fenómeno de colgamiento
- Determina qué fase está en contacto con la pared de la tubería
- Afecta las condiciones de operación en las instalaciones

Los factores que afectan el patrón de flujo, son:

- Producción de aceite y RGA
- Presión (expansión del gas)
- Geometría de la tubería (diámetro y ángulo de inclinación)
- Propiedades de los fluidos transportados (densidad relativa del crudo, viscosidad)

Las distribuciones de los diferentes patrones de flujo observados en tuberías verticales y horizontales se muestran agrupadas en las Figuras 1.3 y 1.4 para tubería vertical y horizontal respectivamente. Posteriormente se describen las características de cada patrón<sup>2</sup>:

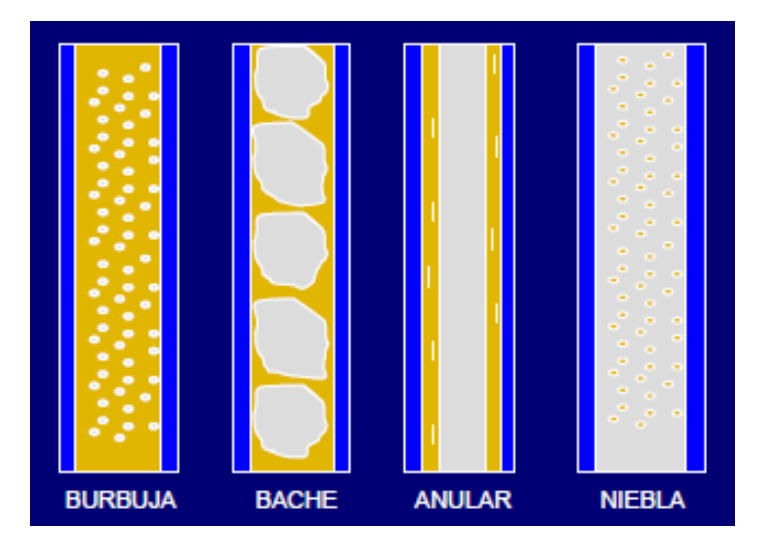

**Figura 1. 3 Patrones de flujo para tubería vertical**

<span id="page-26-0"></span>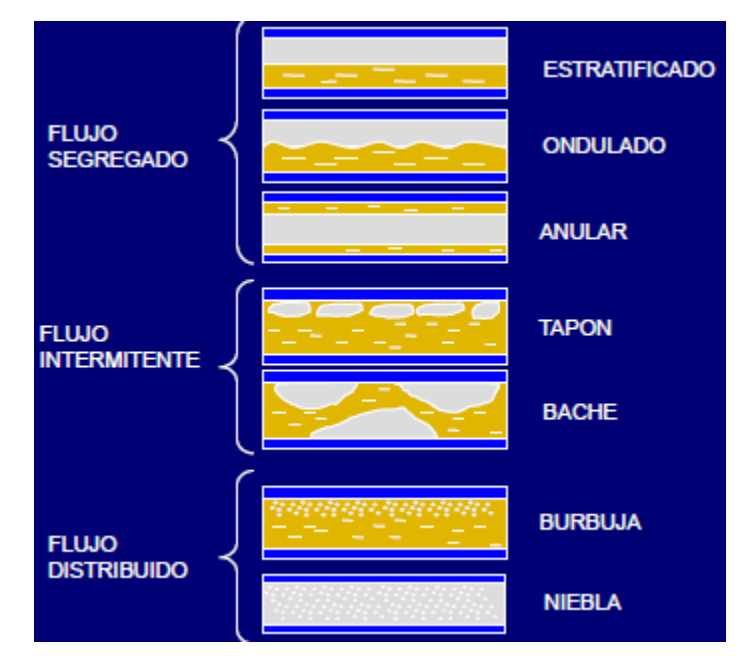

<span id="page-26-1"></span>**Figura 1. 4 Patrones de flujo para tubería horizontal**

#### *Flujo Burbuja*

La tubería está casi completamente llena de líquido. La fase de gas está dispersa en forma de pequeñas burbujas en una fase continua líquida. Las burbujas se mueven a velocidades distintas. La pared de la tubería está siempre en contacto con la fase líquida.

#### *Flujo Slug - Bache*

En el flujo bache, la fase gaseosa es más pronunciada. Aunque la fase líquida es aún continua, las burbujas de gas se unen en burbujas más grandes que eventualmente llenan toda la sección transversal de la tubería. Entre las burbujas grandes están los baches de líquido que contienen pequeñas burbujas de gas. Tanto el gas y el líquido tiene efectos significativos en el gradiente de presión.

#### *Flujo Tapón*

Es considerado el caso límite del flujo bache, cuando el bache de líquido está libre de burbujas. Ocurre a gastos de gas relativamente bajos cuando el flujo es menos turbulento.

#### *Flujo Anular – Transición*

En este flujo se efectúa la transición de una fase líquida continua a una fase gaseosa continua. Las burbujas de gas pueden unirse y el líquido puede ser arrastrado por las burbujas, por ello el líquido fluye en un anillo continuo en la pared de la tubería y el gas fluye en el centro del anillo. Aunque los efectos líquidos son importantes, los efectos de fase gaseosa son los predominantes.

#### *Flujo Niebla*

La fase gaseosa es continua. La mayor parte del líquido es arrastrado en forma de gotas en la fase gaseosa. La pared de la tubería está recubierta con una película de líquido, pero la fase de gas predominantemente controla el gradiente de presión.

#### *Flujo Estratificado*

En este patrón el líquido y el gas fluyen en capas estratificadas totalmente separadas, por gravedad el líquido ocupa la parte baja de la tubería. Debido a lo anterior, no existe flujo estratificado para tuberías verticales.

#### *Flujo Onda*

El gas fluye en la parte superior de la tubería a una velocidad tal que se presentan ondas de líquido en la interfaz líquido-gas. Este patrón de flujo no se presenta en tuberías verticales.

Cuando el flujo ocurre en una tubería inclinada en un ángulo que no sea vertical u horizontal, los patrones de flujo adoptan otras formas. Para el flujo ascendente inclinado, el patrón es regularmente bache (slug) o niebla. Para flujo inclinado descendente el efecto de la gravedad sobre el líquido provoca que la fase líquida sea segregada, los patrones de flujo suelen ser niebla, estratificado, o anular.

En general, los patrones de flujo deseables en un sistema de producción son los distribuidos y segregados porque permiten tener condiciones de presión más estables en el sistema. El flujo intermitente tipo bache o slug se considera indeseable debido a que presenta inestabilidad causada por oscilaciones de flujo y presión en el sistema.

#### <span id="page-28-0"></span>**1.5 Correlaciones y modelos para Flujo Multifásico**<sup>3</sup>

El estudio del flujo simultáneo de gas y líquido a través de un conducto es una de las combinaciones de flujo bifásico más complejas que existen. La principal razón de estudios del flujo bifásico ha sido la necesidad de tener diseños confiables que reproduzcan los datos obtenidos en la realidad. Por ello es indispensable determinar parámetros como el colgamiento o fracción volumétrica, el deslizamiento o el patrón de flujo existente durante el flujo bifásico en tuberías, a fin de diseñar correctamente los equipos que operen con este tipo de flujo.

Debido a la gran cantidad de variables relacionadas con el flujo bifásico y la complejidad de los fenómenos físicos asociados, se han desarrollado modelos y correlaciones para resolver los problemas relacionados a este tipo de flujo.

Las correlaciones empíricas han sido la herramienta de uso común en la solución de problemas en la industria petrolera mundial, incluso en modernos paquetes de simulación.

En términos generales las correlaciones para flujo multifásico pueden dividirse en dos categorías:

- Flujo Multifásico en tuberías verticales
- Flujo Multifásico en tuberías horizontales o inclinadas

A continuación se presenta la Tabla 1.1 que muestra una descripción de correlaciones para tuberías verticales y la Tabla 1.2 que reúne las correlaciones creadas para flujo multifásico en tuberías horizontales $^{1,4}$ :

<span id="page-29-0"></span>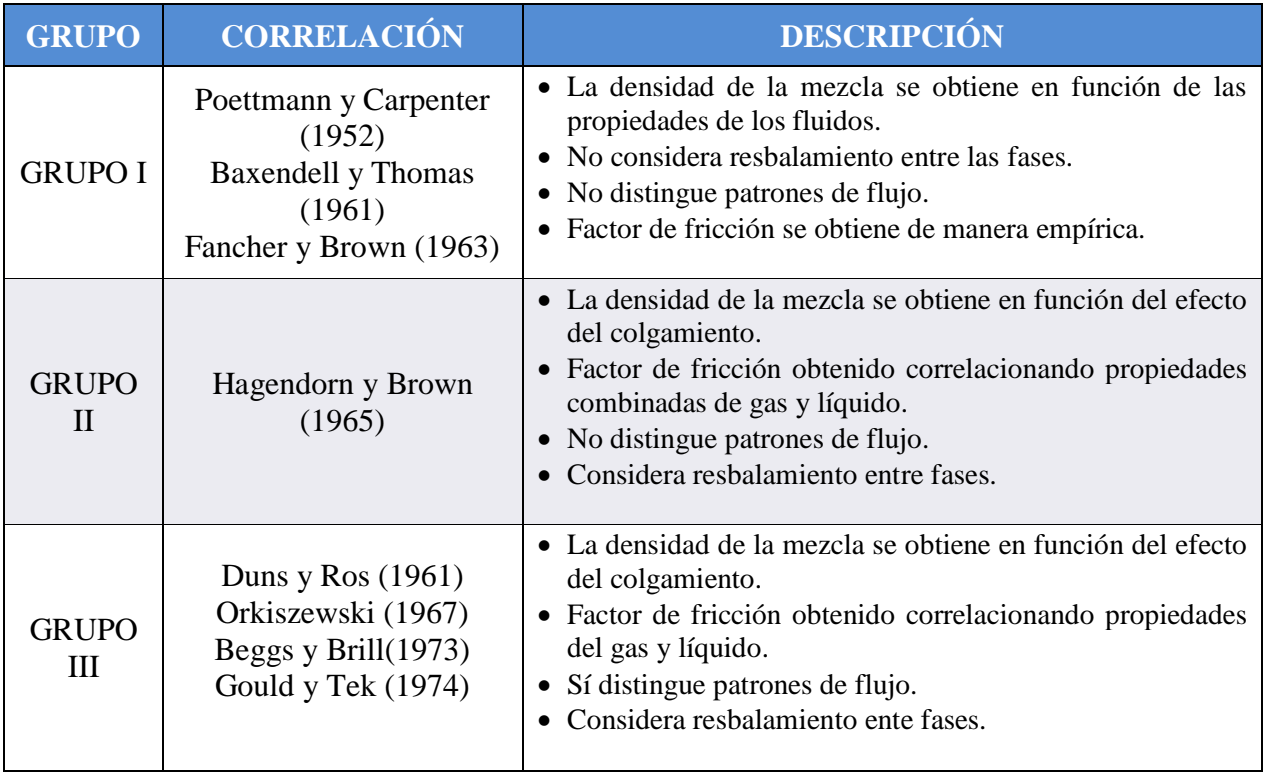

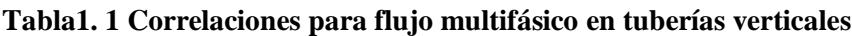

#### **Tabla1. 2 Correlaciones para flujo multifásico en tuberías horizontales o inclinadas**

<span id="page-29-1"></span>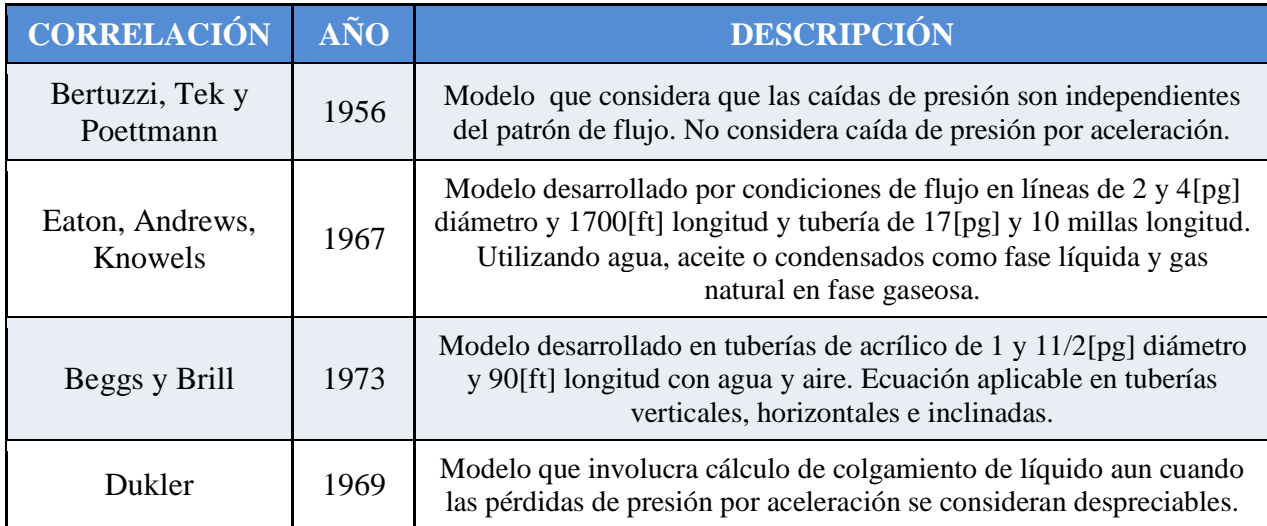

Por otra parte, los modelos mecanísticos modelan matemáticamente la física del fenómeno en estudio aplicando principios fundamentales, como el de conservación de la masa, de momento y de energía, a volúmenes de control que por lo general consideran promedios espaciales y temporales de las propiedades y velocidades de los fluidos. Entre los modelos mecanísticos se encuentra el que emplea el simulador comercial en régimen transitorio utilizado en este trabajo.

A diferencia de los modelos mecanísticos, las correlaciones empíricas mencionadas anteriormente están limitadas a las condiciones experimentales en que fueron desarrolladas.<sup>5</sup> Esta característica ha generado que el uso de modelos mecanísticos en simuladores sea un recurso valioso en el análisis del flujo multifásico al ofrecer mayor aplicabilidad debido al estudio minucioso de los fenómenos de flujo que ocurren en el flujo multifásico de fluidos, como la determinación del patrón de flujo y colgamiento o hold-up.

#### <span id="page-30-1"></span>**1.6 Régimen Estacionario**

Se define como un régimen de flujo en el cual las propiedades y el flujo de las fases de un sistema determinado no varían en función del tiempo.

Con el cálculo en estado estacionario se puede conocer el comportamiento de un fenómeno a tiempo infinito, es decir, cuando las variables no son afectadas por el tiempo; y se obtienen las condiciones de entrada y salida del sistema.

En la Figura 1.5 se muestra un ejemplo de régimen estacionario, en el cual la distribución de presión y gasto no varía en el tiempo. Lo anterior se puede asociar a tomar la fotografía del proceso, lo cual refleja las condiciones de un instante.

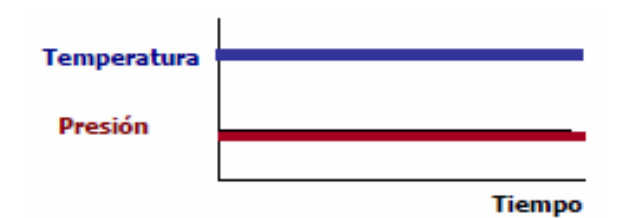

<span id="page-30-0"></span>**Figura 1. 5 Tendencia de P y T sin variación en el tiempo**

#### <span id="page-31-1"></span>**1.7 Régimen Transitorio**

Se define como un régimen de flujo en el que las propiedades y la dinámica del sistema varían en función del tiempo.

La ventaja del análisis de este régimen es que se puede conocer el comportamiento de los sistemas con una mayor aproximación a la realidad, ya que es factible cuantificar los efectos de una perturbación, su propagación y el tiempo en que el sistema llega a la estabilidad.

La Figura 1.6 ilustra el comportamiento de presión y temperatura a través del tiempo. Esta ilustración se puede relacionar con tomar un video del proceso, es decir, tomar un registro de la evolución del sistema en el tiempo.

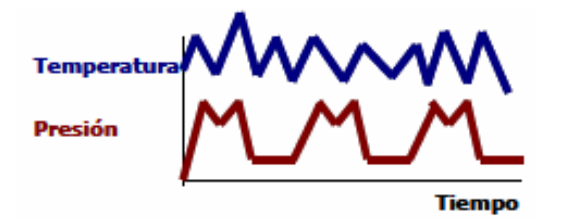

**Figura 1. 6 Tendencia de P y T en función del tiempo**

#### <span id="page-31-2"></span><span id="page-31-0"></span>**1.8 Sistemas Artificiales de Producción**

Un sistema artificial de producción es la infraestructura adicional en un pozo implementada para suministrar energía a los fluidos con el fin de llevar la producción desde una profundidad determinada hasta la superficie.

El fin de implementar un sistema artificial de producción es la adición de energía a los fluidos producidos por el yacimiento y/o mantener una reducción de la presión de fondo fluyendo para que la formación aporte el gasto de líquido deseado.

Los métodos de levantamiento artificial comúnmente usados son:

- Bombeo Mecánico
- Bombeo Neumático: Continuo e Intermitente
- Bombeo Hidráulico: Pistón y tipo Jet
- Bombeo Electrocentrífugo Sumergido
- Bombeo de Cavidades Progresivas

#### <span id="page-32-1"></span>**1.8.1 Métodos de Levantamiento Artificial**

Los métodos de levantamiento artificial pueden ser divididos en dos principales grupos:

- a) Con bomba subsuperficial
- b) Sin bomba subsuperficial

La primera división a su vez se puede subdividir en sistemas

- a) Con sarta de varillas: En los cuales el movimiento del equipo subsuperficial se origina en superficie y es trasmitido por medio de una sarta de varillas.
- b) Sin sarta de varillas: Donde el movimiento del equipo subsuperficial es producido por otros medios que no son la sarta de varillas.

La Figura 1.7 muestra la clasificación de los métodos de levantamiento artificial divididos según su principio de funcionamiento:

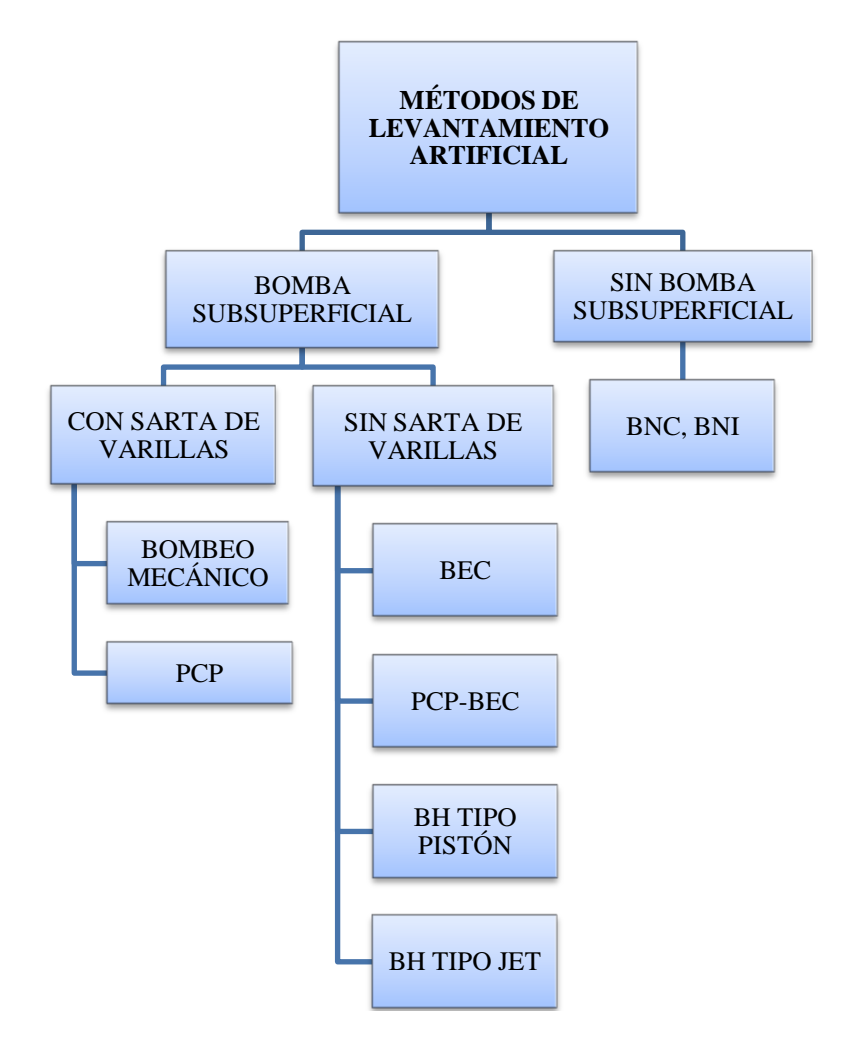

<span id="page-32-0"></span>**Figura 1. 7 Métodos de Levantamiento Artificial**

#### <span id="page-33-1"></span>**1.8.2 Sistemas Artificiales de Producción en México**

En México la distribución geográfica de las cuatro Regiones en que está dividida la actividad de PEMEX Exploración y Producción se muestra en la Figura 1.8. 6

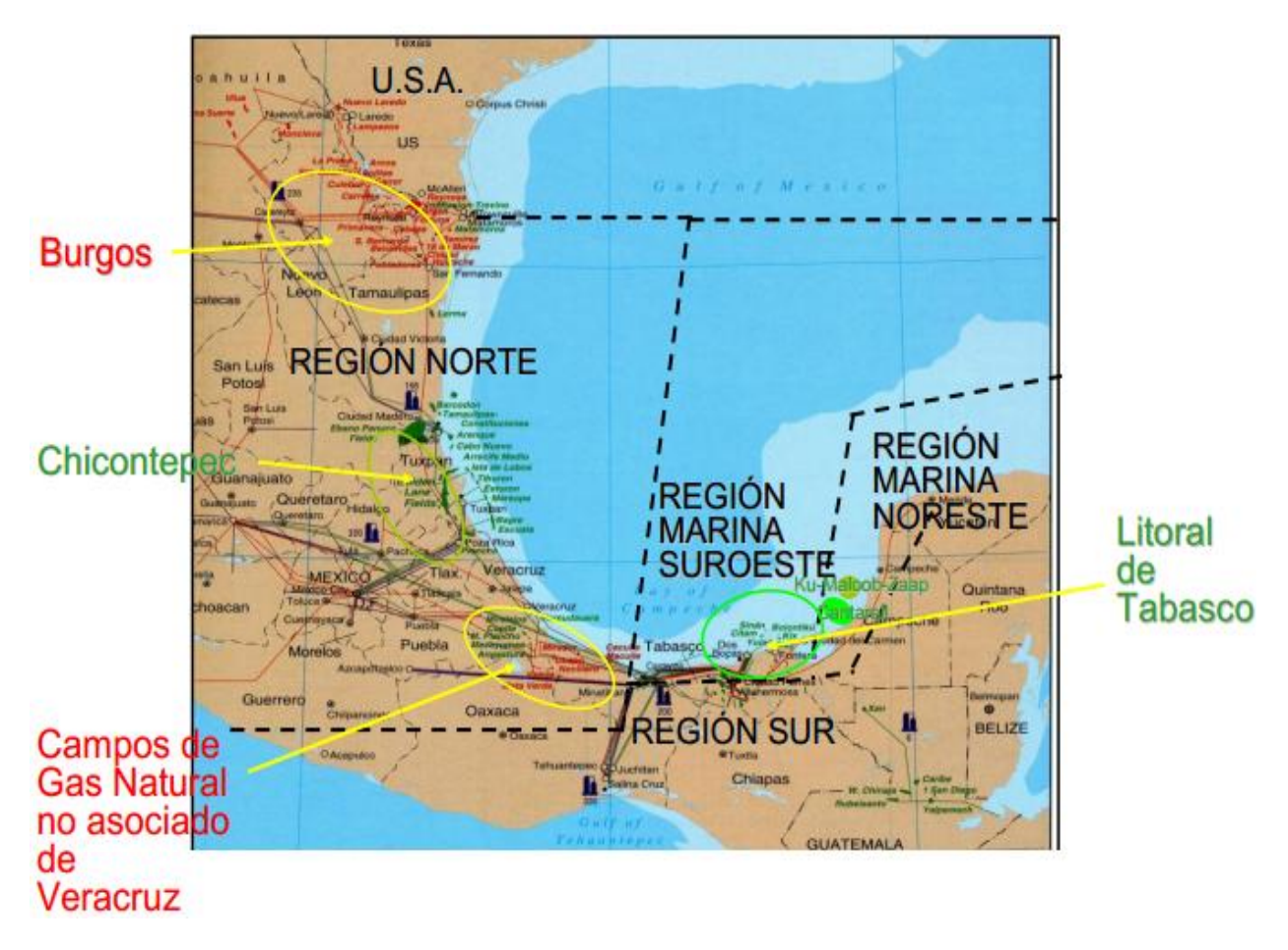

**Figura 1. 8 Distribución regional y áreas productoras de PEMEX Exploración y Producción**

- <span id="page-33-0"></span> La Región Marina Noreste se constituye por los activos Cantarell y Ku-Maloob-Zaap. Durante 2011, el Activo Ku-Maloob-Zaap se mantuvo como el primer productor de crudo a nivel nacional.
- La Región Marina Suroeste está conformada por los activos Abkatún-Pol-Chuc y Litoral de Tabasco.
- La Región Norte se compone de cuatro activos: Aceite Terciario del Golfo, Burgos, Poza Rica-Altamira y Veracruz.
- La Región Sur se constituye de cuatro activos: Bellota-Jujo, Cinco Presidentes, Macuspana-Muspac y Samaria-Luna.<sup>7</sup>

Teniendo así identificadas las regiones productoras, a continuación se muestran tablas del estado general de pozos en México, en las cuales se visualiza un desglose de la situación de los pozos así como los tipos de sistemas artificiales que operan actualmente.

La Tabla 1.3 muestra que a Julio de 2012, de los 28,296 pozos que existen en el país, 8,674 corresponden a pozos productores. 8

<span id="page-34-0"></span>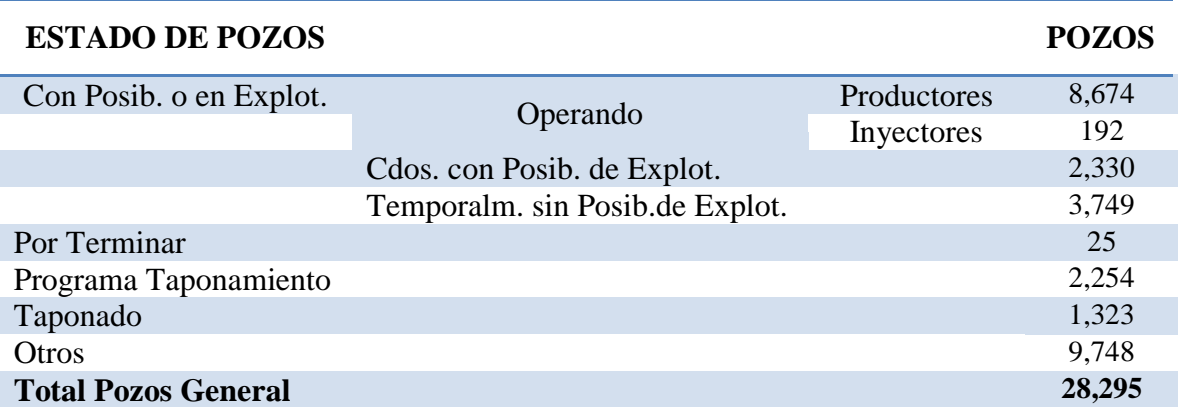

#### **Tabla1. 3 Desglose Estado de Pozos en México**

La Tabla 1.4 muestra los porcentajes correspondientes a los sistemas artificiales implementados en los pozos productores a Julio de  $2012$ .<sup>8</sup> Se identifica que los pozos fluyentes ocupan un primer lugar. El Bombeo Mecánico se muestra como el sistema artificial más aplicado, sin embargo, destaca el Bombeo Neumático Continuo por ser el sistema usado en todas las regiones de Exploración y Producción del país, ocupando un segundo lugar a nivel nacional.

#### **Tabla1. 4 Pozos productores del país**

<span id="page-34-1"></span>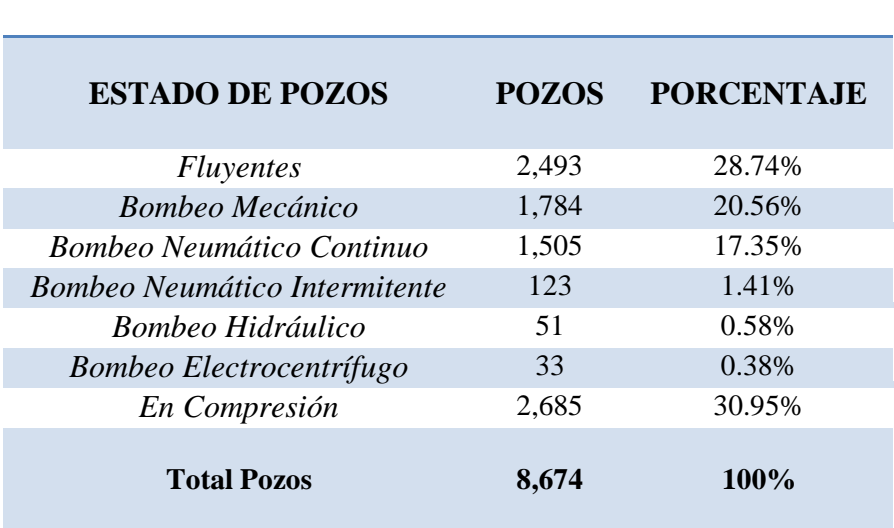

#### <span id="page-35-0"></span>**1.8.3 Selección del Sistema Artificial de Producción**

La selección adecuada de un sistema artificial para un sistema de producción dado requiere un conocimiento profundo del mismo, considerando características del yacimiento, propiedades de los fluidos, estado mecánico del pozo, condiciones de producción, problemas operativos, instalaciones superficiales, personal operativo, condiciones ambientales y fuentes disponibles de energía.

El análisis de riesgo técnico económico es indispensable para la toma de decisión. La decisión del sistema artificial a implementar es determinante en la rentabilidad de un proyecto a largo plazo; una selección inadecuada puede reducir la producción e incrementar el costo de operación considerablemente; por ello el objetivo de la implementación de estos sistemas es optimizar técnica y económicamente la producción, maximizando ganancias, cubriendo gastos de instalación, costos de mantenimiento y costos de operación.

Los factores que afectan la selección de un sistema artificial son:

- Gasto de Flujo
- Relación Gas Aceite
- Porcentaje de agua
- Grados API y viscosidad
- Profundidad y temperatura del pozo
- Condiciones de la tubería de revestimiento
- Tipo de pozo (vertical o desviado)
- Producción de arenas, ceras, corrosión, emulsión, etc.
- Tipo y calidad de energía disponible
- Condiciones ambientales
- Localización
- Infraestructura existente

En la parte final de esta tesis se adiciona una sección de análisis de riesgo técnico económico en la cual se abordan aspectos que intervienen en la selección de un sistema artificial, además de los ya mencionados.
## **1.8.4 Bombeo Mecánico<sup>9</sup>**

El principio de funcionamiento de este sistema artificial es el movimiento ascendentedescendente que se transmite por medio de la sarta de varillas a una bomba colocada dentro de la tubería de producción en el fondo del pozo, lo cual permite extraer fluidos.

Este sistema es aplicable a pozos con las siguientes características:

- a. Bajo índice de productividad
- b. Baja producción de arena
- c. Necesaria una presión de fondo fluyendo suficiente para que los fluidos alcancen un nivel estático en el pozo
- d. Que no exista depositación de parafinas
- e. Pwf > Pb a la profundidad de colocación de la bomba

La Tabla 1.5 muestra los rangos de aplicación de este sistema:

### **Tabla1. 5 Rangos de aplicación de BM**

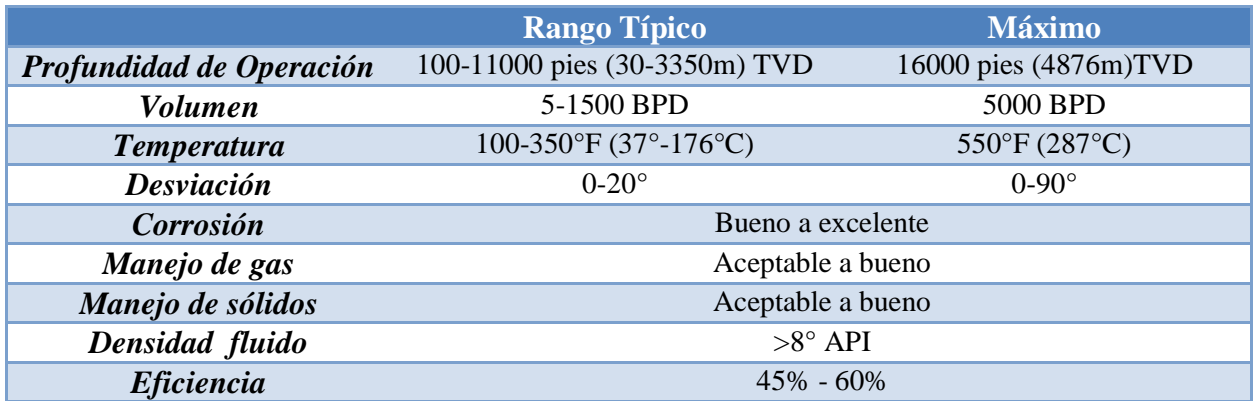

Ventajas:

- Diseño simple
- Permite optimización y control
- Baja inversión para producción de volúmenes bajos y profundidades someras a intermedias (2400 m)
- Permite producir con niveles de fluidos bajos
- Adaptable en pozos con problemas de corrosión e incrustaciones
- Cuando su aplicación es apropiada el método es barato
- Bajo costo de mantenimiento
- Flexible, permite ajustar la longitud de la carrera y la velocidad de bombeo

Desventajas:

- Debido a las características de las varillas está limitado a profundidades mayores y volúmenes altos de producción
- Problemas en agujeros desviados
- Para reparación de la bomba, las varillas deben ser extraídas
- Desgaste de varillas
- No recomendable para RGA alta

Sus componentes principales de dividen en dos grupos:

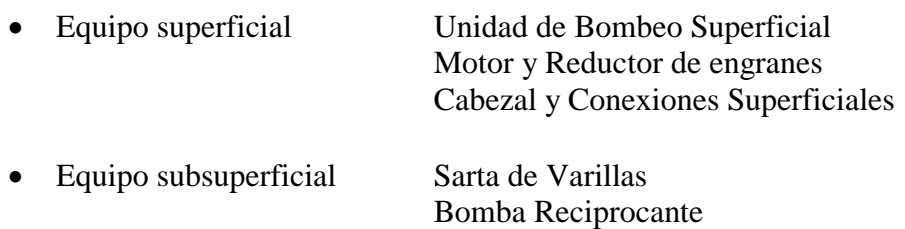

#### **Motores**

Son de dos tipos:

- Eléctrico: bajo costo inicial, bajo costo de mantenimiento y facilidad de ajuste en proceso de automatización.
- Combustión: control de velocidad flexible.

### **Reductor de Engranes**

Su función es reducir la velocidad del motor principal a una velocidad de bombeo adecuada.

### **Sarta de Varillas**

La sarta de varillas de succión es un sistema vibratorio complejo mediante el cual el equipo superficial transmite movimiento a la bomba subsuperficial.

La selección de la sarta está en función de la profundidad del pozo y de las condiciones de operación que presente al momento de la elección. Su diseño consiste en elegir la sarta más ligera, lo que implica un costo menor, sin exceder el esfuerzo de trabajo de las varillas.

Es importante mencionar que la sarta de varillas es telescopiadas ya que este diseño cumple con el objetivo de disminuir el peso y ser así la opción más económica.

## **Varilla Pulida**

Este componente es el eslabón entre la sarta de varillas de succión y el equipo superficial. En un momento del ciclo soporta:

- Peso del fluido
- Peso de las varillas
- Aceleración
- Vibración
- Fuerzas de fricción

## **Bomba Subsuperficial**

Su función es desplazar los fluidos del yacimiento desde el fondo del pozo hasta la superficie por el interior de la tubería de producción. En la Figura 1.9 se indican sus componentes:

- 1. Barril de trabajo / camisa de la bomba
- 2. Émbolo o pistón
- 3. Válvula viajera
- 4. Válvula de pie o estacionaria

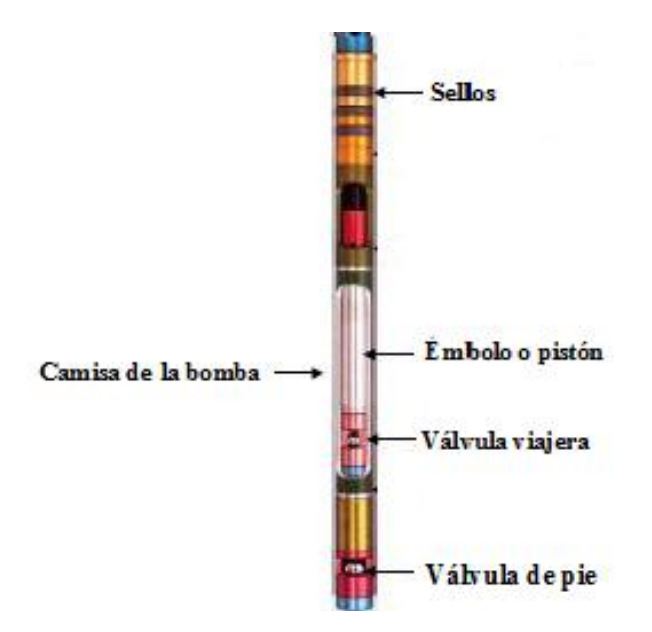

**Figura 1. 9 Diagrama de bomba subsuperficial de Bombeo Mecánico**

# **Ciclo de Bombeo**

El principio de funcionamiento de la bomba reciprocante subsuperficial se aprecia en la Figura 1.10 y se describe a continuación:

- 1. El émbolo va hacia abajo cerca del final de la carrera, el fluido pasa a través del la válvula viajera, el peso de la columna de fluidos es soportado en la válvula de pie.
- 2. Después de llegar al fondo, el émbolo viaja hacia arriba arrastrando los fluidos arriba de la válvula viajera. La válvula de pie admite fluidos del yacimiento.
- 3. El émbolo tiene dirección ascendente. La válvula de pie continúa abierta y la viajera permanece cerrada.
- 4. En el viaje del émbolo hacia abajo, la válvula de pie es cerrada por compresión y la válvula viajera se abre por el mismo efecto.

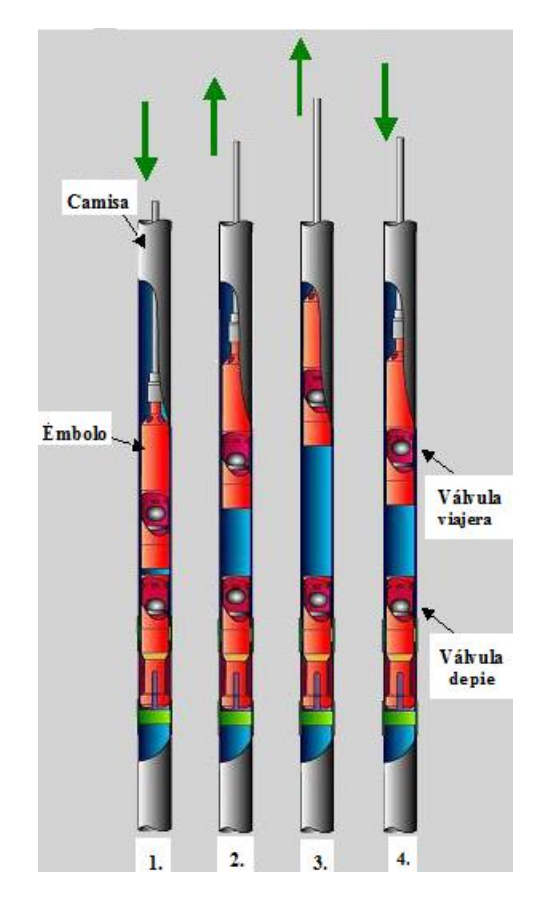

**Figura 1. 10 Ciclo de bombeo**

## **Unidad de Bombeo Mecánico Superficial (UBM)**

Transfiere la energía del motor principal a la sarta de varillas, convirtiendo el movimiento rotatorio del motor a uno reciprocante. Existen diferentes tipos de unidades:

- DE BALANCÍN
- TIEBEN
- ROTAFLEX

# **UNIDADES DE BOMBEO MECÁNICO**<sup>10</sup>

La unidad de balancín se divide por su geometría en dos grupos:

CLASE I Unidad Convencional

En este sistema la potencia del motor se transmite a un reductor de engranajes mediante bandas. La salida del reductor acciona la manivela y el movimiento rotativo de éste se transforma en un movimiento oscilatorio por medio del balancín a través de un Brazo Pitman (biela). El cabezal del balancín asegura que el movimiento hacia arriba de la sarta de varillas sea vertical. Su punto de apoyo se encuentra en la parte media. La Figura 1.11 muestra una Unidad Convencional.

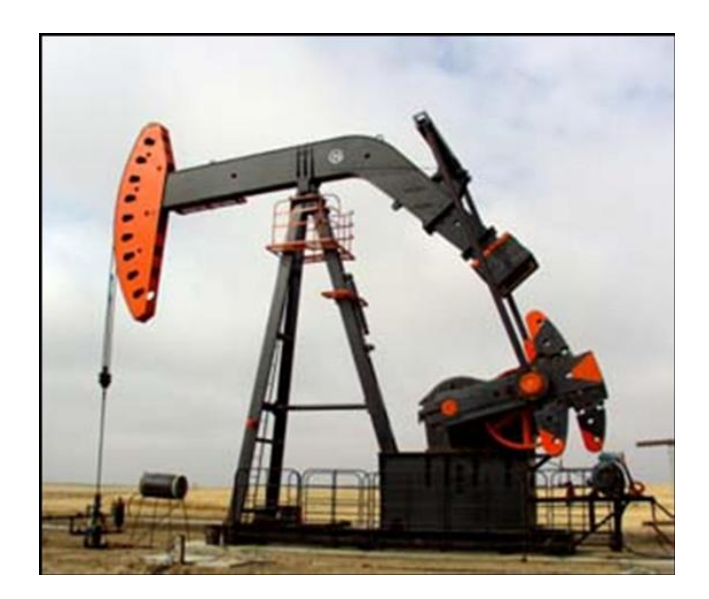

**Figura 1. 11 Unidad de Bombeo Mecánico Convencional**

CLASE III Aerobalanceada y MARK II

En esta clasificación, ambos tipos de unidades tienen el Brazo Pitman o biela y el cabezal del balancín del mismo lado del balancín; además de contar con el punto de apoyo en la parte posterior junto con un refuerzo angular. Sin embargo, como su nombre lo indica, la unidad Aerobalanceada, en lugar de usar contrapesos como la Mark II, funciona mediante cilindros de aire para equilibrar el torque de la manivela.

La Figura 1.12 muestra la Unidad Aerobalanceada y la Figura 1.13 la unidad Mark II.

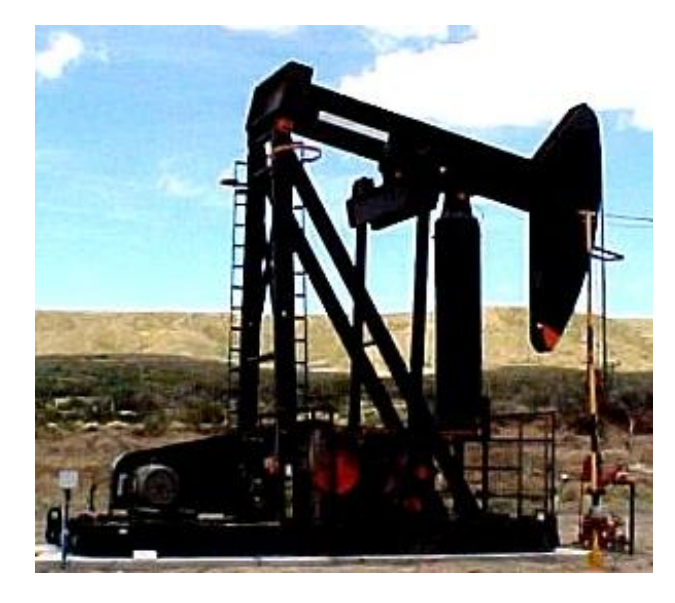

**Figura 1. 12 Unidad Aerobalanceada**

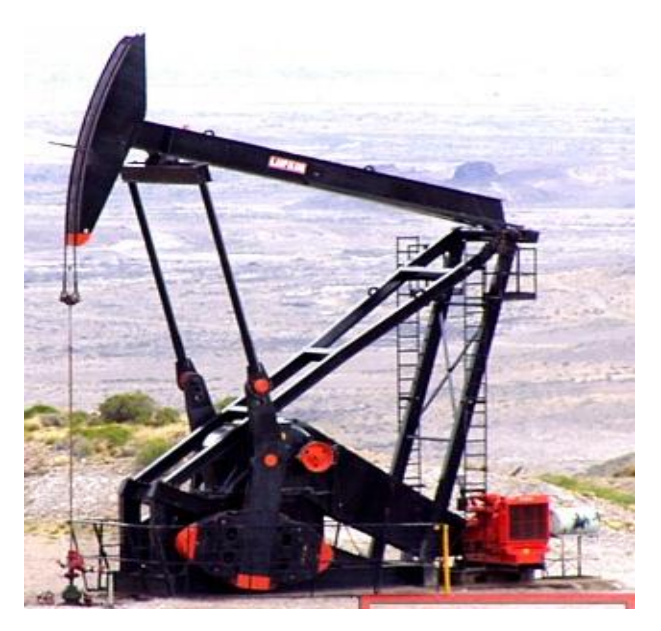

**Figura 1. 13 Unidad Mark II**

La Tabla 1.6 muestra ventajas y desventajas de las modalidades existentes para la Unidad de Bombeo Mecánico.<sup>11,12</sup>

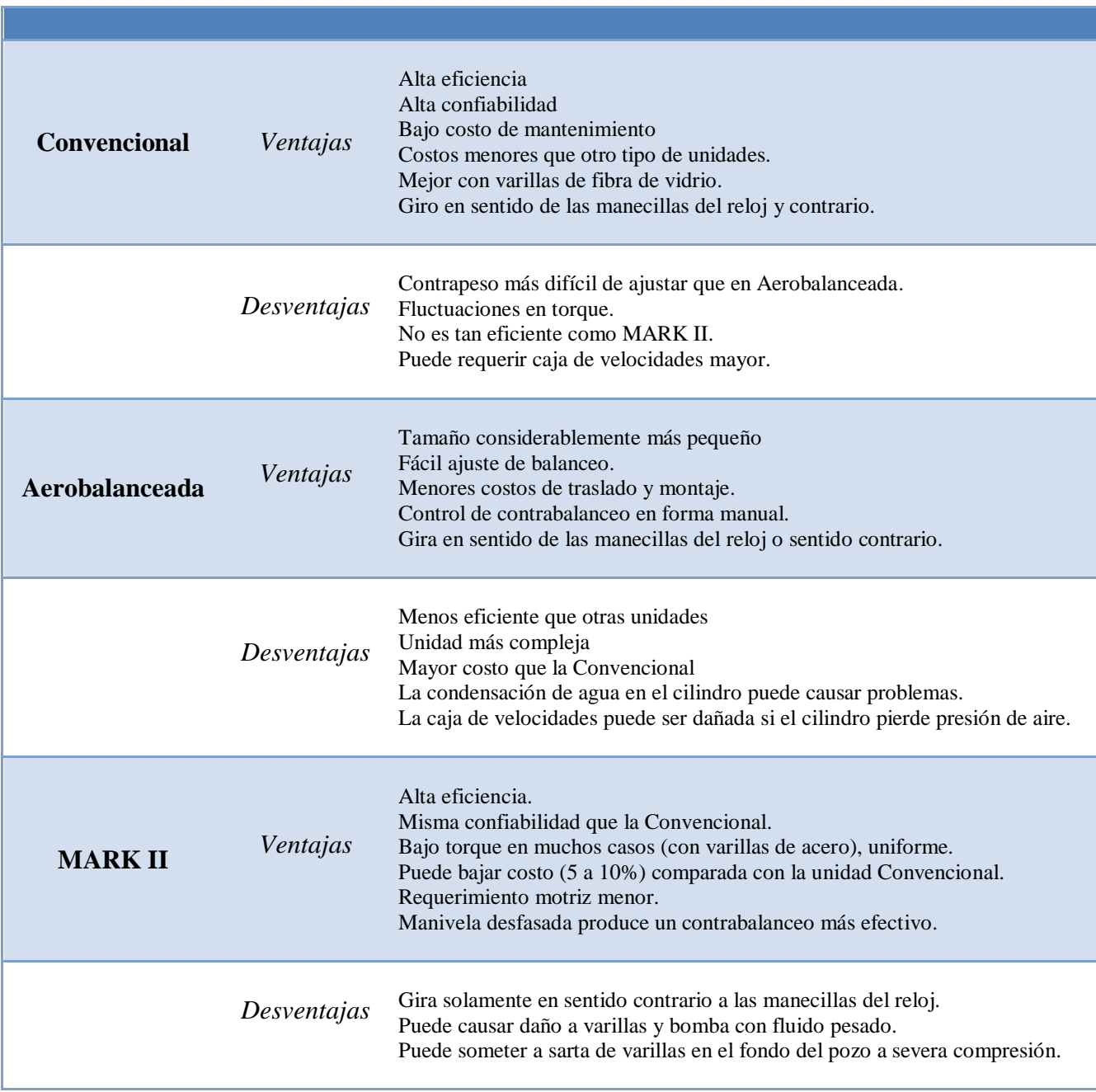

### **Tabla1. 6 Clasificación de Unidades de Bombeo Mecánico**

## **TIEBEN**<sup>9</sup>

La unidad de bombeo hidroneumática reciprocante (UBH) se caracteriza porque el motor acciona una bomba hidráulica que a su vez mueve unos cilindros (hidráulicos). La fuerza para equilibrar el aparejo la proporciona el nitrógeno a presión.

Se compone de dos sistemas básicos:

- Sistema Hidráulico: proporciona el movimiento ascendente y descendente para el funcionamiento de la bomba subsuperficial. Consta de un cilindro hidráulico, una válvula de control direccional y una bomba auxiliar.
- Sistema de Balanceo Hidroneumático: contrabalancea el peso de la sarta de varillas. Consta de un cilindro hidráulico, tanques de Nitrógeno y una bomba auxiliar.

Las principales características y ventajas son las siguientes:

- Costo de adquisición menor que la Convencional ya que está lista para instalación.
- El consumo de energía, en algunos casos, es menor que las unidades Convencionales.
- El Nitrógeno suministra aproximadamente la mitad de la fuerza de elevación, lo que reduce el requerimiento de potencia.
- Costos de reparación menores que en la unidad Convencional.
- Diseño ligero, compacto y sencillo. Minimiza acondicionamiento del terreno, el transporte y los costos de instalación. Es de bajo mantenimiento.

La Figura 1.14 muestra los componentes escenciales de la Unidad de Bombeo Hidroneumática.

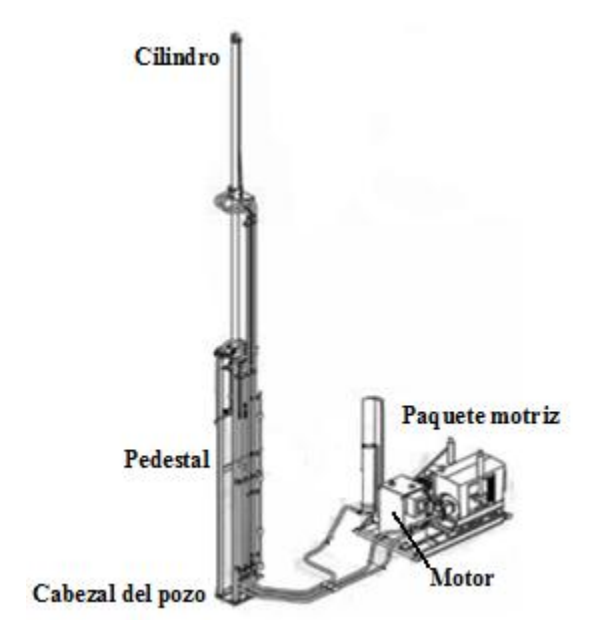

**Figura 1. 14 Unidad TIEBEN**

# **ROTAFLEX**9,13

Esta modalidad de bombeo mecánico consta de una unidad vertical de bombeo de carrera larga. Se compone de corona, cadena, caja de contrapeso, banda flexible y varillas.

Su principio de funcionamiento consiste en un motor que acciona una caja de engranes que a su vez acciona una cadena larga a velocidad constante. La cadena se desplaza alrededor de una corona inferior que se fija a la caja de cambios y también viaja alrededor de una corona dentada montada en la parte superior de un poste. Una caja de contrapesos está conectada a la cadena y equilibra la carga de la barra pulida a través de una conexión de banda flexible que conecta las varillas a la caja de contrapeso. La Figura 1.15 muestra la unidad de bombeo ROTAFLEX.

Este sistema es aplicable a pozos de alta capacidad de producción o profundos. La velocidad constante y una menor cantidad de ciclos de bombeo alargan la vida útil de la unidad de bombeo, de la bomba de fondo de pozo y de la sarta de varillas.

Las aplicaciones de esta unidad son:

- Pozos desviados y horizontales
- Pozos de alto caudal, hasta 2500 BPD
- Pozos con producción de crudo mediano y pesado
- Pozos con alta frecuencia de intervención por problemas de fondo
- Operaciones que requieren de ahorro de energía

Sus características son:

- Carrera de hasta 306[pulgadas] y capacidad de carga de 50,000[lb]
- Carrera larga y baja velocidad resulta en mayor llenado de barril
- Mayor vida útil del equipo de fondo
- Aumenta la eficiencia total del sistema
- Facilidad de servicio e instalación
- Alta capacidad de producción

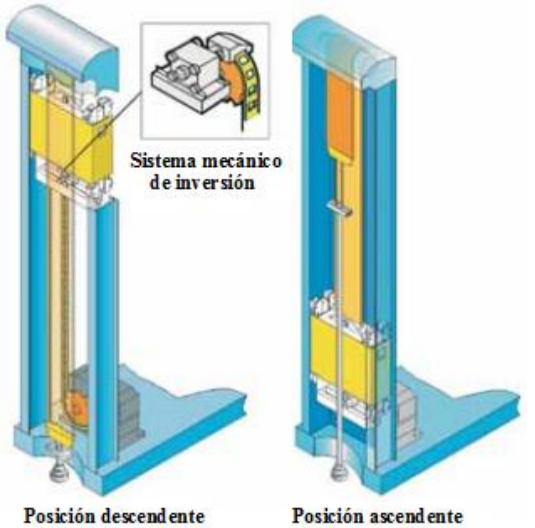

 **Figura 1. 15 Unidad ROTAFLEX**

### **1.8.5 Bombeo Neumático**<sup>10</sup>

El Bombeo Neumático es el segundo sistema artificial más usado en el país. Este método consiste en incrementar la producción de aceite mediante la inyección de gas comprimido en un punto de la tubería de producción a través del espacio anular. Es el sistema artificial de producción que más se le parece al flujo natural, por lo tanto, puede ser considerado como una extensión del mismo.

La inyección continua de gas a alta presión tiene el objetivo de aligerar la columna hidrostática en el pozo (flujo continuo), o en forma cíclica para desplazar la producción en forma de tapones de líquido hasta la superficie (flujo intermitente). En la Fig.1.16 se muestra el desarrollo de los mecanismos involucrados en los efectos del gas dentro de la tubería de producción<sup>14</sup>:

- a) Reducción de la densidad de la columna de fluidos.
- b) Expansión del gas conforme las condiciones de presión cambian a lo largo de la profundidad.
- c) Empuje de baches de líquido cuando las burbujas son suficientemente grandes para llenar el diámetro interno de la TP.

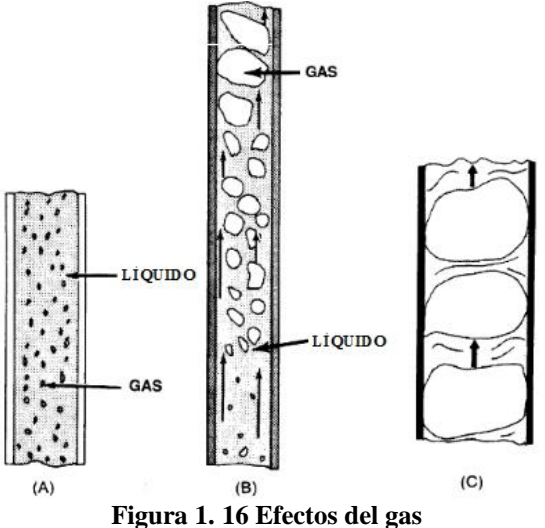

Existen dos modalidades de este sistema que se muestran en la Figura 1.17:

- Bombeo Neumático Continuo: se realiza una operación de inyección continua de gas a alta presión para reducir el gradiente de flujo y airear el líquido desde la parte inferior (o cerca del fondo) del pozo a la superficie.
- Bombeo Neumático Intermitente: se caracteriza por la inyección de gas debajo de un bache acumulado en un periodo corto con el objetivo de elevar el bache desde la parte inferior (o cerca del fondo) del pozo a la superficie. Este es un estado de flujo inestable.

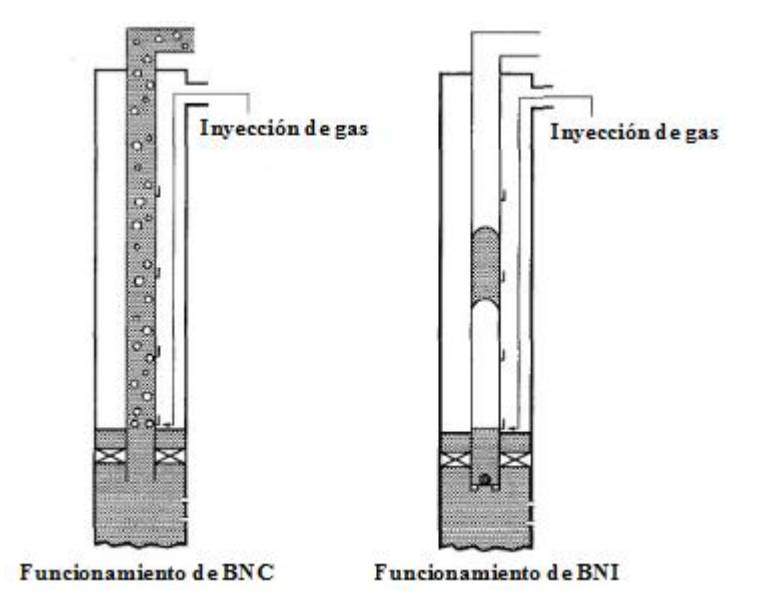

**Figura 1. 17 Tipos de Bombeo**

## **Aplicabilidad del Bombeo Neumático**

Existen cuatro categorías de pozos en los cuales el BN puede ser considerado:

- 1. Alto índice de productividad (IP) con presión de fondo alta
- 2. IP alto y baja presión de fondo
- 3. IP bajo y alta presión de fondo
- 4. IP bajo y baja presión de fondo

El método de Bombeo Neumático Continuo es usado en pozos con alto Índice de Productividad (IP) y una presión relativamente alta. Se consideran pozos altamente productivos aquellos con IP >0.50 y pozos con alta Pwf aquellos que soportarán una columna de fluido igual al 70% de su profundidad.

La operación de Bombeo Neumático Intermitente es adecuada para pozos con alto IP y presión de fondo baja o bajo IP y baja presión de fondo. Se consideran pozos con baja producción aquellos con IP ≤0.50 y pozos con baja presión, los que soportarán una columna de fluido <40% de su profundidad.

La instalación de Bombeo Neumático está sujeta a la elección de producción de un pozo ya sea Bombeo Neumático Continuo o Bombeo Neumático Intermitente. Sin embargo, la decisión de utilizar la inyección de gas en un pozo petrolero comienza por la evaluación del potencial del sistema con inyección de gas continua.

También se rige por el tipo de fluido a producir, volumen de líquidos a producir, disponibilidad de gas en cuanto a volumen y presión y características del yacimiento. Lo anterior se muestra en la Tabla 1.7 con los rangos de aplicación del sistema:

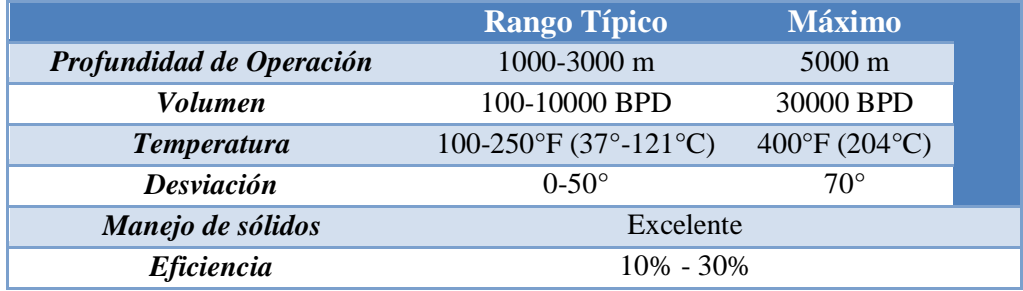

### **Tabla1. 7 Rangos de aplicación de BN**

El potencial de estos pozos está controlado por el gasto de inyección de gas o la relación gas-líquido (RGL). Cuatro tipos de inyección de gas son significativos en el funcionamiento de las instalaciones con este sistema:

- 1. Las tasas de inyección de gas que resulta en ningún líquido (aceite o agua). La cantidad de gas es insuficiente para levantar el líquido.
- 2. Las tasas de inyección de máxima eficiencia donde un mínimo volumen de gas se requiere para levantar una cantidad dada de líquido.
- 3. Una tasa de inyección para un gasto máximo de flujo de líquido "RGL óptima".
- 4. Tasa de inyección con ningún flujo de líquido debido al gas excesivo de inyección. Esto ocurre cuando la fricción producida por el gas impide que el líquido entre a la tubería.

La infraestructura del Bombeo Neumático consta de cuatro partes básicas:

- 1. Fuente de gas a alta presión
- 2. Sistema de control de gas en cabeza de pozo
- 3. Sistemas de control de gas subsuperficial
- 4. Equipo para manejo y almacenamiento de fluido producido

Los objetivos de instalar válvulas de bombeo neumático son:

- 1. Descargar el fluido del pozo de tal modo que el gas pueda ser inyectado en un punto óptimo de la sarta.
- 2. Controlar el flujo de inyección del gas tanto para la descarga como para la operación.

La localización de las válvulas en la configuración de flujo está en función de:

- 1. Disponibilidad de la presión del gas para la descarga.
- 2. La densidad del fluido o gradiente de los fluidos en el pozo o un determinado tiempo de descarga.
- 3. Comportamiento de afluencia al pozo durante el tiempo de descarga.
- 4. La presión a boca de pozo (contrapresión entre el pozo y la central de recolección) que permiten que los fluidos puedan ser producidos y descargados.
- 5. El nivel de fluido en el pozo.
- 6. La presión de fondo fluyendo y las características de los fluidos producidos del pozo.

### **Clasificación de válvulas de Bombeo Neumático**

De forma general las válvulas de bombeo neumático se clasifican por el efecto que la presión tiene sobre la apertura de la válvula actuando en la TP o en la TR. La sensibilidad está determinada por la construcción del mecanismo que cierra o abre la entrada del gas.

Normalmente la presión a la que se expone una válvula la determina el área del asiento de dicha válvula. Los principales mecanismos de las válvulas para ambos casos, es decir, en la tubería de revestimiento y en la tubería de producción, son los mismos.

Las válvulas de Bombeo Neumático se clasifican en:

- Válvulas desbalanceadas
- Válvulas balanceadas

### **Válvulas Desbalanceadas**

Son aquellas que tienen un rango de presión limitado por una presión de apertura y por una presión inferior de cierre, es decir, las válvulas desbalanceadas se abren a una presión determinada y luego se cierran con una presión más baja. Se dividen a su vez en:

- a) Válvula operada por presión del gas de inyección.
- b) Válvula reguladora de presión.
- c) Válvula operada por fluidos de la formación.

### **Válvulas Balanceadas**

Este tipo de válvula no está influenciada por la presión en la tubería de producción cuando está en la posición cerrada o en la posición abierta. La válvula cierra y abre a la misma presión (presión de domo).

### **Válvulas para Bombeo Neumático Continuo**

Una válvula usada en esta modalidad de flujo debe ser sensible a la presión en la tubería de producción cuando está en la posición de apertura, es decir, responder proporcionalmente al incremento y decremento de la presión en la tubería de producción. Cuando la presión decrezca la válvula debe comenzar a regular el cierre, para disminuir el paso del gas. Cuando la presión en la tubería de producción se incremente, la válvula debe regular la apertura en la cual se incrementa el flujo de gas a través de la misma. Estas respuestas de la válvula mantienen estabilizada la presión en la tubería de producción o tienden a mantener una presión constante.

### **Válvulas para Bombeo Neumático Intermitente**

Para una instalación de esta modalidad es recomendable usar válvulas del tipo desbalanceadas ya sean operadas por presión de T.R. o bien operadas por fluido, con la particularidad que la válvula debe abrir de forma instantánea sin estrangular el paso del gas.

Una instalación de bombeo intermitente puede llevarse a cabo con cualquier tipo de válvula de bombeo neumático, solo que debe ser diseñada propiamente, de acuerdo a las características o condiciones de trabajo del pozo.

Las instalaciones de bombeo neumático son flexibles, se pueden ajustar de forma que se obtenga la máxima producción en optimas condiciones; considerando el abatimiento de la presión de fondo fluyendo, por lo cual es necesario, en algunos casos, instalar dos o tres válvulas de bombeo neumático adicionales, debajo del punto de inyección.

### **Diagnóstico de Fallas**

El principio básico en la detección de fallas es saber qué se espera en un pozo cuando el sistema funciona correctamente para identificar las desviaciones del comportamiento esperado y determinar así posibles causas de fallas particulares observadas.

Mediante el análisis de las presiones superficiales en las tuberías de revestimiento y producción, se puede diagnosticar una falla del sistema. El estudio de las gráficas empleadas en instalaciones de Bombeo Neumático Continuo e Intermitente, permite corregir problemas existentes sin necesidad del empleo de registros subsuperficiales o de la realización de reparaciones a los aparejos de producción. De ahí la importancia que una instalación de BN siempre cuente con un registrador de flujo.

En un diagnóstico de fallas en el fondo, se puede determinar:

- a) Secuencia de la descarga del pozo
- b) Funcionamiento de la válvula operante
- c) Fugas en el aparejo de producción
- d) Incremento excesivo de la presión en la TR durante la inyección
- e) Apertura de una o más válvulas por ciclo de inyección
- f) Apertura y cierre de la válvula operante en flujo continuo

También fallas en la superficie como:

- a) Fugas en el asiento de la válvula motora del control de tiempo
- b) Fallas mecánicas del sistema de relojería
- c) Congelamiento en la línea de inyección de gas
- d) Pérdidas de presión en la línea de inyección
- e) Volumen de gas de inyección inadecuado en el sistema
- f) Excesiva contrapresión en la cabeza del pozo

A continuación la Tabla 1.8 enlista ejemplos de funcionamientos erróneos comunes en este sistema artificial. Señala posibles causas y recomienda soluciones.<sup>14</sup>

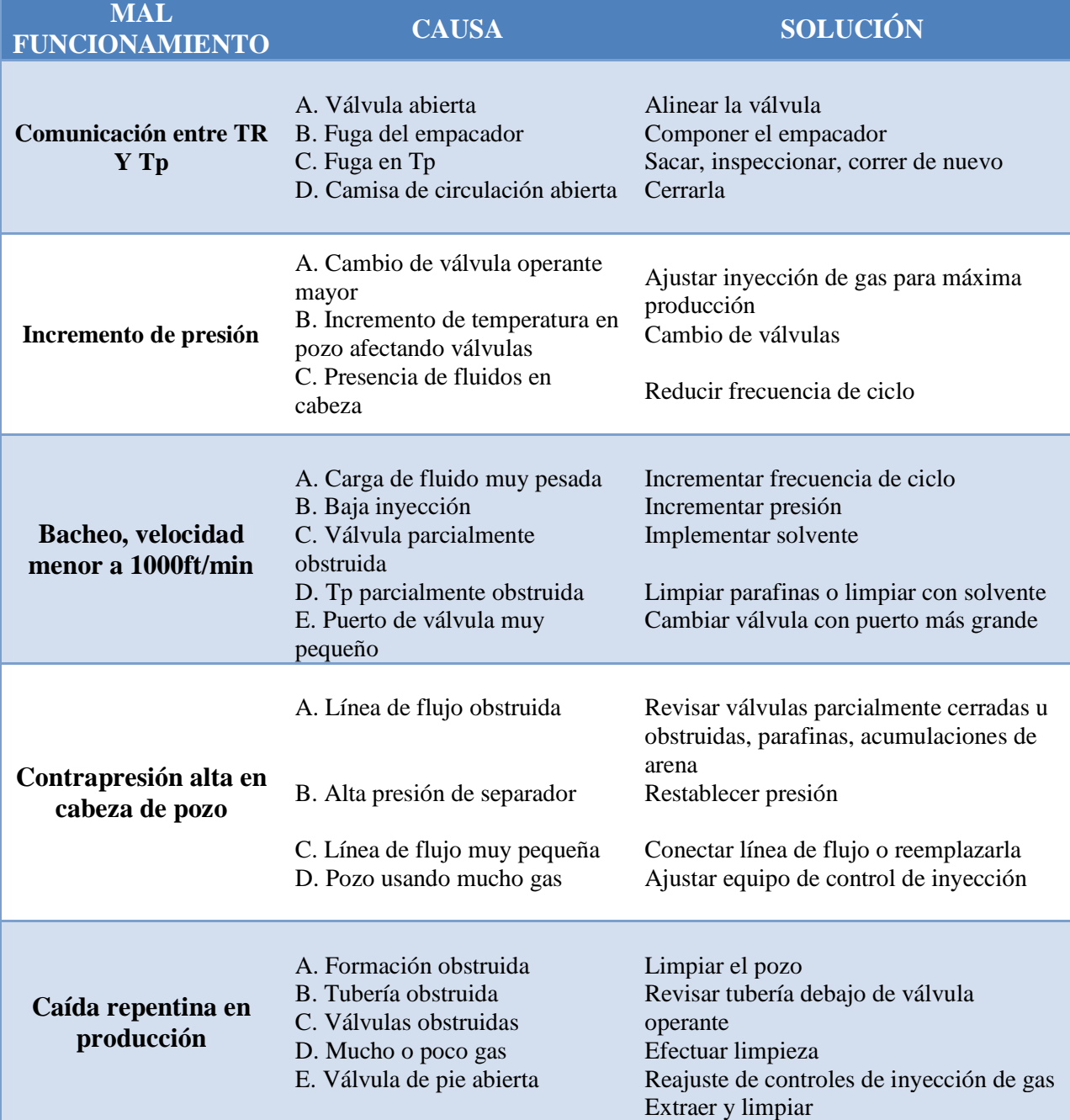

## **Tabla1. 8 Causas y soluciones de mal funcionamiento de sistemas con BN**

### **Bombeo Neumático Continuo**

Consiste en inyectar gas de forma continua a alta presión para aligerar la columna hidrostática en el pozo a través del espacio anular a la tubería de producción.

El Bombeo Neumático Continuo es el sistema artificial de producción que más se parece al flujo natural y por ello puede ser considerado como una extensión del mismo. En un pozo con flujo natural, cuando el fluido viaja a la superficie, la presión de columna de fluido se reduce, el gas se libera de la solución y el gas libre se expande y desplaza, reduciendo la densidad del fluido y el peso de la columna de fluido sobre la formación. Esta reducción del peso de la columna del fluido produce que la presión diferencial entre el pozo y el yacimiento ocasione el flujo en el pozo.

Se recomienda para pozos con alto IP (mayor a 0.5 bl/día/lb/in<sup>2</sup>) y con alta a mediana energía (regularmente con presiones estáticas mayores a 150 lb/pg²/1000 pies).

Ventajas:

- Manejo de gran volumen de sólidos
- Aplicable en pozos con elevada producción de arena
- Adaptable en pozos desviados
- Capaz de producir grandes volúmenes de fluidos
- Resistente a corrosión
- El equipo superficial puede centralizarse en una estación
- Las válvulas pueden ser recuperadas con línea de acero
- Aplicable costa afuera
- Flexibilidad operativa para cambiar las condiciones de presión. Una amplia gama de gastos y profundidades puede operar esencialmente con el mismo equipo.

Desventajas:

- Requiere una fuente continua de gas a alta presión
- Costos operativos altos si el gas es comprado
- Altos costos operativos al manejar gases amargos
- Dificultad para manejar emulsiones
- Se requieren niveles de líquido altos
- La T.R. debe soportar una alta presión de gas
- Formación de hidratos y congelamiento del gas

En el segundo capítulo se describe ampliamente el funcionamiento del Bombeo Neumático Continuo, sus características y los accesorios que lo conforman.

## **Bombeo Neumático Intermitente**<sup>14</sup>

Esta forma de levantamiento artificial implica que el sistema produce de forma intermitente o regularmente. Este método cíclico permite la acumulación del fluido para después ser llevado a la superficie desde el fondo del pozo. Periódicamente se inyecta gas a alta presión debajo de la columna de fluido para ser desplazada por la tubería de producción. Esto es de forma cíclica para desplazar la producción hasta la superficie.

La frecuencia del gas de inyección de modo intermitente es determinada por la cantidad de tiempo que requiere un bache en entrar a la tubería. El periodo de inyección de gas depende del tiempo requerido para empujar un bache de líquido a la superficie.

Es usado en pozos con las siguientes características:

- a. Alto índice de productividad (mayor a 0.5 bl/día/lb/in²) en pozos con baja presión de fondo, columna hidrostática del orden del 40% o menor en relación a la profundidad.
- b. Bajo índice de productividad (menor a 0.5 bl/día/lb/in²) en pozos con baja presión de fondo.

### **Ciclo de Bombeo**

A continuación se describe el proceso que ocurre cuando existe flujo intermitente en Bombeo Neumático Continuo. La Figura 1.18 ilustra la evolución del proceso:

- 1. El gas es inyectado en la superficie al espacio anular por medio de un regulador o interruptor en el momento que la combinación de la presión en la cabeza del pozo, el peso de la columna de gas, y la presión hidrostática del bache alcanza un valor específico frente a la válvula operante.
- 2. Cuando la presión en la tubería de revestimiento aumenta hasta el valor de la presión de apertura de la válvula operante, el gas pasa hacia el interior de la TP cuando la válvula abre.
- 3. El fluido proveniente de la formación, que se ha acumulado dentro de la tubería de producción, es expulsado al exterior en forma de un tapón o bache de aceite por arrastre debido a la energía del gas. Sin embargo, debido al fenómeno de resbalamiento del líquido sólo una parte del volumen de aceite se recupera en la superficie. El líquido remanente que no alcanza la superficie y el líquido de la película caen adicionándose al líquido que entra de la formación y llena la tubería de producción, con lo que juntos forman el nuevo bache.
- 4. Finalmente, cuando el bache de líquido llega a la superficie, la presión de la tubería de producción y de revestimiento frente a la válvula disminuyen interrumpiéndose la inyección de gas.

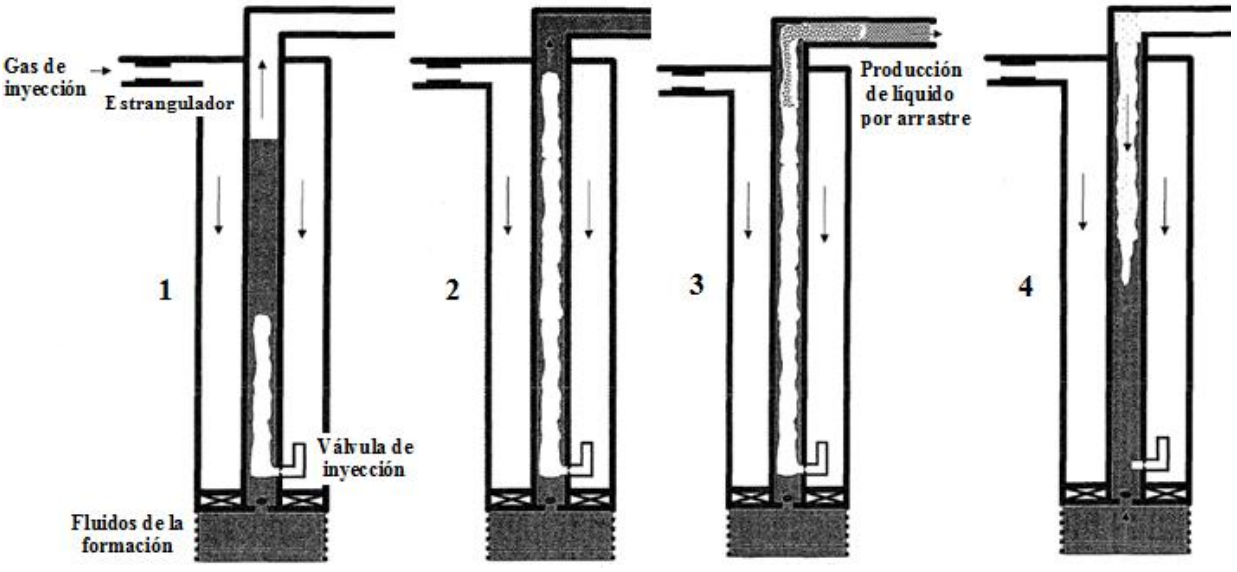

**Figura 1. 18 Ciclo de Bombeo Neumático Intermitente**

Ventajas:

- Bajos costos en pozos con elevada producción de arena
- Flexibilidad operativa para cambiar las condiciones de producción
- Adaptable en pozos desviados
- El equipo superficial puede centralizarse en una estación
- Las válvulas pueden ser recuperadas con línea de acero
- Su vida útil es mayor que la de otros sistemas

## Desventajas:

- Requiere una fuente continua de gas
- Los gastos de producción son reducidos
- $\bullet$  Su eficiencia es muy baja (10-15%)
- Más cantidad de gas para producir un barril
- Se requiere alimentación de gas a alta presión
- Condiciones peligrosas al manejar gas a alta presión
- La T.R. debe soportar una alta presión de gas

## **Modalidad de Bombeo Neumático Intermitente**

Existen dos tipos de bombeo:

- Punto único de inyección: Donde todo el gas se inyecta a través de la válvula operante.
- Punto múltiple de inyección: La expansión del gas actúa sobre el bache de aceite, empujándolo hacia una válvula posterior por medio de otra válvula que se encuentra inmediatamente debajo del bache.

### **Gráficas de Fallas en Bombeo Neumático Intermitente**<sup>14</sup>

Las siguientes Figuras ilustran los problemas más comunes que pueden ocurrir en una operación de bombeo intermitente. En cada una de ellas, el registro exterior representa la presión de la TR y el trazo interior corresponde a la presión en la tubería de producción.

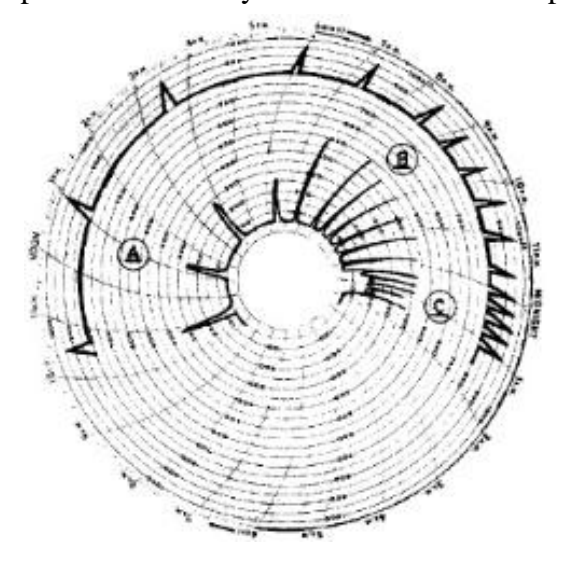

**Figura 1. 19 Gráfica**

A: Frecuencia de ciclo largo

B: Incremento en frecuencia de ciclo, más producción.

C: Frecuencia muy rápida, la presión de Tp no alcanza a reducir a la normalidad.

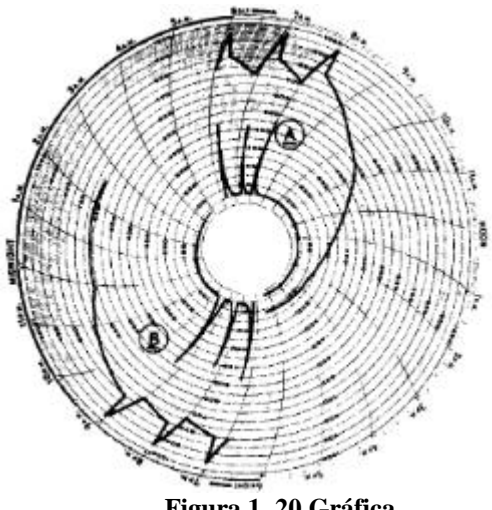

**Figura 1. 20 Gráfica**

A: Fuga grande en Tp, es evidente cuando la presión en TR continúa disminuyendo después que las válvulas son cerradas. Presión en TR declina hasta un valor cercano a presión en Tp.

B: Fuga pequeña en Tp. Presión en TR declina hasta un valor por arriba de presión en Tp.

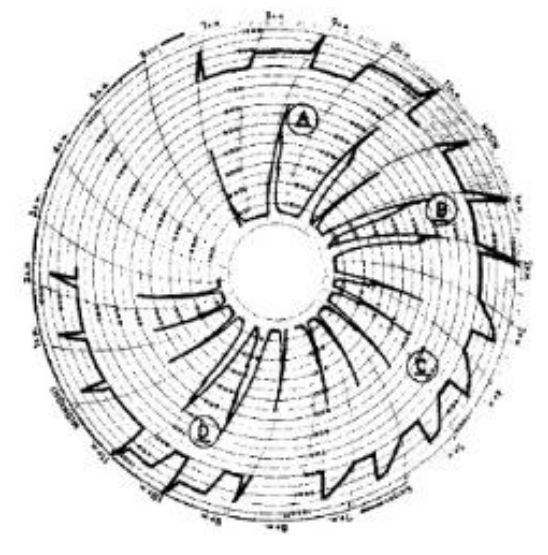

**Figura 1. 21 Gráfica**

A. Presión de sistema errática, declina después de ajuste. Dos inyecciones por ciclo.

B: Mayor inyección, la presión del sistema aumenta, gran cantidad de gas es usada.

C: Empleo de estrangulador para estabilizar la presión del sistema.

D: Frecuencia de inyección muy rápida. Se reduce frecuencia para operación mejorada.

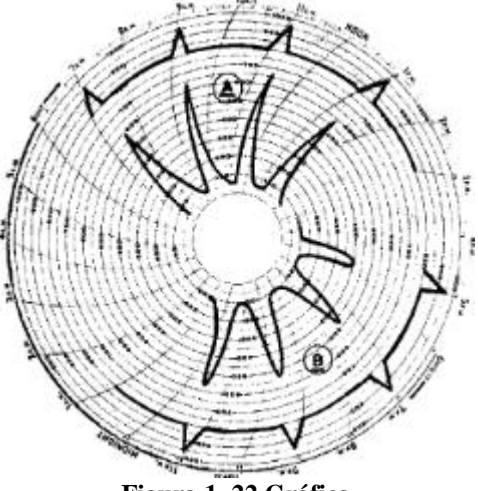

 **Figura 1. 22 Gráfica**

A: Pozo con restricción causa velocidad de bache lenta y reducción de presión larga. Presión en Tp muy alta.

B: Los cambios en la presión de Tp son graduales.

## **1.8.6 Bombeo Hidráulico**<sup>9</sup>

Este sistema se caracteriza porque su principio de funcionamiento es a partir de un motor que acciona una bomba colocada en el fondo del pozo, la cual opera mediante el uso de un fluido presurizado inyectado desde la superficie. Este fluido es llamado de potencia o fluido motriz, que utilizado mediante una bomba subsuperficial, actúa como transformador convirtiendo la energía del fluido a energía potencial o de presión en fluido producido con el objetivo de enviarlo hacia la superficie. Los fluidos de potencia utilizados son agua y crudos livianos.

Los componentes de este sistema se dividen en dos grupos:

### **1. Equipo superficial**

- Unidad de potencia: compuesta por una bomba reciprocante triplex accionada por un motor eléctrico o de combustión interna.
- Cabezal de distribución: que regulan el fluido proveniente de la bomba.
- Válvulas: de dos tipos, reguladoras de flujo (volumen) y reguladores de presión de operación; así como la válvula de cuatro vías que permite la introducción, operación y extracción de la unidad de bombeo.
- Conexiones superficiales
- Sistemas de tanques: para almacenamiento y tratamiento de fluido motriz

### **2. Equipo subsuperficial**

Unidad de bombeo

En la siguiente Figura 1.23 se observa la distribución de sus componentes y el ciclo del proceso del equipo superficial de este sistema:

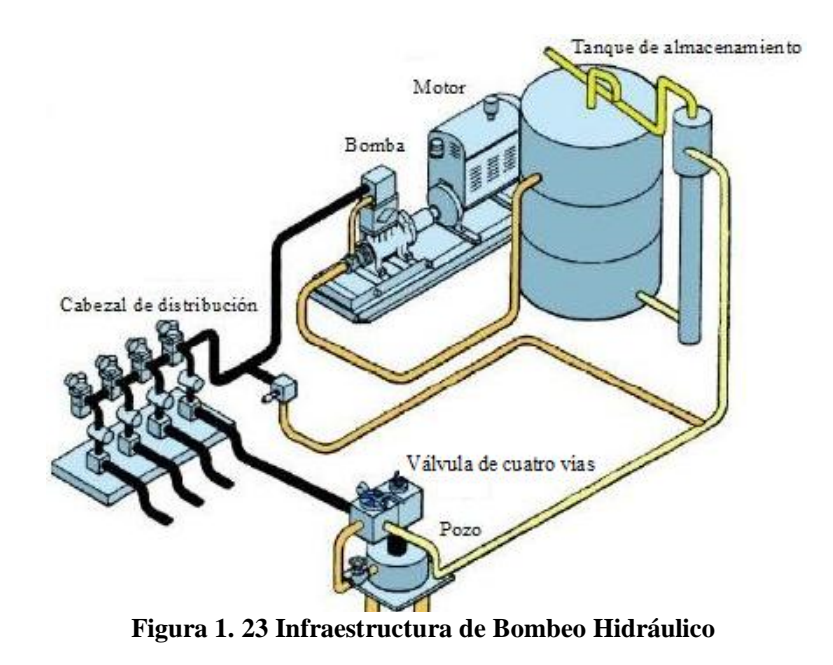

Ventajas:

- La recuperación de las bombas se hace por circulación inversa en el caso que la instalación subsuperficial sea bomba libre
- Se puede instalar en pozos desviados
- Adaptable a la automatización
- Flexibilidad para cambiar las condiciones de operación
- Volúmenes producidos mayores a 400[BPD] en pozos profundos
- El equipo puede ser centralizado en un sitio

Desventajas:

- Mantenimiento del fluido del motor
- Condiciones peligrosas al manejar aceite a alta presión en líneas
- Pérdida de potencia en superficie ocasiona fallas en equipo subsuperficial
- El diseño es complejo
- El manejo de arena, incrustaciones, gas o corrosión ocasionan problemas

## **Sistema de Inyección de fluido motriz**

- Circuito abierto: El fluido motriz regresa a la superficie mezclado con el aceite producido a través de la tubería.
- Circuito cerrado: El fluido motriz regresa a la superficie, independientemente del aceite producido, fluyendo nuevamente hasta el tanque de almacenamiento y formando un circuito cerrado.

## **Instalación Subsuperficial**

La instalación de bomba subsuperficial se clasifica en:

- Bomba fija: La unidad de bombeo está unida mecánicamente a la tubería. Para circuito abierto o cerrado se tienen 2 tipos:
	- 1. Bomba fija insertada
	- 2. Bomba fija para TR
- Bomba libre: La unidad de bombeo no está conectada a ninguna de las tuberías. La bomba es anclada por circulación del fluido motriz y desanclada por circulación inversa. Para circuito abierto o cerrado se tienen 2 tipos:
	- 1. Bomba libre con tuberías paralelas
	- 2. Bomba libre para TR

Según el tipo de bomba subsuperficial instalada, existen dos clasificaciones: Bombeo Hidráulico tipo pistón y tipo jet.

## **Bombeo Hidráulico tipo Pistón**<sup>9</sup>

Esta modalidad de bombeo consta principalmente de tres elementos:

- 1. Motor hidráulico
- 2. Válvula motriz
- 3. Bomba hidráulica

Tiene como principio de funcionamiento a un motor hidráulico con pistón de doble acción, que unido mediante una varilla hace operar a la válvula motriz que regula el flujo de fluido motriz al motor. La parte inferior del pistón a su vez está conectado a la varilla media lo une con la bomba hidráulica, también con pistón de doble acción. En la sección última del arreglo se encuentra la varilla inferior que se aloja en el tubo de balance que está cerrado en su extremo inferior. La Figura 1.24 muestra los elementos del equipo subsuperficial:

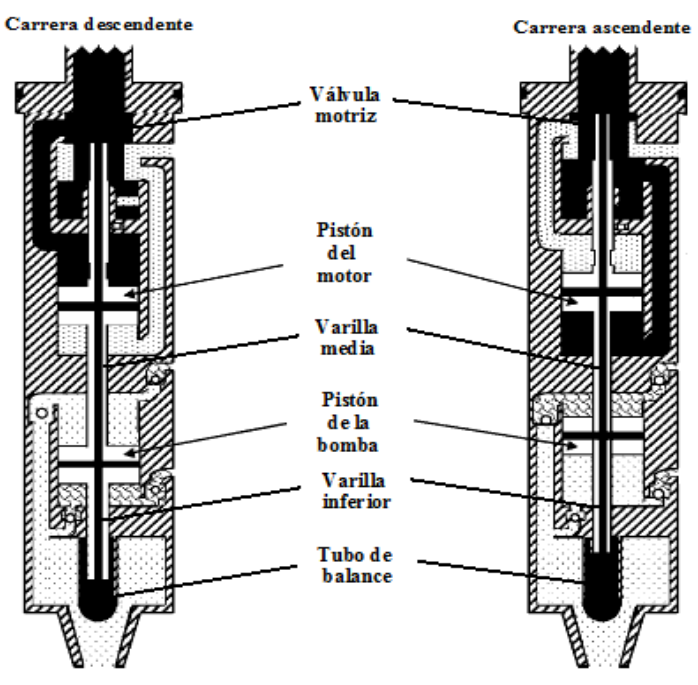

**Figura 1. 24 Equipo subsuperficial tipo pistón**

La Tabla 1.9 muestra los parámetros en los que aplica esta modalidad de Bombeo Hidráulico.

**Tabla1. 9 Características del Bombeo Hidráulico tipo pistón**

|                          | <b>Rango</b>                                       |
|--------------------------|----------------------------------------------------|
| Profundidad de Operación | 5500 m                                             |
| <b>Volumen</b>           | 5000 BPD                                           |
| Tipo de crudo            | Pesado                                             |
| Corrosión                | Adición de inhibidores                             |
| Manejo de sólidos        | Puede ser problemático                             |
| <b>Aplicación</b>        | Terminaciones múltiples y operaciones costa afuera |

## **Bombeo Hidráulico tipo Jet**<sup>9</sup>

Esta modalidad de bombeo es similar al anterior tipo pistón en cuanto al principio de funcionamiento, instalaciones y equipos de superficie, la diferencia radica en la bomba subsuperficial.

Los principales componentes de la bomba tipo Jet son:

- 1. Boquilla
- 2. Garganta
- 3. Difusor

La mecánica de funcionamiento de este sistema consiste en la entrada del fluido motriz a la bomba por la parte superior y su paso a través de la boquilla, de esta manera toda la presión del fluido se convierte en energía cinética.

Posteriormente el chorro de la boquilla pasa a la entrada de la cámara de producción, la cual se encuentra conectada con la formación productora, así el fluido de potencia arrastra al fluido de producción proveniente del pozo y la combinación de ambos fluidos entra a la garganta de la bomba. La mezcla de fluidos se logra completamente en los límites de la garganta, el fluido de potencia realiza una transferencia de energía al fluido de producción.

La sección final es el difusor donde la mezcla que sale posee el potencial necesario para fluir contra el gradiente de la columna de fluido de producción. La Figura 1.25 muestra los elementos de este sistema y la dirección del proceso.

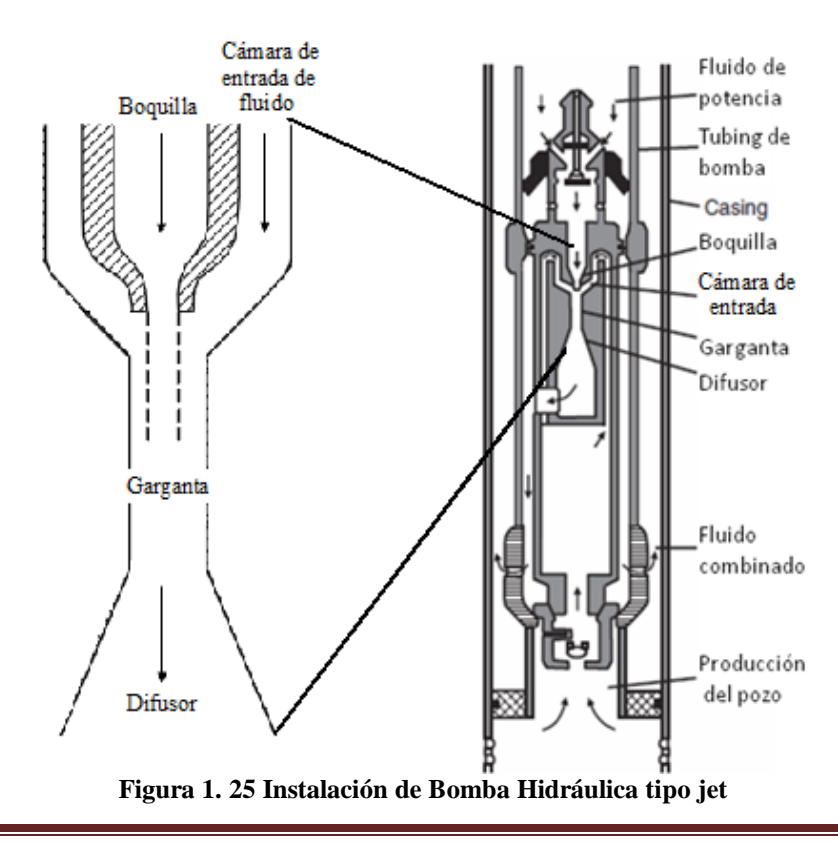

La bomba tipo jet ofrece la ventaja de no tener partes móviles, lo cual permite manejar cualquier tipo de fluido motriz o producido, además se puede ajustar a cualquier profundidad, siempre y cuando la presión de succión sea suficiente para evitar problema de cavitación en la bomba. La Tabla 1.10 enlista algunas otras características de este sistema.

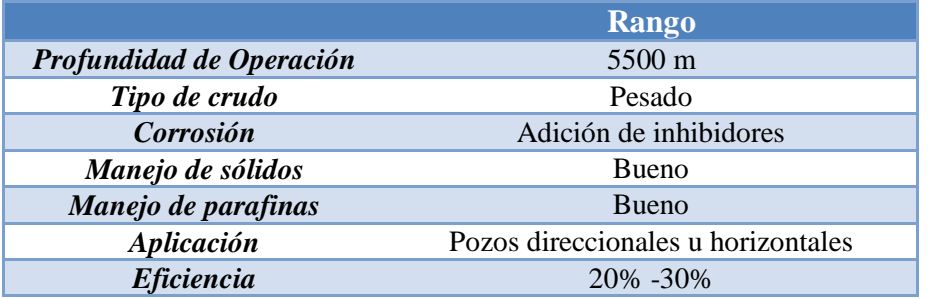

## **Tabla1. 10 Características del Bombeo Hidráulico tipo jet**

### Ventajas:

- a) Por no tener partes móviles, puede manejar arenas y otros sólidos
- b) La bomba es recuperable sin necesidad de introducir herramientas al pozo
- c) No existen problemas en pozos desviados
- d) No ocupa mucho espacio el equipo superficial
- e) Fácil tratamiento en el manejo de corrosión y emulsiones
- f) Manejo de volúmenes de hasta 30,000 BPD

Desventajas:

- a) Requiere por lo menos 20% de sumergencia para aprovechar la mejor eficiencia
- b) Diseño del sistema es más complejo
- c) Muy sensible a cualquier cambio de presión de fondo
- d) La producción de gas a través de la bomba reduce la habilidad de manejar líquidos
- e) Es requerida una alta presión en el fluido motriz

## **1.8.7 Bombeo Electrocentrífugo Sumergible**<sup>10</sup>

Se considera un sistema artificial de producción efectivo y económico para altos volúmenes de fluido y grandes profundidades. Es suspendido de la tubería de producción. Sus componentes se dividen en dos grupos:

## **1. Equipo subsuperficial**

- Cable de poder
- Bomba sumergible
- Separador de gas o manejador avanzado de gas
- Protector
- Mufa
- Motor
- Sensor
- Guía o centralizador

## **2. Equipo superficial**

- Transformadores
- Caja de venteo
- Variador de frecuencia

La Figura 1.26 muestra los componentes superficiales y subsuperficiales de este sistema.

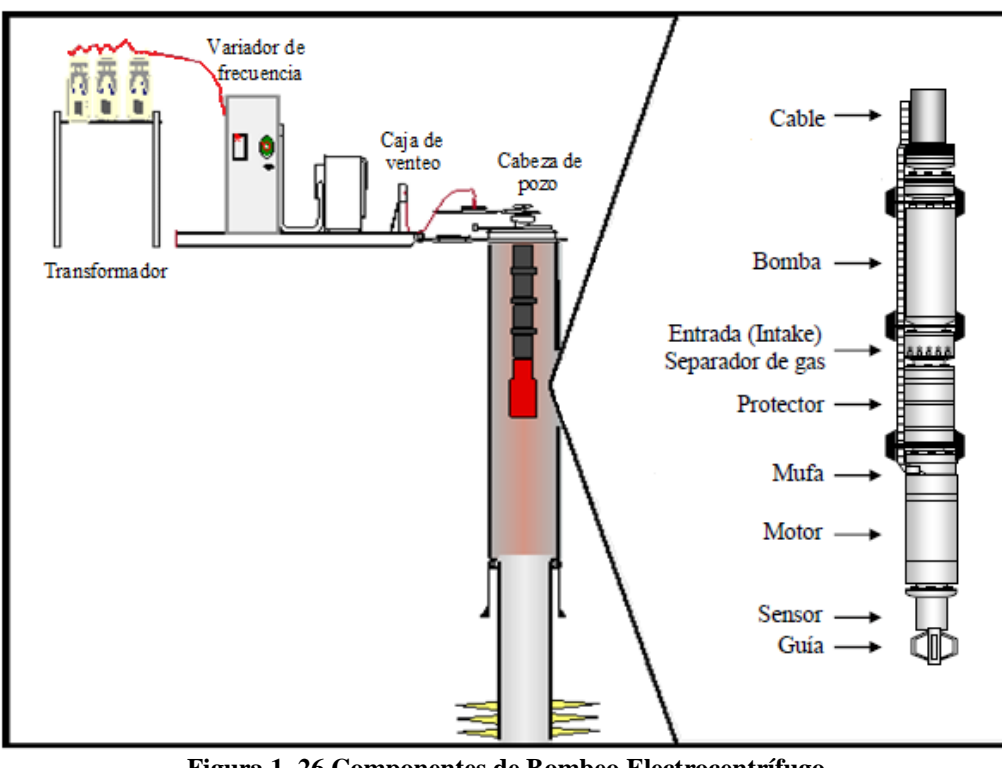

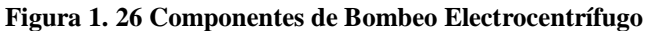

La Tabla 1.11 muestra el rango de parámetros en los que opera este sistema:

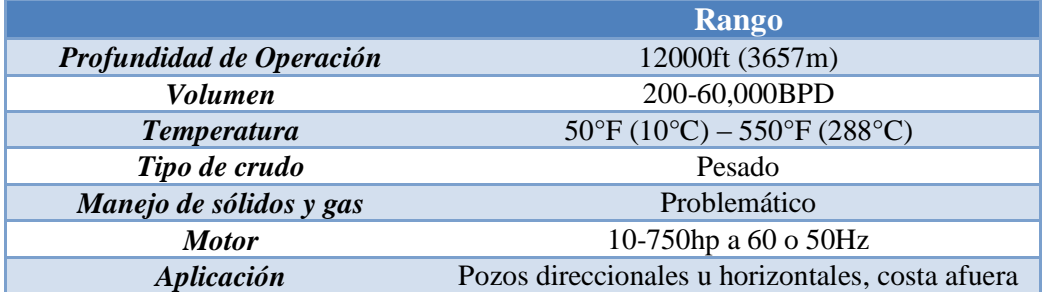

### **Tabla1. 11 Características del Bombeo Electrocentrífugo**

### Ventajas:

- Buena capacidad para producir altos volúmenes de fluido a profundidades someras e intermedias
- Adaptable a la automatización
- Adaptable a pozos desviados
- Maneja altos cortes de agua
- Ocupa poco espacio
- Aplicación costa afuera

Desventajas:

- Requiere suministro de energía eléctrica
- El cable eléctrico es la parte más delicada del sistema
- Difícil para manejar alto porcentaje de arena o gas
- Instalaciones y reparaciones costosas
- Inadecuado para grandes profundidades debido al costo del cable

## **Principio de funcionamiento**

En la operación de este sistema la energía eléctrica es transmitida por medio de un cable a un motor eléctrico colocado en el pozo. Este cable va sujeto a lo largo de la tubería de producción, la bomba y el separador a través de flejes metálicos y provee la energía eléctrica necesaria para accionar el motor alojado en el fondo del pozo. Finalmente el motor acciona una bomba centrífuga que transmite energía al fluido en forma de energía hidráulica lo cual conduce el fluido a la superficie.

La bomba empleada tiene la capacidad para desplazar fluidos mediante la generación de fuerzas centrífugas.

## **Componentes**

**Bomba sumergible:** La bomba empleada es centrífuga de etapas múltiples. El tipo o geometría de la etapa determina el volumen de fluido que la bomba manejará.

El número de etapas determina el levantamiento total generado o la altura dinámica total (TDH), la cual es la suma de tres componentes: la distancia neta que el fluido debe ser levantado, la pérdida por fricción en tubería y la presión de cabezal que la bomba debe vencer. A diferencia de las bombas de desplazamiento positivo, la bomba centrífuga no desplaza una cantidad fija de líquido, sino crea un aumento de presión en el flujo del sistema.

La selección de la bomba depende de varios factores:

- Tamaño de TR: Determina el tamaño máximo de la bomba.
- Frecuencia de la corriente eléctrica disponible: Determina la velocidad de rotación del motor.
- Gasto deseado: Determina la selección para un gasto óptimo con un rango de eficiencia más alta.
- Condiciones especiales: Pozos gasificados, fluidos viscosos, corrosivos, abrasivos.

Cada etapa de la bomba centrífuga consiste de un impulsor rotatorio y un difusor estacionario. El fluido entra al impulsor, por medio de un orificio interno, y sale por el diámetro exterior del impulsor. El difusor dirige el fluido hacia el siguiente impulsor. La Figura 1.27 muestra un corte transversal de la bomba centrífuga.

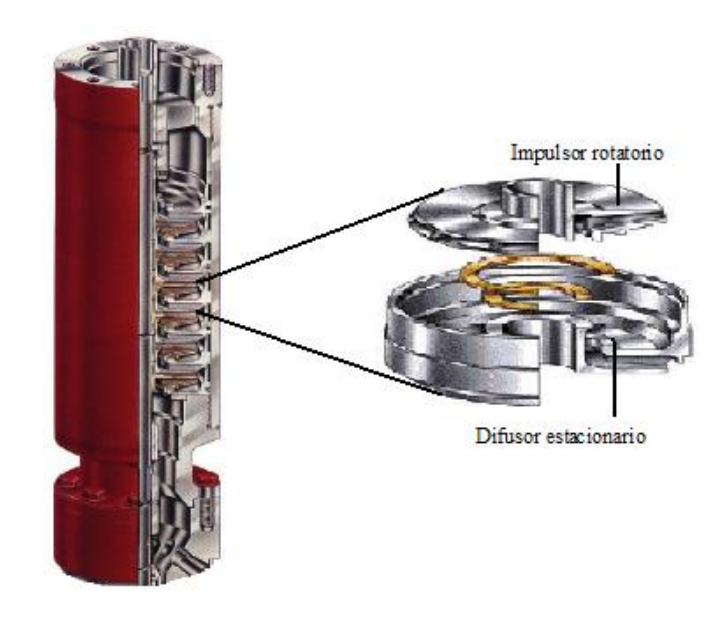

**Figura 1. 27 Ilustración de Bomba Centrífuga de etapas múltiples**

**Motor eléctrico:** Se encuentra en la parte inferior y se conecta directamente al módulo de la bomba, lo cual significa que la bomba gira a la misma velocidad que el motor. El número de etapas es determinado por el volumen y la distancia de desplazamiento requerido, por ello para obtener altos hp se aumenta la longitud o se usan combinaciones llamadas Tandem.

La localización del motor tiene por objetivo que los fluidos producidos circulen a lo largo de él generando un sistema de enfriamiento.

**Cable:** Elemento compuesto por tres fases de conductores aislados individualmente cuya función es transmitir la energía eléctrica desde la superficie a la mufa del motor, así como las señales del fondo del pozo a la superficie (presión y temperatura).

**Intake:** O entrada simple, es una sección de abertura en la cual se determina el uso de un separador de gas o sólo una sección de entrada para admitir gas libre con el fin de evitar su paso hacia la bomba.

**Separador de gas:** Componente que tiene como función evitar el paso de gas libre hacia la bomba. Se tienen tres tipos de separadores: estático, dinámico y VORTEX.

El estático o de flujo inverso lleva a cabo la separación del gas por la inversión de la dirección del flujo, disminuye la cantidad de gas arrastrada por el líquido y parte del gas se desvía por el espacio anular y el resto pasa a la bomba. El dinámico o rotativo realiza la separación por centrifugación y el tipo VORTEX es un separador dinámico que utiliza el efecto de remolino y funciona a partir de la diferencia de densidades, tiene mejor rendimiento y durabilidad con fluidos severamente abrasivos.

**Manejador avanzado de gas:** Es un dispositivo utilizado en pozos con alta RGA que consiste en una bomba centrífuga de etapas múltiples cuya función es reducir el tamaño de las burbujas de gas, cambiando la relación gas-líquido y mejorando la eficiencia total del sistema.

**Protector:** Componente ubicado entre el motor y el intake cuyas funciones principales son proveer un sello para evitar el ingreso del fluido del pozo al motor, equilibrar las presiones internas y externas para que el aceite del motor no sea contaminado por el fluido del pozo, soportar la carga axial o empuje de la bomba y transmitir el torque desarrollado por el motor hacia la bomba a través de su eje.

**Mufa:** Dispositivo cuya función principal es permitir la conexión del cable desde la superficie hasta el motor, permitiendo la confiabilidad de conexión entre los componentes, eliminando posibilidad de cortos circuitos.

**Transformadores:** Componentes que modifican el voltaje primario de la línea eléctrica por el voltaje requerido por el motor. Se manejan dos tipos: transformador elevador y transformador desfasador.

**Caja de venteo:** Elemento ubicado entre el cabezal del pozo y el transformador. Conecta el cable de energía del equipo de superficie con el cable de potencia del motor y permite ventear a la atmósfera el gas que fluye a través del cable, impidiendo que llegue al tablero de control.

**Variador de frecuencia (VSD):** Componente que permite variar la frecuencia de la onda de corriente alterna suministrada, a otras frecuencias, ofreciendo un amplio rango de condiciones de operación, ya que a mayor velocidad de operación de la bomba se incrementa el gasto. También permite mejorar las condiciones de arranque del motor.

### **Diagnóstico de problemas en BEC**

Se emplean cartas de amperaje que registran la corriente del motor, o registradores de amperaje en el variador de frecuencia.

Las causas de problemas son diversas, como:

- Partículas sólidas que ingresan en la bomba
- Variaciones en la densidad, viscosidad, presión de superficie o producción de partículas sólidas
- Problemas de suministro de energía
- Taponamiento de bomba
- Bomba gastada
- Obstrucción en línea de flujo
- Rotura en línea de flujo

## **1.8.8 Bombeo de Cavidades Progresivas**<sup>9</sup>

Este sistema artificial consiste en una bomba de cavidades progresivas instalada en el fondo del pozo, accionada por un motor en superficie, que transfiere energía por medio del cabezal de rotación a la sarta de varillas. Sus componentes se muestran en la Figura 1.28.

- 1. Equipo superficial
	- Motor superficial
	- Cabezal de rotación o de accionamiento
	- Relación de transmisión
	- Estopero
	- Varilla pulida
	- Grampa
- 2. Equipo de fondo
	- Sarta de varillas
	- Bomba de cavidades progresivas
	- Accesorios (niple de paro, ancla de torsión, centradores y separador de gas)

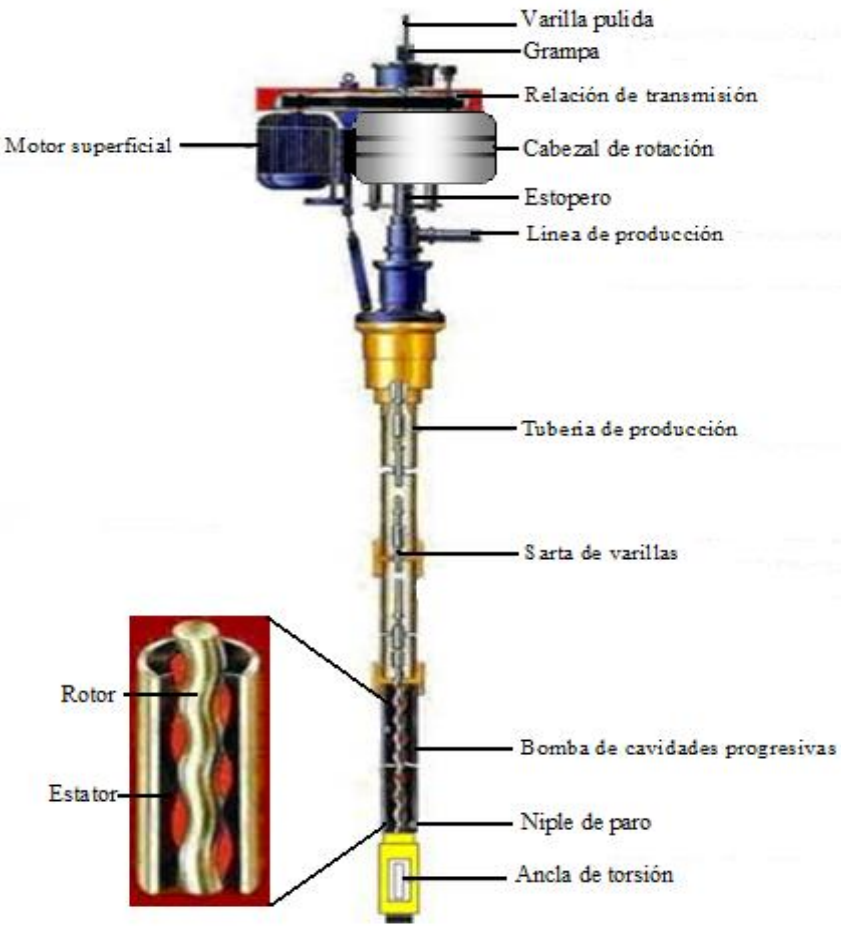

**Figura 1. 28 Diagrama de sistema PCP**

**Motor superficial:** Puede ser un motor eléctrico, hidráulico o de combustión interna.

**Cabezal de rotación o de accionamiento:** Equipo de accionamiento mecánico que proporciona el sello en la superficie para el fluido del pozo, entre la parte superior de la tubería y la varilla pulida; soporta el peso de la sarta de varillas y la acción de la bomba así como el mecanismo de frenado.

**Relación de transmisión:** Configurada con bandas y poleas, transfiere la energía para mover la sarta de varillas.

**Estopero:** Accesorio que consiste en un anillo que hace de sello en la instalación. Tiene la función de evitar fuga de fluido en el punto en que la varilla pulida efectúa su movimiento.

**Varilla pulida:** Varilla que une la sarta de varillas y el equipo superficial. Permite moverse dentro y fuera de la tubería sin que escape líquido. Está conectada con la sarta de varillas que llega hasta el final de la tubería donde está la bomba en el fondo del pozo.

**Grampa:** Accesorio que sujeta la varilla pulida al cabezal de rotación

**Sarta de varillas:** Sistema de transmisión al sistema de bombeo. Debe ser elegida adecuadamente de modo que la tensión en las varillas no exceda la fuerza máxima permisible y está en función del modelo de la bomba seleccionada y la carga hidráulica.

**Bomba de cavidades progresivas:** Es una bomba de desplazamiento positivo que consiste en dos partes fundamentales estator y rotor. El rotor es la pieza interna, consiste generalmente de una barra de acero de alta resistencia, usualmente de doble cromado. Puede ser de un lóbulo o multilobular. El estator es el componente externo, un elastómero flexible en una configuración de doble hélice moldeado en el interior de una camisa de acero. La Figura 1.29 muestra el desarrollo tridimensional en el movimiento del rotor, el primer ejemplo de izquierda a derecha, corresponde a un rotor de un lóbulo, el siguiente a dos lóbulos y el tercero a tres lóbulos.

La geometría de la bomba está basada en cuatro parámetros:

- 1. Proporción del lóbulo (configuración)
- 2. Paso del estator (número de etapas)
- 3. Diámetro del rotor
- 4. Excentricidad, E (distancia entre los ejes de la bomba)

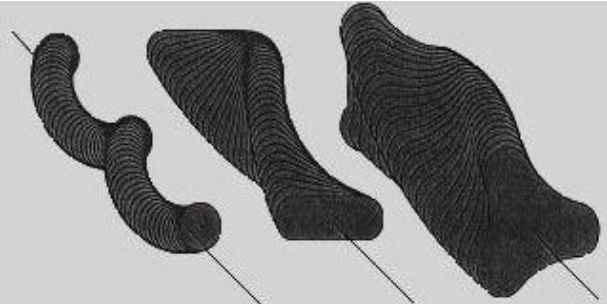

**Figura 1. 29 Ejemplos de rotor**

## **Accesorios**

**Niple de paro:** Componente localizado en el extremo inferior del estator. Sus funciones son limitar al rotor, permitir la elongación de la sarta de varillas y la succión de la bomba.

**Ancla de torsión:** Evita el desprendimiento de la tubería debido al giro de la sarta y a la vibración por el giro del rotor dentro del estator. Su instalación se sitúa debajo del estator y fijada en la TR.

**Centradores:** Accesorios no rotatorios instalados con el objetivo de impedir el movimiento excéntrico de las varillas, que las oscilaciones se transmitan a la varilla pulida y eliminar el desgaste de varillas así como reducir su torsión.

**Separador de gas:** Accesorio opcional instalado cuando la cantidad de gas afecta la eficiencia de la bomba de este sistema. Incrementa la producción de líquido, reduce los efectos de  $CO<sub>2</sub>$  y H2S y alarga la vida del elastómero.

### **Principio de funcionamiento**

Al girar la bomba de cavidad progresiva se forma una serie de cavidades selladas desde la entrada hasta la descarga de la bomba, cuando una cavidad disminuye, se crea otra cavidad del mismo volumen (flujo de desplazamiento positivo), lo cual permite desplazar el aceite hacia la superficie. El mecanismo consiste en una rotación excéntrica de un rotor helicoidal, girando dentro de un estator. El rotor va conectado a la sarta de varillas y el estator se localiza dentro de la tubería de producción en el fondo del pozo.

El fin de la acción de bombeo es incrementar la presión de fluido a medida de que éste pasa por la bomba hasta que el mismo pueda ser producido a la superficie.

### **Parámetros de aplicación**

Una de las características más importantes es la alta eficiencia total del sistema. La Tabla 1.12 muestra las características de aplicabilidad de este sistema.

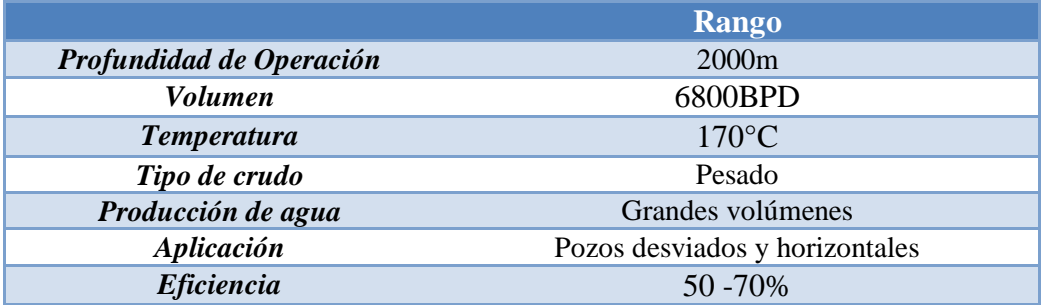

#### **Tabla1. 12 Parámetros del Bombeo de Cavidades Progresivas**

Ventajas:

- Fácil de instalar y operar
- Excelente para manejar altos cortes de arena
- Opera en pozos con aceite viscoso
- Extracción de agua en pozos productores de gas
- Limita emulsificación
- Reduce necesidades de energía

Desventajas:

- Vida útil corta por los problemas del elastómero
- Baja eficiencia para gas
- $\bullet$  Limitado para contenido de H<sub>2</sub>S, CO<sub>2</sub>
- Vida útil corta (2-5 años)
- Alto costo del sistema

#### **Fallas comunes**

- Daño de rotor: por desgaste de la base metálica, ruptura, agrietamiento, desgaste, picaduras.
- Daño de estator: debido a abrasión, endurecimiento, hendiduras, desgarres, ensanchamiento.

### **Problemas operacionales**

Afectan negativamente la vida útil del equipo, la eficiencia del sistema y el costo al contemplar reparaciones. La Tabla 1.13 menciona los problemas operacionales más comunes del sistema.<sup>9</sup>

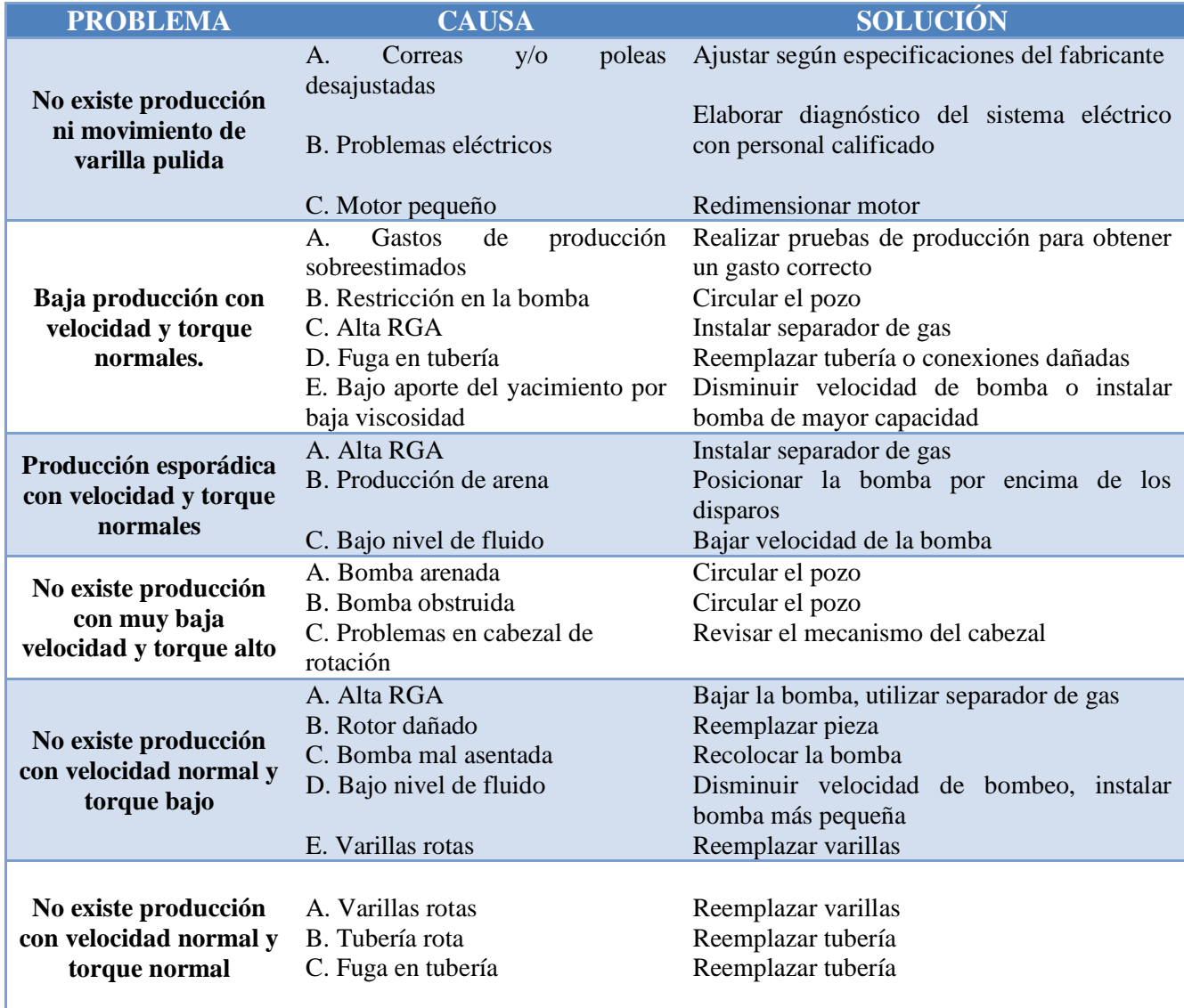

#### **Tabla1. 13 Problemas operacionales más comunes en PCP**

# **1.8.9 Émbolo Viajero**<sup>10</sup>

Es un dispositivo implementado en los pozos que consiste en un émbolo viajero de acero que se desplaza arriba y abajo en forma cíclica, se deja caer por la tubería al fondo del pozo y viaja de nuevo a la superficie. El pistón actúa como interfaz entre el gas y los líquidos en el pozo.

Los elementos que integran un equipo de émbolo viajero se muestran en la Figura 1.30:

- **Controlador de cabeza de pozo:** Es un elemento electrónico computarizado que controla las aperturas y cierres de la válvula de producción en función de parámetros predeterminados como son tiempos, presiones o una combinación de éstos.
- **Lubricador:** Dispositivo que amortigua la llegada del pistón a la superficie y que contiene el dispositivo de detección del mismo, permitiendo además atraparlo para inspección, cambio o necesidad de operación.
- **Válvulas motoras:** Válvulas de operación neumática que se utilizan para controlar la producción del pozo.
- **Resorte de fondo:** Componente que amortigua la llegada del pistón al fondo del pozo.
- Pistón: Es el dispositivo viajero que le da nombre al sistema. Constituye la conexión entre el gas impulsor y el líquido producido.

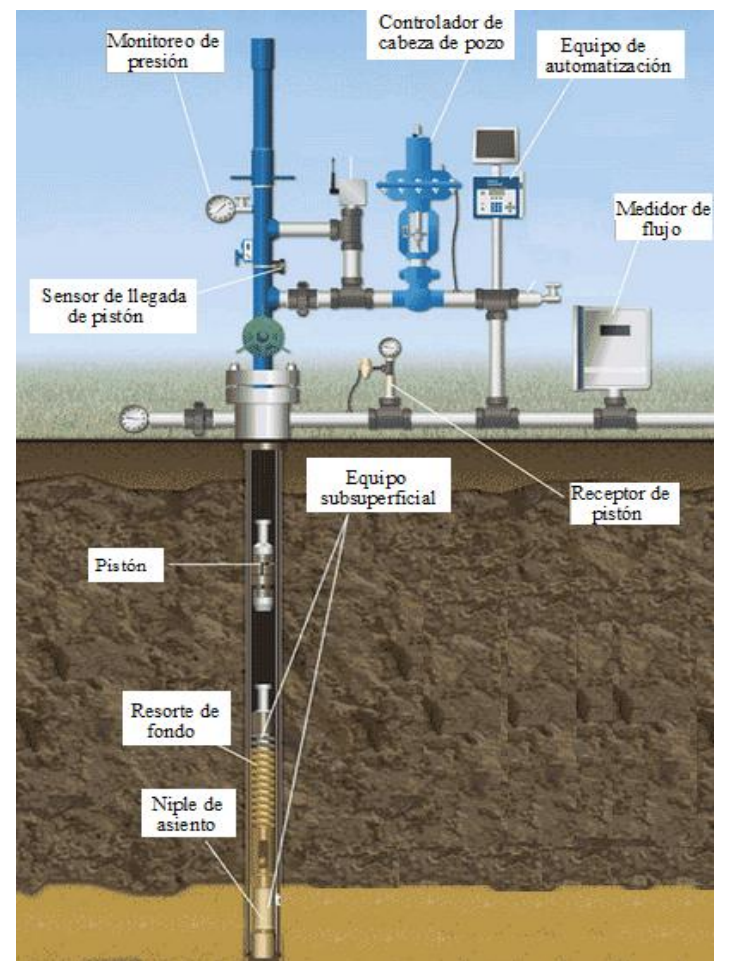

**Figura 1. 30 Diagrama de Émbolo Viajero**

Su aplicación tiene por objetivo:

- Remoción de líquidos en pozos de gas
- Incrementar eficiencia de pozos con bombeo neumático intermitente
- Incrementar la producción de pozos de aceite
- Control de parafinas y asfaltenos
- Estabilizar condiciones de producción de pozo

Ventajas:

- Aplicable a pozos con alta relación gas-líquido
- Instalaciones económicas
- El émbolo mantiene la tubería limpia de parafina e incrustaciones
- Puede ser usado en conjunto con el Bombeo Neumático Intermitente

Desventajas:

- Para pozos con producción menor de 200BPD
- Requiere mayor supervisión para su ajuste a lo largo de su vida productiva
- El émbolo puede alcanzar una velocidad demasiado alta y causar daños en superficie

Para su óptima operación requiere de las siguientes condiciones:

- Sarta de producción uniforme
- Sarta sin fisuras
- Sin restricciones al paso del émbolo

Los émbolos viajan típicamente en un rango entre 200-1000 [pies/min] con gas y 20-250 [pies/min] en líquidos. El total de viajes varía y está afectado por el tipo de émbolo, acumulación de fluido en la tubería, condición de tubería y desviación del pozo.

Ya sea en un pozo de gas, de aceite o con bombeo neumático, la mecánica de un sistema con émbolo es la misma. Tradicionalmente este sistema fue usado en pozos de aceite, sin embargo se ha vuelto común su implementación en pozos de gas para remoción de agua y/o condensados así como en control de asfaltenos y parafinas.

En el caso de la remoción de líquidos en pozos productores de gas, ya que la velocidad de flujo cae como resultado de la caída de presión del yacimiento, la capacidad de acarreo del gas decrece. Cuando la velocidad del gas cae a un nivel crítico, el líquido comienza a acumularse en el pozo, lo cual incrementa la presión de fondo reduciendo la producción de gas. El émbolo actúa removiendo los líquidos del fondo del pozo de manera que el pozo pueda producir con menor presión de fondo.

### **Secuencia de funcionamiento**

La operación del Émbolo Viajero consiste en periodos de cierre y flujo. La duración de estos periodos variará dependiendo de la aplicación, capacidad de producción del pozo y presiones.

La Figura 1.31 muestra la evolución del ciclo de este sistema.

- 1. Un ciclo de émbolo comienza con el periodo de cierre que permite al émbolo caer desde la superficie hasta el fondo, donde se encuentra el resorte que amortigua la llegada del pistón y que contiene una abertura por la cual pasa gas y líquido a la T.P.
- 2. Cuando cae el émbolo viajero, la válvula localizada en él está cerrada al igual que la tubería de producción en su extremo inferior. Consecuentemente, la presión de fondo fluyendo (Pwf) se eleva.
- 3. Tan pronto como alcanza un valor mayor que la suma de las presiones ejercidas por el émbolo viajero, el aceite y el gas en la T.P., el émbolo comienza a elevarse junto con el bache de aceite hasta la superficie.
- 4. El émbolo llega a la superficie donde está el lubricador que lo detiene, se descarga el líquido.
- 5. Mientras el émbolo permanece en la superficie, los líquidos comienzan a acumularse de nuevo en la tubería, la válvula abre y cae el émbolo de nuevo para repetir el ciclo.

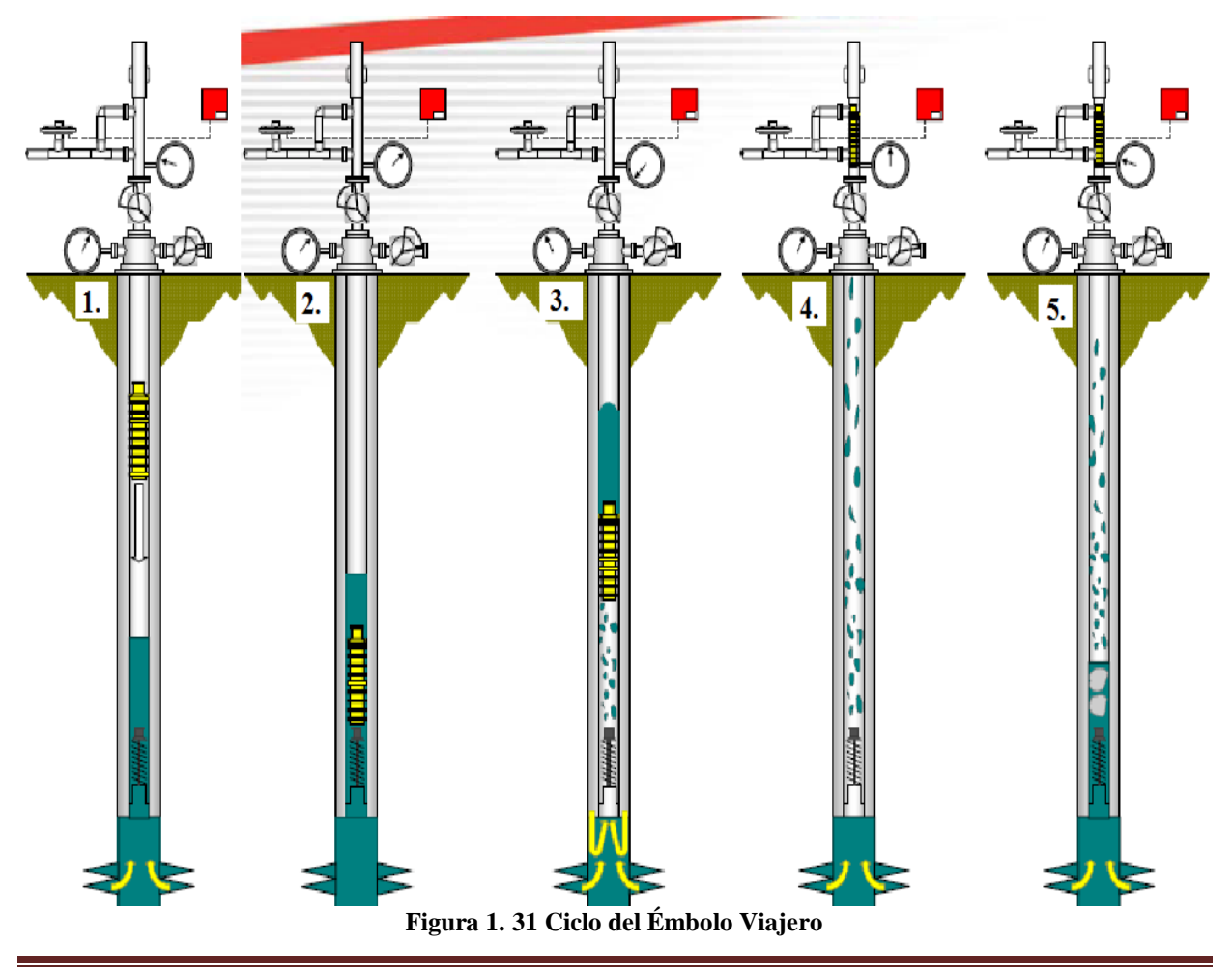
# **CAPÍTULO II. FUNDAMENTOS Y APLICACIONES DEL BOMBEO NEUMÁTICO CONTINUO**

El transporte de fluidos del yacimiento a la superficie requiere trabajo a realizar. Si la energía del yacimiento necesaria para realizar este trabajo es insuficiente para obtener un ritmo de producción deseado, puede complementarse con una fuente externa, un sistema artificial de producción.

El principal objetivo de utilizar un sistema artificial es optimizar técnicamente y económicamente la producción del sistema yacimiento-pozo, incrementando la rentabilidad, con mínimos costos operativos, la menor inversión y las menores fallas en el equipo y tiempos de espera.

El Bombeo Neumático Continuo es el segundo sistema artificial más usado en el país. Consiste en la inyección de gas para mantener o aumentar la producción del pozo, aligerando la columna de fluidos disminuyendo la presión de fondo del pozo. Al inyectarse el gas la presión de la columna de fluido se reduce, ya que siendo el gas más ligero que el aceite, lo desplaza, reduciendo la densidad del fluido y el peso de la columna de fluidos sobre la formación. Esta reducción del peso de la columna produce que la presión diferencial entre el pozo y el yacimiento ocasione el flujo en el pozo.

La inyección de gas en un punto de la tubería de producción a través del espacio anular tiene dos modalidades: en forma continua con el objetivo de aligerar la columna hidrostática en el pozo o en forma cíclica o intermitente para desplazar la producción en forma de tapones de líquido hasta la superficie.

Este sistema también puede ser usado para iniciar pozos fluyentes y para descargar líquidos de pozos de gas.

Los avances en Bombeo Neumático respecto a control de presión y sistemas automatizados han permitido la optimización de pozos y del sistema mismo.

## **2.1 Bombeo Neumático Continuo**<sup>1</sup>

Esta modalidad de Bombeo Neumático aumenta la producción de aceite por medio de inyección continua de gas a alta presión, en un punto en la tubería de producción a través de la válvula de inyección con la finalidad de aligerar la columna de fluidos mediante la reducción de presión de fondo del pozo. Al entrar en la tubería, el gas a compresión afecta el flujo de líquido debido a que la energía de expansión del gas reduce la densidad del fluido y empuja el aceite a la superficie.

En el bombeo de gas continuo, un volumen de gas a alta presión (250 lb/pg<sup>2</sup> mínima) se introduce a la tubería para airear o aligerar la columna de fluido reduciendo así la presión que ejerce la carga de fluido sobre la formación debido a la disminución de densidad del fluido, lo que permite la afluencia para llevar el fluido a la superficie. Para lograr esto de manera eficiente, es deseable diseñar un sistema que permita la inyección a través de una válvula a la mayor profundidad posible con la presión de inyección disponible.

La Figura 2.1 muestra el proceso de operación del BNC. En la parte superior se identifica la inyección de gas en color verde. Cuando el gas llega a la válvula operante, se combina con la producción del pozo, aligera la columna de fluidos y asciende por la tubería, de color amarillo en el esquema.

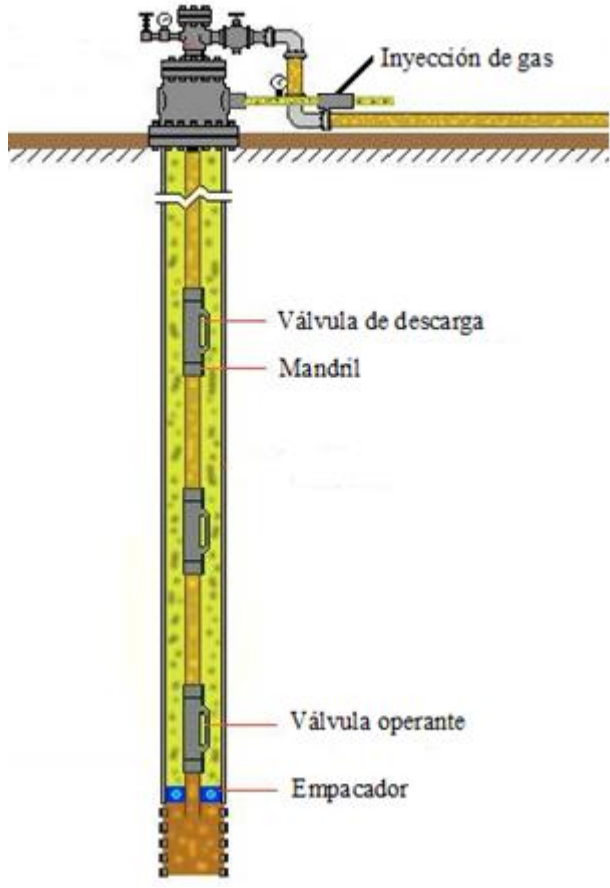

**Figura 2. 1 Esquema de Bombeo Neumático Continuo**

En la Figura 2.2 se muestran las cuatro partes básicas que conforman un sistema de Bombeo Neumático completo<sup>2</sup>:

- 1. Fuente de gas a alta presión: Estación de compresión, pozo productor de gas a alta presión, compresor a boca de pozo.
- 2. Sistema de control de gas en cabeza de pozo: Estrangulador ajustable.
- 3. Sistemas de control de gas subsuperficial: Válvulas de inyección.
- 4. Equipo para manejo y almacenamiento de fluido producido.

Se identifica la estación de compresión; como sistema de control el colector múltiple de gas de inyección y como equipo de manejo de la producción el colector de producción, separador y tanque de almacenamiento. Se muestra el proceso cíclico y la infraestructura requerida para un sistema artificial de Bombeo Neumático.

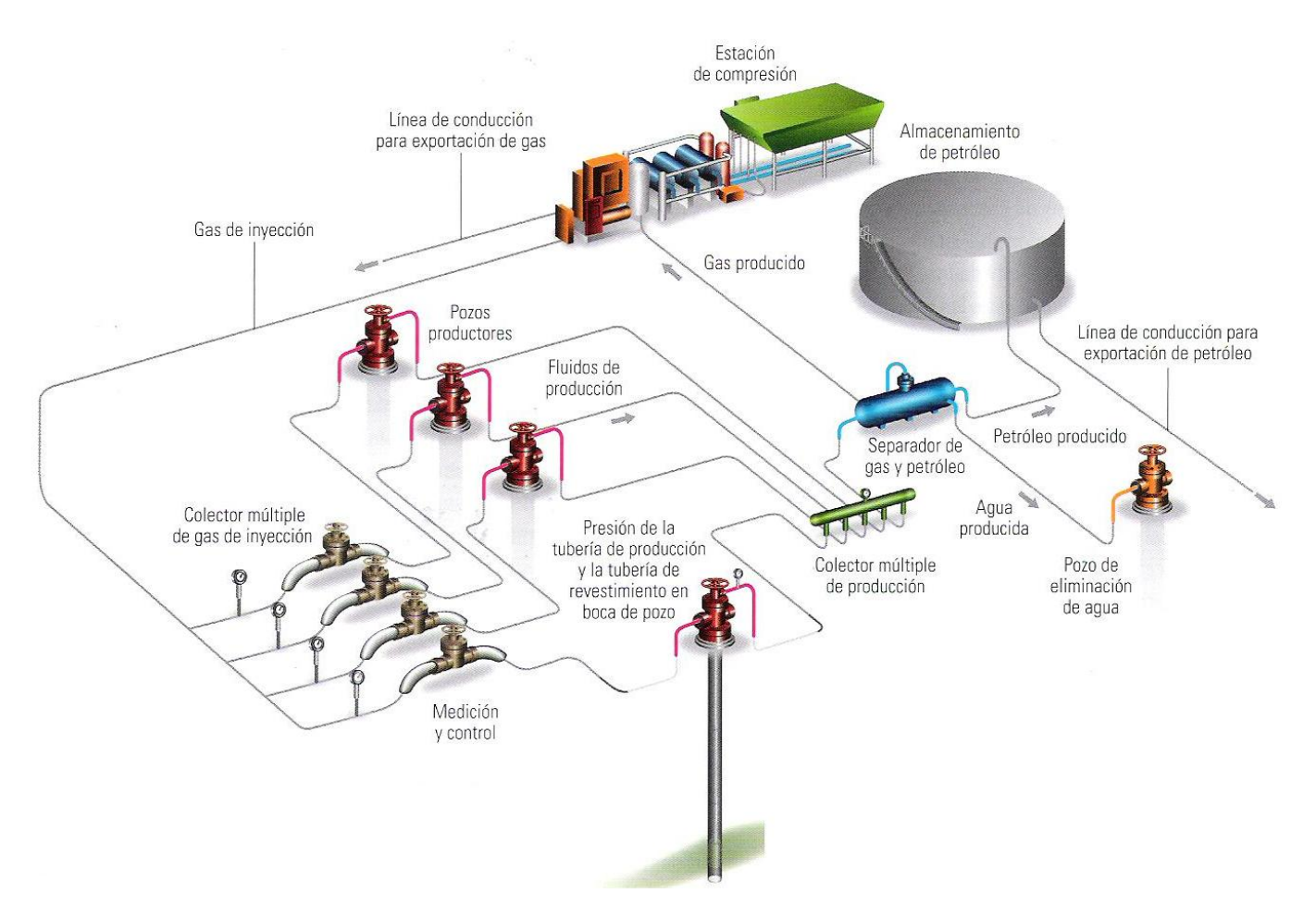

**Figura 2. 2 Diagrama de un sistema de producción con Bombeo Neumático**

Como ventajas el Bombeo Neumático muestra:

- Flexibilidad operativa
- Aplicable en operaciones costa afuera
- La profundidad del pozo no es una limitación
- Adaptable en pozos desviados
- El equipo superficial puede centralizarse en una estación
- Las válvulas pueden ser recuperadas con línea de acero
- Manejo de gran volumen de sólidos
- Resistente a corrosión
- Recomendado en pozos con elevada producción de arena
- Recomendado cuando la aplicación de algún tratamiento es requerido
- Frecuencia de la intervención baja, mayor a 5 años
- Gastos de operación bajos debido a la confiabilidad del sistema
- Capaz de producir grandes volúmenes de fluidos
- Discreto en localizaciones urbanas

Desventajas:

- Requiere una fuente continua de gas a alta presión
- Costos altos de inversión en sistema de distribución de gas y compresión requerida
- Dificultad para manejar emulsiones
- Endulzamiento de gas
- Se requieren niveles de líquido altos
- La T.R. debe soportar una alta presión de gas
- Formación de hidratos y congelamiento del gas
- Preferible a aceites  $>15^{\circ}API$
- Eficiencia del sistema 10% a 30%

Asimismo se enlistan factores que afectan al BNC, como:

- Profundidad de inyección
- Tamaño de TR, TP y LD
- Porcentaje de agua producida
- Presión de gas disponible
- Suministro de gas
- Rs y gas libre en el fluido producido
- Colgamiento de líquidos

#### **Rangos de aplicación**

Este método es utilizado en pozos con índice de productividad de 0,50 bl/día/psi o mayor; y presión de fondo alta. En la Tabla 2.1 se enlistan otras características de aplicación:

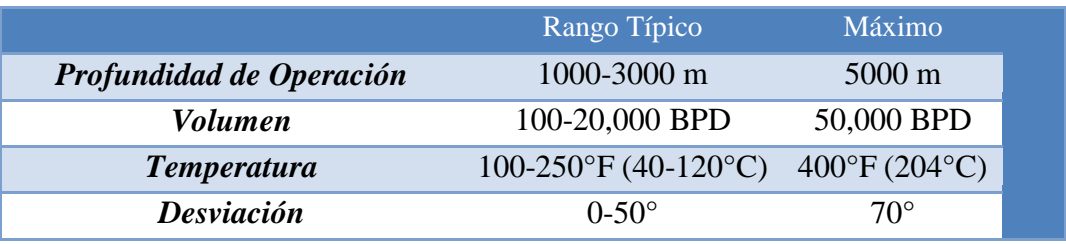

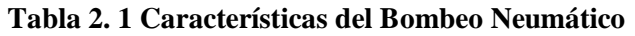

## **Tipos de instalaciones de Bombeo Neumático**

El tipo de instalación está determinado principalmente por el método de inyección del gas para la producción del pozo (modalidad continua o intermitente), existiendo tres tipos de instalaciones para este sistema artificial:

Instalación abierta

Como se muestra en la Figura 2.3 el aparejo de producción queda suspendido dentro del pozo sin empacador. El gas se inyecta por el espacio anular formado por la tubería de producción y la tubería de revestimiento, lo cual permite la comunicación. Esta instalación queda limitada a pozos con buenas características y que presenten un nivel alto de fluidos. Normalmente esta instalación aplica exclusivamente a pozos que se exploten con Bombeo Neumático Continuo.

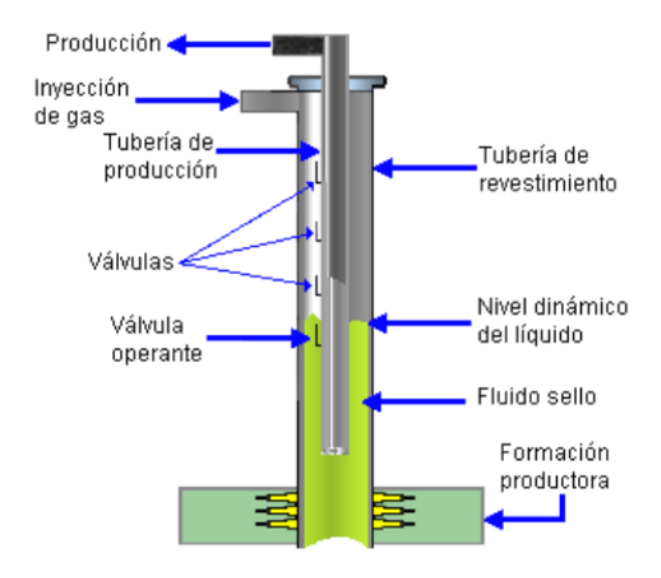

**Figura 2. 3 Instalación abierta**

Instalación semicerrada

Es similar a la instalación abierta excepto que se adiciona un empacador que sirve de aislamiento entre la tubería de producción y la tubería de revestimiento. Este tipo de instalación puede utilizarse tanto en modalidad continua como intermitente. Un esquema se muestra en la Figura 2.4

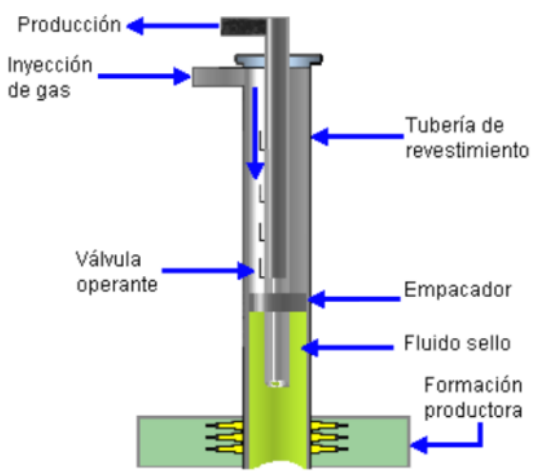

**Figura 2. 4 Instalación semicerrada**

Instalación cerrada

Es similar a la instalación semicerrada excepto que se coloca una válvula de pie en la tubería de producción. Aunque normalmente la válvula de pie se coloca en el fondo del pozo, se puede colocar inmediatamente debajo de la válvula operante. La válvula de pie evita que la presión del gas de inyección actúe en contra de la formación. La distribución de los componentes en esta instalación se muestra en la Figura 2.5

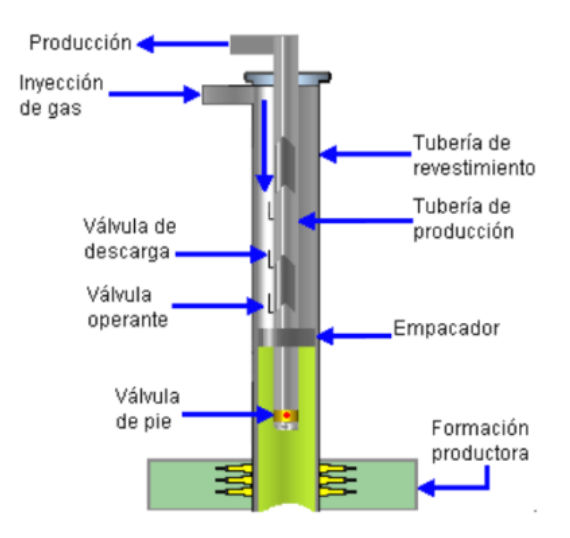

**Figura 2. 5 Instalación cerrada**

## **2.2 Bombeo Neumático en México**<sup>3</sup>

El Bombeo Neumático es el sistema artificial de producción que ocupa a Julio de 2012 el segundo lugar de implementación en pozos del país, después del Bombeo Mecánico. En la Figura 2.6 se muestran los porcentajes correspondientes según las características de los pozos.

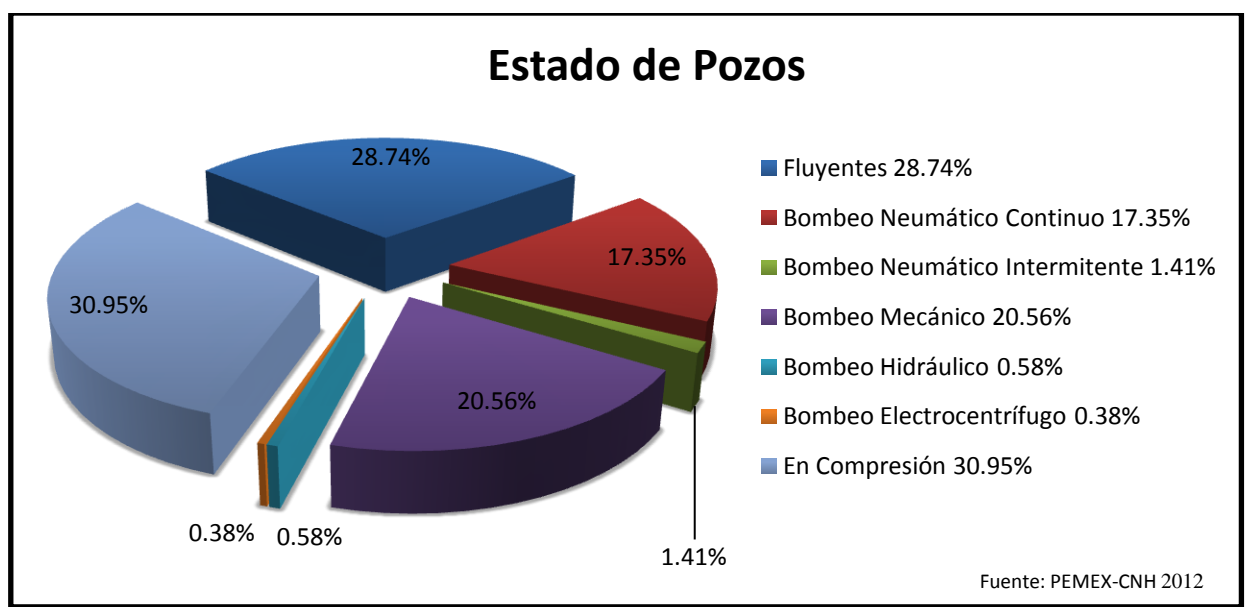

**Figura 2. 6 Estado de Pozos Productores**

La Tabla 2.2 muestra, de acuerdo con estadísticas de PEMEX-CNH a Julio de 2012, el desglose del número de pozos por región en el país, dividido en Norte, Sur, Región Marina Suroeste y Región Marina Noreste.

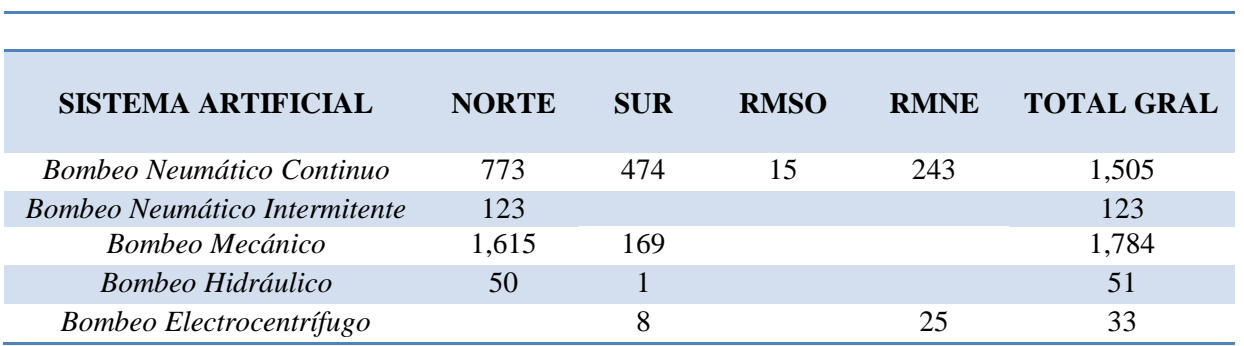

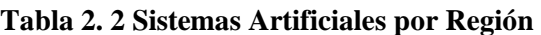

En la Figura 2.7 se aprecia en las columnas la aplicación de los sistemas artificiales por Región en el país. El Bombeo Mecánico se muestra como el sistema artificial más aplicado, sin embargo, destaca el Bombeo Neumático Continuo por ser el sistema artificial usado en todas las regiones de Exploración y Producción, ocupando un segundo lugar a nivel nacional.

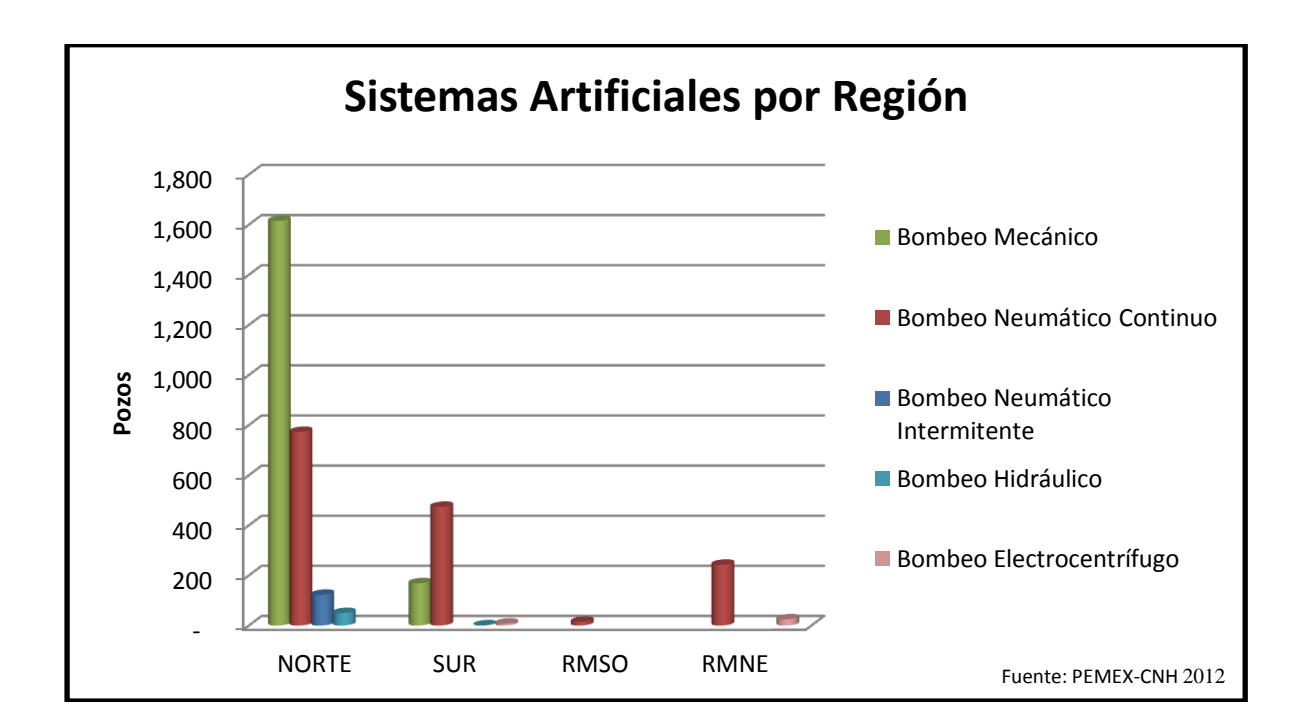

**Figura 2. 7 Sistemas Artificiales por Región**

## **2.3 Equipo Superficial**

Es el conjunto de dispositivos instalados en la superficie del pozo con el objetivo de controlar y regular el suministro de gas así como conducir la producción hacia el equipo de almacenamiento. Está conformado por:

- 1. Estación de compresión
- 2. Línea de inyección de gas
- 3. Conexiones superficiales
- 4. Árbol de válvulas

## **2.3.2 Árbol de Válvulas**<sup>4</sup>

Equipo que reúne mecanismos de control y accesorios instalados en la boca del pozo, tuberías de revestimiento que a la vez soporta, con el fin de monitorear y controlar la producción aportada por el pozo. Su instalación es gradual.

La Figura 2.8 muestra los componentes de un árbol de válvulas con Bombeo Neumático.

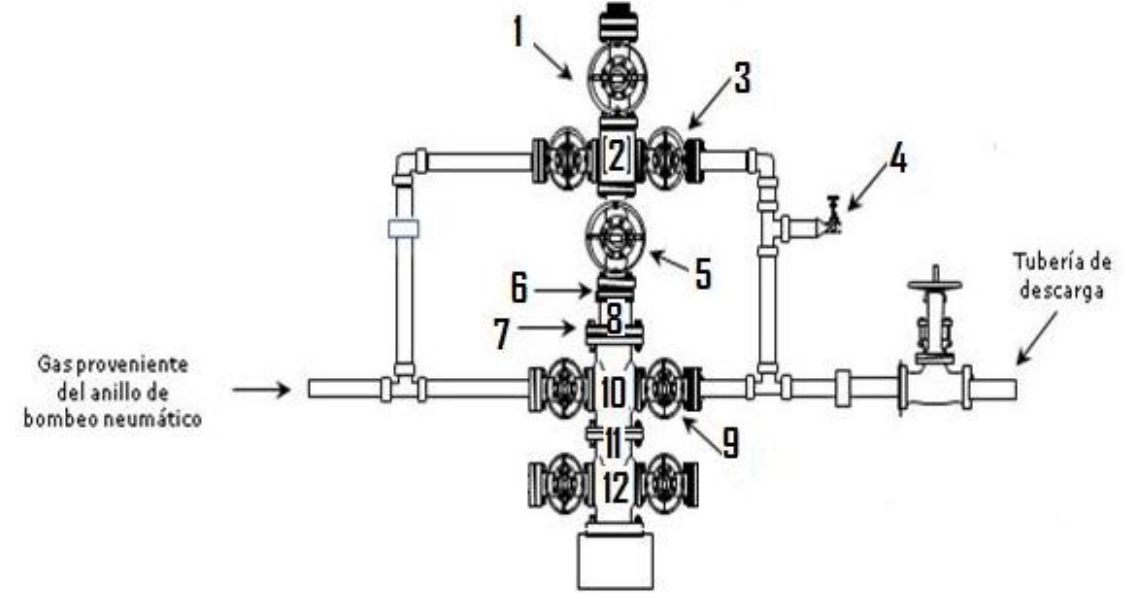

**Figura 2. 8 Árbol de Válvulas de Bombeo Neumático**

- **1. Válvula maestra superior:** Es usada para acceder al pozo en operaciones con línea de acero, intervenciones y otros procedimientos como tomar registro de presión, introducción de tubería flexible, operaciones con línea de acero. Esta válvula se utiliza de forma rutinaria.
- **2. Distribuidor de flujo:** Conexión que distribuye los fluidos hacia el ramal deseado de la tubería de producción.
- **3. Válvula lateral de producción:** Instalada para facilitar el acceso a la tubería de producción para propósitos de producción y control de pozo. Dos válvulas son colocadas generalmente en el árbol. Con diámetro nominal menor al de la válvula maestra, una válvula se utiliza para controlar y aislar la producción y la válvula ensamblada en el lado opuesto está disponible para fines de tratamiento o control del pozo.
- **4. Porta estrangulador:** Diseñado para alojar en su interior un estrangulador.

**Estrangulador:** Elemento diseñado para reducir el flujo. Existen configuraciones para modos de operación fijos y ajustables. Los estranguladores ajustables permiten cambiar el diámetro del orificio y los parámetros de presión para adaptarse a los requerimientos de producción; los fijos no ofrecen esta flexibilidad, sin embargo son más resistentes a la erosión bajo funcionamiento prolongado o producción de fluidos abrasivos.

- **5. Válvula maestra inferior:** Proporciona un control total del pozo. Funciona como válvula de apoyo o contingencia en caso de que la válvula de servicio normal presente fugas y necesite ser reemplazada.
- **6. Combinación o adaptador:** Permite acoplar bridas de diferentes medidas. En el interior se aloja la bola colgadora o colgador de tubería.
- **7. Opresores de bola colgadora:** Elementos que sirven para centrar y fijar la bola colgadora.
- **8. Colgador de Tubería de Producción:** Arreglo de cuñas, montadas en un cuerpo de acero, conectado en el extremo superior de la cabeza del pozo que sirven de soporte para suspender y asegurar la sarta de tubería de producción. Se localiza típicamente en el cabezal de la tubería, lo cual crea un sistema de cierre para asegurar que el conducto de tubería y el espacio anular estén hidráulicamente aislados.
- **9. Válvula lateral de Tubería de Revestimiento**
- **10. Cabezal de Tubería de Producción:** Componente superior con brida superior e inferior y salidas laterales que proporciona facilidad de montaje para el árbol de válvulas y un medio de conexión de éste con la cabeza del pozo. Soporta el colgador de tubería y cierra el espacio anular entre tubería de revestimiento y tubería de producción.
- **11. Colgador de Tubería de Revestimiento:** Dispositivo circular de agarre por fricción asentado en el nido de un cabezal para soportar la tubería de revestimiento en el pozo. Proporciona sello y asegura que la línea de tuberías esté correctamente situada.
- **12. Cabezal de Tubería de Revestimiento:** Conexión colocada en el tramo superior de la tubería de revestimiento; aloja el colgador de tubería de revestimiento en el nido (concavidad), brida para instalar preventores y conexión inferior. Permite colgar tuberías de revestimiento intermedias y de explotación y proporciona el medio para cerrar el espacio anular.

## **2.3.2 Conexiones Superficiales**

Las conexiones superficiales en un árbol de válvulas de un pozo con sistema de Bombeo Neumático se componen básicamente de:

- 1. Línea de inyección de gas
- 2. Línea de descarga
- 3. By-pass

La Figura 2.9 muestra que la disposición de las conexiones varía según las necesidades y condiciones de cada pozo.

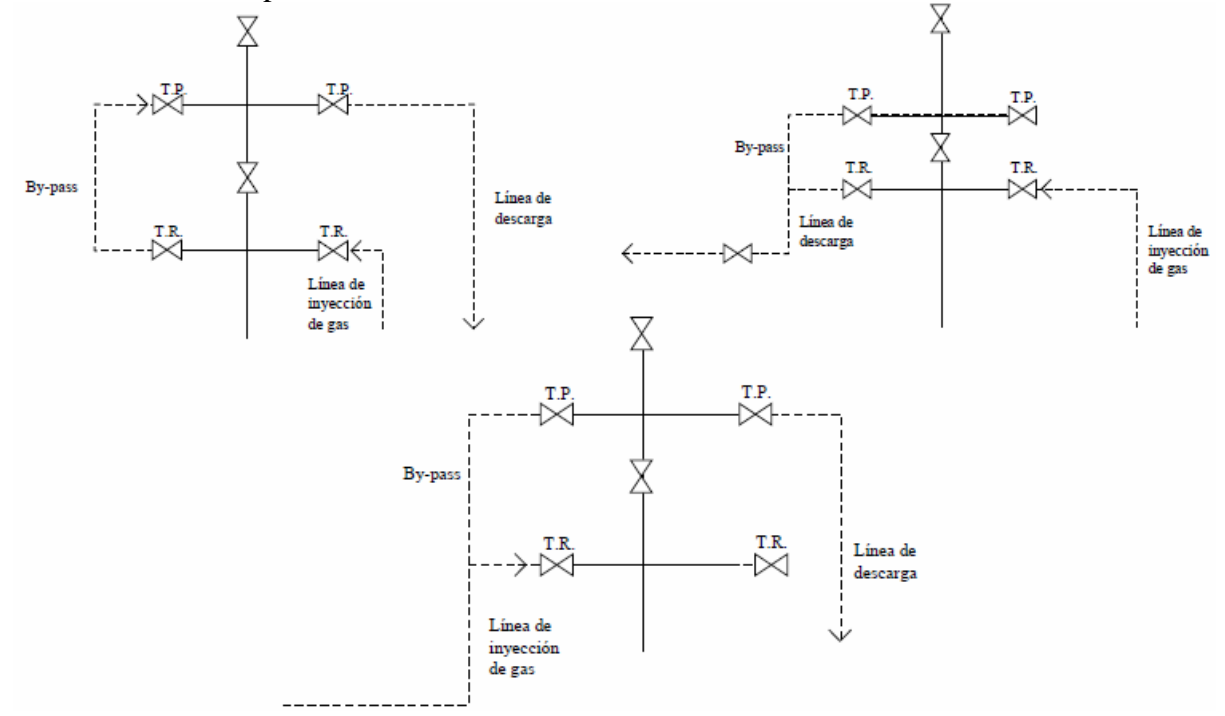

**Figura 2. 9 Diagramas de conexiones superficiales**

#### **2.3.3 Línea de Inyección de Gas**

Elemento por el cual se conduce el gas que suministra al Sistema Artificial de Bombeo Neumático. Su función consiste en controlar, regular, medir y conducir con seguridad el gas de inyección del Bombeo Neumático.

Las partes que la conforman son:

- 1. Válvula de Control
- 2. Garza
- 3. Válvula de Control
- 4. Válvula de Aguja
- 5. Tuerca Unión
- 6. Interruptor de Inyección de Gas
- 7. Registrador de Flujo
- 8. Porta Placa (Fitting)
- 9. Válvula de Retención

La Figura 2.10 muestra sus componentes.

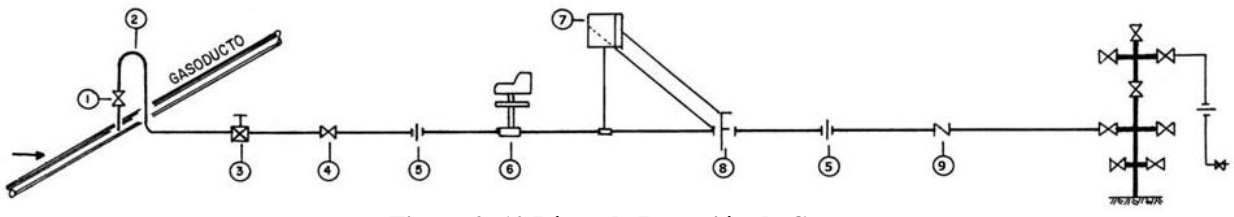

**Figura 2. 10 Línea de Inyección de Gas**

## **Válvula de Flote**

Válvula que va instalada en las conexiones superficiales de un pozo cuya función es controlar, regular y aislar el flujo entre la línea de descarga y el árbol de válvulas.

## **Válvula de Control**

Válvula diseñada para regular el flujo o la presión de un fluido.

#### **Garza**

Tubería diseñada con dobleces cuya función radica en eliminar turbulencia y golpe de ariete.

#### **Válvula de Retención**

También conocida como válvula check, es un dispositivo mecánico que permite el flujo de fluido a presión en una sola dirección y evita que regrese. Se utiliza para control y como dispositivo de seguridad. Su diseño se adapta a varios fluidos y condiciones específicas de operación.

## **Válvula de Aguja**

Válvula reguladora para el gas de inyección llamada así por el vástago cónico que hace de obturador sobre un orificio de diámetro pequeño en relación al diámetro nominal de la válvula. Mecanismo diseñado para controlar con precisión un gasto relativamente pequeño de flujo, sea líquido o gas. En el Bombeo Neumático su instalación está localizada en la línea de inyección de gas. Para instalaciones de flujo continuo, regula la inyección de gas al espacio anular del pozo.

#### **Tuerca Unión**

Accesorio cuyo objetivo es unión de líneas, proporcionando un sello efectivo.

### **Medidores de flujo**

Instrumentos creados para medir el desplazamiento de fluidos. Para el Sistema de Bombeo Neumático se utilizan medidores de caída de presión que constan de dos elementos:

- 1. Porta orificio
- 2. Registrador de flujo

## **Porta Placa (Fitting)**

Mecanismo instalado para permitir la medición de los volúmenes de gas inyectados al pozo, a través de una placa de cierto diámetro alojada en este aparato.

## **Porta orificio**

Elemento primario en el medidor de flujo que consta de una placa de orificio de metal. Funciona como restricción para registrar la presión de flujo antes y después del paso a través de la misma. La placa está compuesta por un disco plano con un agujero, ya sea concéntrico, excéntrico o segmentado, de resistencia suficiente para evitar deformaciones bajo presiones diferenciales normales. El borde del reverso de la placa puede presentar ángulo recto si el disco es delgado o de 30° o 45° si es grueso.

## **Registrador de flujo**

Elemento secundario del medidor de flujo. Dispositivo que registra la presión y el volumen de gas que pasa a través de una línea. Está conformado por un aparato llamado unidad de presión diferencial que convierte los cambios de presión diferencial en movimiento mecánico, el cual se refleja en una gráfica que muestra las condiciones y los cambios de flujo en el sistema.

#### **Reductor de Presión**

Mecanismo diseñado para manipular altas y bajas presiones de tal forma que las reduzca a un valor para que sea manejado por otro mecanismo.

#### **Línea de descarga**

Es la tubería que conduce los fluidos producidos del árbol de válvulas hacia la estación de separación.

## **By-Pass**

Conexión de tubería que tiene como fin permitir operaciones al momento que se hacen ajustes o reparaciones en la instalación.

## **2.4 Equipo Subsuperficial**

Es el conjunto de mecanismos instalados en el interior del pozo y que al ser puestos en operación contribuyen a que el pozo logre elevar su producción a la superficie, continuando así su explotación.

En el sistema de Bombeo Neumático el equipo subsuperficial se compone por:

- Tubería de producción
- Válvulas de inyección de gas
- Empacador
- Válvula de Pie
- Accesorios: Camisa Deslizable, Niple Campana, de Asiento y Localizadores

## **2.4.1 Válvulas de Inyección de Gas**

Mecanismos utilizados en un sistema de Bombeo Neumático para controlar el flujo de gas en la tubería de producción.

Las válvulas se localizan en el mandril, que también proporciona comunicación con el suministro de gas en el espacio anular. El funcionamiento de las válvulas está determinado por presiones preestablecidas de apertura y cierre en la tubería de producción (P<sub>t</sub>) o espacio anular (Pc), dependiendo de la aplicación específica.

Las válvulas de inyección están diseñadas de forma que funcionen como un orificio de apertura variable para el caso de Bombeo Neumático Continuo o con un asiento amplio de acción rápida para el Bombeo Neumático Intermitente.

Como el caso de instalación para Bombeo Neumático Continuo requiere una inyección controlada de gas a la columna de fluidos de la tubería de producción con el objetivo de aligerarla para una aportación mayor de aceite, la válvula es sensible a la diferencia de presión fluyendo; si la columna es ligera, la válvula debe limitar la inyección de gas; si la columna es pesada, la válvula debe permitir la entrada de un volumen mayor, es decir, la operación de dicha válvula está en función del gradiente de presión fluyendo. Al diseñar el aparejo de válvulas se considera:

- Profundidad del intervalo productor
- Diámetro de la tubería de producción
- Diámetro de la tubería de revestimiento
- Presión de gas disponible
- Volumen de gas disponible
- Volumen de fluido por recuperar
- Gradiente de presión estática
- Gradiente de presión fluyendo

#### **Componentes de Válvula de Bombeo Neumático**

La Figura 2.11 muestra los elementos de una válvula de Bombeo Neumático:

- Cuerpo
- Elemento de carga (resorte, gas o una combinación de ambos)
- Elemento de respuesta a una presión (fuelle de metal, pistón o diafragma de hule)
- Elemento de transmisión (diafragma de hule o vástago de metal)
- Elemento medidor (orificio o asiento)

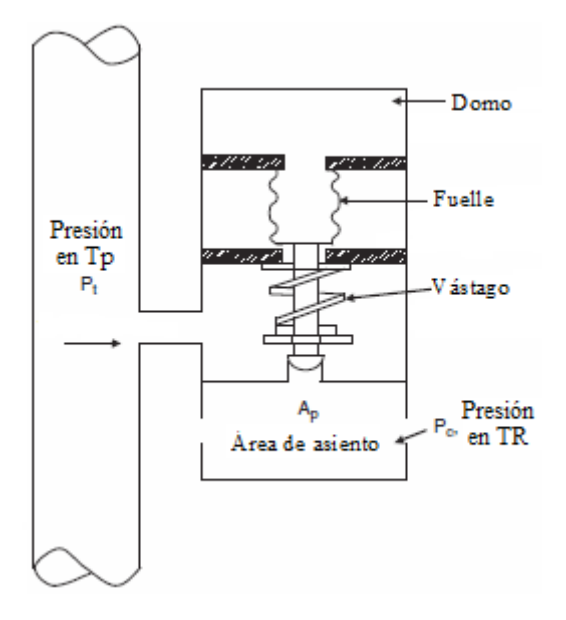

**Figura 2. 11 Válvula de Bombeo Neumático**

#### **Clasificación de Válvulas de BN**<sup>5</sup>

A continuación se describen las características de las válvulas empleadas en el diseño de Bombeo Neumático.

Las válvulas se dividen en dos grandes grupos:

- a) Válvulas desbalanceadas
- b) Válvulas balanceadas

## **Válvulas Desbalanceadas**<sup>6</sup>

Son aquellas que tienen un rango de presión limitado. Abren a una presión determinada y cierran a una presión más baja. Las fuerzas debidas a presiones en TR y Tp provocan la apertura de estas válvulas, así como las fuerzas de presión en el domo ocasionan el cierre.

A su vez, las válvulas desbalanceadas se dividen en:

- a) Válvula operada por presión del gas de inyección
- b) Válvula reguladora de presión
- c) Válvula operada por fluidos de la formación

## **a) Válvula Desbalanceada Operada por Presión del Gas de Inyección**

También conocida como válvula de presión, requiere en el espacio anular un aumento de presión para abrir y una reducción de presión para cerrar bajo condiciones de operación. En la Figura 2.12 se observan las condiciones de la válvula desbalanceada antes y después de su apertura.

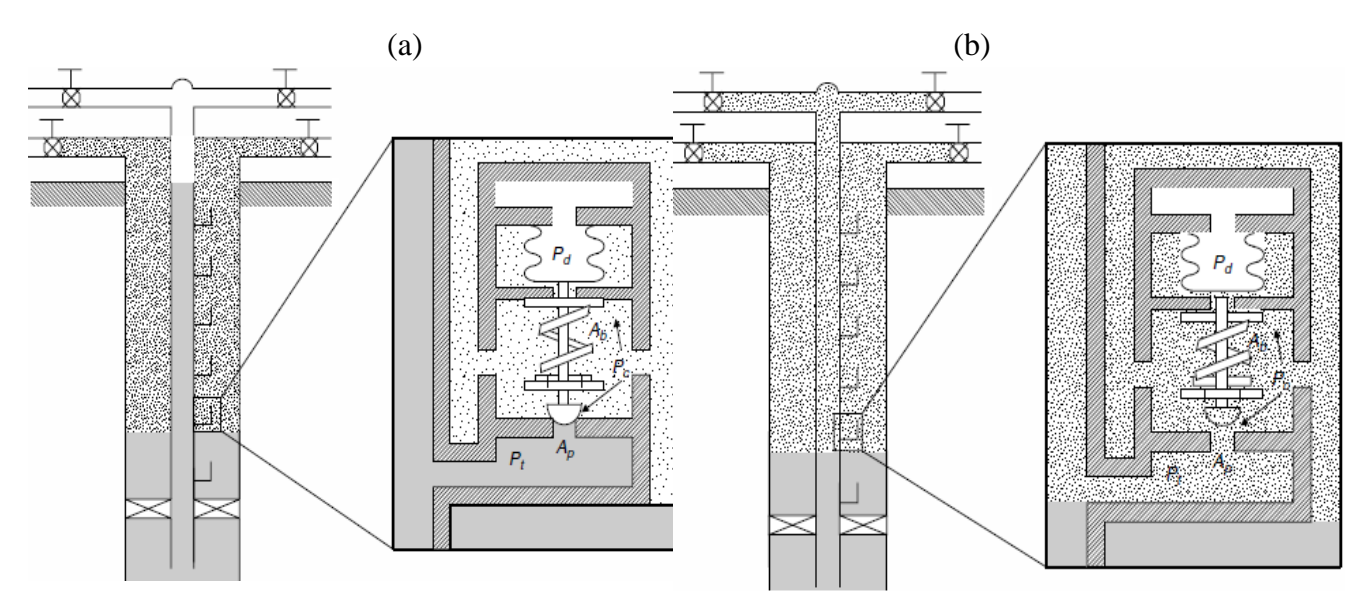

**Figura 2. 12 Válvula Desbalanceada (a) condición cerrada, (b) condición abierta**

#### **b) Válvula Reguladora de Presión**

También llamada válvula proporcional o válvula de flujo continuo. Las condiciones de esta válvula son las mismas que válvula de presión en la posición cerrada. Lo que requiere es un aumento de presión en el espacio anular para abrirla y una reducción de presión en tubería de revestimiento para cerrar la válvula.

#### **c) Válvula Desbalanceada Operada por Fluidos de la Formación**<sup>5</sup>

Esta válvula opera mediante un incremento en la presión de la tubería de producción para abrir y una reducción en la presión de la tubería de producción para cerrar.

Los elementos de esta válvula mostrada en la Figura 2.13 son idénticos a los de la válvula operada por presión, excepto que la Pt ahora actúa en el área de fuelle y la presión en TR actúa en el área de asiento. Esta configuración hace a esta válvula más sensible a la presión de fluidos en la tubería.

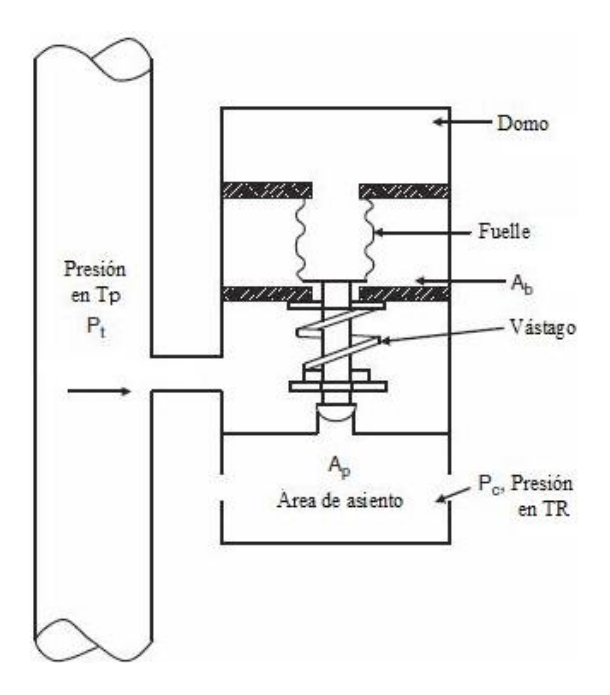

**Figura 2. 13 Válvula operada por fluidos**

## **Válvula Diferencial**

La primera generación de válvulas de fluido es una válvula diferencial. Su operación se basa en la diferencia entre las presiones de tubería de revestimiento y tubería de producción a la profundidad de la válvula. Este tipo de válvulas es sensible a la presión en la tubería de producción, responde proporcionalmente al incremento y decremento de presión, por ello mantiene estabilizada la presión en la Tp o tiende a mantener presión constante.

A continuación se muestra la Figura 2.14 con la localización de presiones que actúan en la válvula diferencial.

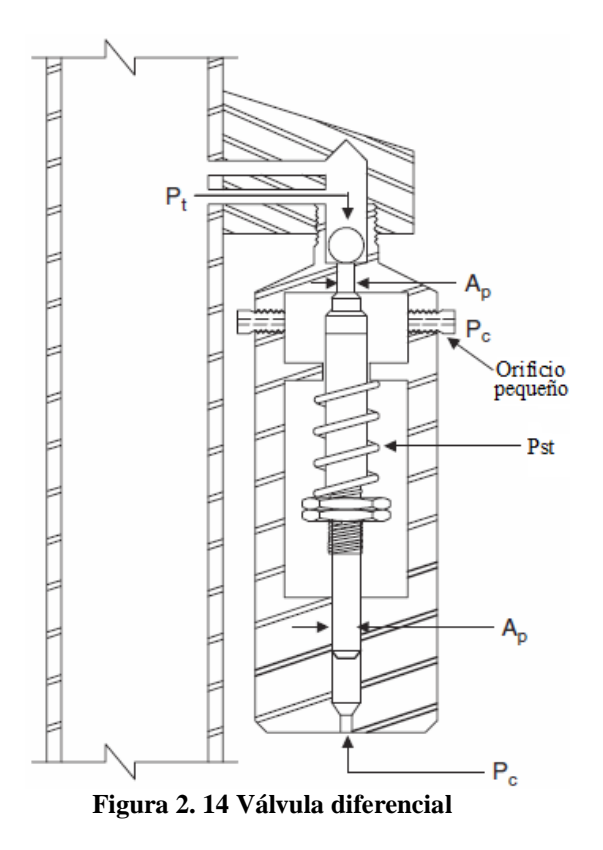

Donde:

Pt = Presión de la tubería de producción a la profundidad de la válvula, [Psi]

Ap = Área del orificio,  $[Pg^2]$ 

Pc = Presión de la tubería de revestimiento a la profundidad de la válvula, [Psi] Pst = Efecto de presión de vástago, [Psi]

#### **Válvulas Balanceadas**

Se caracterizan porque no están influenciadas por la presión en la tubería de producción cuando su condición es abierta o cerrada.

De esta forma, la presión en la tubería de revestimiento (Pc) actúa en el área del fuelle todo el tiempo, con lo cual la válvula abre y cierra a la misma presión (presión de domo). De acuerdo a esto, la amplitud o diferencia de presiones entre apertura y cierre (Spread) es cero.

En la Figura 2.15 se identifican los componentes de este tipo de válvula, así como las presiones que actúan en ella.

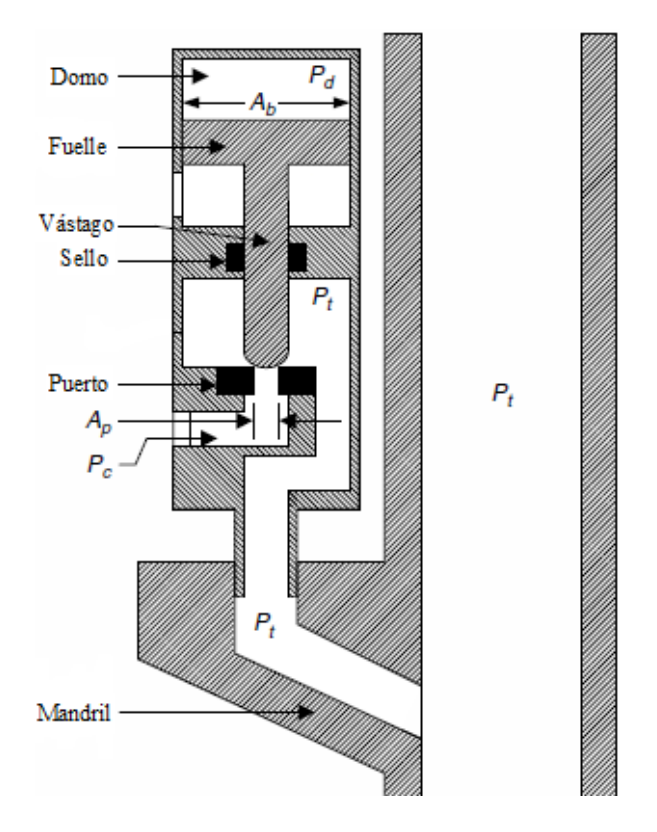

**Figura 2. 15 Válvula balanceada**

Donde:

Ab = Área del fuelle,  $[Pg^2]$ Pd = Presión del domo, [Psi] Pt = Presión de la tubería de producción a la profundidad de la válvula, [Psi] Ap = Área del orificio,  $[Pg^2]$ Pc = Presión de la tubería de revestimiento a la profundidad de la válvula, [Psi]

## **Descarga del pozo**

Las válvulas de Bombeo Neumático se han desarrollado y son utilizadas como parte de la sarta de tubería. Una vez instaladas las válvulas de Bombeo Neumático, el paso siguiente es la descarga de los fluidos del pozo. Estas válvulas permiten la introducción del gas en la columna de fluido con el objetivo de descargar el pozo, iniciar el flujo y así conseguir la estabilización del régimen de producción. El método de descarga continua debe ser de operación ininterrumpida.

El diseño apropiado requiere un profundo conocimiento de las características del proceso de descarga y las válvulas.

## **Secuencia de descarga**<sup>5</sup>

Suponiendo que el pozo está lleno de fluido de control hasta la superficie, la descripción del procedimiento es la siguiente:

- 1. Por lo general, todas las válvulas están abiertas en la condición inicial, como se representa en la Figura 2.16 (a), debido a las presiones altas. El fluido en el tubo tiene un gradiente de presión de columna de líquido estático (Gs).
- 2. Cuando el gas se inyecta y entra en la primera válvula (parte superior) como se muestra en Figura 2.16 (b), se crea una mezcla de líquido-gas de menor densidad en la tubería. Inmediatamente el fluido de control comienza a fluir a la superficie. Esto puede causar que el fluido en el fondo del pozo regrese al yacimiento si no hay válvula check instalada en el extremo de la sarta de tubería. Sin embargo, debido a la inyección de gas, la presión de fondo eventualmente disminuirá por debajo de la presión del yacimiento, lo que provocará entrada de fluido del yacimiento. Es importante efectuar la operación lentamente para que los fluidos que pasan por las válvulas no las dañen.
- 3. Cuando la presión a la profundidad de la primera válvula se estabiliza, la inyección del gas hace que el nivel de fluido continúe bajando, la primera válvula comienza a cerrar y el gas comienza a actuar en la segunda válvula como se aprecia en la Figura 2.16 (c). Cuando la segunda válvula queda al descubierto debido a que el gradiente es aligerado, entra gas en ella y se gasifica el fluido entre la primera y la segunda válvula. Esto reducirá aún más la presión del fondo del pozo y causará mayor afluencia.
- 4. El mismo proceso debe ocurrir hasta que el gas entra en la válvula principal como se muestra en la Figura 2.16 (d). La también llamada válvula operante nunca se cierra. En operaciones de Bombeo Neumático Continuo, una vez que el pozo fue descargado y un flujo se ha estabilizado, la válvula principal es la única válvula abierta y en funcionamiento, Figura 2.16 (e). La presión se estabiliza a la presión de operación de la válvula operante y el pozo entra en producción.

La secuencia por etapas se puede observar en la siguiente Figura 2.16, así como su relación con el gradiente de columna de fluido, descrito anteriormente.

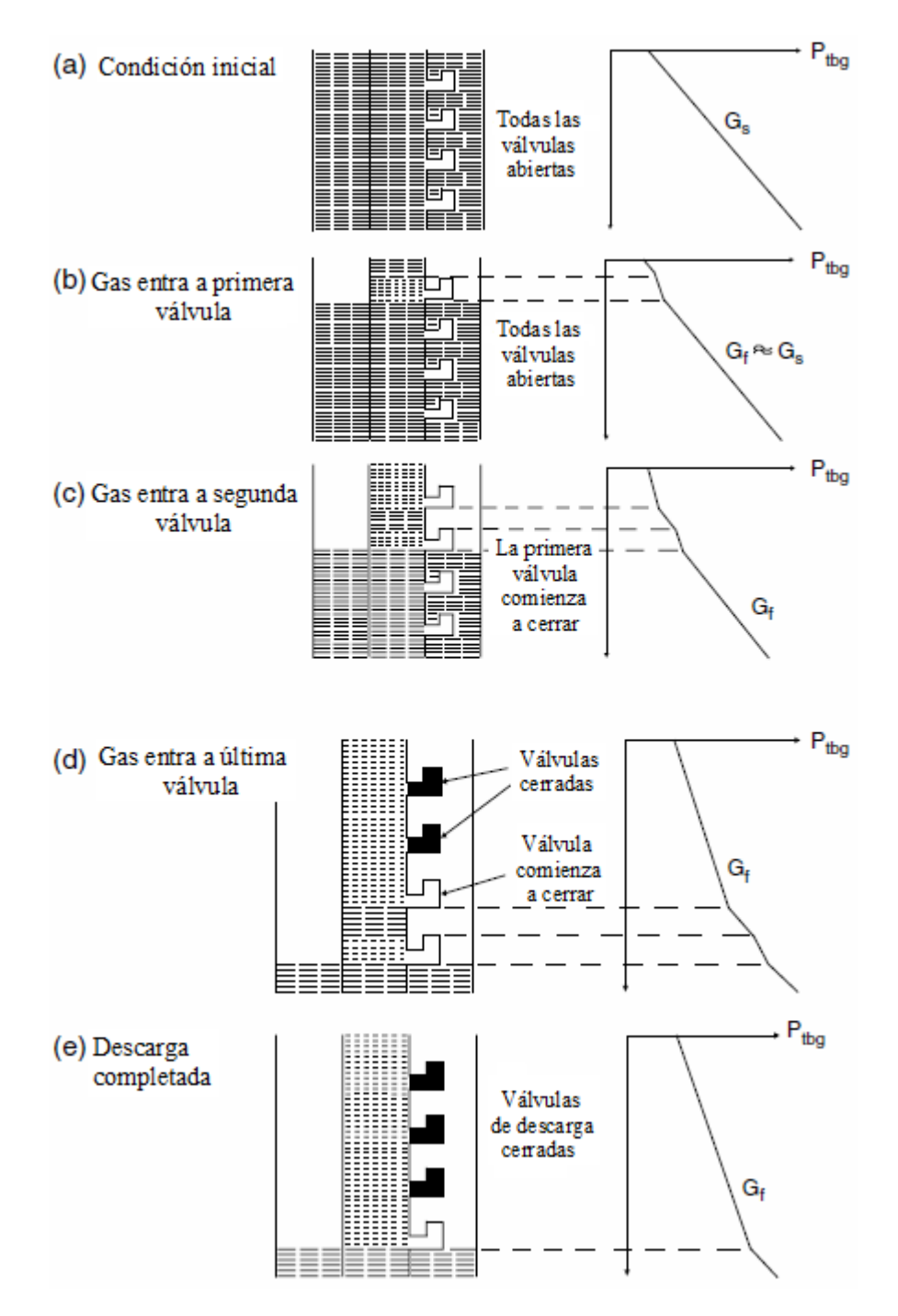

**Figura 2. 16 Secuencia de descarga de pozo**

## **2.4.2 Empacadores**

Dispositivo de fondo diseñado para aislar el espacio anular de la parte exterior del aparejo de producción, permitiendo la producción controlada, inyección o tratamiento en el pozo.

Son empleados para bloquear el paso de fluidos al espacio anular o del espacio anular a la tubería de producción, aislar intervalos productores, eliminar presión a la tubería de revestimiento arriba del mismo, proteger la tubería de revestimiento ya que los fluidos corrosivos y arena fluyen únicamente por la tubería de producción.

Generalmente se coloca con la sarta de tubería de producción a cierta distancia arriba del intervalo productor.

Los elementos principales de un empacador se señalan en la Figura 2.17, su descripción es la siguiente:

- Entrada guía: Su diseño permite la fácil estabilización de sellos en el empacador, lo que simplifica la instalación y el ahorro de tiempo y costo.
- Cuerpo del empacador: Superficie pulida que está en la parte interior del empacador, la cual forma un sello con las unidades de sellos multi-v impidiendo el flujo entre el empacador y el aparejo de producción. El cuerpo mantiene unidos todos los componentes de la herramienta y fabricado en una pieza elimina el riesgo de fugas potenciales.
- Cuñas: Piezas de elemento de agarre que se incrustan en la tubería de revestimiento para asegurar su posición con el empacador y así evitar el movimiento de éste. Permiten la aplicación de peso y tensión para comprimir el elemento de sello.

Las cuñas superiores mantienen la fuerza de colocación del empacador. Las cuñas inferiores evitan el movimiento ascendente de las cuñas superiores mientras se corre.

- Elementos de sello: Cuya función es generar sello entre el empacador y la tubería de revestimiento. Se expande para que el fluido pase únicamente por el conducto central del empacador hacia el interior de la tubería de producción. Son eficaces y pueden ser operados en altas o bajas condiciones de presión y temperatura.
- Conos: Funcionan como expansores para forzar las cuñas hacia la tubería de revestimiento, también sirven como soporte a los elementos de sello.

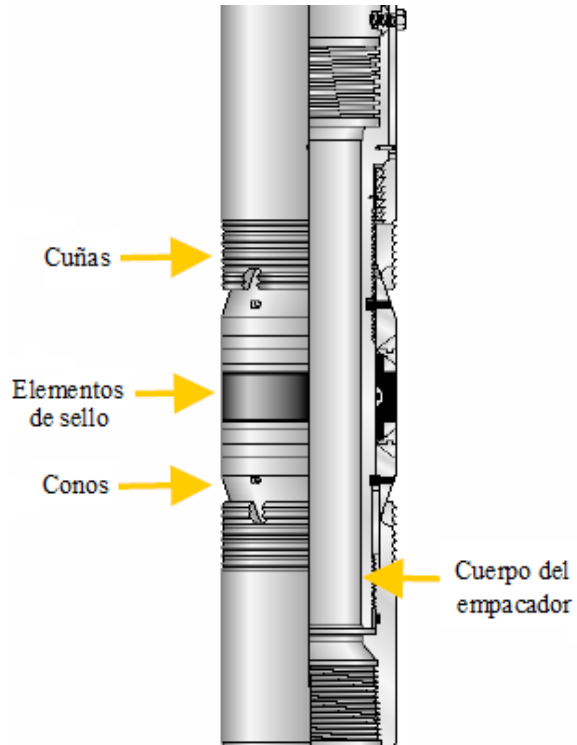

**Figura 2. 17 Elementos de empacador**

Los empacadores se clasifican de acuerdo a su configuración y recuperabilidad.

#### **Tipos de empacadores**

- **Empacadores Permanentes:** Conformados por uno o más elementos de empaque y juegos de cuñas, están construidos para soportar altas presiones y temperaturas. Como su nombre lo indica, quedan fijos a la tubería de revestimiento mediante cuñas de acción opuesta. Su recuperación requiere la molienda de los mismos, por ello están construidos con materiales que son fáciles de perforar o moler.
- **Empacador Recuperable:** Su función es la misma que los permanentes, sin embargo fueron diseñados para ser anclados y desanclados después de cierto tiempo, al ser removidos sin molienda ayuda a prevenir daño en el pozo y ahorrar tiempo.
- **Empacador Semipermanente:** Consta de sello, juego de cuñas y algún dispositivo de seguro en forma de J. Soporta altas presiones diferenciales.

En la Figura 2.18 se muestran tres ilustraciones correspondientes a cada tipo de empacador, se observa en todos ellos, los elementos sello. La sección de corte, permite observar cómo es su instalación a la tubería de producción y la configuración de las cuñas efectúa el aseguramiento a la TR.

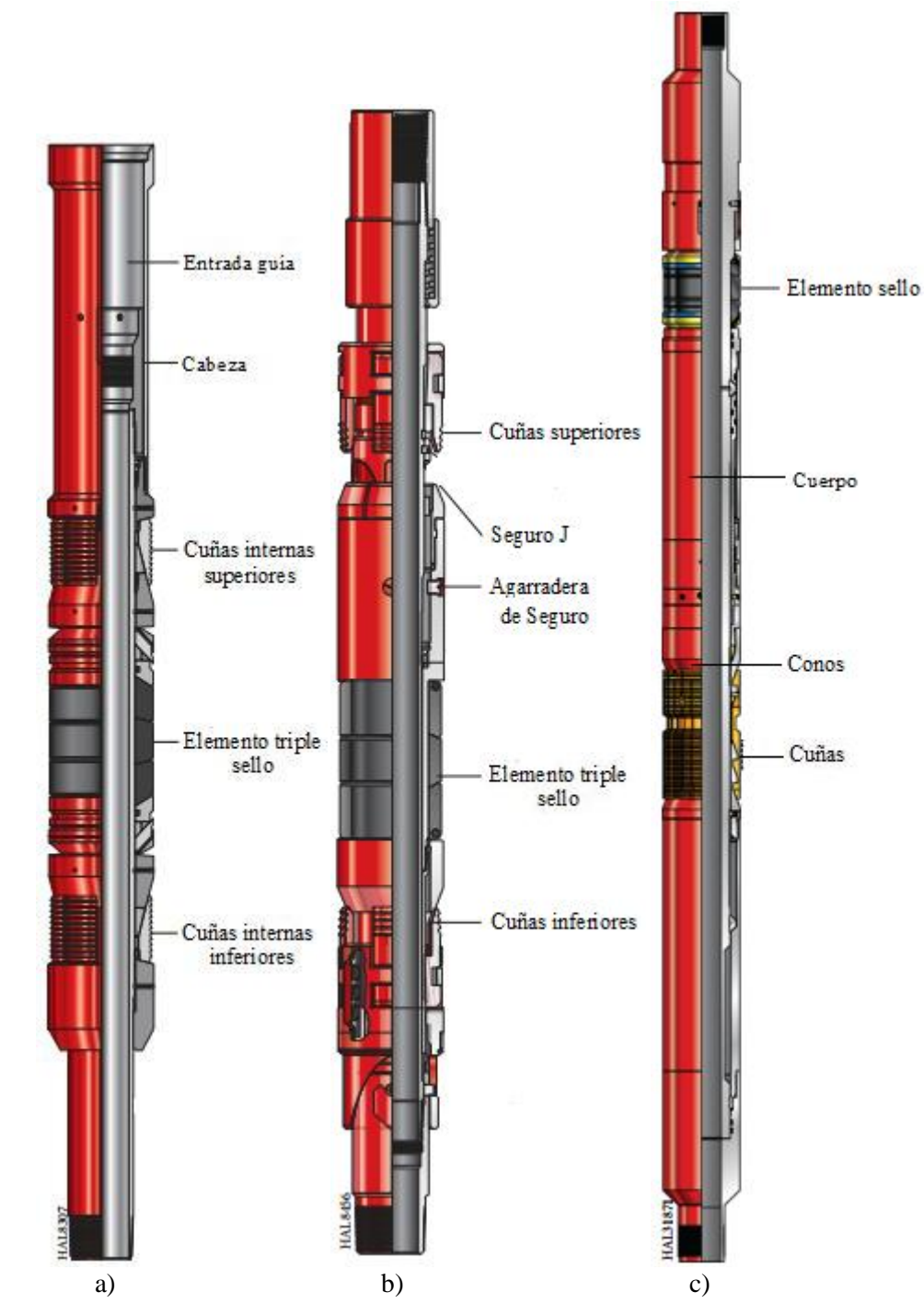

**Figura 2. 18 Empacadores a)permanente, b) semipermanente, c) recuperable**

#### **2.4.3 Válvula de Pie**

Válvula instalada en el fondo del pozo, en la parte inferior de la tubería de producción. Se utiliza para evitar que la presión del gas actúe contra el yacimiento durante las operaciones cíclicas. En la mayoría de los pozos, la válvula de pie es benéfica, a menos que el paso de flujo a través de ella restrinja la aportación del pozo.

Las válvulas de pie recuperables pueden bajarse con la tubería de producción o con cable de acero. Permiten el paso del fluido en un solo sentido, del fondo del pozo a la tubería, y van alojadas en un niple de asiento que se encuentra instalado en la parte inferior de la tubería de producción.

Su funcionamiento se describe a continuación:

Carrera ascendente: El fluido entra a la válvula y la válvula de bola abre permitiendo al fluido su paso a la superficie.

Carrera descendente: la válvula de bola cierra debido a que por encima de ella no hay movimiento de fluido.

La Figura 2.19 muestra un esquema de esta válvula, su conexión inferior que permite alojarla en el niple de asiento, sus elementos empaque y sello, y la válvula de bola que se encuentra en el interior y admite o restringe el paso de fluido.

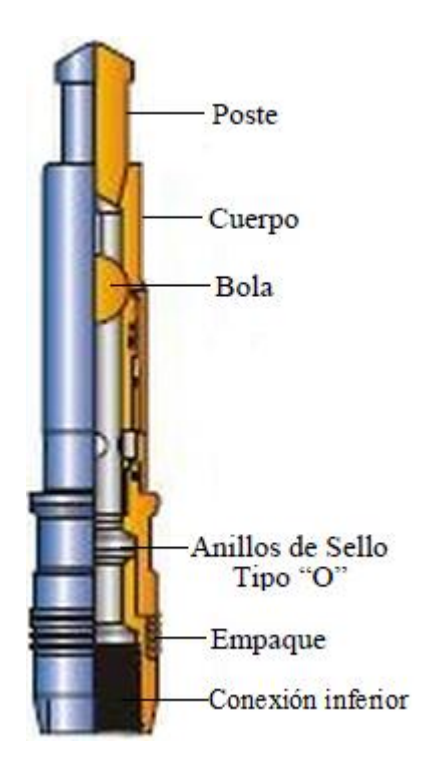

**Figura 2. 19 Válvula de pie**

## **2.4.4 Accesorios**

## **Herramienta soltadora**

Componente que permite desconectarse de un empacador anclado previamente. Permite cambiar, reparar o sacar la tubería de producción sin desanclar el empacador, instalar aparejos de Bombeo Neumático sin mover el empacador. Se instala en la parte superior de cualquier empacador.

Consiste en un mandril con un sistema interior de seguro en forma de J donde se anclan pernos. La conexión automática se realiza bajando la camisa con peso, y la liberación basta con tener el peso normal y girarla para desanclar.

La Figura 2.20 muestra la distribución de los componentes de este accesorio, sus conexiones que permiten conectarlo al empacador, elemento sello y seguro J.

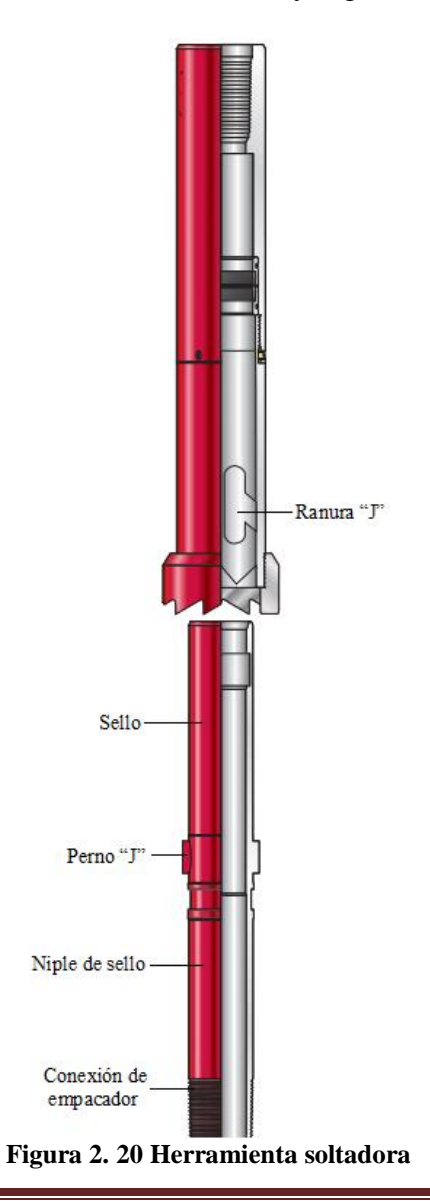

## **Candados con cuellos de Pesca**

Accesorios para válvulas recuperables. Al estar conectados en el extremo superior de la válvula, la aloja en el interior del mandril de bolsillo y permite recuperarla.

En la Figura 2.21 se observa la configuración de este accesorio, incluye sellos tipo "O" ring y en el caso del candado RA la leva<sup>1</sup>, que en el proceso de recuperación se libera girando libremente.

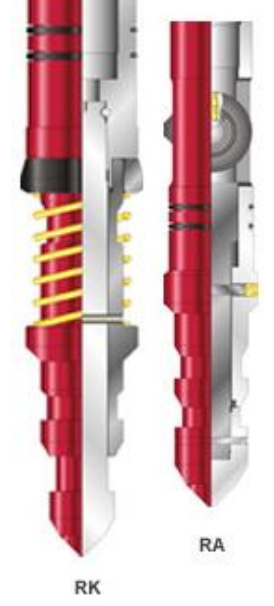

**Figura 2. 21 Ejemplos de candados**

## **Camisa deslizable**

Es un dispositivo de control de flujo instalado en la TP que permite la apertura o cierre de flujo de la tubería al espacio anular. También se utiliza para abrir o cerrar la producción de zonas o intervalos selectivos en un pozo, en acidificación y fracturamiento.

La camisa puede configurarse en un desplazamiento hacia arriba o hacia abajo para abrir. Es conocida también como manga o camisa de circulación, su ilustración es la Figura 2.22

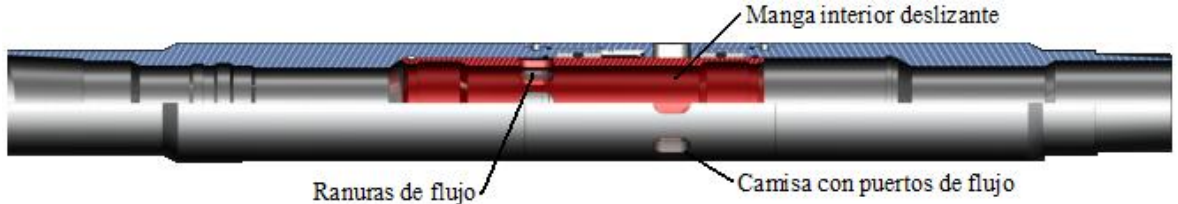

**Figura 2. 22 Camisa deslizable**

 1 Leva: Elemento mecánico que va sujeto a un eje y tiene un contorno con forma especial. De este modo, el giro del eje hace que el perfil o contorno de la leva toque, mueva, empuje o conecte una pieza conocida como seguidor.

#### **Niple de asiento**

Accesorio especial instalado en una sarta de tubería de producción que permite asentar mandriles. También se emplea junto con otros componentes, como colgadores de tubería de producción, válvulas de seguridad; y permite alojar dispositivos de control de flujo tales como regulador, estrangulador de fondo, válvulas de contrapresión.

Estos niples de precisión tienen una entrada que acepta y sella la válvula de pie. Se diseñan en una gama amplia de tamaños compatibles con la sarta de tubería y válvulas de pie. Su orificio de sello minimiza los depósitos de incrustaciones y previene la corrosión. Su configuración se ilustra en la Figura 2.23.

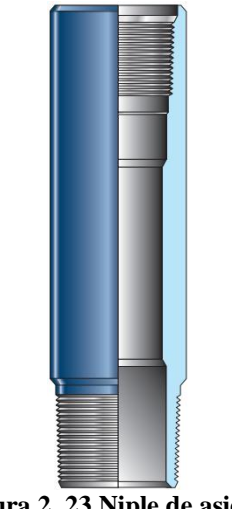

#### **Figura 2. 23 Niple de asiento**

## **Niples Localizadores (Sellos Multi-V)**

Dispositivos complementarios del empacador que forman un sello entre la tubería de producción y el empacador.

Está conformado por grupos distribuidos de sellos en forma de V. Diseñados para evitar el paso de fluidos en las juntas de metal a metal aun cuando el aparejo se mueva debido a los efectos contracción y elongación. La Figura 2.24 muestra el arreglo de los sellos Multi-V en el niple.

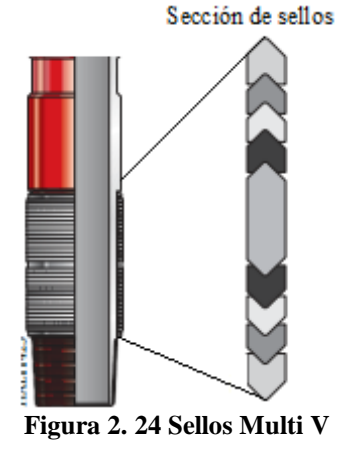

## **2.5 Relación de Gradientes de Presión**<sup>5</sup>

Es importante visualizar la relación de gradientes de presión existentes en el proceso del Bombeo Neumático Continuo. La Figura 2.25 muestra un perfil de presiones:

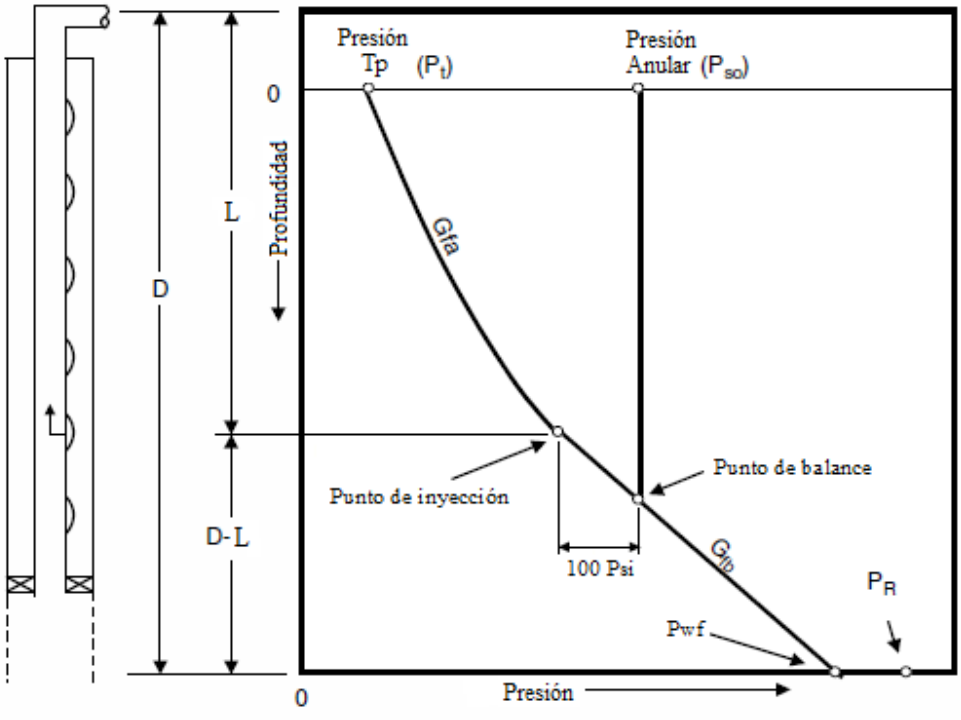

**Figura 2. 25 Gráfica de relación de presiones en el Bombeo Neumático Continuo**

Tomando en cuenta que en el Bombeo Neumático están presentes en el fondo del pozo fluidos del yacimiento por debajo del punto de inyección, y mezcla de fluidos del yacimiento y el gas inyectado por encima del punto de inyección, se establece que existe un gradiente de flujo por debajo del punto de inyección y un gradiente de flujo por encima del punto de inyección.

Así la relación de presiones para calcular la Presión de fondo fluyendo (Pwf) queda expresada en la ecuación (2.1):

$$
P_{wf} = P_{wh} + G_{fa}L + G_{fb}(D - L) \dots EC(2.1)
$$

Donde:

Pwf = Presión de fondo fluyendo,  $[lb/in^2]$ Pwh = Presión en la cabeza del pozo, en  $[lb/in^2]$ Gfa = Gradiente de flujo por encima del punto de inyección, [pies] Gfb = Gradiente de flujo por debajo del punto de inyección, [pies]  $Pr =$  Presión del yacimiento,  $[lb/in^2]$  $D =$  Profundidad total del pozo, [pies]  $L =$  Profundidad del punto de inyección, [pies]

La inyección continua de gas disminuye a tal punto la presión de fondo fluyendo que permite la producción del pozo a un gasto en particular.

## **2.6 Diagnóstico de Fallas**<sup>6</sup>

Antes de conocer el origen de fallas en un pozo con Bombeo Neumático, es necesario conocer la instalación subsuperficial del pozo a estudiar.

Para definir las causas de fallas se puede recurrir al análisis e interpretación de las gráficas instaladas en el registrador de flujo, en las cuales queda impreso el comportamiento de la falla. Por ello es importante que una instalación de Bombeo Neumático cuente con dicho registrador.

A continuación se muestran ejemplos de gráficas de pozos con Bombeo Neumático Continuo. En todas ellas, la línea exterior corresponde a registro de presión en TR, y la línea interior a presión en Tp.

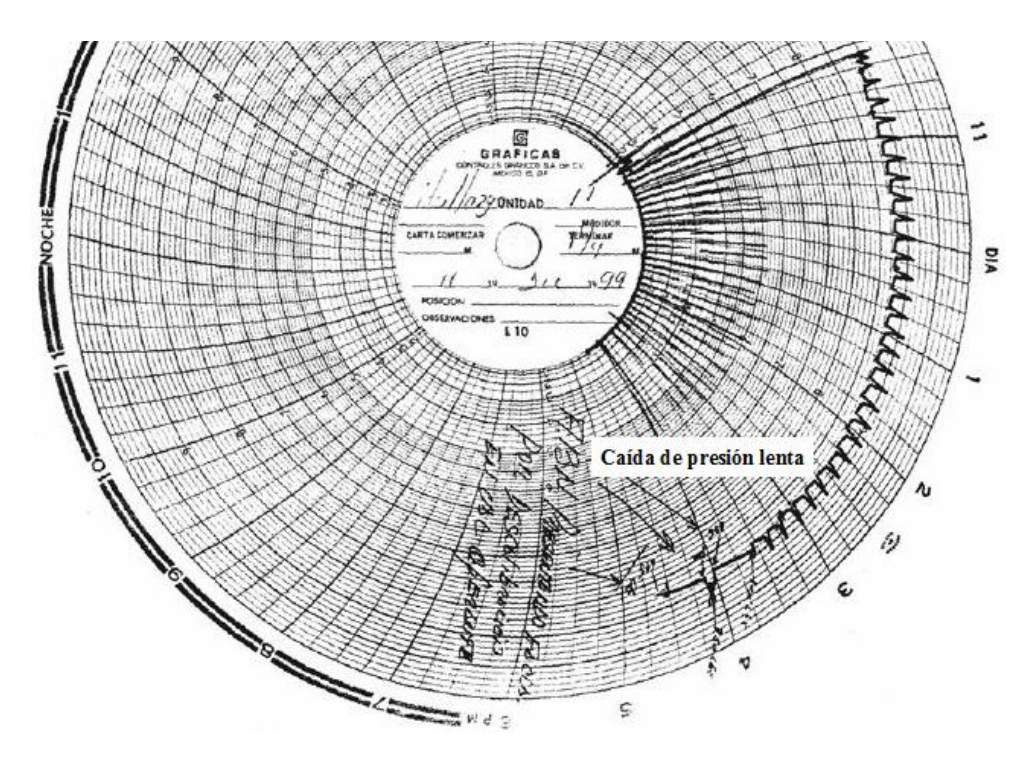

**Figura 2. 26 Gráfica**

Problema: Falla en válvula operante

Observación: Cuando la caída de presión en espacio anular es lenta, la falla se considera en la válvula operante.

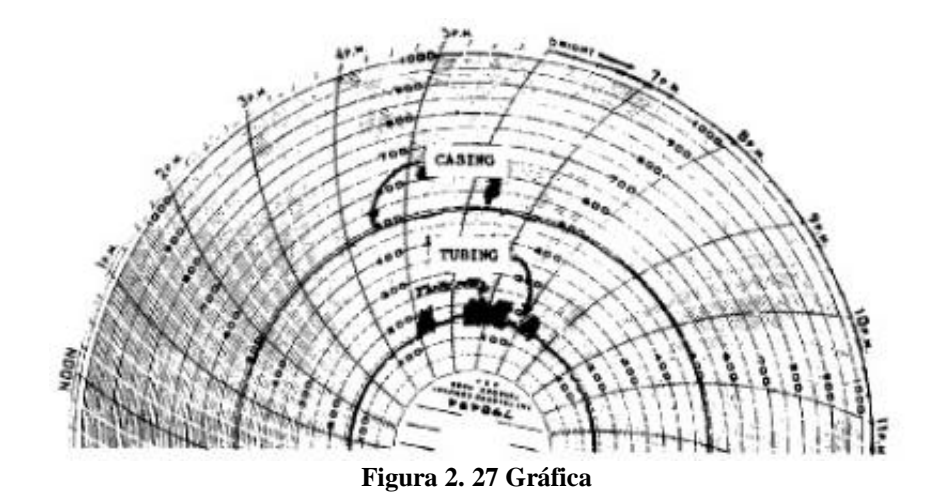

Problema: Pozo cabeceando Recomendación: Revisar si la presión del sistema fluctúa Observación: El pozo tiende a cabecear cuando existe una válvula que opera errática o fluctúa el sistema de presión.

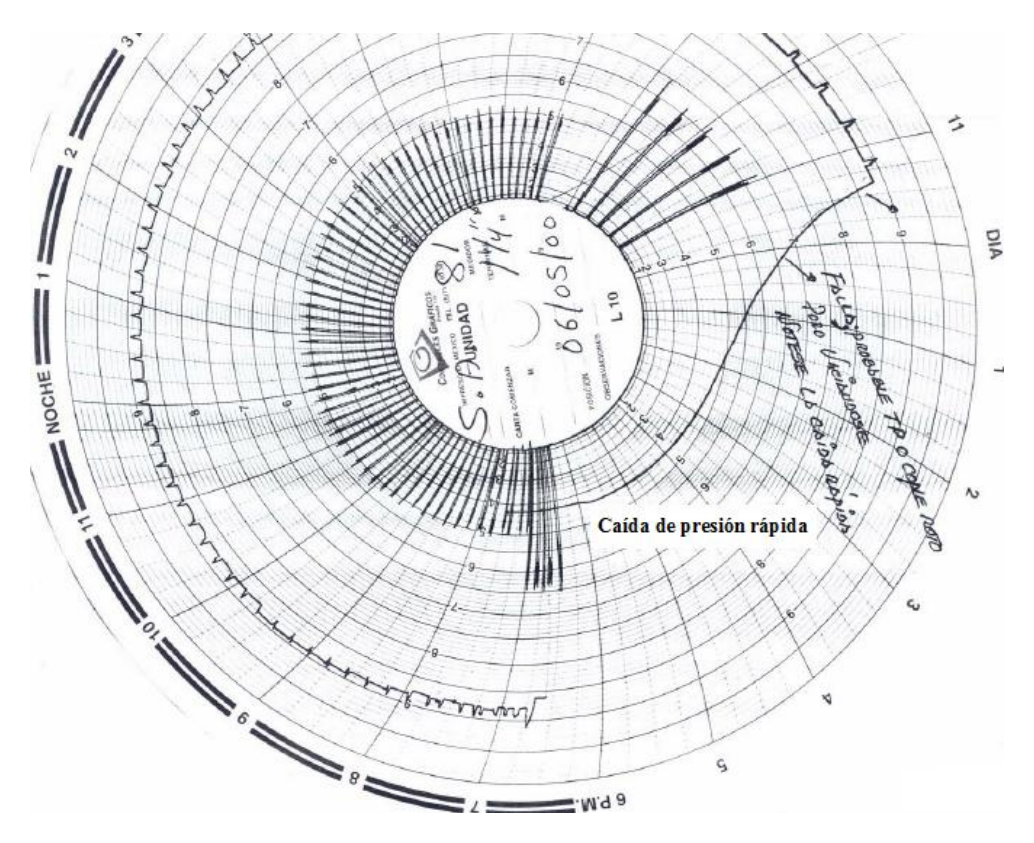

**Figura 2. 28 Gráfica**

#### Problema: Falla en tubería de producción

Observación: Si se registra una caída de presión rápida en espacio anular, la falla se considera por rotura o desprendimiento en tubería de producción debido a que la presión en TR continúa disminuyendo después que las válvulas son cerradas. Presión en TR declina hasta un valor cercano a presión en Tp.

# **CAPÍTULO III. FUNDAMENTOS DEL RÉGIMEN TRANSITORIO**

Este capítulo trata sobre la importancia de los modelos de simulación en régimen transitorio en la industria petrolera. Establece la definición de régimen transitorio, lo cual ayudará en la comprensión e interpretación de resultados de las simulaciones realizadas, el concepto de simulación, así como los fenómenos transitorios que pueden ser modelados con el simulador comercial utilizado en este trabajo.

Este tercer capítulo también da a conocer los fundamentos del simulador en usado para desarrollar el modelo del pozo con Bombeo Neumático Continuo.

El régimen transitorio es un régimen de flujo en el cual su comportamiento y propiedades varían en función del tiempo. Una simulación en dicho régimen permite analizar los efectos dinámicos que ocurren en el sistema, en este caso, el comportamiento de un pozo.

Actualmente es difícil encontrar aceites ligeros. Los aceites pesados y ultra pesados son el recurso mayoritario actual, lo que implica dificultad en su extracción y transportación. Si bien la simulación tradicional empleando simuladores en estado estacionario ha sido utilizada por muchos años, en este trabajo se ofrece una alternativa en el análisis de simulación al desarrollar un modelo de un pozo mediante un simulador multifásico en régimen transitorio.

El software comercial de origen noruego empleado en este trabajo, es capaz de estudiar fenómenos de flujo multifásico en régimen transitorio. Dicho software no es el único simulador existente en el mercado para flujo transitorio, sin embargo destaca por ser un programa que se puede aplicar durante toda la vida de un sistema de producción de hidrocarburos, manejando conceptos como inestabilidad en flujo, seguimiento de inhibidores de corrosión, depósitos de ceras, seguimiento de bacheo, control de hidratos, inducción de pozos y manejo de sistemas artificiales de producción BEC y Bombeo Neumático.

Debido a que las principales aplicaciones de la simulación en régimen transitorio se relacionan con análisis de escenarios que dependen del tiempo, se optó por el uso de un simulador dinámico que permite estudiar la evolución y el impacto de los fenómenos transitorios que ocurren en la producción de hidrocarburos.

## **3.1 Régimen Transitorio**<sup>1</sup>

Como se mencionó en el primer capítulo, este régimen de flujo se caracteriza fundamentalmente en que las propiedades y la dinámica de un sistema varían en función de la posición y el tiempo.

La Figura 3.1 muestra una línea en color azul que representa la oscilación del gasto de aceite a través de una tubería en el tiempo. Esta ilustración ejemplifica el análisis en régimen transitorio de una variable medida, en este caso, el gasto de aceite.

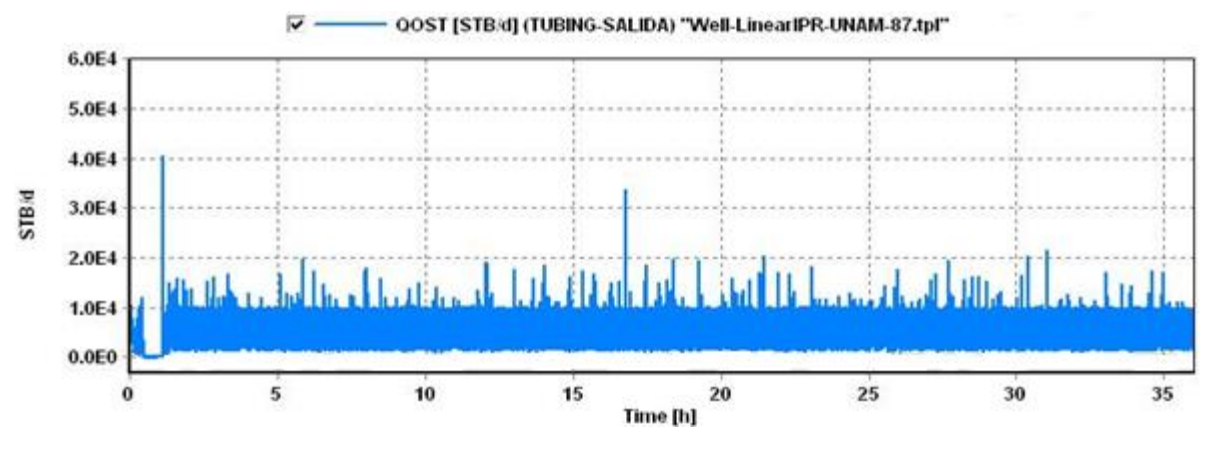

**Figura 3. 1 Gasto de aceite a través del tiempo**

## **3.2 Simulación<sup>2</sup>**

La Simulación es una disciplina de suma importancia en industria petrolera. Su potencial como herramienta de trabajo es grande puesto que con ella es posible predecir el comportamiento del objeto de estudio, bajo diferentes esquemas de explotación y por lo tanto incrementar la recuperación de hidrocarburos, es decir, la simulación repercute en la administración de yacimientos, así como en los pozos ya que permite la creación de diversos escenarios de producción permitiendo así elegir la opción más viable en función de los parámetros analizados.

La importancia del uso de la simulación es que es usada antes de que el sistema sea alterado, permitiendo reducir riesgos y optimizar el funcionamiento de un sistema.<sup>3</sup>

## **3.3 Modelo de Simulación**<sup>2</sup>

Un modelo es la representación de un sistema (real) en forma simplificada. Los modelos se usan para predecir las respuestas de un sistema, estudiar efectos de varias variables en el sistema y predecir el comportamiento del mismo.

Los modelos pueden ser físicos o matemáticos. Los primeros son aquellos que a una escala apropiada se construyen para analizar algún fenómeno, por ejemplo, un tubo de acrílico para modelar el flujo de fluidos a través de tuberías. En los modelos matemáticos, el sistema o fenómeno a ser modelado es expresado en términos de ecuaciones, que deberán reproducir el comportamiento del sistema a diferentes condiciones.

Un modelo de simulación es la representación de un sistema en términos de ecuaciones que permite analizar los fenómenos que ocurren en él en un tiempo determinado. Es un recurso confiable para predecir el comportamiento del sistema analizado bajo diferentes condiciones de operación.

## **3.4 Simulación en Régimen Transitorio**<sup>4</sup>

El régimen transitorio se presenta en la industria petrolera ya que la producción es multifásica y transitoria. Multifásica porque se presentan distintas fases:

- $\bullet$  Gas
- Líquido: agua, aceite, condensados
- Sólidos: hidratos, ceras, arenas, asfaltenos

Transitoria porque la producción de hidrocarburos es dinámica y cambia con el tiempo, es decir, existen pérdidas de presión, cambio en las propiedades de los fluidos, transición de fases de los fluidos.

En la Figura 3.2 se observa el comportamiento de transición de las curvas para aceite (en color azul) y gas (en color verde) en la gráfica de presión contra temperatura. En el caso de la línea en color verde y azul se identifica el punto crítico donde se divide la curva en puntos de rocío para gas y la curva de puntos de burbuja para los condensados. De la misma forma se aprecia para la línea en color azul los puntos de rocío y burbuja.

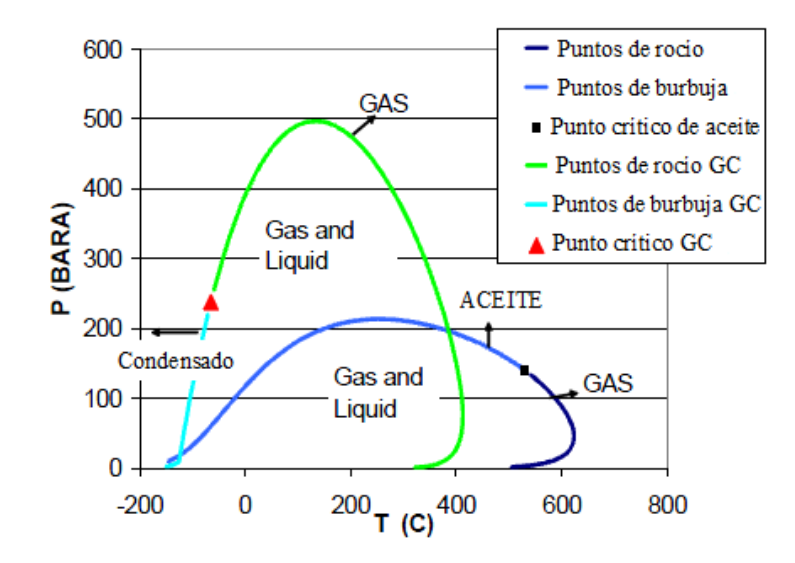

**Figura 3. 2 Transiciones de fases**

En condiciones de operaciones normales y extremas, el enfoque de régimen estacionario para conocimiento y estudio minuciosos de los fenómenos que ocurren en la producción de hidrocarburos se vuelve insuficiente debido a que se presentan casos como:

- Operaciones de paro y arranque en pozos
- Bacheo (slugging)
- Cambios de flujo
- Rupturas
- Fallas en válvulas
- Arranque de bombas y compresores

El significativo desbalance de masa que provocan estos ejemplos hace que se recurra al análisis en régimen transitorio<sup>5</sup>, ya que la simulación en dicho régimen permite el estudio de escenarios que dependen del tiempo.

La ventaja de la simulación en régimen transitorio es que se puede conocer el comportamiento de los sistemas con una mayor aproximación a la realidad, ya que es factible cuantificar los efectos de una perturbación, su propagación y el tiempo en que el sistema llega a la estabilidad; permitiendo a su vez prevenir, controlar y remediar obstrucciones y condiciones inestables en el flujo de fluidos.

El Flujo inestable se refiere a las oscilaciones fuertes de presión y flujo que se presentan en la producción de hidrocarburos debido a las condiciones de operación y el perfil del terreno.

La complejidad del régimen transitorio ha generado el desarrollo de simuladores que permitan crear modelos confiables con el objetivo de simular el comportamiento de los sistemas, optimizando el diseño de sus componentes para reducir significativamente los costos relacionados a la construcción y operación de los mismos.

La simulación en estado transitorio con un modelo dinámico requiere un incremento en el tiempo de cómputo empleado y la capacidad del ordenador comparado con los modelos en estado estacionario, sin embargo los resultados son significativamente más útiles en el diseño de tuberías y configuración del sistema en general que los obtenidos en régimen estacionario.<sup>6</sup>
#### **3.5 Simuladores de Transporte**

Se les llama simuladores de transporte a los programas de cómputo que realizan cálculos hidráulicos para sistemas monofásicos y bifásicos. A su vez se subdividen en dos tipos:

- Simuladores en estado estacionario
- Simuladores en régimen transitorio

#### **Simuladores en estado estacionario**

Los simuladores de flujo bifásico en estado estacionario se caracterizan por evaluar sistemas a tiempo infinito, es decir, cuando las variables no son afectadas por el tiempo. Realizan cálculos hidráulicos en pozos, tuberías y redes de tuberías. Se especializan en la solución de redes complejas de tuberías o simulación de flujo bifásico en pozos.

Ejemplos de estos simuladores utilizados para análisis en estado estacionario de flujo multifásico son *Pipephase* (Invensys), *Pipesim* (Schlumberger) y *Prosper/Gap* (Petroleum Experts).

La simulación en estado estacionario se caracteriza por:

- Tener variables en función del la posición
- Resolución mediante un conjunto de ecuaciones algebraicas
- Conocer el comportamiento del sistema en estado estacionario ( $t = \infty$ )

### **Simuladores en régimen transitorio**

Los simuladores de flujo bifásico en régimen transitorio realizan cálculos de sistemas en los cuales las variables dependen de la posición y el tiempo, esto aplicado para en el diseño y control de pozos, tuberías (en las cuales se representa solamente el análisis de una línea) y redes de tuberías (que representan sistemas complejos porque convergen varias líneas).

Ejemplos de estos simuladores son *Tacite* (Invensys), y *OLGA* (Scandpower*)*, sin embargo, el primero realiza cálculos sólo para una línea, lo cual es una limitante en el campo de aplicación, a diferencia del segundo que se caracteriza por ser el único simulador ampliamente aceptado y utilizado en el mercado para este tipo de cálculos.

La simulación en régimen transitorio se define por:

- Variables en función de la posición y el tiempo
- Resolución de un conjunto de ecuaciones diferenciales
- Conocimiento del comportamiento del sistema respecto al tiempo

# **3.6 Simulador Multifásico en Régimen Transitorio**<sup>7</sup>

El simulador usado en este trabajo es un software comercial capaz de reproducir los fenómenos de flujo multifásico que ocurren en la producción de hidrocarburos. Pertenece a los simuladores de transporte en régimen transitorio.

En el artículo "*The Dynamic Two-Fluid Model OLGA: Theory and Application" Bendiksen, K., SPE-19451* se detallan las ecuaciones que sustentan el modelo físico y las pruebas que se efectuaron en el Laboratorio del SINTEF, sin embargo en los siguientes apartados se desarrollarán los conceptos más importantes para la compresión del funcionamiento del simulador.

Este simulador fue desarrollado por los institutos noruegos IFE (Institute for Energy Technology) y SINTEF (Fundación para la Investigación Científica e Industrial de Noruega) con el financiamiento de varias empresas petroleras.

Tradicionalmente el flujo bifásico había sido modelado por separado con correlaciones empíricas para la fracción volumétrica del gas, caídas de presión y regímenes de flujo, sin embargo estos conceptos están físicamente interrelacionados y por ello el modelo, del mismo nombre que el simulador, consideró los regímenes de flujo como parte integral de un sistema de dos fases. De esta forma el simulador emplea un modelo de dos fluidos modificado, porque originalmente el modelo se basó para flujo de agua-aire.

Desde 1984 el modelo ha sido mejorado continuamente debido a la actualización de la base de datos experimentales del laboratorio del SINTEF y a la validación numérica de éstos.

Así, el simulador se caracteriza por reproducir el comportamiento del flujo analizado mediante su modelo matemático. La capacidad dinámica de dicho simulador es su característica más importante; el flujo multifásico es un fenómeno dinámico y debe modelarse como tal.

Si bien, la simulación tradicional en estado estacionario ha sido utilizada por muchos años, la simulación en régimen transitorio es una opción viable en la industria porque permite estudiar la evolución y el impacto de los fenómenos transitorios con exactitud en los resultados de sus simulaciones y ofrece un amplio rango de aplicaciones, lo cual incrementa su rango de operación, comparado con otros simuladores en régimen estacionario.

En la Figura 3.3 se observa la representación de una simulación en 3D, la cual nos da una idea de la complejidad del estudio del flujo multifásico en régimen transitorio, por ejemplo, en una sección determinada de tubería.

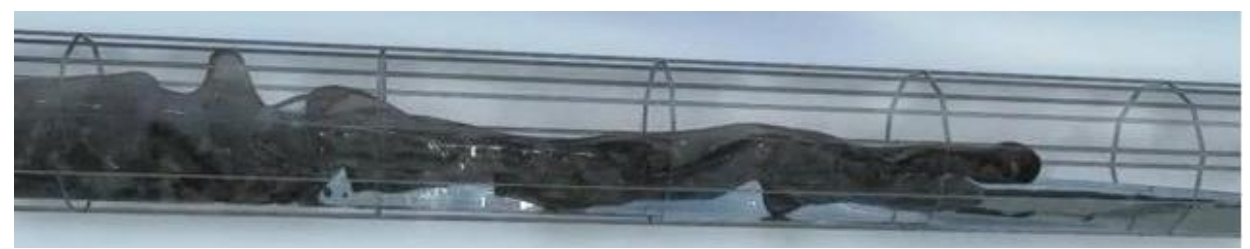

**Figura 3. 3 Representación en 3D de simulación de flujo multifásico**

# **3.6.1 Validación del Modelo**

Como se mencionó anteriormente, originalmente el software surgió del modelado dinámico para dos fases debido a que los modelos de este tipo habían tenido un amplio rango de aplicación en la simulación de sistemas de flujo bifásico.

Respecto a las pruebas efectuadas, el modelo del software fue comparado con datos de diferentes instalaciones experimentales, cubriendo un amplio rango de dimensiones geométricas, diámetros, tipos de fluidos, niveles de presión y ángulos de inclinación en tuberías. La mayor parte de los datos se obtuvieron de experimentos en el Laboratorio de Flujo Bifásico del SINTEF (Fig. 3.4), para el flujo bifásico de gas y aceite en el caso de los experimentos dinámicos. El circuito consistió en tuberías de 8[pg] con una longitud de 450[m] operando con presiones de hasta 100 [bar].

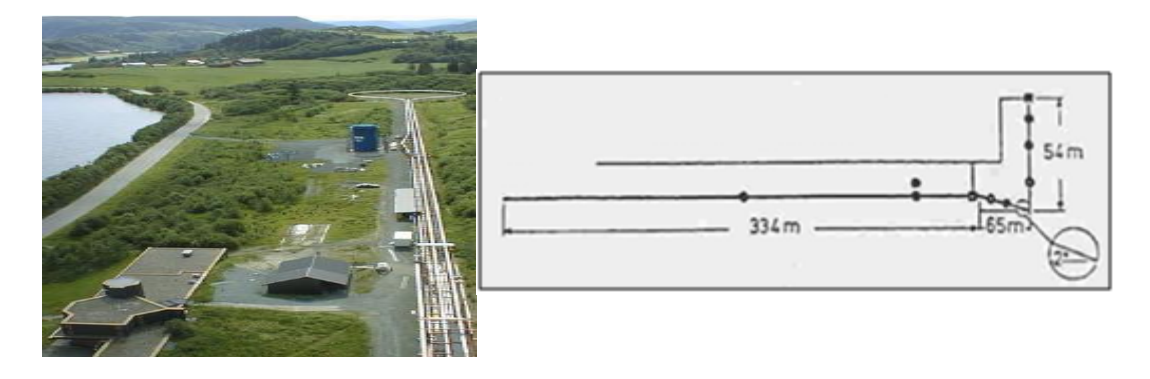

**Figura 3. 4 Geometría de tubería del Laboratorio de Flujo Bifásico del SINTEF, 1983**

Lo destacable en la validación fue la identificación del flujo bache, que por inclinación del terreno es un tipo de flujo transitorio asociado a bajas tasas de flujos en tuberías con sección de pendiente negativa, iniciado por la acumulación de líquido en un punto bajo del sistema.

En el Laboratorio del SINTEF se desarrolló un mapa de flujo para un sistema de diesel y nitrógeno a 30 [bar]. La predicción del mapa y la frecuencia de flujo bache coincidieron favorablemente con los experimentos. Se observó que el simulador era capaz de distinguir dos tipos de bacheo por terreno (I, II), con y sin baches aireados respectivamente. En general, el modelo mostró resultados aceptables comparados con los datos experimentales.

El simulador destaca porque permite crear modelos completos, es decir, los modelos son válidos para varios diámetros de tubería, tasas de flujo, ángulos de inclinación y propiedades de los fluidos.

### **3.6.2 Estructura del Simulador**

El simulador reproduce el comportamiento del flujo empleando un modelo matemático, partiendo de un estado estacionario para después simular en régimen transitorio. Dicho modelo resuelve una serie de ecuaciones diferenciales por un método semi-implícito, el cual se refiere a que no todas las ecuaciones se resuelven simultáneamente.

Las condiciones en estado estacionario pueden ser definidas de dos formas:

- 1. Calculando en estado estacionario
- 2. Calculando a partir de condiciones iniciales dadas (temperatura, presión, gastos, etc.)

El modelo del simulador maneja tres tipos de ecuaciones:

- Ecuaciones de masa
- Ecuaciones de momento
- Ecuación de energía

El simulador, basado en un modelo modificado de flujo bifásico, actualmente maneja tres campos: gas, líquido y gotas de líquido. Por ello se emplean cinco ecuaciones de conservación de masa para las tres fases en el siguiente orden:

- $\bullet$  Gas
- Hidrocarburos líquidos
- Gotas de hidrocarburo
- Agua
- Gotas de agua

En el caso de las ecuaciones de conservación de momento, se aplican para tres diferentes campos:

- $Gas + gotas$  (aceite y agua)
- Hidrocarburo
- Agua

Y en el caso de la conservación de energía sólo se aplica una ecuación, es decir, se considera una mezcla de la fase líquida y la fase gas.

# **Solución numérica**<sup>4</sup>

El conjunto de ecuaciones diferenciales parciales se resuelve para obtener una ecuación de volumen, la cual combina todas las ecuaciones de conservación con el objetivo de calcular el cambio neto de volumen total de fluido en una sección de tubería respecto al tiempo.

Como datos de entrada el simulador requiere las propiedades de los fluidos, datos del sistema de a simular (configuración, longitud y diámetros de tubería, etc.), condiciones iniciales y de frontera, así como datos de transferencia de calor.

En la secuencia de cálculo primero se resuelven las ecuaciones de momento, posteriormente las ecuaciones de conservación de masa y finalmente la ecuación de energía.

Después de la solución del sistema los archivos de salida muestran los resultados de las variables calculadas:

- Profile: Archivo de perfiles. Un perfil es la variación de alguna propiedad en función de la posición. En esta sección las variables son graficadas en función de la longitud de la tubería en un tiempo determinado.
- Trend: Archivo de tendencias. Una tendencia es el resultado de una variable medida en un punto la cual se encuentra en función del tiempo. El usuario define el intervalo de "muestreo".
- Out: Archivo de resultados. Muestra una recopilación de información de la simulación, datos clave como fecha, nombre del proyecto, tiempo de simulación, simulaciones efectuadas, gastos de gas, agua y aceite, fuentes, arreglo de tuberías, temperaturas, presiones.
- Plot: Opción en la que se puede visualizar el desarrollo de una variable a lo largo de una línea de flujo en 3D.
- Animate: Consiste en una animación 3D, es decir, un video. Para visualizarla se requiere que la variable haya sido habilitada en Plot.

La Figura 3.5 presenta un diagrama de flujo en el cual se muestra la secuencia de cálculo de las ecuaciones que utiliza el simulador, así como los datos de entrada requeridos y los archivos de salida que se generan después de una simulación.

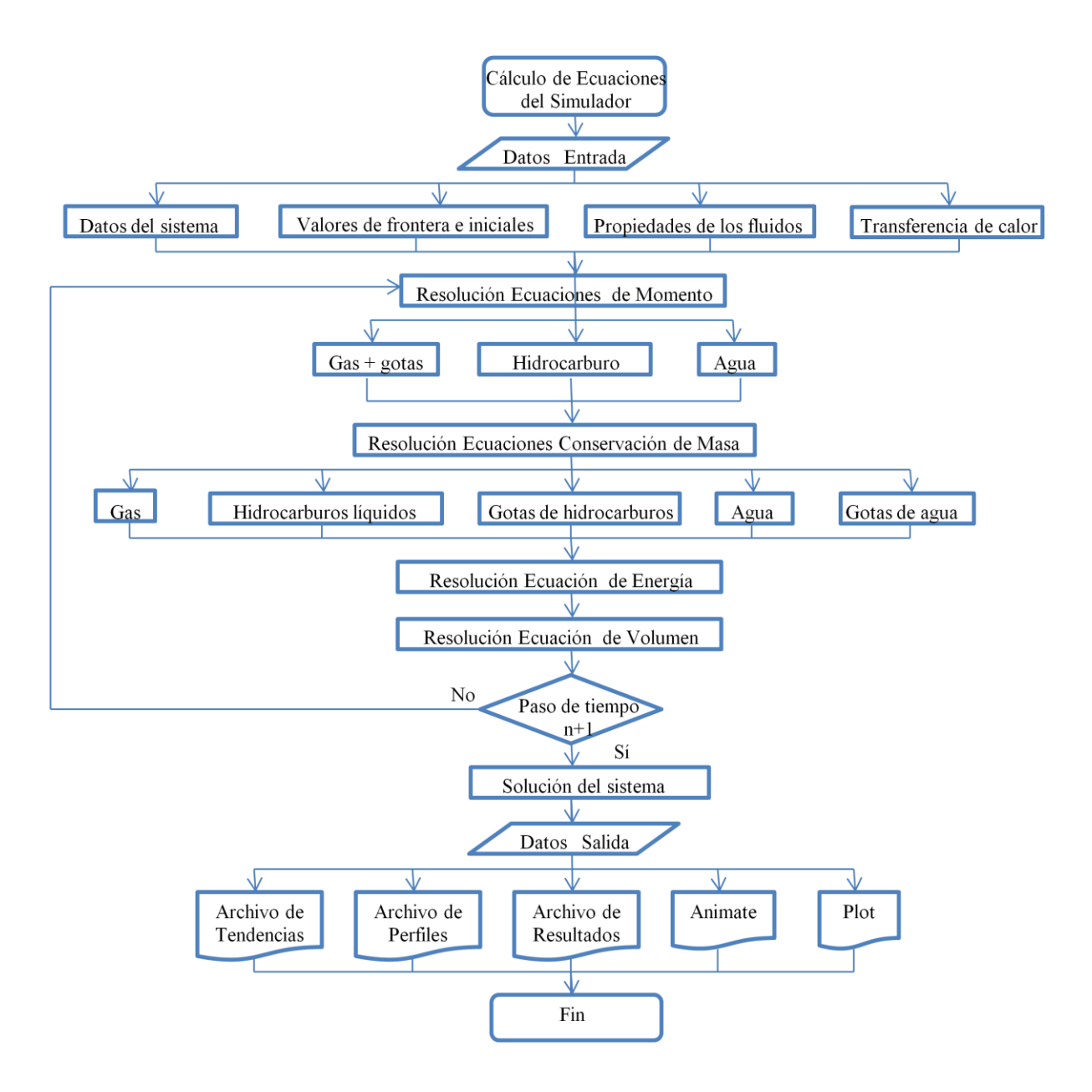

**Figura 3. 5 Diagrama de flujo del Simulador**

# **3.6.3 Propiedades de los Fluidos**

Previo a la simulación en el software comercial, es necesario establecer las propiedades de los fluidos a manejar.

En el mercado existe variedad en software de simulación para caracterización de fluidos, con características similares en el uso de ecuaciones y módulos de estudio como precipitación de ceras y asfaltenos, formación de hidratos, inyección de inhibidores; sin embargo el empleado en este trabajo es el único en su tipo al manejar, además de los ya mencionados, módulos de de laboratorio y de yacimientos, con interfaz para exportar datos de entrada para producir resultados de alta calidad en otros simuladores como *Eclipse* (Schlumberger), *VIP* (Halliburton), *Mbal* (Petroleum Experts).

Ejemplos de simuladores comerciales utilizados para análisis PVT son *PVT Pro* y *PVTz* (Schlumberger), *PVTflex* (Weatherford) y *PVTsim* (Calsep).

En este trabajo, las propiedades del fluido se proporcionan mediante el uso del software de simulación PVTsim a través de tablas precalculadas que contienen una serie de matrices en un intervalo definido de temperatura y presión para una composición dada. Los valores reales de las propiedades que no aparecen en las tablas de propiedades son calculados por medio de interpolaciones lineales.<sup>4</sup> Algunas de las propiedades de interés calculadas para la simulación son:

- Densidad
- Entalpía
- Entropía
- Viscosidad
- Conductividad térmica
- Capacidad calorífica

La entalpía es una magnitud termodinámica que expresa la cantidad de energía absorbida o cedida por un sistema termodinámico, es decir, la cantidad de energía que un sistema puede intercambiar con su entorno. La entropía se define como la magnitud física que permite determinar la dirección en la que ocurren los procesos en un sistema.

La conductividad térmica es una propiedad física de los materiales que mide la capacidad de conducción de calor.

Se define como capacidad calorífica (específica) de un cuerpo la medida de la energía térmica requerida para elevar en un grado Kelvin una unidad de masa (gramo, kilogramo o mol).

Cabe mencionar que todo esto puede ser calculado para cada fase que compone el sistema, es decir, para gas, aceite y agua. La herramienta PVT que el simulador comercial en régimen transitorio usa por default para crear tablas de fluidos es el software de simulación PVT antes mencionado.

# **3.6.4 Transferencia de Calor**<sup>4</sup>

El modelo del software maneja los efectos de transferencia de calor en tuberías. Calcula la conducción de calor en las paredes de la tubería así como la conducción de calor a través de las paredes.

Las circunferencias de la tubería se asumen en condiciones simétricas. Para incrementar la exactitud, se consideran varias capas de material que están en contacto con las tuberías a simular.

La Figura 3.6 muestra que para cada material de la pared se debe especificar Densidad, Capacidad calorífica específica (Cp) y Conductividad Térmica. El modelo térmico se complementa definiendo la temperatura del medio ambiente y los coeficientes de transferencia de calor por convección.

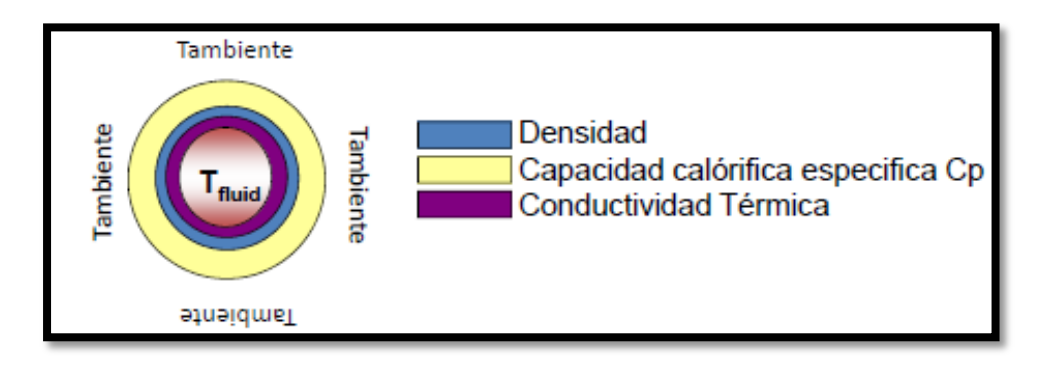

**Figura 3. 6 Paredes de tubería como capas concéntricas**

### **3.6.5 Patrones de Flujo en el Simulador**

El simulador reconoce dos clases de flujo, tanto en flujo horizontal como vertical:

- Flujo separado
- Flujo distribuido

El primero contiene Flujo estratificado y anular, el segundo Flujo burbuja y bache o slug.

El simulador asigna números del 1 al 4 para identificar el tipo de patrón de flujo en la variable (ID). Los valores corresponden de la siguiente forma:

- 1. Estratificado
- 2. Anular
- 3. Bache o slug
- 4. Burbuja

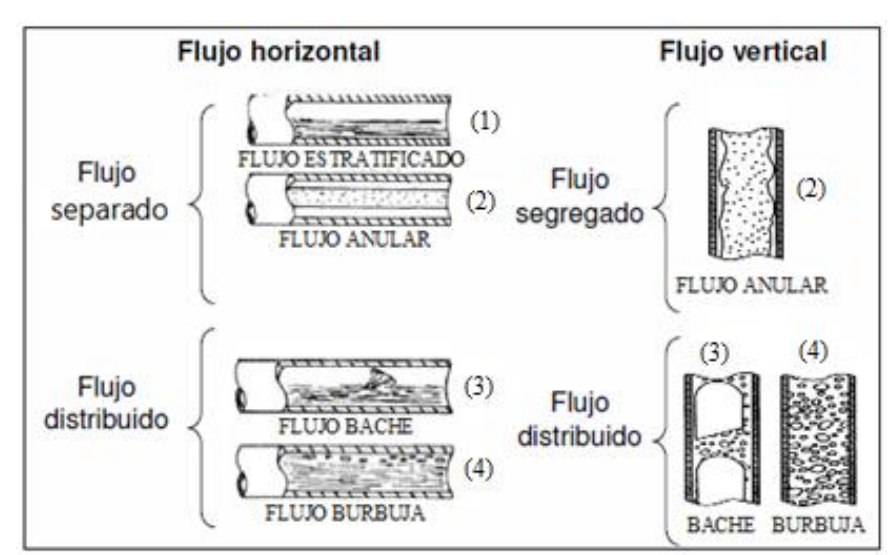

Los patrones de flujo reconocidos por el simulador pueden apreciarse en la Figura 3.7.

**Figura 3. 7 Patrones de flujo identificados por el simulador**

# **3.6.6 Aplicaciones Potenciales**<sup>4</sup>

El software comercial que se utiliza en este trabajo tiene un amplio rango de aplicaciones. Es usado durante toda la vida del proyecto de forma integral, desde el yacimiento hasta el quemador.

Sus principales aplicaciones se relacionan directamente con el régimen transitorio ya que permite el estudio de análisis de escenarios que dependen del tiempo. Algunos ejemplos típicos en los que puede ser implementado, son:

- Simulación de pozos, ductos, redes de ductos
- Simulación en pozos con sistemas artificiales (BEC y Bombeo Neumático)
- Estudio de fenómenos termo-hidráulicos durante paro y arranque de producción. Por ejemplo enfriamiento y acumulación de fluidos después del paro.
- Diseño del sistema de control y proceso. Se puede simular el control de presión y nivel de un tanque separador, también es posible el modelado de apertura de válvulas de seguridad.
- Simulación de flujo bache (slug) en líneas
- Simulación de la formación de ceras e hidratos
- Desarrollo de inhibidores de corrosión
- Monitoreo en fondo del pozo
- Corridas de diablos
- Fugas

Permite simulación dinámica con equipos de proceso como:

- Compresores
- Separadores
- Estranguladores
- Válvulas Check
- Controladores
- Fuentes controladas
- Bombas eléctricas sumergibles (EPS's)

Los módulos que el simulador comercial en régimen transitorio maneja, son:

- Módulo de Alta Definición: para flujo estratificado ofrece mejor precisión en predicción de parámetros como colgamiento, contenido de líquido y pérdidas de presión.
- Módulo para Pozos: modelado de pozos más sencillo. Las bombas del BEC y las válvulas de BN pueden seleccionarse desde catálogos.
- Módulo de Seguimiento de Flujo Bache
- Módulo de Seguimiento Composicional: considera cambios en la composición.
- Módulo Black Oil: para componentes aceite, gas o agua descritos con mínima información.
- Módulo FEMTherm: para estudio de calentamiento/enfriamiento de ensambles complejos de tuberías.
- Módulo de Corrosión: cálculo de tasa de corrosión y de riesgo de corrosión.
- Módulo de Seguimiento de Inhibidores: monitoreo de concentración y distribución en espacio y tiempo de inhibidores.

# **3.6.7 Generación de Baches o Slugs**<sup>6</sup>

Se describe en especial el estudio del flujo bache porque entre las aplicaciones del Bombeo Neumático, además de inducción de pozos e inyección de gas para reducir la presión de fondo, este sistema artificial se implementa para reducir o evitar baches (slugging).

La presencia de flujo bache o slug es un ejemplo de flujo inestable. Es importante recordar que el bacheo es un flujo transitorio de gas-líquido con presencia de baches líquidos, los cuales son separados por burbujas de gas. La inestabilidad del flujo hace referencia a las oscilaciones fuertes de presión y flujo que ocurren en la producción de hidrocarburos debido a las condiciones de operación y el perfil del terreno.

Dos tipos de flujo bache son reconocidos en el simulador:

- Bacheo hidrodinámico
- Bacheo por terreno

El bacheo hidrodinámico es generado por la velocidad de las fases. Este bacheo es iniciado cuando el simulador predice la transición del flujo estratificado a flujo bache debido a la inestabilidad de las ondas en la interfaz; sin embargo se caracteriza por mantenerse constante a lo largo del tiempo.

El bacheo por terreno es creado por la acumulación de líquidos en puntos bajos de la tubería, pendientes o curvas. Causado por la acumulación y avance periódico de líquidos en los cambios de elevación a lo largo de la línea de flujo, particularmente a bajos gastos, se caracteriza por la oscilación del patrón de flujo.<sup>8</sup>

En relación con el simulador comercial, los análisis en modo estándar (sin módulo de seguimiento de flujo bache) no muestran la hidrodinámica individual de los baches, pero sí proporcionan datos promedios de caída de presión, colgamiento o holdup y el bacheo inducido por el terreno. Los análisis con módulo Slugtracking o seguimiento de flujo bache calculan las dimensiones del bache y la burbuja, así como caídas de presión precisas, es decir, realizan un estudio riguroso de cada bache. Por lo anterior, se recomienda en las simulaciones:

- Comenzar ejecutando el simulador comercial sin Slugtracking
- Revisar la gráfica del indicador de régimen de flujo (ID)
- $\bullet$  Si ID = 3, se debe ejecutar el módulo Slugtracking

El ciclo del bacheo por terreno se observa en la Figura 3.8 y se describe a continuación:

- A. El Flujo es bloqueado por el líquido en puntos bajos de la tubería.
- B. La presión incrementa detrás del bloqueo.
- C. Cuando la presión aumenta lo suficiente, el gas empuja al líquido como un slug.
- D. El líquido que no llegó a la parte superior escurre por las paredes de la tubería, bloqueando el flujo del gas para formar un nuevo bache. El proceso de formación de slug reinicia.

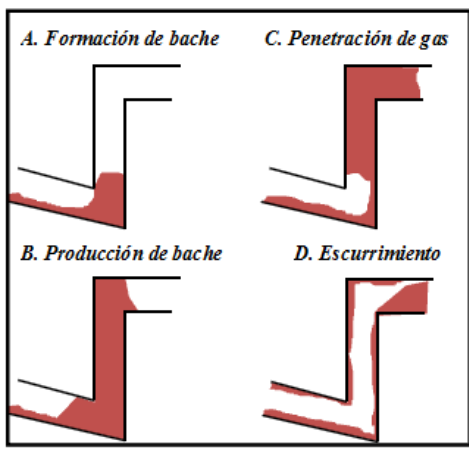

**Figura 3. 8 Formación de bache**

El flujo bache o slugging representa un gran desafío en el diseño, operación y recepción de los equipos de proceso en la industria, es por ello que el análisis minucioso que ofrece la simulación en régimen transitorio en flujo bache es más significativo porque permite predecir el comportamiento de un sistema y optimizar la producción de hidrocarburos.

# **CAPÍTULO IV. CONSTRUCCIÓN DEL MODELO DE SIMULACIÓN**

La Simulación es una disciplina de suma importancia en la industria petrolera porque permite, bajo diversas modalidades de explotación, predecir el comportamiento del objeto de estudio, en este caso un pozo, con el objetivo de optimizar el sistema.

Un modelo de simulación es la representación de un sistema en términos de ecuaciones, que permite analizar los fenómenos que ocurren en él en un tiempo determinado. En este trabajo se desarrolla un modelo de este tipo para un pozo con Bombeo Neumático Continuo como sistema artificial de producción, con información del pozo UNAM-87 en condición de bajosaturación instalado costa afuera.

Este capítulo presenta la construcción de un modelo de simulación mediante el empleo de un simulador comercial en régimen transitorio. Al inicio se muestra el objetivo, la metodología, así como figuras con la información del pozo requerida en este proyecto de simulación, como aforo, análisis cromatográfico del gas de inyección, giroscópico y aparejo del pozo y resumen de datos PVT.

Para facilitar la comprensión de la elaboración del modelo, se muestran diagramas de bloques con los pasos desarrollados, iniciando con la elaboración de tablas de propiedades de los fluidos y posteriormente diseñando el pozo según su geometría y datos de producción en un módulo especial para el diseño de pozos. Finalmente se especifican los intervalos de tiempo de la simulación y la declaración de variables de salida en el modelo para poder efectuar la corrida del modelo.

El proceso de construcción se apoya con imágenes paso a paso a fin de facilitar el seguimiento y la comprensión del lector a lo largo del capítulo.

El objetivo de la creación de este modelo de simulación de 36 horas en régimen transitorio es simular un caso real con el fin de realizar un análisis de sensibilidad cuyos resultados se muestran en el siguiente capítulo.

## **4.1 Planeación de un Estudio de Simulación**<sup>1</sup>

Un estudio de simulación es el proceso de la elaboración de un modelo de simulación, diseño, ejecución y análisis de resultados. Un estudio de simulación comprende los siguientes pasos:

- 1. Definición del estudio
- 2. Recopilación y revisión de información
- 3. Selección de la forma de iniciar el estudio
- 4. Diseño del modelo
- 5. Validación del modelo
- 6. Análisis de resultados
- 7. Reporte de resultados

Este capítulo comprende los pasos del 1 al 5. Los restantes corresponden al capítulo quinto Análisis y Discusión de Resultados.

Dentro de la Definición del estudio, se incluye el objetivo del modelo de simulación y la metodología.

# **4.2 Objetivo del Modelo de Simulación**

Construir un modelo de simulación de 36 horas en régimen transitorio del pozo UNAM-87 con el simulador comercial antes mencionado, utilizando información real con el propósito de simular su condición actual.

Generar a partir del caso base varios escenarios de simulación, modificando la configuración del pozo y condiciones de operación, para así realizar un análisis de sensibilidad, mediante el estudio y la comparación de la condición actual y el efecto de las distintas variables estudiadas, a través de los gráficos de tendencia y de perfil obtenidos.

### **4.3 Metodología**

- 1. Compilación de información.
- 2. Construcción y ajuste del modelo de simulación del pozo UNAM-87 con Bombeo Neumático para condiciones de producción de 17 de agosto 2012 (información disponible).
- 3. Efectuar la corrida del caso base con aparejo existente a la profundidad de 2339 [mD] e inyección de gas de Bombeo Neumático con gasto de 3.3 [MMPCD].
- 4. Realizar un análisis de sensibilidad con el modelo del caso base y la generación de varios escenarios de simulación:
	- Variando la inyección de gas de BN con 1, 2, 4 y 5[MMPCD]
	- Porcentaje de agua producida con 5, 10 y 15%
	- Diámetro de estrangulador con 0.5, 1 y 5"
- 5. Mostrar resultados. Analizar los gráficos de tendencia y de perfil obtenidos de todas las simulaciones.
- 6. Conclusiones y recomendaciones.

### **4.4 Información**

Como información general, se requirió:

Aforo: Se muestra en la Figura 4.1, con fecha de 17 Agosto de 2012.

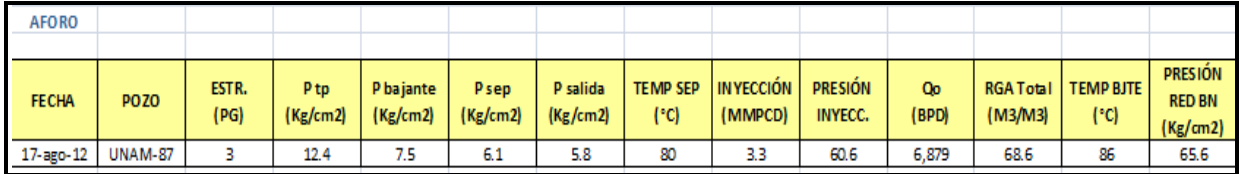

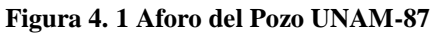

 PVT: Se muestran datos generales del muestreo y la composición del fluido en las siguientes Tablas 4.1, 4.2 y 4.3.

#### **Tabla 4. 1 Resumen de datos PVT**

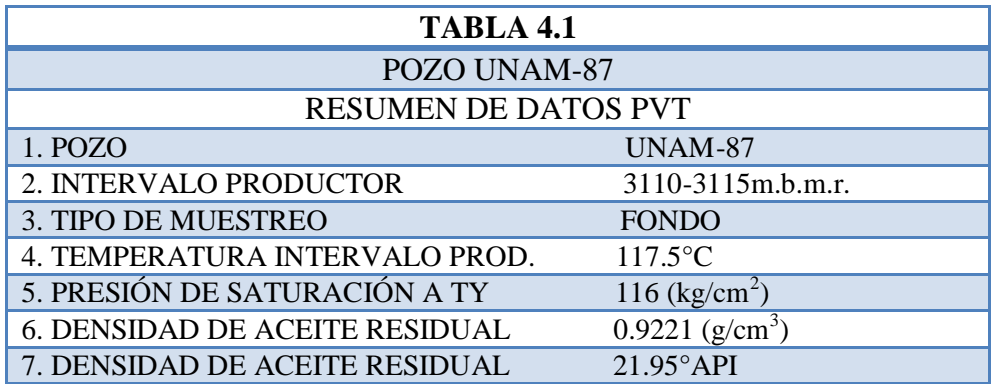

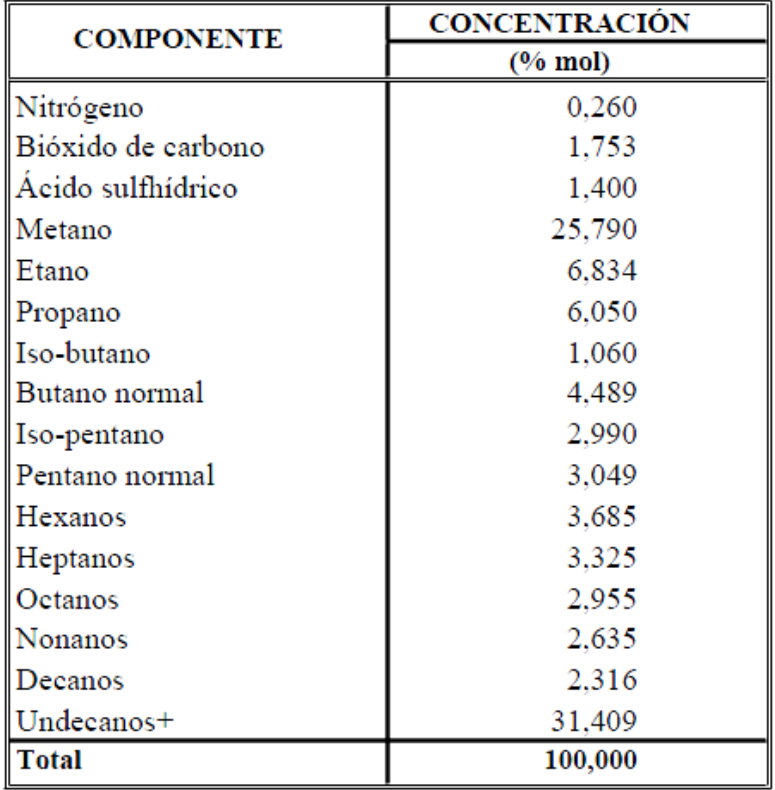

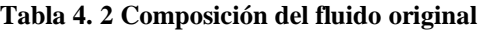

#### **Tabla 4. 3 Composición del fluido original**

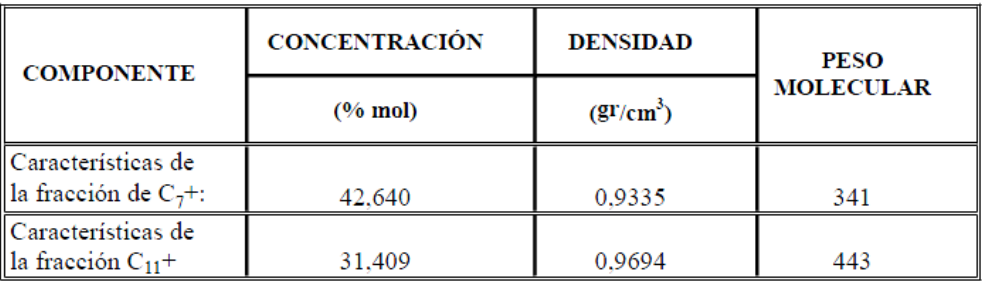

 Análisis cromatográfico del gas de inyección: Se muestra la composición del gas en la Tablas 4.4.

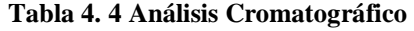

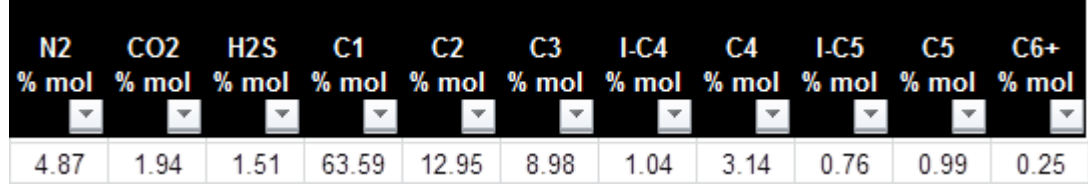

· Giroscópico

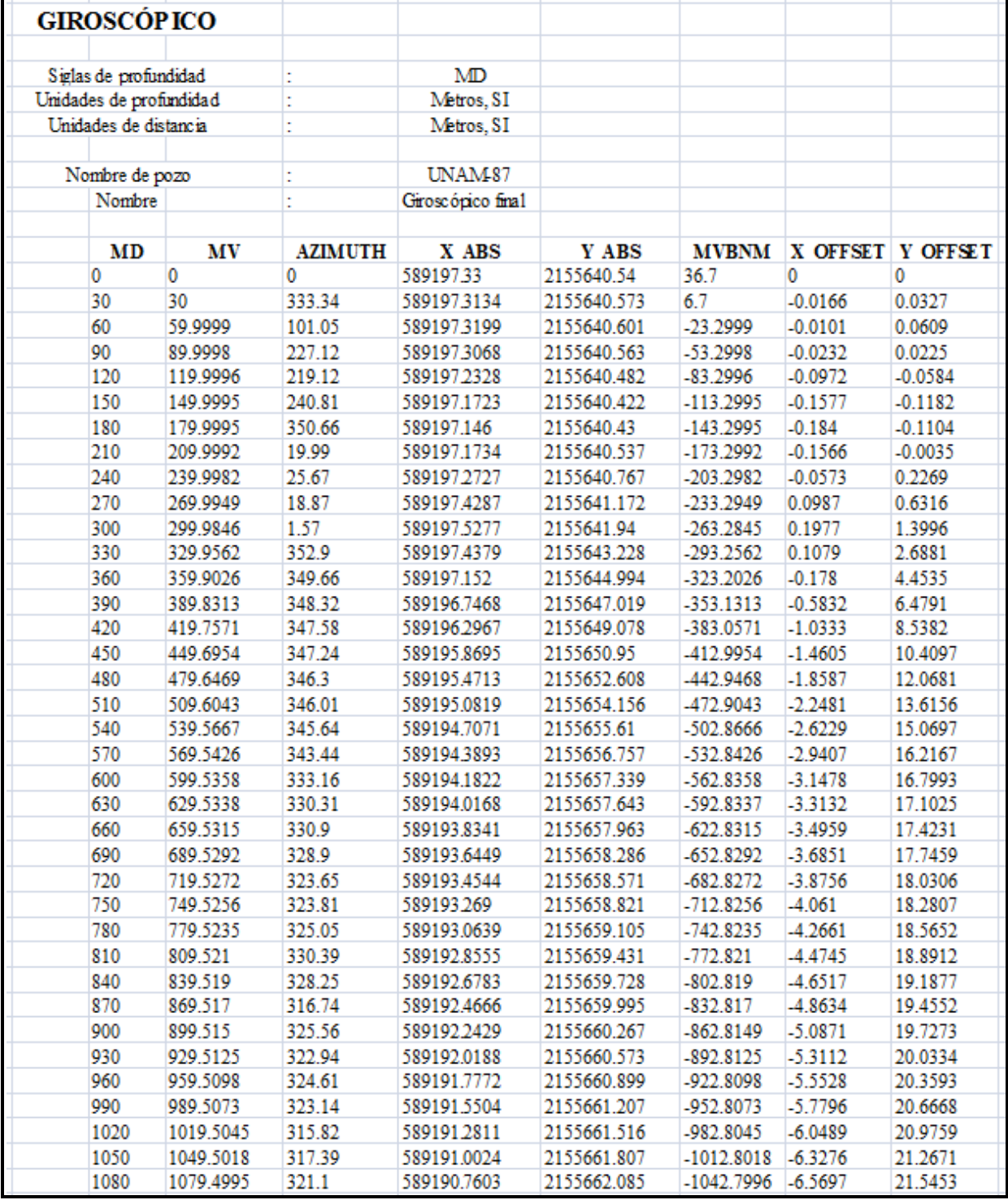

**Figura 4. 2 Giroscópico final del pozo UNAM-87**

 Configuración del aparejo: Se muestra en la Figura 4.3, con fecha de actualización del 30 de Noviembre de 2008. El aparejo corresponde a la fecha del aforo utilizado.

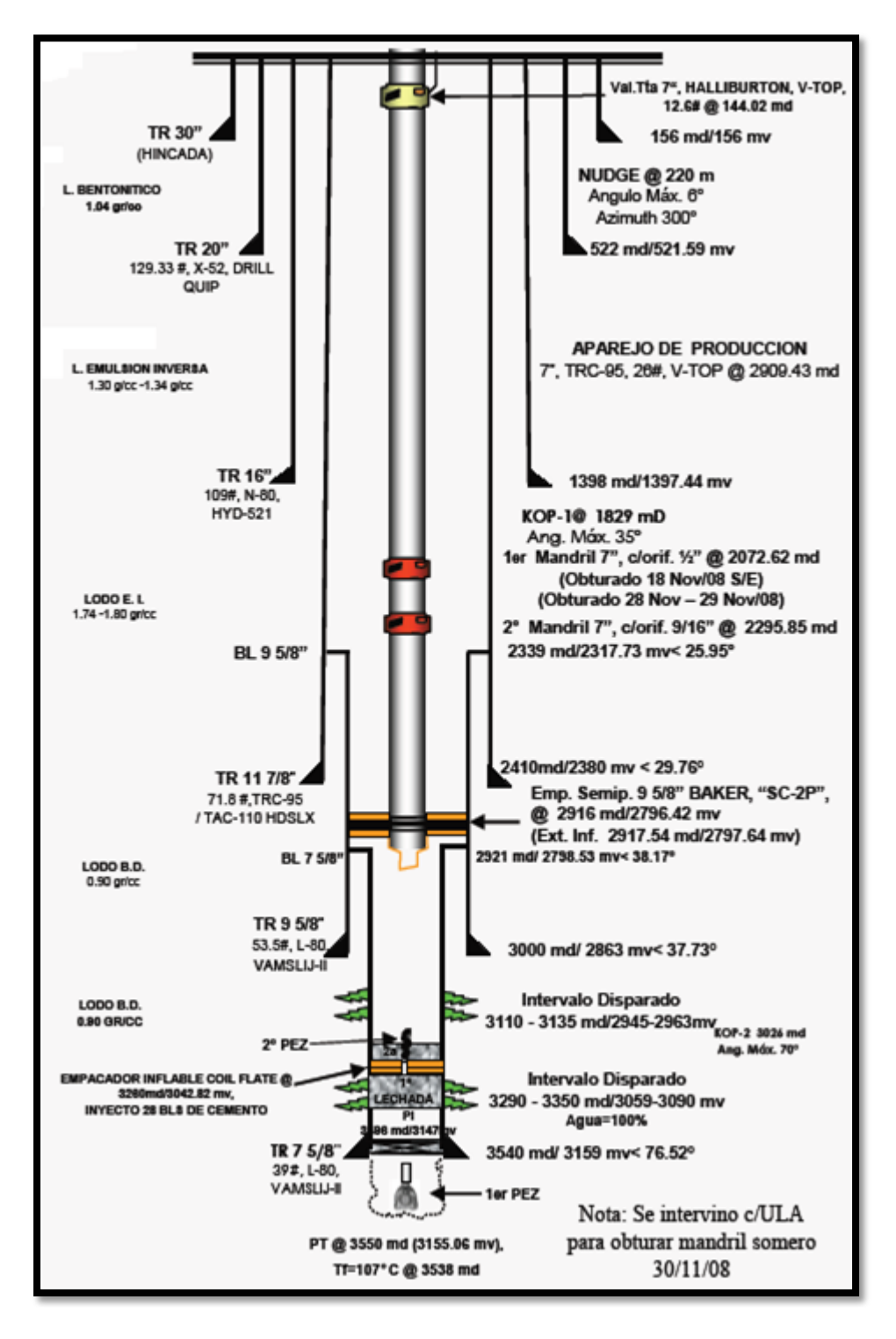

**Figura 4. 3 Configuración del Aparejo del Pozo UNAM-87**

• Prueba de presión-producción: De la cual se obtuvo el IP= 489.51[bls/psia]

Los datos generales se muestran en la Tabla 4.5:

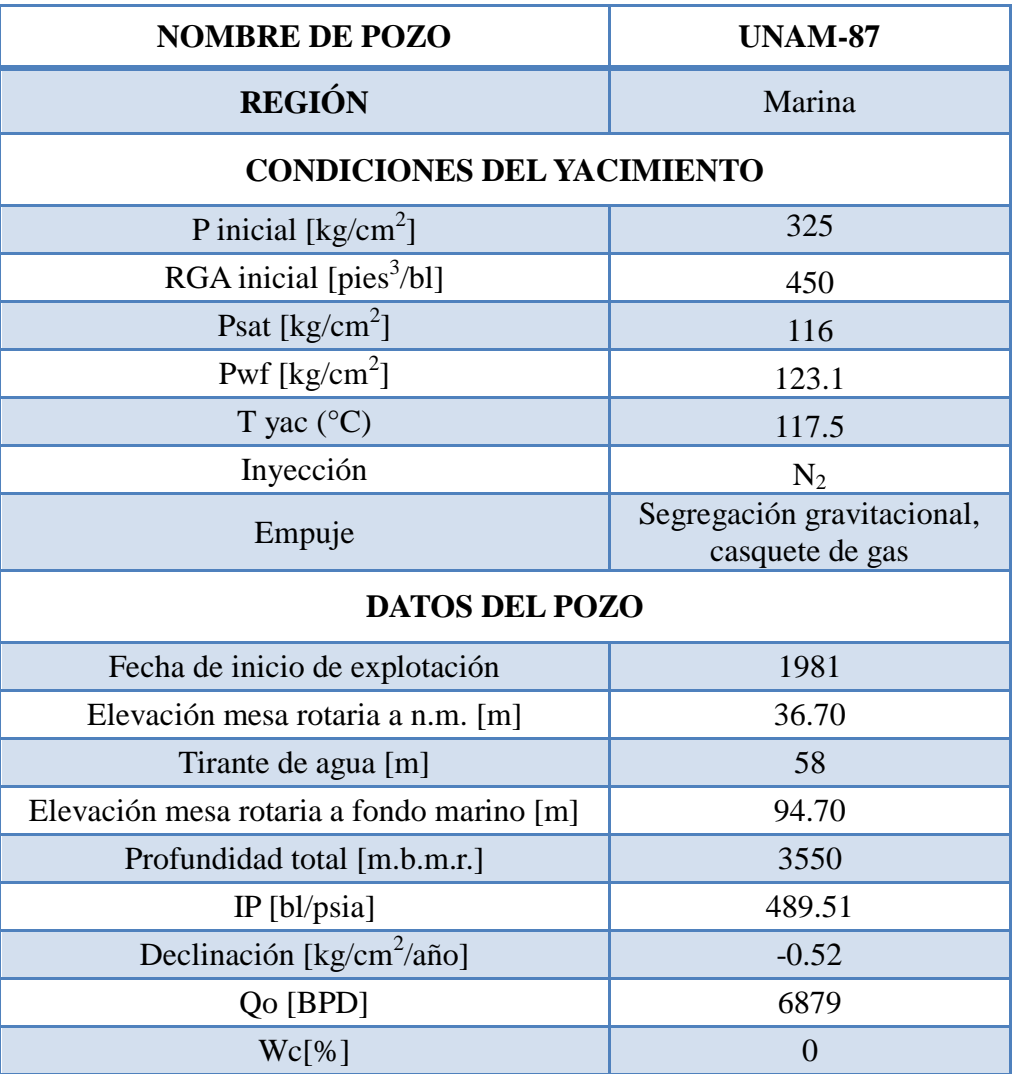

### **Tabla 4. 5 Datos Generales**

# **4.5 Construcción del Modelo de Simulación<sup>29</sup>**

Los modelos de simulación disponibles en el mercado y los resultados de sus simulaciones serán acertados siempre y cuando se cuente con una correcta caracterización de fluidos.

El primer paso para la generación del modelo de simulación es la caracterización de fluidos. En este trabajo, el software empleado para el cálculo de propiedades de los fluidos es el simulador PVTsim versión 20.2.

Como se describió anteriormente, las propiedades del fluido se obtienen mediante tablas precalculadas que contienen una serie de matrices que representan puntos de equilibrio de temperatura y presión para una composición dada. Para el cálculo de equilibrio de fases se emplean ecuaciones de estado. Una ecuación de estado es definida como un modelo matemático que involucra variables de estado (presión, temperatura y volumen).

En la industria petrolera las ecuaciones de estado más ampliamente empleadas son las cúbicas, que se basan en la ecuación de estado de Van der Waals. Sin embargo, dicha ecuación no predice correctamente el comportamiento de fluidos densos y se han hecho múltiples modificaciones.

En este modelo de simulación se utilizará la ecuación de estado de Peng-Robinson (PR), sin embargo, predice de forma incorrecta las densidades de líquido y por ello se manejará con la corrección de Peneloux como método de ajuste para el cálculo de la densidad de líquidos.

De esta forma el software de simulación PVT genera tablas de propiedades que serán leídas por el simulador comercial. Dichas tablas requieren de la composición molar de los fluidos del sistema.

Este software de simulación PVT permite:

- Caracterizar fluidos
- Mezclar fluidos en base volumétrica, másica o molar
- Elaborar tablas de propiedades
- Trazar envolventes de fases

En esta simulación se reportarán por separado las composiciones molares del aceite producido y del gas de inyección, por lo que se requiere hacer una mezcla de estos fluidos que representará la producción a la salida del pozo. La Figura 4.4 muestra la forma en que se manejarán los fluidos.

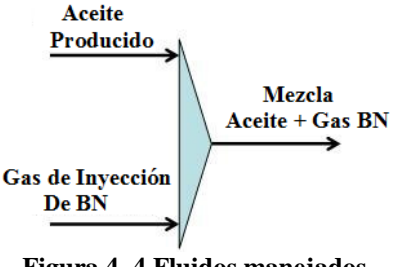

**Figura 4. 4 Fluidos manejados**

# **4.5.1 Generación de Tabla de Propiedades de los Fluidos**

A continuación se muestra un diagrama de bloques en la Figura 4.5 con los pasos a seguir para la construcción de la tabla de propiedades. Posteriormente se detalla cada etapa del desarrollo.

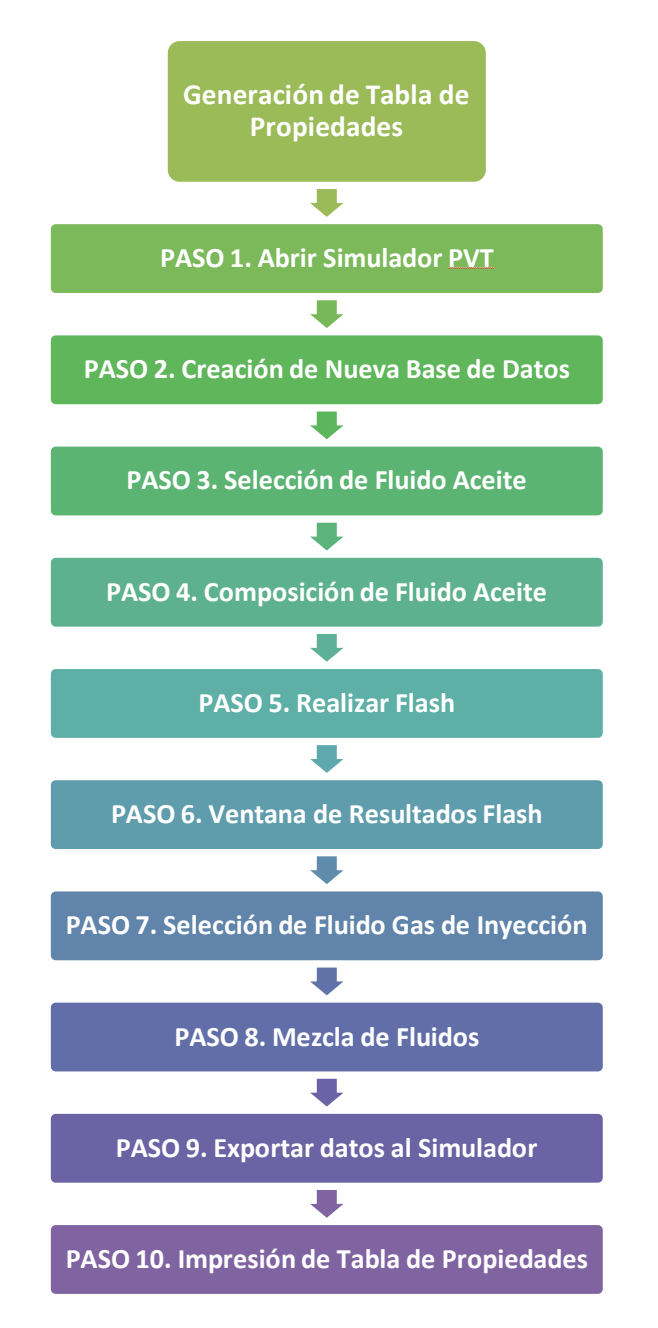

**Figura 4. 5 Diagrama de bloques de Tabla de Propiedades**

# PASO 1. Abrir Simulador PVT

La Figura 4.6 presenta la interfaz operada por el usuario en la cual existen varias secciones:

- A. Área de trabajo
- B. Operaciones con bases de datos de fluidos
- C. Mezcla y combinación de fluidos
- D. Operaciones de equilibrio de fases
- E. Simulación de pruebas PVT
- F. Simulación de formación de sólidos orgánicos e inorgánicos
- G. Selección de ecuaciones de estado

| <b>PVTsim 20.2</b>                                                                                    |    |                                                         |                                                           |    |
|----------------------------------------------------------------------------------------------------|----|---------------------------------------------------------|-----------------------------------------------------------|----|
| File Edit View Fluid CharFluid Options Pure-Component Utilities Window Help                           |    |                                                         |                                                           |    |
| PETROAMAZONAS<br>$\lambda$ and                                                                        |    | • PR Peneloux (T) $\qquad \qquad G.$ • Standard Lumping | - Normal C7+ Char<br>CSP Visc/Thermal cond                |    |
|                                                                                                    |    |                                                         | (BDYW@HP) (THILLITTI HR) 30000 PD ZHYR). (BBHHR) 205 B000 |    |
| D.                                                                                                    | Е. | F.                                                      | Current fluid: No fluid B, ted                            | C. |
| <b>Simulations Explorer</b><br>$=$<br><b>Database</b><br>Open Database<br>$\Box$ $\cap$ $\Box$ $\Box$ |    |                                                         | A. Area de trabajo                                        |    |

**Figura 4. 6 Interfaz Simulador PVT**

### PASO 2. Creación de Nueva Base de Datos

La Figura 4.7 muestra la elección de la ecuación Peng-Robinson (PR) con corrección de Peneloux en la parte superior. Posteriormente, crear una nueva base de datos seleccionando <File> o haciendo doble click directamente en <Create New Database>. En la ventana que aparecerá, nombrar el archivo en <File name> (en este caso UNAM-87) y guardar en una carpeta exclusiva para la simulación, click en <Save>.

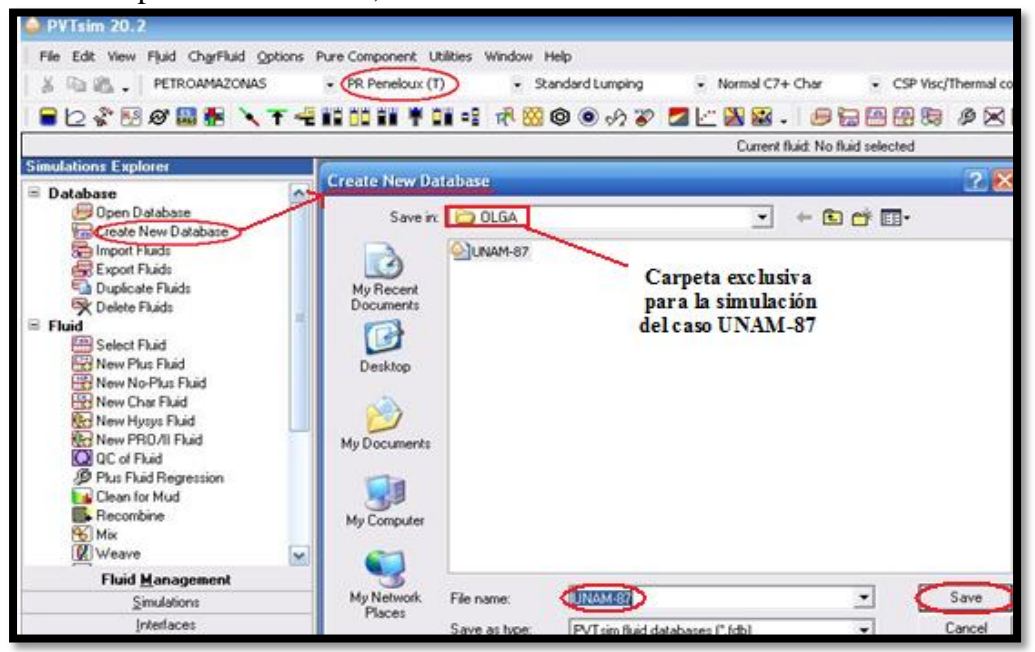

**Figura 4. 7 Creación de Base de Datos**

#### PASO 3. Selección de Fluido Aceite

Después seleccionar en la sección <Fluid>, < New No-Plus Fluid> o <New Plus Fluid> dependiendo el fluido a caracterizar (Figura 4.8). Para este caso se elegirá la segunda opción por manejar fracción pesada, ya que el crudo producido es pesado (21.95°API).

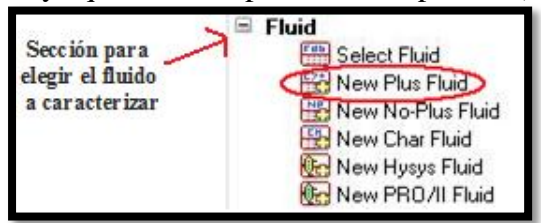

**Figura 4. 8 New Plus Fluid**

PASO 4. Composición de Fluido Aceite

La Figura 4.9 aparecerá con una composición molar cargada automáticamente, sin embargo los valores pueden cambiarse manualmente. Del estudio PVT realizado al pozo en cuestión, sustituir los datos default por la composición original del aceite en %mol (Tablas 4.2 y 4.3). Verificar que la opción <Plus fraction> esté habilitada, así como <%Mol> y <Save Char>. Hacer click en <OK>. El fluido ahora está caracterizado. Pueden llenarse las etiquetas con información deseada como nombre del pozo, prueba, tipo de fluido.

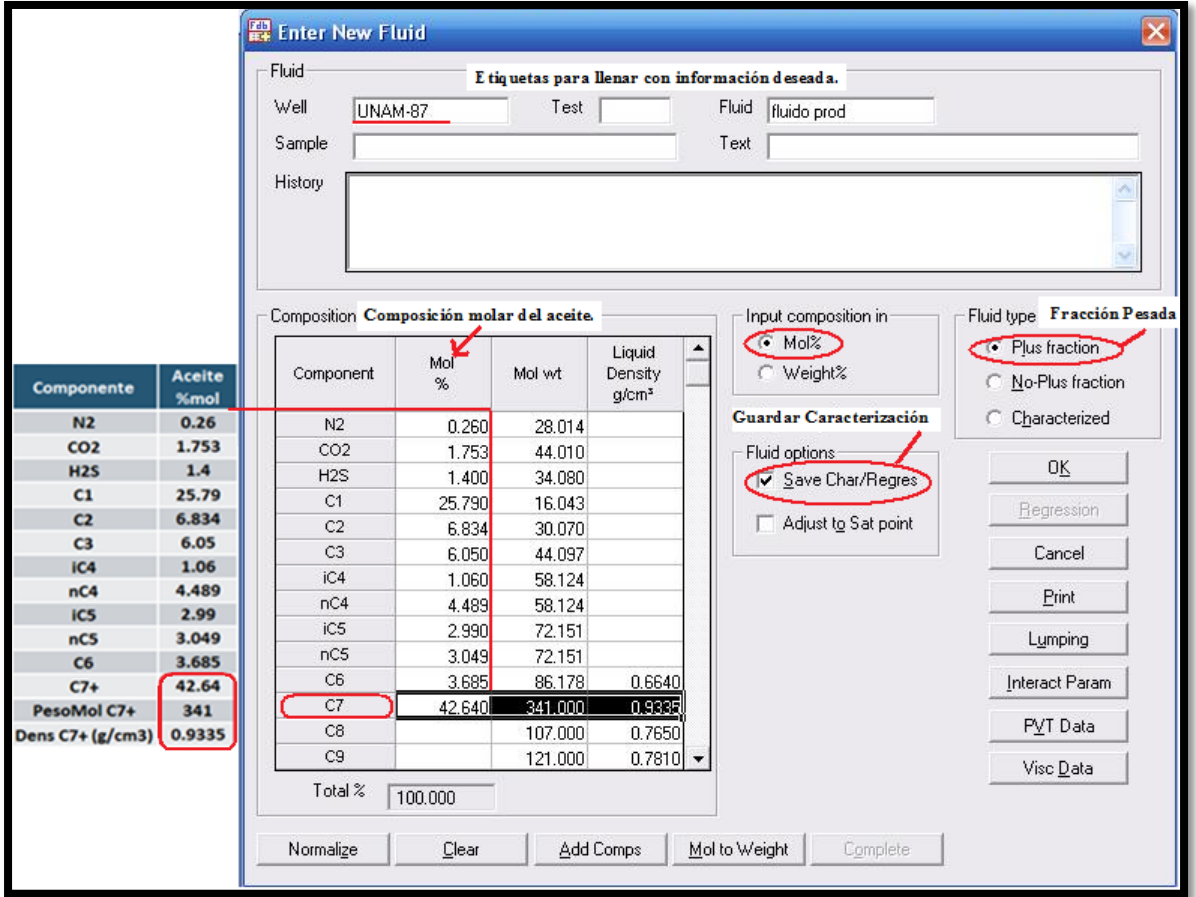

**Figura 4. 9 Composición del Fluido Aceite**

### **PASO 5. Realizar Flash**

La Figura 4.10 muestra la pestaña <Simulations> de lado izquierdo, dar click en el ícono <Flash> para realizar un Flash a condiciones estándar (1.013 bara, 15.56 °C), lo cual permitirá guardar las composiciones de los fluidos separadas. Click <OK>.

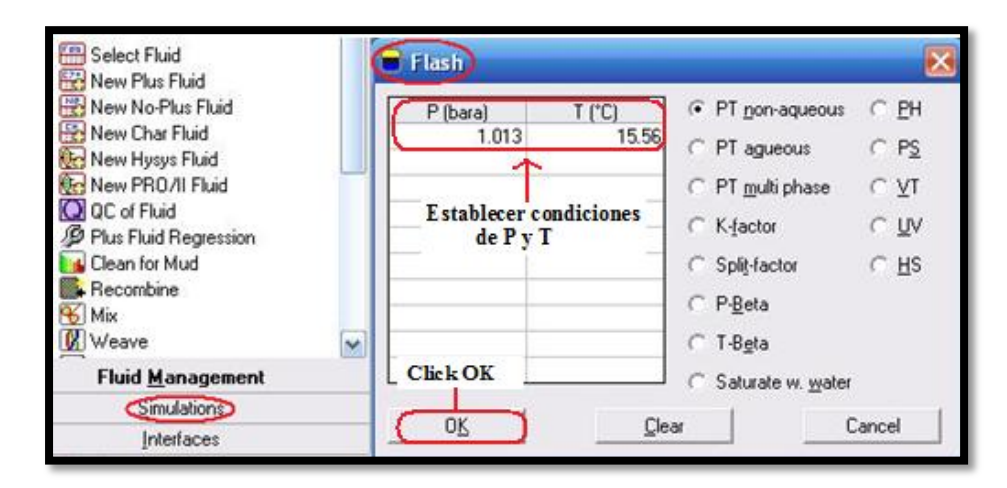

**Figura 4. 10 Condiciones de P y T**

PASO 6. Ventana de Resultados Flash

La ventana de resultados aparecerá (Figura 4.11). Con la opción <Convert> en la parte superior se convertirá la densidad de la fase líquida de  $[g/cm^3]$  a  $[kg/m^3]$  ya que después se necesitará ese dato en términos de flujo másico para realizar la mezcla de fluidos. <OK> Copiar el dato a la derecha.

|                             |                             |            |             | Current fluid: UNAM-87    | fluido prod              |            |                          |
|-----------------------------|-----------------------------|------------|-------------|---------------------------|--------------------------|------------|--------------------------|
|                             | <b>Flash PT Non-aqueous</b> |            |             |                           |                          |            | $\square$ $\times$       |
|                             |                             |            |             | Convert                   | Comp                     | Ext Comp   | Save Phase               |
| <b>UNAM-87</b>              | fluido prod                 |            |             | $EOS = PR$ Peneloux $(1)$ |                          |            |                          |
|                             |                             |            |             |                           | <b>CI Unit Converter</b> |            | $\mathbf{x}$             |
|                             |                             |            | PT Flash at |                           | Quantity                 |            |                          |
|                             |                             |            | 1.01        | bara                      | Density                  |            | $\overline{\phantom{a}}$ |
|                             |                             |            | 15.56 °C    |                           | Convert from             | Convert to |                          |
|                             |                             |            |             |                           |                          |            |                          |
|                             |                             | Total      | Vapor       | Liquid                    | g/cm <sup>3</sup>        | ko/m<br>۰  | $\overline{\phantom{a}}$ |
| Mole%                       |                             | 100.00     | 46.80       | 53.20                     |                          |            |                          |
| Weight%                     |                             | 100.00     | 8.22        | 91.78                     | <b>OK</b>                |            | Cancel                   |
| Volume                      |                             | 11177.87   | 23525 25    | 314.13                    |                          |            |                          |
| Volume%                     |                             | 100.00     | 98.51       | 1.49                      |                          |            |                          |
| Density                     |                             | 0.0149     | 0.0012      | 0.9136                    | g/cm <sup>3</sup>        | 913.6270   |                          |
| Z Factor                    |                             | 0.4717     | 0.9928      | 0.0133                    |                          |            |                          |
| Molecular Weight            |                             | 166.34     | 29.21       | 287.00                    |                          |            |                          |
| Enthalpy                    |                             | $-41980.8$ | 723.3       | $-79553.6$                | <b>J/mol</b>             |            |                          |
| Entropy                     |                             | $-53.91$   | 15.62       | $-115.09$                 | J/mol C                  |            |                          |
| Heat Capacity (Cp)          |                             | 288.84     | 50.93       | 498.15                    | J/mol C                  |            |                          |
| Heat Capacity (Cv)          |                             | 229.17     | 42.39       | 393.51                    | J/mol C                  |            |                          |
| Kappa (Cp/Cv)               |                             | 1,260      | 1.202       | 1.266                     |                          |            |                          |
| JT Coefficient              |                             |            | 0.9851      | $-0.0501$                 | C/bara                   |            |                          |
| Velocity of Sound           |                             |            | 3120        | 1771.8                    | m/s                      |            |                          |
| Viscosity                   |                             |            | 0.0100      | 153.3448                  | cP                       |            |                          |
| <b>Thermal Conductivity</b> |                             |            | 25.119      | 145.462                   | mW/m C                   |            |                          |
| Surface Tension             |                             |            | 29.634      | 29.634                    | mN/m                     |            |                          |

**Figura 4. 11 Ventana de resultados Flash**

# PASO 7. Selección de Fluido Gas de Inyección

Hacer el mismo procedimiento anterior repitiendo los pasos 3 al 6 para el gas de inyección, trabajando en la misma carpeta <OLGA> y caso <UNAM-87>. que se creó al inicio. Los datos del análisis cromatográfico para la composición del gas de inyección de BN se muestra en la Fig. 4.12. La generación del Flash para el gas de inyección se muestra el Figura 4.13.

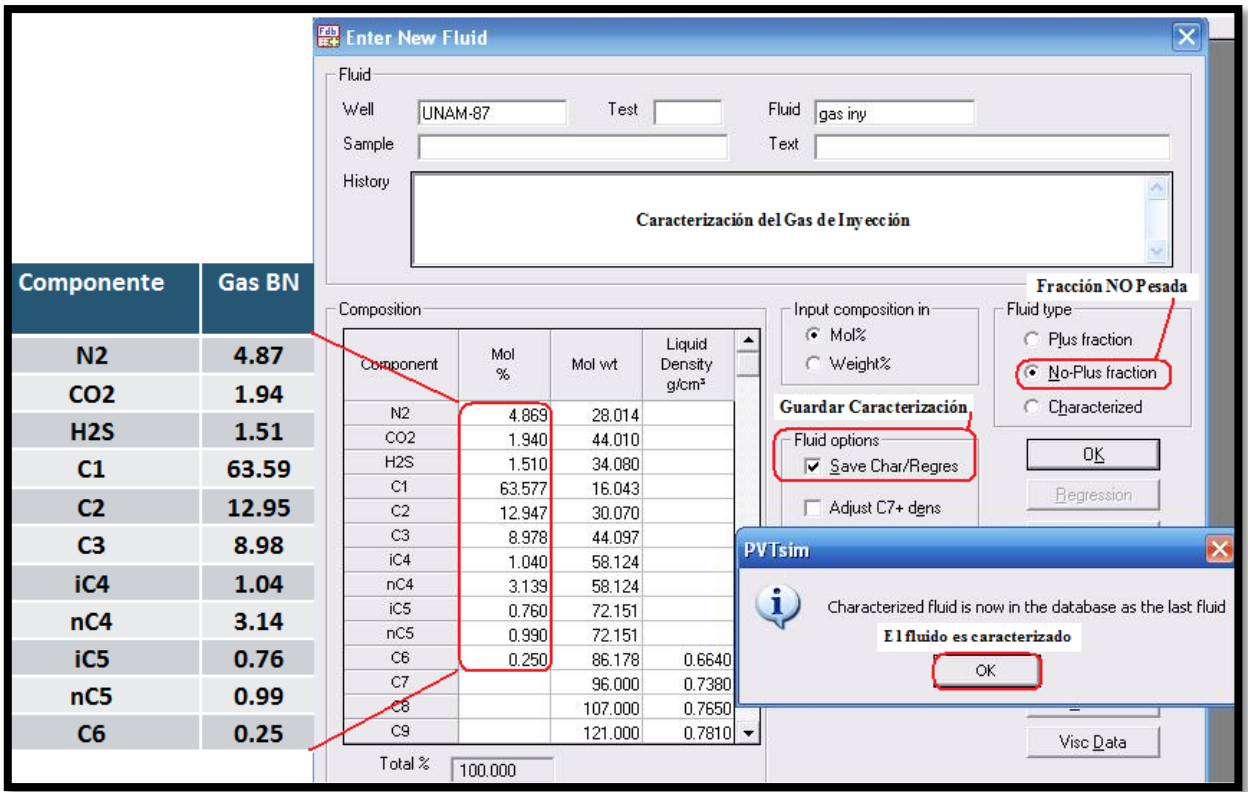

**Figura 4. 12 Composición del fluido Gas de Inyección** 

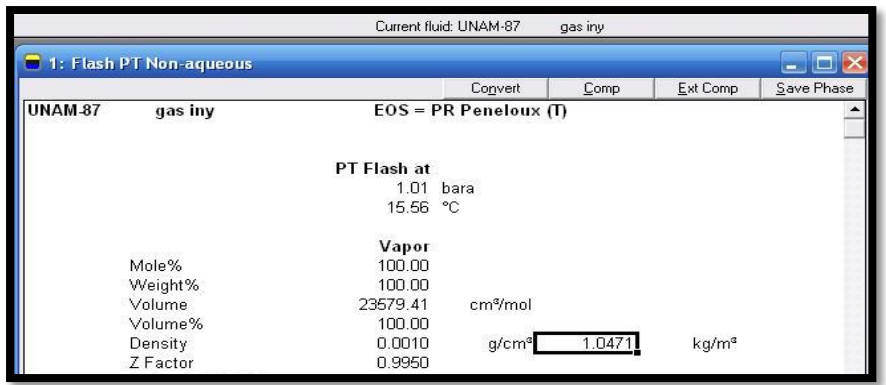

**Figura 4. 13 Flash de Gas de Inyección** 

Una vez que se incluyeron todas las composiciones de los fluidos del sistema, se puede realizar la mezcla en términos de flujo másico de los fluidos gas de inyección y aceite producido:

$$
W_g = Q_g(10^6)(0.3048^3)(\rho_g) \div (24 * 3600) \dots EC(4.1)
$$
  

$$
W_o = Q_o(0.159)(\rho_o) \div (24 * 3600) \dots EC(4.2)
$$

Donde:

 $W =$  Flujo másico [Kg/s]  $Qg =$  Gasto gas [MMPCD] Qo = Gasto aceite [BPD]  $\rho$  = Densidad [kg/m<sup>3</sup>]

# PASO 8. Mezcla de Fluidos

Hacer un clic en el ícono <Mix> de la pestaña <Fluid>. Posteriormente aparecerá una ventana, que se muestra en la Figura 4.14, en la cual se deberán seleccionar los fluidos que ya están caracterizados <Select Fluids>. Escribir también los flujos másicos que se obtuvieron anteriormente. Etiquetar el fluido resultante. Click <OK>.

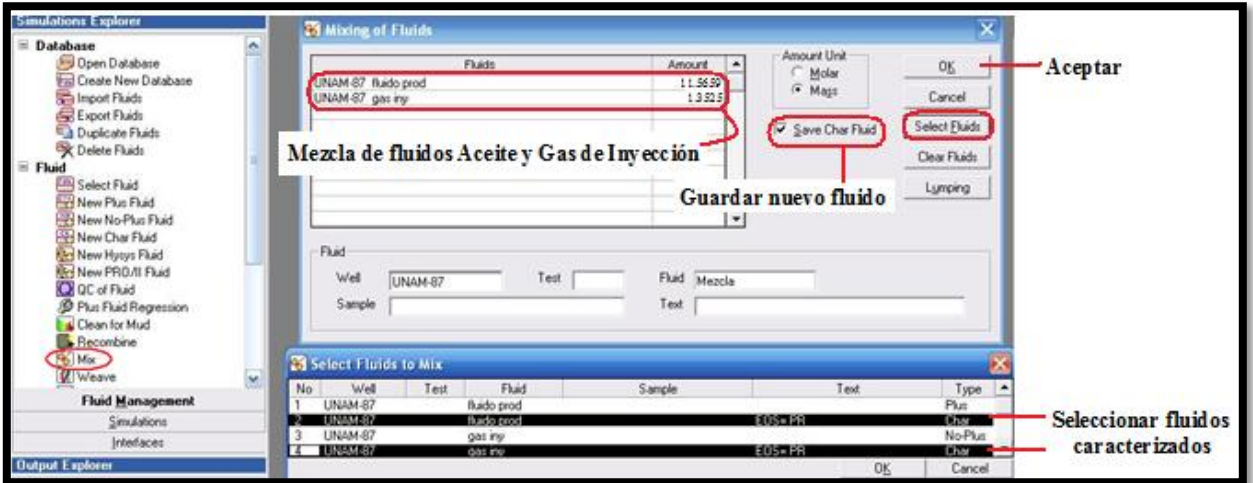

**Figura 4. 14 Mezcla de Fluidos** 

# PASO 9. Exportar datos al Simulador

Para exportar la base de datos al simulador, seleccionar el ícono del software. Seleccionar en <Composition> el fluido a exportar. Este paso se repetirá dos veces porque se manejan tres fluidos, aceite, gas y mezcla. Aparecerá la siguiente ventana mostrada en la Figura 4.15.

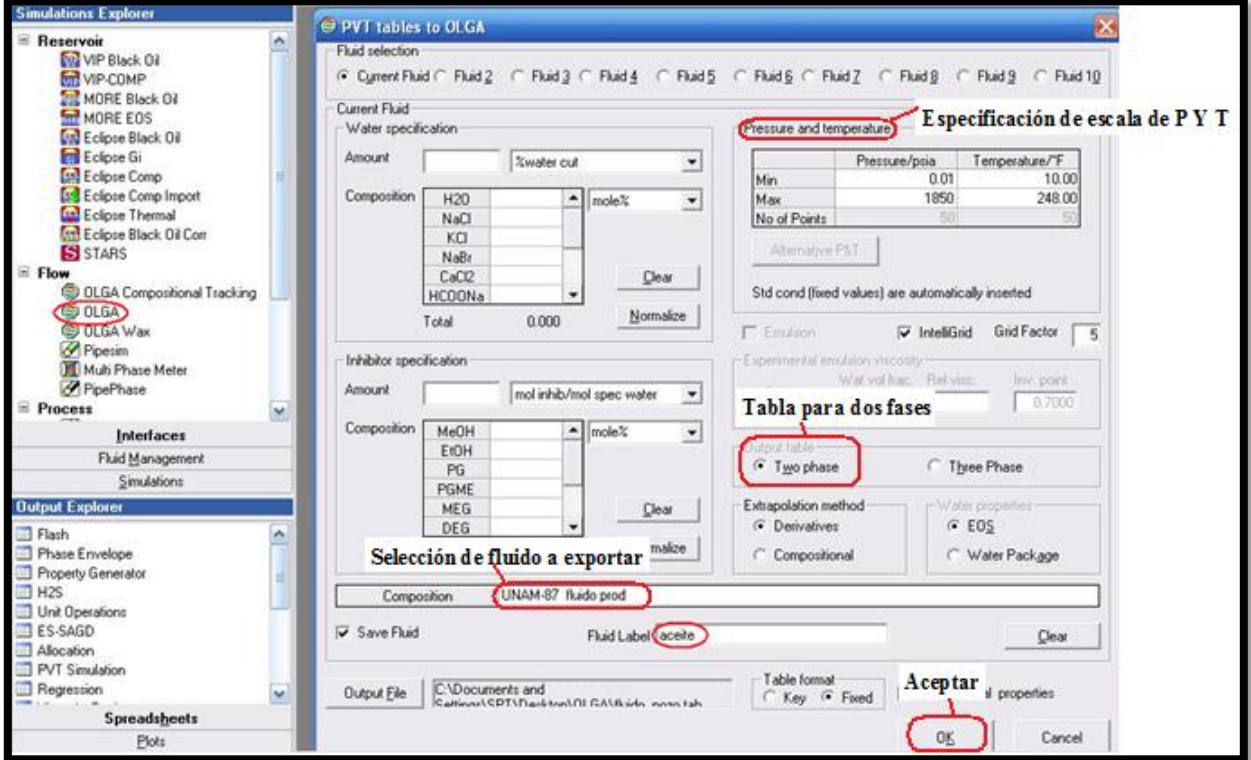

**Figura 4. 15 Exportando Base de Datos para generar archivo PVT**

En este paso se especifica la escala de P,T para las cuales las propiedades del fluido son calculadas. Típicamente los valores mínimos pueden ser:

- T min puede ser  $\leq$  -10 [°C]
- P min puede ser  $\geq 0.5$  [bara]

En este caso se maneja una T min= -12 [°C] y P min= .01 [Psia].

Guardar en la misma carpeta de la simulación <OLGA> y nombrar el archivo <fluido\_pozo>, <OK>. Como no se incluyó composición de agua, se generó una tabla para dos fases aceite y gas.

# PASO 10. Impresión de Tabla de Propiedades

Finalmente se muestra en la Figura 4.16 la tabla de propiedades desarrollada para la simulación de este modelo. Se le nombró <fluido\_pozo>.

| $\Theta$ C: Documents and Settings SPT Desktop IOL GA Muido _pozo $\Box$ |                |  |
|--------------------------------------------------------------------------|----------------|--|
| OLGA FLUID FILE - PVTSIM - 10-26-2012                                    |                |  |
| $\sim$ 3                                                                 |                |  |
| 'ENTROPY NONEO                                                           | UNAM-87 fluido |  |
| prod EOS= PR                                                             |                |  |
| aceite                                                                   |                |  |
| 50 50                                                                    |                |  |
| .689473E+02 .101325E+06 .265802E+06                                      |                |  |
| .531535E+06 .797268E+06                                                  |                |  |
| .106300E+07 .132873E+07 .159447E+07                                      |                |  |
| .186020E+07 .212593E+07                                                  |                |  |
| 292313E+07 .265740E+07 .292313E+07                                       |                |  |
| .318887E+07 .345460E+07                                                  |                |  |
| 425180E+07 .398607E+07 .425180E+07                                       |                |  |
| .451753E+07 .478326E+07                                                  |                |  |
| .558046E+07 .531473E+07 .558046E+07                                      |                |  |
| .584620E+07 .611193E+07                                                  |                |  |
| .637766E+07 .664340E+07 .690913E+07                                      |                |  |
| .717486E+07 .744060E+07                                                  |                |  |
| .770633E+07 .797206E+07 .823779E+07                                      |                |  |
| .850353E+07 .876926E+07                                                  |                |  |
| .903499E+07 .930073E+07 .956646E+07                                      |                |  |
| .983219E+07 .100979E+08                                                  |                |  |

**Figura 4. 16 Tabla de Propiedades**

# **4.5.2 Construcción del Pozo UNAM-87**

A continuación se presentan las acciones necesarias para construir el modelo de simulación del pozo UNAM-87 con Bombeo Neumático Continuo mediante el Módulo para Pozos en el simulador comercial versión 7.2.

Se utiliza el Módulo para Pozos porque permite modelar de forma a más sencilla el flujo anular en Bombeo Neumático, el cual es caso de estudio en este trabajo.

En la Figura 4.17 se muestra un diagrama de bloques con los pasos a seguir y posteriormente se describe cada etapa del desarrollo.

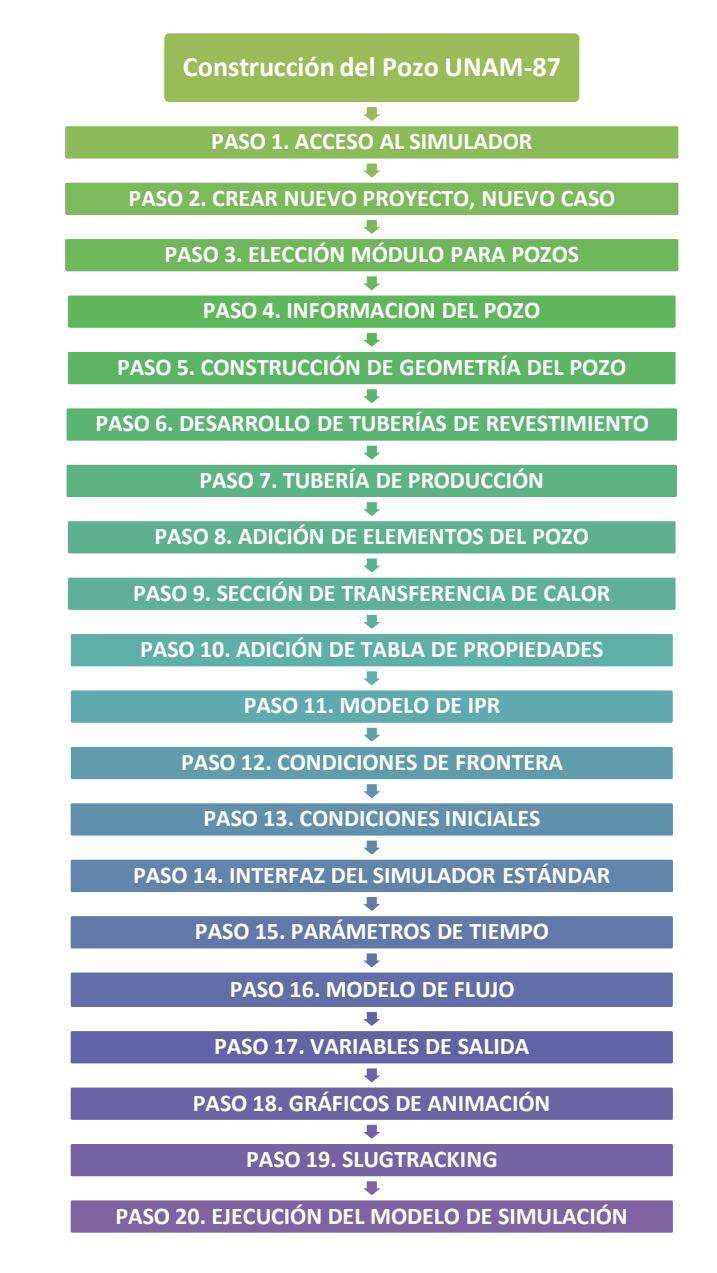

**Figura 4. 17 Diagrama de Bloques de Construcción de pozo UNAM-87**

#### PASO 1. ACCESO AL SIMULADOR

Se iniciará con doble click en la interfaz del simulador. Aparecerá la pantalla como se muestra en la Figura 4.18 con secciones para:

- Abrir casos o proyectos existentes
- Crear nuevo proyecto
- Plantillas
- Zona de etiquetado

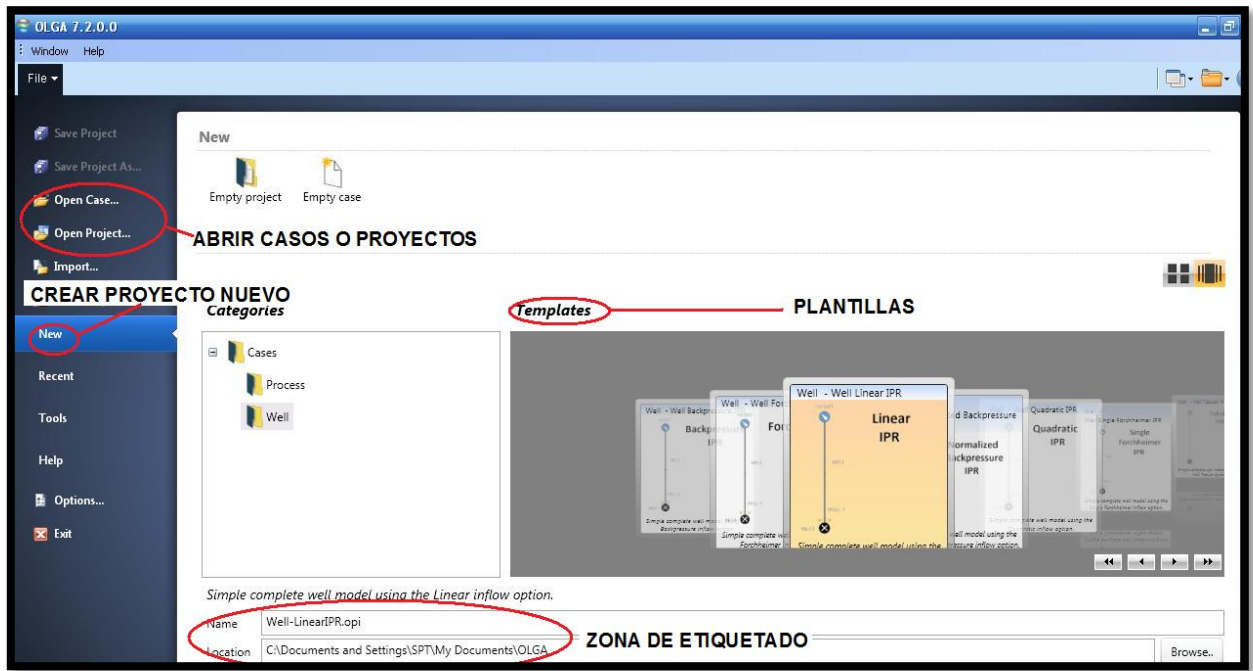

**Figura 4. 18 Interfaz del simulador versión 7.2**

En la sección de plantillas, el simulador maneja varios modelos de IPR:

- Lineal: para pozos en condición de bajosaturación, pozos de agua, pozos de inyección de agua.
- Vogel: empleado tradicionalmente para modelar pozos en yacimientos de aceite saturado.
- Modelo Forcheimer: para pozos de gas a alta presión.
- Ecuación de Contrapresión: normalmente usada para pozos de gas o pozos de aceite saturado.

#### PASO 2. CREAR NUEVO PROYECTO, NUEVO CASO

Para definir un caso nuevo, la Figura 4.19 muestra la selección de la opción New, en la categoría Well y en la sección Plantillas <Templates> la plantilla Linear IPR ya que el pozo UNAM-87 produce en bajosaturación. Buscar en <Browse> la carpeta donde se generó la Tabla de Propiedades y guardar ahí el nuevo caso. <OK>, Click en <Create>.

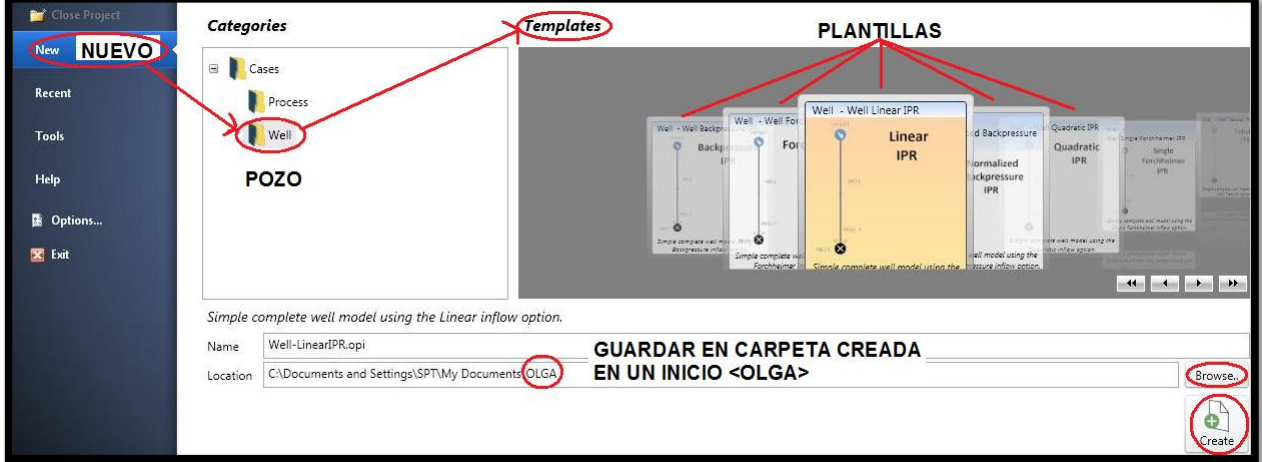

**Figura 4. 19 Crear un Proyecto Nuevo**

#### PASO 3. ELECCIÓN MÓDULO PARA POZOS

La Figura 4.20 muestra la ventana del software en Modo Estándar en la cual se maneja el proyecto creado. Guardar el proyecto desde este momento y después de realizar cualquier cambio. Hacer click en la opción del Módulo para Pozos para comenzar a modelar el pozo con Bombeo Neumático. Destaca la sección Output de gran ayuda ya que muestra alertas o errores del modelo.

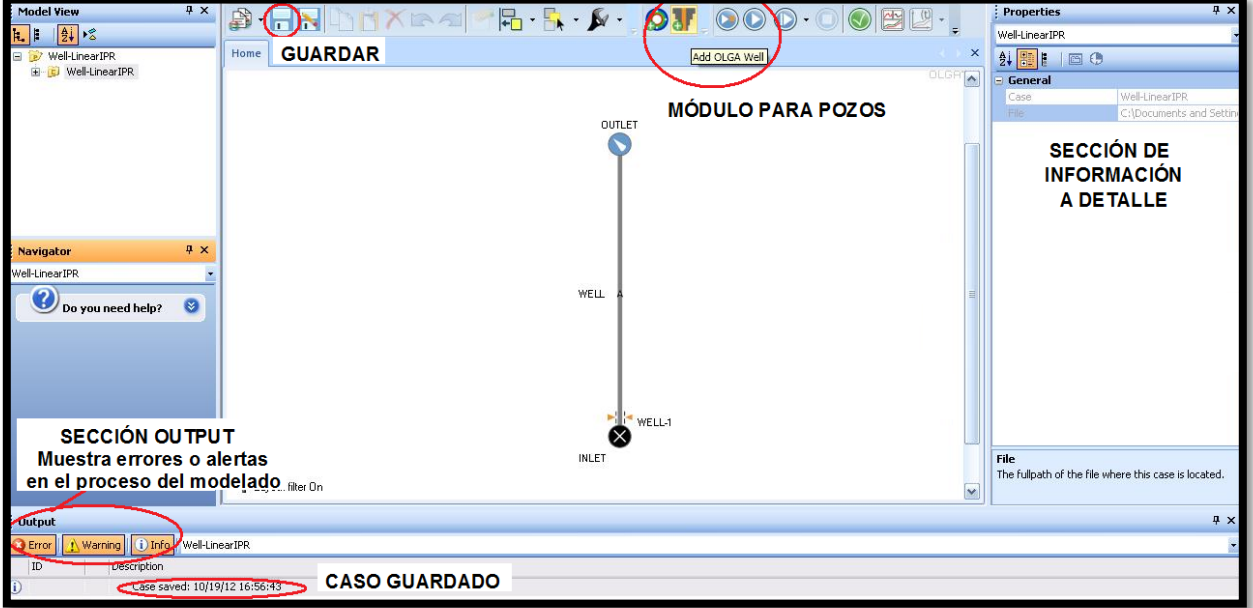

**Figura 4. 20 Módulo para Pozos**

#### PASO 4. INFORMACION DEL POZO

La Figura 4.21 muestra el primer segmento a llenar con información para identificar la simulación en <Well information>. Se define nombre del pozo, autor e información adicional. Se activa la opción <Flow in annulus> por la inyección de gas del Bombeo Neumático.

En la parte inferior aparece la discretización o seccionamiento de tuberías, se recomienda un mínimo de 2 secciones por tubo ya que las variables como presión (PT), temperatura (TM) y fracción de volumen (HOL) se calculan en el punto medio de dicha sección.

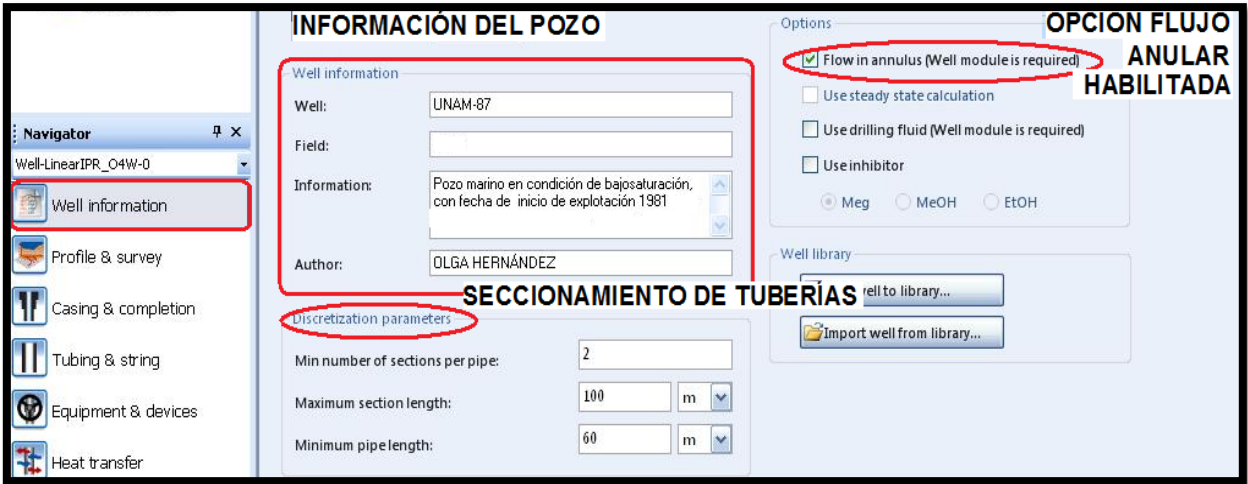

**Figura 4. 21 Información del pozo**

### PASO 5. CONSTRUCCIÓN DE GEOMETRÍA DEL POZO

La Figura 4.22 muestra la sección <Profile & survey> en la cual se guarda la configuración del pozo. Se pueden importar los datos desde Excel dando click en <Import survey>. Para este caso, se tiene un archivo de Excel del giroscópico del pozo UNAM-87. Se habilita <Dry tree>, pero también se manejan las opciones <Onshore> (tierra), <Subsea> (submarino), Lateral.

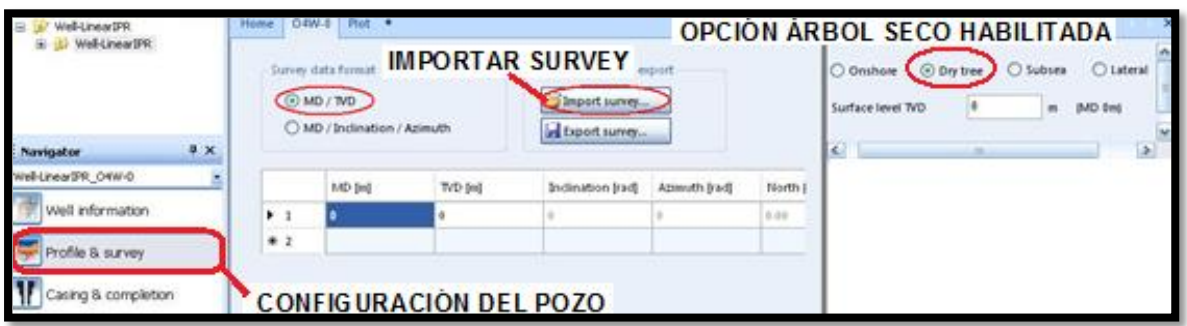

**Figura 4. 22 Configuración del pozo**

La Figura 4.23 muestra la sección <Profile & survey> con los datos del giroscópico del pozo UNAM-87. Se especifican 95[m] de elevación de mesa rotaria a fondo marino. En la parte derecha de la ilustración aparecerá la configuración del pozo que corresponde a los datos del giroscópico previamente cargado.

|                                  | Survey data format<br>OMD / TVD<br>O MD / Inclination / Azimuth |                         |                                                                    | Import survey<br>Export survey | Survey import a <b>ELEVACIÓN DE MESA ROTARIA</b> © Dry tree<br>O Subsea<br>A FONDO MARINO<br>0<br>Mean sea level TVD<br>(MD 0m)<br>m |               |               |                                            | O Lateral |                                |     |               |
|----------------------------------|-----------------------------------------------------------------|-------------------------|--------------------------------------------------------------------|--------------------------------|----------------------------------------------------------------------------------------------------|---------------|---------------|--------------------------------------------|-----------|--------------------------------|-----|---------------|
| <b>Q</b> X<br><b>Navigator</b>   |                                                                 |                         |                                                                    | GIROSCÓPICO DEL POZO           |                                                                                                    |               |               | Sea bed level TVD                          |           | 95                             | m   | (MD 95.0002m) |
| Well-LinearIPR O4W-0             |                                                                 |                         | MD [m]                                                             | TVD [m]                        | Inclination [rad]                                                                                                    | Azimuth [rad] | Nor           | $\prec$                                    |           | <b>CONFIGURACIÓN DEL POZO</b>  |     | $\rightarrow$ |
| Well information                 |                                                                 | $\blacktriangleright$ 1 |                                                                    | $\mathbf{0}$                   |                                                                                                    |               | 0.00          |                                            |           | Survey                         |     |               |
| Profile & survey                 |                                                                 | 2                       | 30                                                                 | 30                             | 0.00258199                                                                                                    | $\theta$      | 0.00          | 0                                          | 200       | Horizontal Distance [m]<br>400 | 600 | 800           |
|                                  |                                                                 | 3                       | 60                                                                 | 59.9999                        | 0.00258199                                                                                                    | 0.            | 0.07          | $\theta$                                   |           |                                |     |               |
| Casing & completion              |                                                                 | 4                       | 90                                                                 | 89.9998                        | 0.00365148                                                                                                    | $\theta$      | 0.15          | 200<br>400                                 |           |                                |     |               |
|                                  |                                                                 | 5                       | 120                                                                | 120                            | 0.00258199                                                                                                    | $\theta$      | 0.26          | 600                                        |           |                                |     |               |
| Tubing & string                  |                                                                 | 6                       | 150                                                                | 150                            | $\Omega$                                                                                                    | $\theta$      | 0.34          | 800                                        |           |                                |     |               |
| $\bullet$<br>Equipment & devices |                                                                 | $\overline{1}$          | 180                                                                | 180                            | 0.00447214                                                                                                    | 0.            | 0.3           | 1,000                                      |           |                                |     |               |
|                                  |                                                                 | 8                       | 210                                                                | 209.999                        | 0.00816499                                                                                                    | n.            | 0.47          | 1,200                                      |           |                                |     |               |
| Œ<br>Heat transfer               |                                                                 | 9                       | 240                                                                | 239.998                        | 0.0148325                                                                                                    | 0.            | 0.72          |                                            |           |                                |     |               |
| Fluid & PVT                      |                                                                 | 10                      | 270                                                                | 269.995                        | 0.0262051                                                                                                    | $\theta$      | 1.16          | $\frac{E}{2}$ 1,400<br>$\frac{1}{2}$ 1,600 |           |                                |     |               |
|                                  |                                                                 | 11                      | 300                                                                | 299.985                        | 0.0435159                                                                                                    | n.            | 1.9           | 1,800                                      |           |                                |     |               |
| 勝<br>Reservoir                   | ĸ.                                                              |                         |                                                                    | <b>III</b>                     |                                                                                                    |               |               | 2,000                                      |           |                                |     |               |
| Boundary conditions              |                                                                 |                         | Survey simplification<br>No. of total data points:                 | 120                            |                                                                                                    |               | ۸<br>Ξ        | 2,200<br>2,400<br>2,600                    |           |                                |     |               |
| Initial conditions               |                                                                 |                         | No. of redundant data points:<br>No. of data points actually used: | $\overline{1}$<br>113          | $\frac{1}{2}$<br>No precision loss.                                                                                                  |               | Y             | 2,800<br>3,000                             |           |                                |     |               |
| Output definition                | $\blacktriangleleft$                                            |                         |                                                                    | <b>IIII</b>                    |                                                                                                    |               | $\rightarrow$ |                                            |           |                                |     |               |

**Figura 4. 23 Giroscópico del pozo UNAM-87**

#### PASO 6. DESARROLLO DE TUBERÍAS DE REVESTIMIENTO

En la sección <Casing & completion> se cargará la configuración de las tuberías de revestimiento de acuerdo a la configuración del aparejo mostrado en la Figura 4.3. La Figura 4.24 muestra el inicio de la configuración dando click en <Riser>, elegir la opción abierto o cerrado. Este arreglo tiene una TR de 30", a la derecha de la ilustración aparece el raiser en el arreglo del pozo.

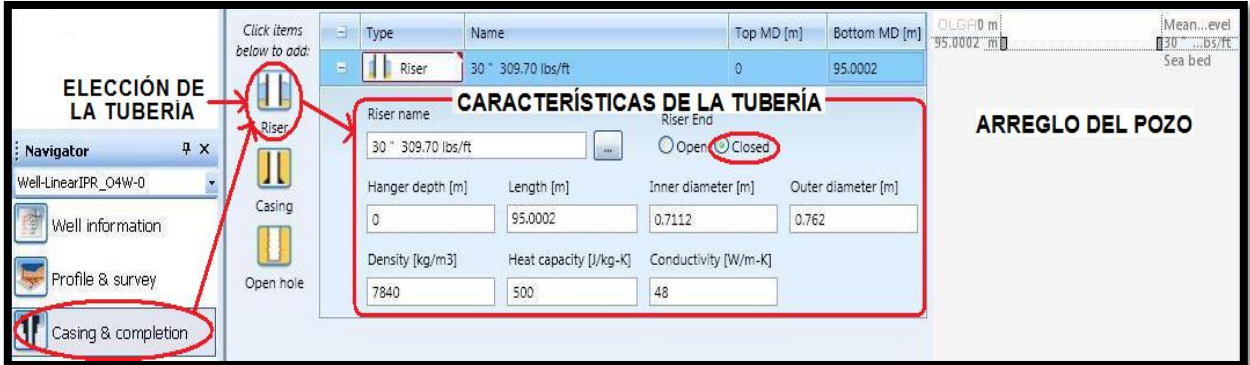

**Figura 4. 24 Configuración de Riser**

Esta sección del Módulo para Pozos facilita la introducción de datos, pues cuenta con un catálogo de tuberías, el cual se muestra en la Figura 4.25. Al elegir un ejemplar, automáticamente se especifican diámetros, Densidad, Capacidad calorífica específica (Cp) y Conductividad Térmica.

| Casing repository browser<br>$\Box$ $\Box$ $\times$ |                    |                    |                 |                        |                           |  |  |  |
|-----------------------------------------------------|--------------------|--------------------|-----------------|------------------------|---------------------------|--|--|--|
| Name                                                | Inner diameter [m] | Outer diameter [m] | Density [kg/m3] | Heat capacity [J/kg-C] | ۸<br>Conductivity [W/m-K] |  |  |  |
| 2 3/10" 0.69 lbs/ft                                 | 0.049784           | 0.05842            | 7840            | 500                    | ▤<br>48                   |  |  |  |
| 2 3/8 " 4.80 lbs/ft                                 | 0.0507             | 0.060325           | 7840            | 500                    | 48                        |  |  |  |
| 3" 1.61 lbs/ft                                      | 0.061976           | 0.076454           | 7840            | 500                    | 48                        |  |  |  |
| 3 1/2" 9.91 lbs/ft                                  | 0.0742188          | 0.0889             | 7840            | 500                    | 48                        |  |  |  |
| 4" 2.09 lbs/ft                                      | 0.086868           | 0.1016             | 7840            | 500                    | 48                        |  |  |  |
| 4" 9.26 lbs/ft                                      | 0.09017            | 0.1016             | 7840            | 500                    | 48                        |  |  |  |
| 4" 9.50 lbs/ft                                      | 0.0901192          | 0.1016             | 7840            | 500                    | 48                        |  |  |  |
| 4" 10.90 lbs/ft                                     | 0.0882904          | 0.1016             | 7840            | 500                    | 48                        |  |  |  |
| 4" 11.00 lbs/ft                                     | 0.088392           | 0.1016             | 7840            | 500                    | 48                        |  |  |  |
| 4" 11.60 lbs/ft                                     | 0.0870712          | 0.1016             | 7840            | 500                    | 48                        |  |  |  |
| 4" 12.60 lbs/ft                                     | 0.0854456          | 0.1016             | 7840            | 500                    | 48                        |  |  |  |
| 4" 13.00 lbs/ft                                     | 0.084836           | 0.1016             | 7840            | 500                    | 48                        |  |  |  |
| 4" 14.80 lbs/ft                                     | 0.082296           | 0.1016             | 7840            | 500                    | 48                        |  |  |  |
| 4" 16.50 lbs/ft                                     | 0.079756           | 0.1016             | 7840            | 500                    | 48                        |  |  |  |
| 4 1/2 " 9.50 lbs/ft                                 | 0.103886           | 0.1143             | 7840            | 500                    | 48                        |  |  |  |
| 41/2" 10.50 lbs/ft                                  | 0.1029208          | 0.1143             | 7840            | 500                    | 48                        |  |  |  |
| 41/2" 11.60 lbs/ft                                  | 0.1016             | 0.1143             | 7840            | 500                    | 48                        |  |  |  |
| 41/2" 11.77 lbs/ft                                  | 0.101092           | 0.1143             | 7840            | 500                    | 48                        |  |  |  |
| 41/2" 12.60 lbs/ft                                  | 0.1005332          | 0.1143             | 7840            | 500                    | 48                        |  |  |  |
| 41/2" 13.50 lbs/ft                                  | 0.099568           | 0.1143             | 7840            | 500                    | 48                        |  |  |  |
| 4 1/2" 15.10 lbs/ft                                 | 0.0971804          | 0.1143             | 7840            | 500                    | 48                        |  |  |  |
| 41/2" 16.00 lbs/ft                                  | 0.1036828          | 0.1143             | 7840            | 500                    | 48<br>v                   |  |  |  |
|                                                     |                    |                    |                 |                        | OK<br>Cancel              |  |  |  |

**Figura 4. 25 Catálogo de Tuberías**

Si no se cuenta con las especificaciones exactas, se recomienda elegir el modelo más parecido al requerido según el estado mecánico del pozo.

Seguir el mismo procedimiento para todas las tuberías. Para este modelo se tienen según la configuración del aparejo:

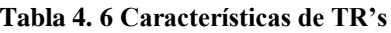

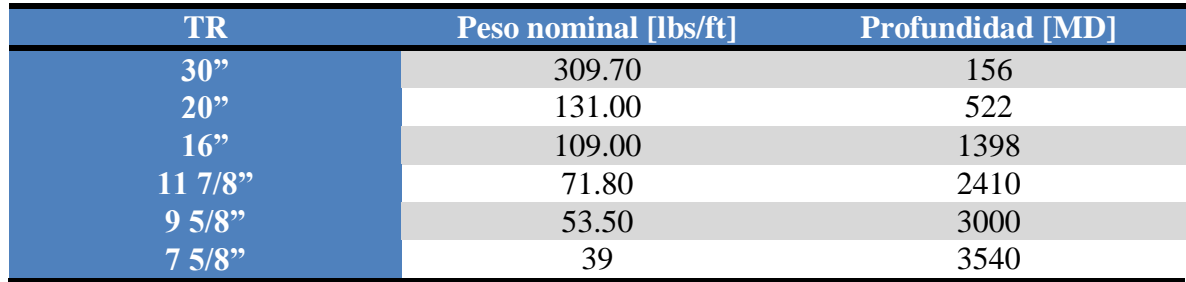

La Figura 4.26 muestra la adición de tuberías restantes del pozo UNAM-87, así como el arreglo final del pozo en la parte derecha.

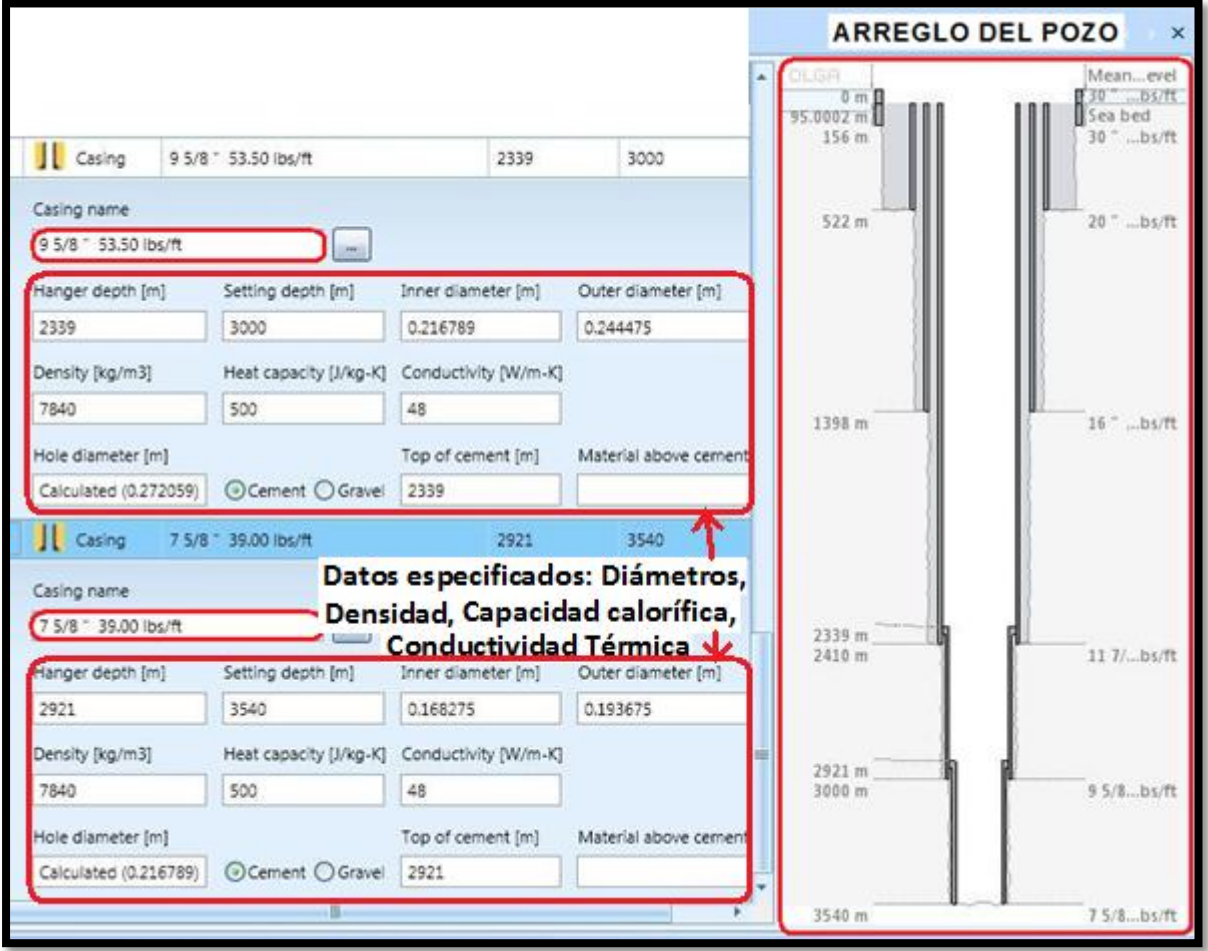

**Figura 4. 26 Arreglo Final de Tuberías de Revestimiento**

# PASO 7. TUBERÍA DE PRODUCCIÓN

La Figura 4.27 muestra la sección llamada <Tubing &string> en la cual se especifican los datos de la tubería de producción. Seleccionar <Single tubing> ya que solo se tiene una Tp de 7" @ 2339 [MD]. Aparecerá un catálogo de tuberías de producción, elegir un tipo de tubería de acuerdo al arreglo del pozo y automáticamente se especifican diámetros, Densidad, Capacidad calorífica específica (Cp) y Conductividad Térmica.

| Well-LinearIPR                  | <b>SELECCIONAR UNA TUBERIA</b>                                 |                    |                       |                             |                                |                                     |                           |                     |                                 |
|---------------------------------|----------------------------------------------------------------|--------------------|-----------------------|-----------------------------|--------------------------------|-------------------------------------|---------------------------|---------------------|---------------------------------|
| <b>ID</b> Well-LinearIPR<br>中   | Single tubing                                                  | DE PRODUCCIÓN      |                       |                             |                                | <b>TP AGREGADA AL</b>               |                           |                     | Mean sea level                  |
|                                 | Dual tubing                                                    |                    |                       | Edit tubing offsets         |                                | <b>ARREGLO DEL POZO</b>             |                           | $0m$ m<br>95.0002 m | <b>B</b> 30 " 3 bs/ft<br>Seabed |
|                                 |                                                                |                    |                       |                             | consecutive coloning as a pro- |                                     |                           | I<br>156 m          | 30" 3., bs/ft                   |
|                                 | <b>DATOS DE LA TP</b>                                          |                    | $m \times$            |                             |                                | Tubing total measured depth: 2918 m |                           |                     |                                 |
| $4 \times$<br><b>Navigator</b>  |                                                                |                    |                       |                             |                                |                                     |                           | 522 m               | 20" 1 lbs/ft                    |
| Well-LinearIPR O4W-0            | Section length   Tubular component<br>[ <sub>m</sub> ]<br>name |                    | Inner diameter<br>[m] | Outer diameter<br>[m]       | Density<br>[kg/m3]             | Heat capacity<br>$[J/kg-K]$         | Conductivity<br>$[W/m-K]$ |                     |                                 |
| Well information                | 2918                                                           | 7" 38.00 lbs/ft    | 0.1594                | 0.1778                      | 7840                           | 500                                 | 48                        |                     |                                 |
|                                 |                                                                |                    |                       |                             |                                |                                     |                           |                     |                                 |
| Profile & survey                |                                                                |                    |                       |                             |                                |                                     |                           |                     |                                 |
|                                 |                                                                |                    |                       |                             |                                |                                     |                           |                     |                                 |
| Casing & completion,            |                                                                |                    |                       | <b>CATÁLOGO DE TUBERÍAS</b> |                                |                                     |                           | 1398 m              | 16" 1 lbs/ft                    |
| Tubing & string                 | <sup>1</sup> Tubing repository browser                         |                    |                       |                             |                                |                                     |                           |                     |                                 |
|                                 | Name                                                           | Inner diameter [m] |                       | Outer diameter [m]          |                                | Density [kg/m3]                     | Heat ca                   |                     |                                 |
| <b>I</b><br>Equipment & devices | 3/4" 0.57 lbs/ft                                               | 0.014986           |                       | 0.01905                     |                                | 7840                                | 500                       |                     |                                 |
|                                 | 3/4" 0.57 lbs/ft                                               | 0.014986           |                       | 0.01905                     |                                | 7840                                | 500                       |                     |                                 |
| H.<br>Heat transfer             | 3/4 " 0.59 lbs/ft                                              | 0.0148336          |                       | 0.01905                     |                                | 7840                                | 500                       |                     |                                 |
| Fluid & PVT                     | 3/4" 0.62 lbs/ft                                               | 0.0146304          |                       | 0.01905                     |                                | 7840                                | 500                       | 2339 m<br>2410 m    | 11 7/8  lbs/ft                  |
|                                 | 3/4" 0.67 lbs/ft                                               | 0.014224           |                       | 0.01905                     |                                | 7840                                | 500                       |                     |                                 |
| 物<br>Reservoir                  | 3/4" 0.71 lbs/ft                                               | 0.0138684          |                       | 0.01905                     |                                | 7840                                | 500                       |                     |                                 |
|                                 | 3/4 " 0.75 lbs/ft                                              | 0.0135128          |                       | 0.01905                     |                                | 7840                                | 500                       | 2918 m              |                                 |
| Boundary conditions             | 3/4" 0.80 lbs/ft                                               | 0.0130556          |                       | 0.01905                     |                                | 7840                                | 500                       | 2921 m<br>3000 m    | 7" 38 lbs/ft<br>95/8" lbs/ft    |
|                                 | 1" 0.79 lbs/ft                                                 | 0.021336           |                       | 0.0254                      |                                | 7840                                | 500                       |                     |                                 |
| Initial conditions              | 1" 0.81 lbs/ft                                                 | 0.0211836          |                       | 0.0254                      |                                | 7840                                | 500                       |                     |                                 |
| Output definition               |                                                                |                    |                       |                             |                                |                                     |                           |                     |                                 |
|                                 |                                                                |                    |                       |                             |                                |                                     |                           | 3540 m              | 75/8" lbs/ft                    |

**Figura 4. 27 Especificación de Tubería de Producción**

# PASO 8. ADICIÓN DE ELEMENTOS DEL POZO

Posteriormente en la pestaña <Equipment & devices> se especifican la válvula de tormenta, mandril y empacador. La Figura 4.28 muestra la adición de empacador @2,916[MD], válvula de tormenta @144[m] y mandril @2339[MD] según las especificaciones del aparejo de producción. A la derecha de la ilustración se observa el esquema del pozo. Se recomienda respetar los valores default que se muestran respecto a la localización de estos elementos, ya que el simulador los especifica según la discretización o seccionamiento de tuberías establecida en el inicio del diseño.

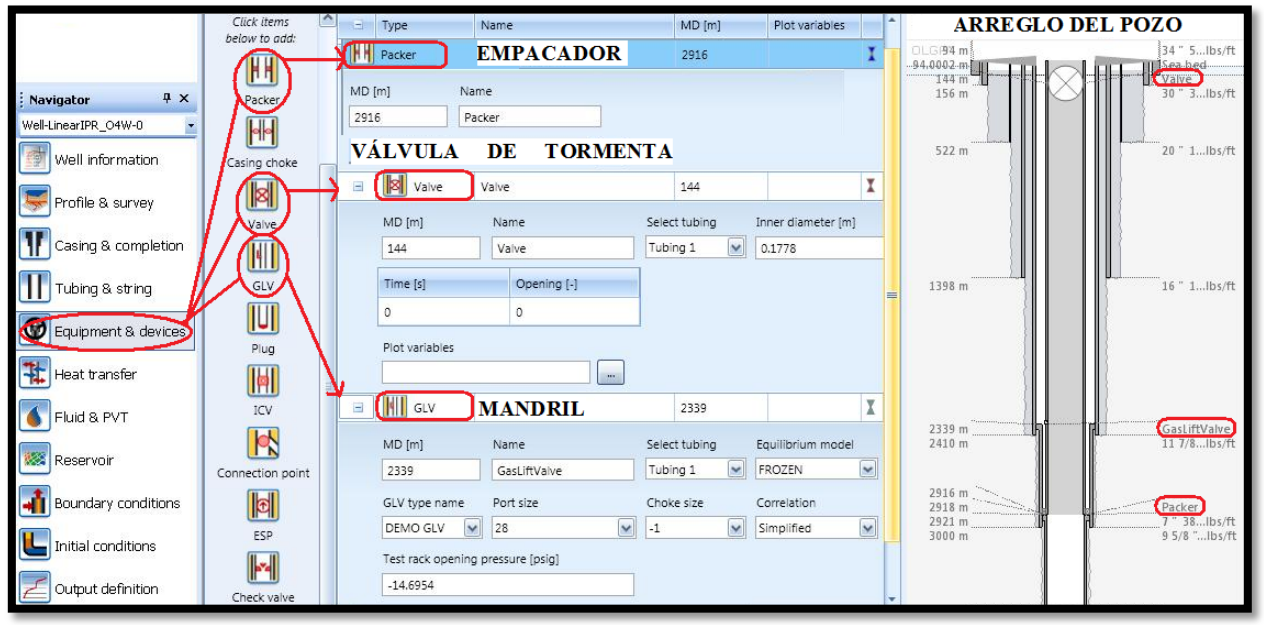

**Figura 4. 28 Adición de Elementos del Pozo**
**SURVEY DEL POZO** Velocity [m/s]

#### **PASO 9. SECCIÓN DE TRANSFERENCIA DE CALOR**

A continuación en la sección <Heat transfer> aparecen los coeficientes de Capacidad calorífica, Conductividad y densidad de la formación por default. A la derecha de la Figura 4.29 se puede observar el Survey del pozo en color azul, así como la tendencia de temperatura en la línea de color rojo. Se muestra que tiene que especificarse:

- Temperatura ambiente en la superficie (30°C)
- Temperatura en el fondo del pozo (117<sup>o</sup>C)
- Área en contacto con el aire (36m)
- Área en contacto con el agua (58m)

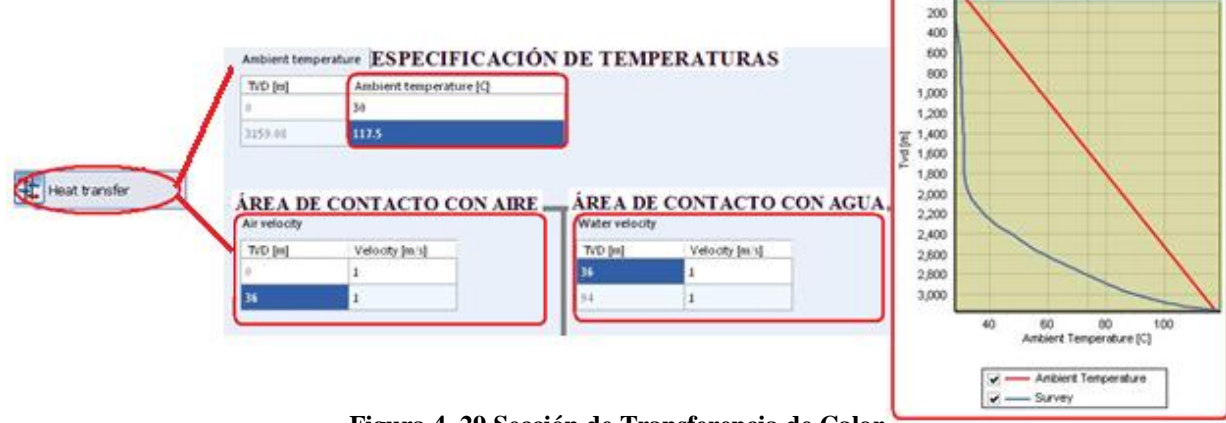

**Figura 4. 29 Sección de Transferencia de Calor**

#### PASO 10. ADICIÓN DE TABLA DE PROPIEDADES

La Figura 4.30 muestra la sección <Fluid & PVT>, la cual permite introducir el archivo PVT que se desee ocupar en el modelo se simulación. Hacer click en botón <Add> y buscar el archivo deseado, click en <Open>.

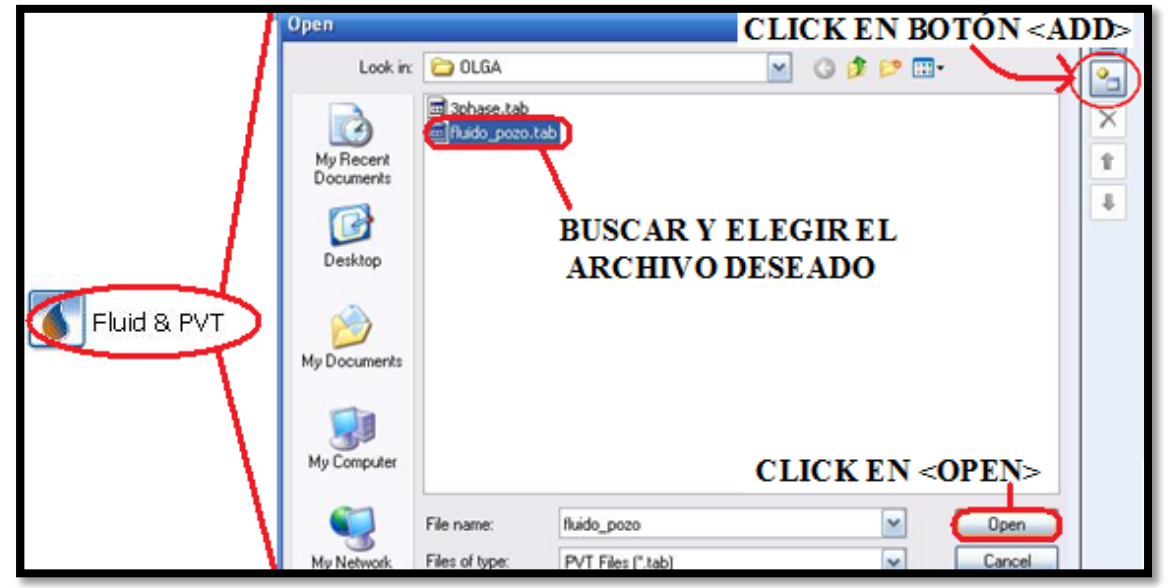

**Figura 4. 30 Adición de Tabla de Propiedades**

## PASO 11. MODELO DE IPR

La Figura 4.31 muestra la sección <Reservoir>, en la cual debe especificarse la profundidad del intervalo disparado (3122m). Debe verificarse que la opción <Modelo Lineal> esté habilitada porque se simula un pozo en condición de bajosaturación.

En la parte inferior, en las pestañas <Producción> e <Inyectividad> se deben agregar los datos:

- Presión yacimiento
- Temperatura yacimiento
- IP
- $\bullet$  RGA
- %Wc (Porcentaje de agua producida).

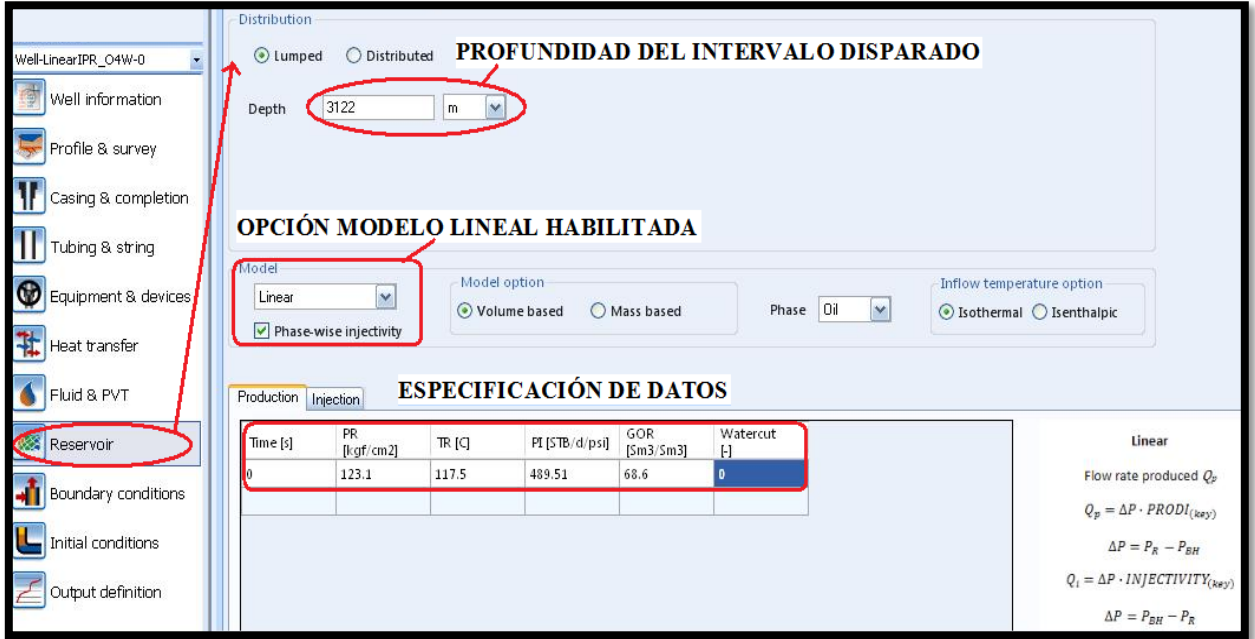

**Figura 4. 31 Sección de yacimiento**

El valor de IP debe repetirse en ambas pestañas para que el software no indique la falta de datos, ya que es la forma en que el simulador trabaja, especificando el índice de productividad mediante dos formas: productividad e inyectividad.

#### PASO 12. CONDICIONES DE FRONTERA

En la pestaña <Boundary conditions> aparecerá la Figura 4.32. En esta sección se establecen las condiciones de los nodos del sistema. Este modelo se creó con tres nodos.

- Annulus: Nodo cerrado que representa el flujo anular en el pozo. Es un tipo de frontera cerrada porque a través de él no existe flujo.
- Well: Nodo cerrado que representa el fondo del pozo, el límite del sistema. También es un tipo de frontera cerrada.
- Tubing: Nodo de presión que representa la bajante pozo. Es un tipo de frontera abierta porque a través de él existe flujo de fluidos.

Los nodos Annulus y Well se definen como cerrados; el nodo Tubing se define como nodo de presión con valores correspondientes de presión y temperatura de la bajante.

Se habilita la opción <Water fraction> para especificar manualmente la cantidad de producción de agua, el valor en este caso es cero. La otra opción <Total Water fraction> se habilita en caso de que se desee tomar la composición del agua desde la Tabla de Propiedades.

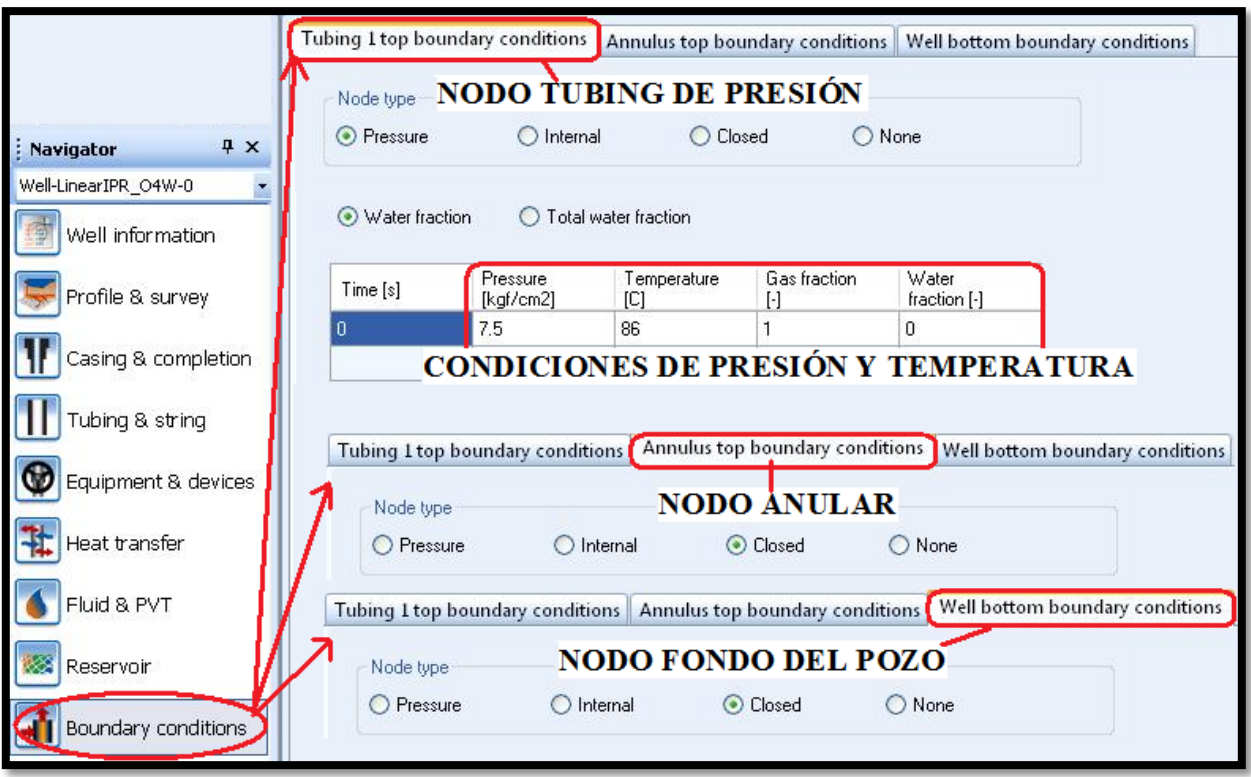

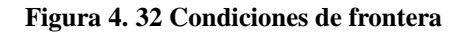

#### PASO 13. CONDICIONES INICIALES

La Figura 4.33 muestra la pestaña de Condiciones iniciales en la cual se establecen los parámetros de temperatura y presión que tiene el pozo. En la primera sección <Casing/Liner/Open Hole> se escriben los datos de P y T correspondientes a la bajante y yacimiento. En la parte inferior, <Tubing>, se manejan 10[°C] menos. Los valores de Void fraction y Watercut son por default.

|                    | Casing/Liner/Open Hole |         |                                       |                       |                    |              |
|--------------------|------------------------|---------|---------------------------------------|-----------------------|--------------------|--------------|
|                    | $MD$ [m]               | TVD [m] | Temperature<br>[C]                    | Pressure<br>[kgf/cm2] | Void fraction<br>H | Watercut [-] |
|                    |                        |         | 86                                    | 7.5                   | 0.7                | 0.4          |
| Initial conditions | 3540                   | 3159.08 | 117.5                                 | 123.1                 | 0.7                | 0.4          |
|                    | ×<br>Tubing            |         | <b>DATOS DE PRESIÓN Y TEMPERATURA</b> |                       |                    |              |
|                    | MD[m]                  | TVD [m] | Temperature<br>[C]                    | Pressure<br>[kgf/cm2] | Void fraction<br>h | Watercut [-] |
|                    |                        |         | 86                                    | 7.5                   | 0.7                | 0.4          |
|                    | 2918                   | 2798    | 107.5                                 | 123.1                 | 0.7                | 0.4          |

**Figura 4. 33 Condiciones iniciales**

La definición de variables de salida y tiempo se simulación, se especifica fuera del Módulo para Pozos ya que es más sencilla su visualización desde la interfaz del simulador en Modo Estándar.

#### PASO 14. INTERFAZ DEL SIMULADOR ESTÀNDAR

Salir de la opción para pozos, habilitando la pestaña <Home> para trabajar el caso nuevamente en Modo Estándar. Ahora es posible completar el modelo para este caso. El cambio de editor se muestra en la Figura 4.34, en la cual se observa la representación del pozo UNAM-87 compuesto por tres ramales con direcciones de flujo:

- Annulus: Representa el espacio anular en el cual fluye el gas de inyección.
- Wellbore: Representa el fondo del pozo.
- Tubing: Representa la mezcla de los fluidos producidos y la inyección de gas de Bombeo Neumático.

También se observa la localización del empacador y la válvula de gas de inyección previamente establecidos en el modelo, así como la fuente <SOUR-1> en la cual se debe especificar la cantidad de inyección de gas.

Las características de cada componente se pueden accionar dando doble click sobre el ícono que los representa.

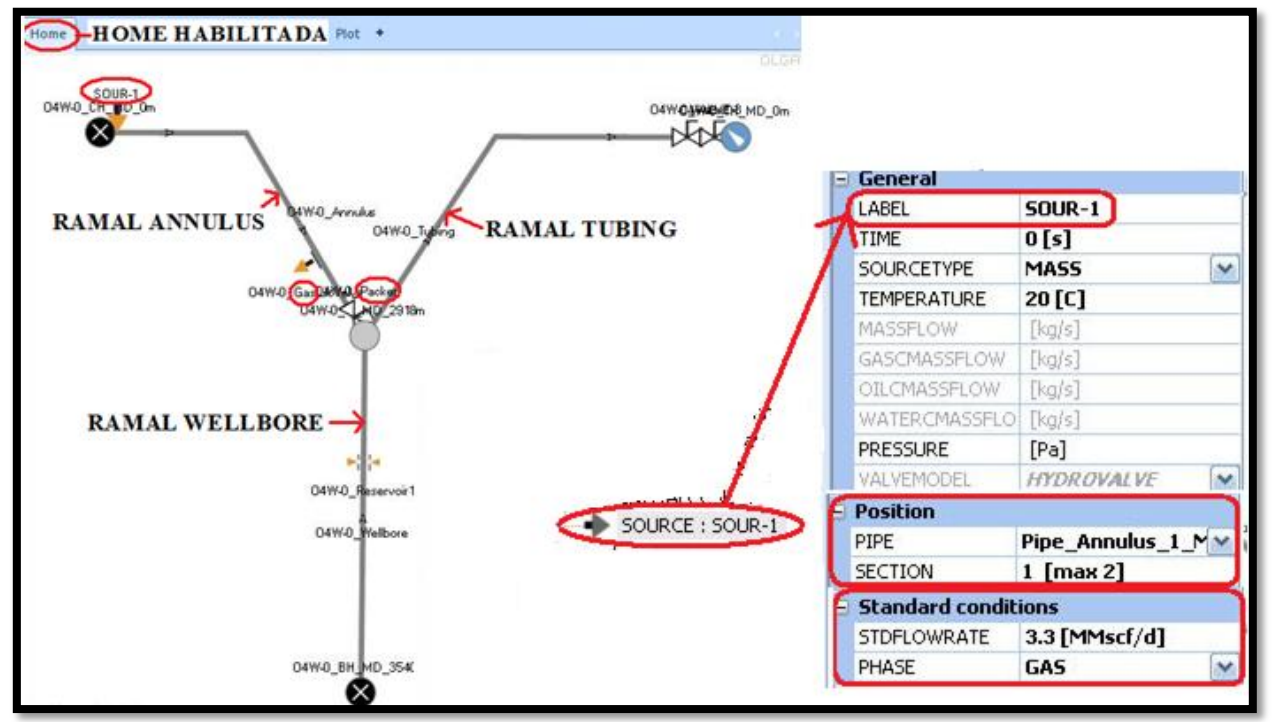

**Figura 4. 34 Modo Estándar del modelo**

#### PASO 15. PARÁMETROS DE TIEMPO

La definición los parámetros en el tiempo de simulación se observa en la Figura 4.35, desde la sección <Model View> en la palabra clave <Integration>. Los números clave en esta sección son:

- Start Time:  $0 \text{ [s]}$
- $\bullet$  End Time: 36 [h]
- $\bullet$  Max DT: 5 [s]
- Min DT: 0.01[s]

El tiempo total de simulación se especifica en <ENDTIME>.

Los parámetros DT se refieren al paso del tiempo de integración, que es definido como la fracción del tiempo de simulación utilizada para la resolución del sistema de ecuaciones del modelo de simulación. En la medida que éste sea menor, la solución tendrá mayor precisión pero mayor tiempo de cálculo.

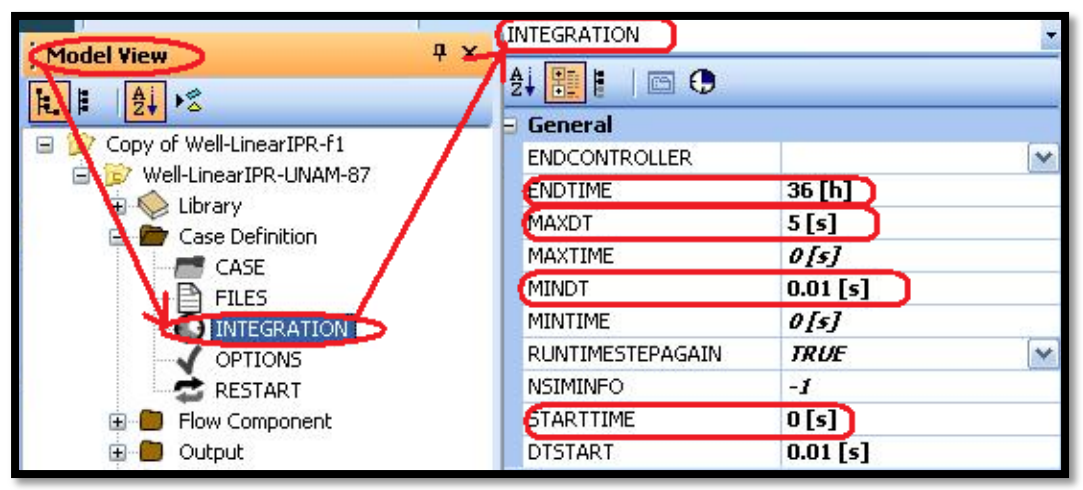

**Figura 4. 35 Parámetros de Tiempo**

## PASO 16. MODELO DE FLUJO

Es importante mencionar el tipo de modelo de flujo usado para el flujo dinámico de fluidos. El simulador comercial en régimen transitorio emplea su propio modelo de flujo, lo cual se muestra en la Figura 4.36, en la sección <Model View>, dentro de <Case Definition>, la palabra clave <Options> despliega la información general del modelo del pozo y en la parte inferior aparece el modelo de flujo.

| Well-LinearIPR-UNAM-87    | <b>General</b>       | <b>INFORMACIÓN</b> |
|---------------------------|----------------------|--------------------|
|                           | <b>TEMPERATURE</b>   | WALL               |
| Model View                | STEADYSTATE          | <b>OFF</b>         |
| 晗<br>₿į<br>E              | <b>SLUGVOID</b>      | <b>SINTEF</b>      |
|                           | COMPOSITIONAL        | <b>OFF</b>         |
| Copy of Well-LinearIPR-f1 | <b>FLASHMODEL</b>    | <b>WATER</b>       |
| Well-LinearIPR-UNAM-87    | <b>WRITEPVTFILES</b> | NO                 |
| Library                   | WAXDEPOSITION        | OFF                |
| Case Definition<br>CASE   | <b>DRILLING</b>      | <b>OFF</b>         |
| <b>FILES</b>              | PHASE                | <b>THREE</b>       |
| <b>INTEGRATION</b>        | NOSLIP               | OFF                |
| OPTIONS                   | MASSEQSCHEME         | <b>ISTORDER</b>    |
| RESTART                   | <b>DEBUG</b>         | OFF                |
| Flow Component<br>Œ       | TRACERTRACKING       | OFF                |
| Output<br>田…              | TABLETOLERANCE       | UNLIMITED          |
| ThermalComponer<br>Œ.     | <b>HYDSLUG</b>       | ОV                 |
|                           | <b>ELASTICWALLS</b>  | OFF                |
|                           | <b>UDPLUGIN</b>      | OFF                |
|                           | $- Information$      |                    |
|                           | <b>DEBUGINFO</b>     |                    |
|                           | <b>Flow model</b>    |                    |
| <b>MODELO DE FLUJO</b>    | <b>FLOWMODEL</b>     | OLGA               |

**Figura 4. 36 Modelo de Flujo**

#### PASO 17. VARIABLES DE SALIDA

El modelo ya está casi listo para funcionar pero es necesario especificar variables de salida. El Simulador comercial calcula decenas de variables para cada paso de tiempo de integración en cada sección de tubería. Normalmente no son necesarios todos estos datos para las evaluaciones y presentación de informes, por ello se debe especificar qué variables se necesitan y con qué frecuencia. Esta acción debe realizarse en cada ramal del modelo en los apartados:

- OUTPUTDATA: Imprime valores de las variables seleccionadas en un archivo legible para todo el sistema.
- TRENDATA: Para definir solamente variables usadas en gráficos de tendencia.
- PROFILE DATA: Para definir exclusivamente variables que se graficarán en gráficos de perfil.

La Figura 4.37 muestra la selección de las variables en <OUTPUTDATA> para el ramal Annulus. Dando click en <OK> se guardan los cambios realizados.

|                                    | Select output variables                        |                                                           |  |
|------------------------------------|------------------------------------------------|-----------------------------------------------------------|--|
|                                    |                                                | <b>SELECCIÓN DE VARIABLES</b>                             |  |
|                                    | <b>Supple</b><br>Name<br>$\blacktriangleright$ | Group Sub Description                                     |  |
|                                    | <b>MHOL</b>                                    | Volume Holdup (liquid volume fraction)<br>Basic           |  |
| <b>RAMAL ANNULUS</b>               | <b>MHOLHL</b>                                  | Volume Oil volume fraction<br><b>Basic</b>                |  |
| FLOWPATH : 04W-0 Annulus           | <b>MHOLWT</b>                                  | Volume Water volume fraction<br>Basic                     |  |
| Boundary and Initial Conc          | $\triangledown$ ID                             | Bou Flow regime: 1=Stratified, 2=Annular, 3<br>Basic      |  |
| Output                             | $\nabla$ PT                                    | <b>Volume Pressure</b><br>Basic                           |  |
| OUTPUTDATA[1]                      | <b>⊽ QLT</b>                                   | Bou Total liquid volume flow<br>Basic                     |  |
| <b>APARTADO</b><br>FRUI ILLUMINIA) | <b>Z</b> QLWT                                  | Bou Volumetric flow rate water film.<br>Basic             |  |
| $\overline{M}$<br>TRENDDATA[1]     | <b>DOM</b>                                     | Bou Total volume flow<br>Basic                            |  |
|                                    | <b>MIN</b>                                     | Volume Fluid temperature<br>Basic                         |  |
|                                    | <b>ABSMASSERR</b>                              | Global Absolute mass error<br><b>Basic</b>                |  |
|                                    | <b>FT ACCDPZA</b>                              | Volume Integrated additional pressure drop along<br>Basic |  |
|                                    |                                                | <b>OK</b><br>Cancel<br><b>ACEPTAR</b>                     |  |

**Figura 4. 37 Variables de Salida**

La Figura 4.38 muestra cómo establecer la frecuencia de las variables de salida. Se debe seleccionar en la sección <Model View> la carpeta < OUTPUT>, que almacena todas las variables de salida del modelo, y desplegarla para especificar el intervalo de tiempo <DT> para cada apartado:

- $\bullet$  OUTPUT: 1 hora
- TREND: 5 minutos
- PROFILE: 15 segundos

Verificar que el tiempo de inicio sea 0 [s] en los tres apartados y que la opción de archivo escrito esté habilitada.

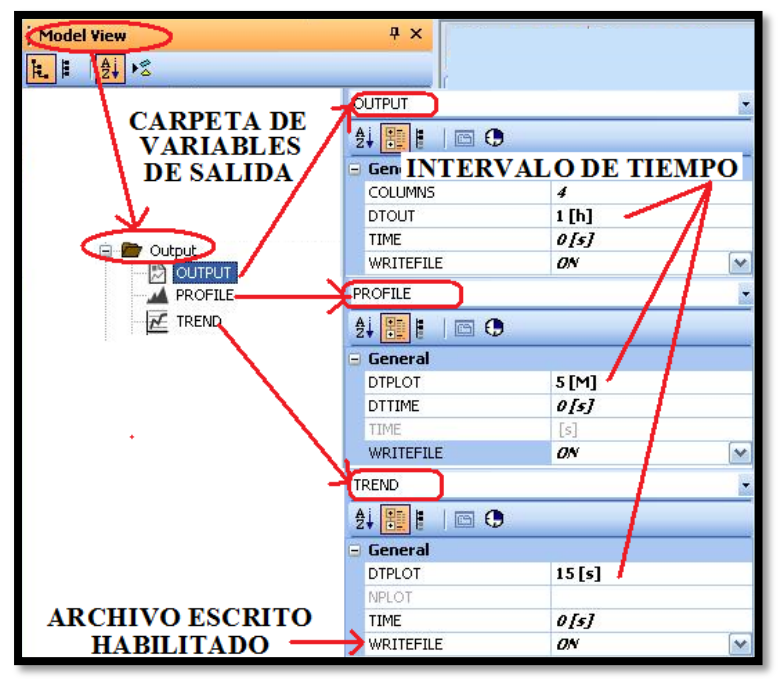

**Figura 4. 38 Frecuencia de Variables de Salida**

PASO 18. GRÁFICOS DE ANIMACIÓN

El Simulador comercial permite la visualización de las variables en 3D. La Figura 4.39 muestra que para habilitar esta opción se debe accesar a la sección <File> y en External Tools, dar click en <Viewer>. Para abrir un proyecto existente, buscar la carpeta donde se guarda el caso y abrir el archivo .plt

Este paso permitirá ver el comportamiento de las variables en 3D en el ramal seleccionado, ya sea la opción Plot que muestra sólo una imagen de la tubería, o la sección Animate en la cual se puede ver un video animado.

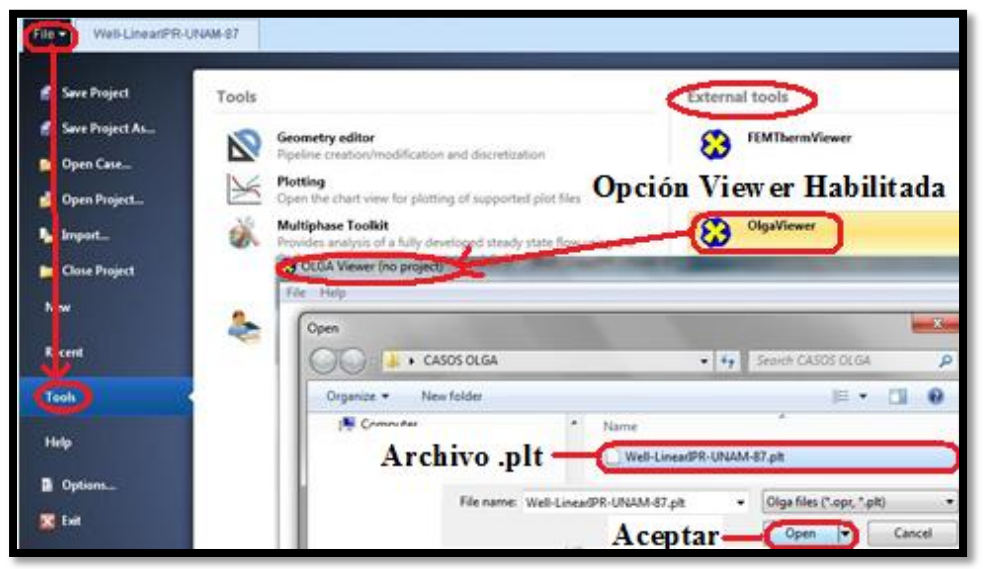

**Figura 4. 39 Gráficos de Animación**

#### PASO 19. SLUGTRACKING

En esta última sección se muestra la opción de Slugtracking habilitada. Se debe recordar que el Simulador comercial permite el análisis de sistemas en:

- Modo Estándar (sin módulo de seguimiento de flujo bache)
- Con Módulo Slugtracking

Esta última opción permite el seguimiento de flujo bache en el sistema, calculando las dimensiones del bache y la burbuja, es decir, realiza un estudio riguroso del comportamiento de cada bache. La Figura 4.40 muestra la forma en cómo agregar esta característica al modelo de simulación, dando doble click en la carpeta del proyecto, <Add>, <FA Models>, <Slugtracking>. Después que aparezca el módulo en Model View, accionar <ON> en modelo hidrodinámico.

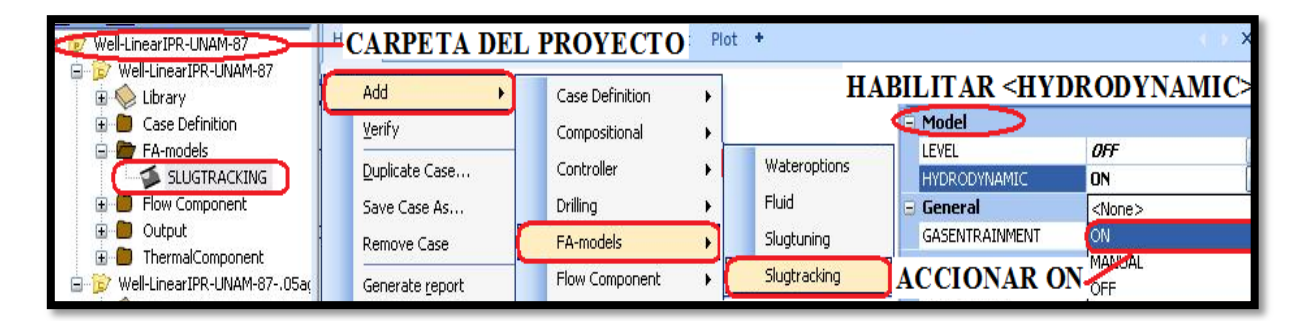

**Figura 4. 40 Slugtracking**

#### PASO 20. EJECUCIÓN DEL MODELO DE SIMULACIÓN

Ahora se puede ejecutar el modelo. Si está listo para simular, se habilitará en la parte inferior de la interfaz del Simulador la ventana <Ready to simulate> como lo muestra la Figura 4.41 en color verde.

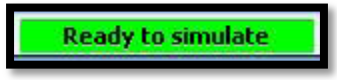

**Figura 4. 41 Preparado para Simular**

El último paso es correr la simulación haciendo un click sobre el icono que se muestra en la Figura 4.42.

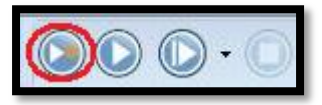

**Figura 4. 42 Activación de ícono RUN**

Luego de la activación del icono RUN el software comienza con la simulación. La Figura 4.43 muestra la ventana de simulación correctamente terminada al 100%, es decir, completadas 36 horas.

Un término exitoso de simulación imprimirá el mensaje "NORMAL STOP IN EXECUTION".

|   | on "Finished Well-LinearIPR-UNAM-87.genkey" |                          |               |             |            |                |                                            | - 8 | × |
|---|---------------------------------------------|--------------------------|---------------|-------------|------------|----------------|--------------------------------------------|-----|---|
|   |                                             |                          |               |             |            |                |                                            |     |   |
|   | Elapsed simulation-time is now:             |                          | <b>A.AA S</b> |             | $\epsilon$ |                | 0.0% of simulation completed               |     |   |
|   | Elapsed simulation-time is now:             |                          | 3.60H         |             | €          |                | 10.0% of simulation completed              |     |   |
|   | Elapsed simulation-time is now:             |                          | 7.20H         |             | $\epsilon$ |                | 20.0% of simulation completed              |     |   |
|   | Elapsed simulation-time is now:             |                          | 10.80 H       |             | C.         |                | 30.0% of simulation completed              |     |   |
|   | Elapsed simulation-time is now:             |                          | 14.40 H       |             | $\epsilon$ |                | 40.0% of simulation completed              |     |   |
|   | Elapsed simulation—time is now:             |                          | 18.00 H       |             | $\epsilon$ |                | 50.0% of simulation completed              |     |   |
|   | Elapsed simulation-time is now:             |                          | 21.60 H       |             | $\epsilon$ |                | 60.0% of simulation completed              |     |   |
|   | Elapsed simulation-time is now:             |                          |               | 1.05 DAYS ( |            |                | 70.0% of simulation completed              |     |   |
|   | Elapsed simulation-time is now:             |                          |               | 1.20 DAYS ( |            |                | 80.0% of simulation completed              |     |   |
|   | Elapsed simulation-time is now:             |                          |               |             |            |                | 1.35 DAYS (90.0% of simulation completed   |     |   |
| э | Elapsed simulation-time is now:             |                          |               |             |            |                | 1.50 DAYS ( 100.0% of simulation completed |     |   |
|   | **************                              | NORMAL STOP IN EXECUTION |               |             |            | ************** |                                            |     |   |
|   | Press any key to continue                   |                          |               |             |            |                |                                            |     |   |

**Figura 4. 43 Fin de Simulación del Pozo UNAM-87**

# **CAPÍTULO V. ANÁLISIS Y DISCUSIÓN DE RESULTADOS**

Después de la construcción y ajuste del modelo de simulación de Caso Base se crearon varios escenarios de producción a fin de tener una gama de resultados de simulación bajo diversas condiciones, para así determinar si la operación actual del pozo es correcta o es posible optimizar su producción.

Este último capítulo presenta los gráficos de perfil y de tendencia obtenidos de cada escenario de producción. Se analizaron variables como gasto de aceite, gasto de gas, flujo acumulado de gas, flujo acumulado de aceite, temperatura, presión y fracción volumétrica de aceite, así como patrones de flujo y frecuencia de flujo bache o slug.

En el análisis de sensibilidad se manejaron cambios en la configuración del pozo y condiciones de operación, variando los siguientes parámetros: diámetros de estrangulador, porcentaje de agua producida y gas de inyección.

El estudio se efectuó primeramente obteniendo los resultados de simulación del Caso Base en el cual se reprodujeron las condiciones actuales del pozo estudiado. Después, habiendo diseñado diez escenarios de simulación, se compararon y analizaron los gráficos de perfil y de tendencia obtenidos según las variables establecidas en el diseño, lo que permitió estudiar el comportamiento de dichas variables a través del tiempo.

El estudio de este pozo permite estudiar el Caso Base como condición actual y el efecto de diversas variables en el sistema.

## **5.1 Casos de Simulación**

A continuación se muestra en la Figura 5.1 un diagrama de bloques que presenta todos los casos simulados con modificaciones realizadas a la configuración del pozo y condiciones de operación. Posteriormente se describen gráficos de tendencia y gráficos de perfil obtenidos de las simulaciones.

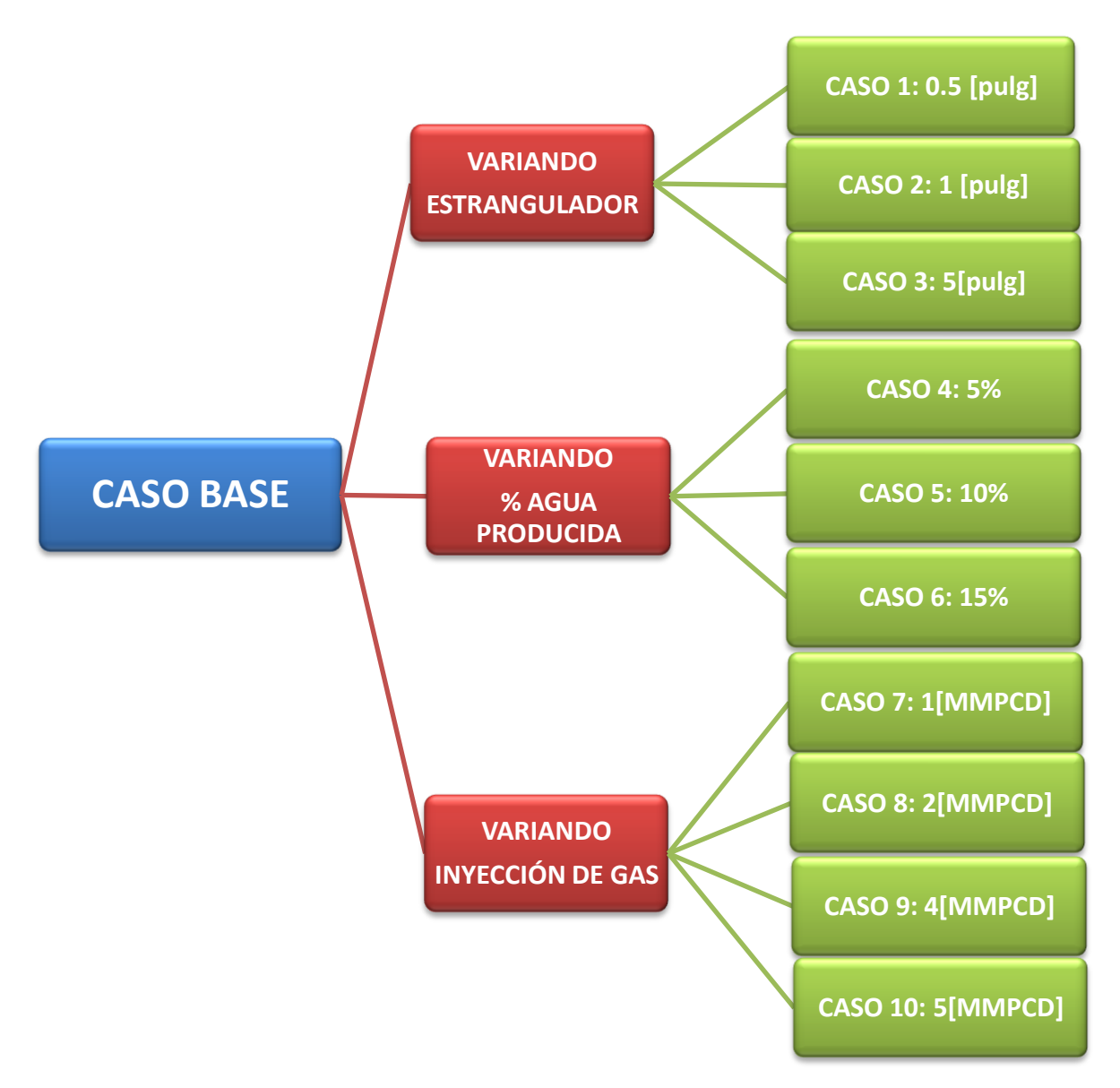

**Figura 5. 1 Diagrama de Bloques de Simulaciones**

Recordar que un gráfico de perfil muestra la variación de alguna propiedad en función de la posición, la longitud de la tubería y un gráfico de tendencia muestra la variable medida en un punto en función del tiempo.

#### **5.2 Caso Base del Pozo UNAM-87**

El Caso Base se considera como punto de partida en el análisis de los casos de simulación, ya que de él se derivarán los demás escenarios con modificaciones realizadas a la configuración del pozo y condiciones de operación. Será el punto de comparación con los demás casos en el análisis de sensibilidad una vez que se hayan obtenido los resultados de todas las simulaciones.

Recordar que el Caso Base cuenta con las siguientes características:

- Aparejo existente a la profundidad de 2339 [md]
- $\bullet$  Inyección de gas de Bombeo Neumático de 3.3 [MMPCD]
- Simulación con Módulo de Seguimiento de baches o Slugtracking
- Pws = 123.1 (Kg/cm2)
- Pwh=  $12.4$  (Kg/cm2)
- $\bullet$  Diámetro estrangulador = 3[pulg]
- $Wc = 0%$

A continuación se muestran las gráficas obtenidas de la simulación del Pozo UNAM-87 en condiciones reales.

## **5.2.1 VOLGBL**

VOLGBL o Tendencia de error volumétrico es una variable de salida que siempre debe ser graficada. Hace referencia al cambio neto de volumen de fluido calculado en cada paso de tiempo a través de una sección de tubería cuando se resuelven las ecuaciones del modelo matemático en la simulación. Reportar la tendencia del error volumétrico permite comprobar si el paso de tiempo máximo establecido en la simulación es apropiado, ya que se considera una simulación correcta con un intervalo de análisis de tiempo adecuado si el error volumétrico se encuentra en 5% promedio.

La Figura 5.2 muestra un gráfico de Tendencia de VOLGBL, prácticamente en toda la simulación del caso la línea en color negro indica un 5% promedio, con lo cual se puede decir que el paso de integración elegido es aceptable y la simulación es correcta.

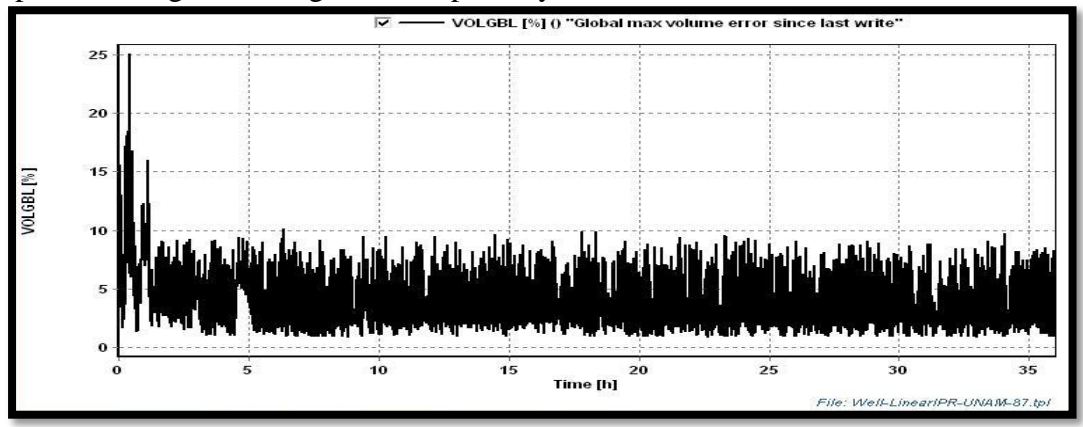

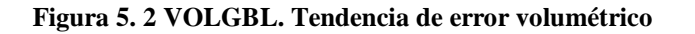

## **5.2.2 ACCLIQ**

ACCLIQ es el Flujo acumulado total de volumen de Líquido. La Fig. 5.3 muestra en la línea inclinada el acumulado del volumen de líquido a las 24 horas de simulación de 6762.98 [bbl], valor muy aproximado al dato de producción Qo=6879[BPD]. Se tiene un margen de error relativo de 1.69% lo cual indica que la simulación del Caso Base está ajustada con los datos reales.

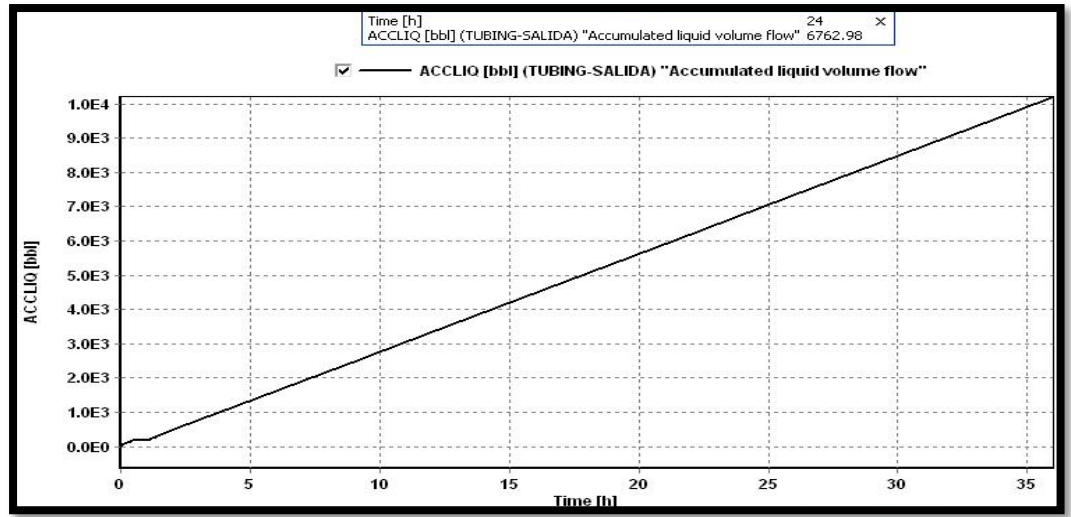

**Figura 5. 3 ACCLIQ. Flujo acumulado total de volumen de Líquido**

#### **5.2.3 QGSTSOUR**

Esta variable indica el Gasto de Gas de Inyección en la Fuente. La Figura 5.4 muestra en el gráfico de tendencia una línea roja que corresponde a la cantidad de gasto de inyección de gas de Bombeo Neumático medido en [MMPCD], indicando 3.3MMPCD durante 36 horas, lo que indica una inyección constante a lo largo de la simulación del Caso Base.

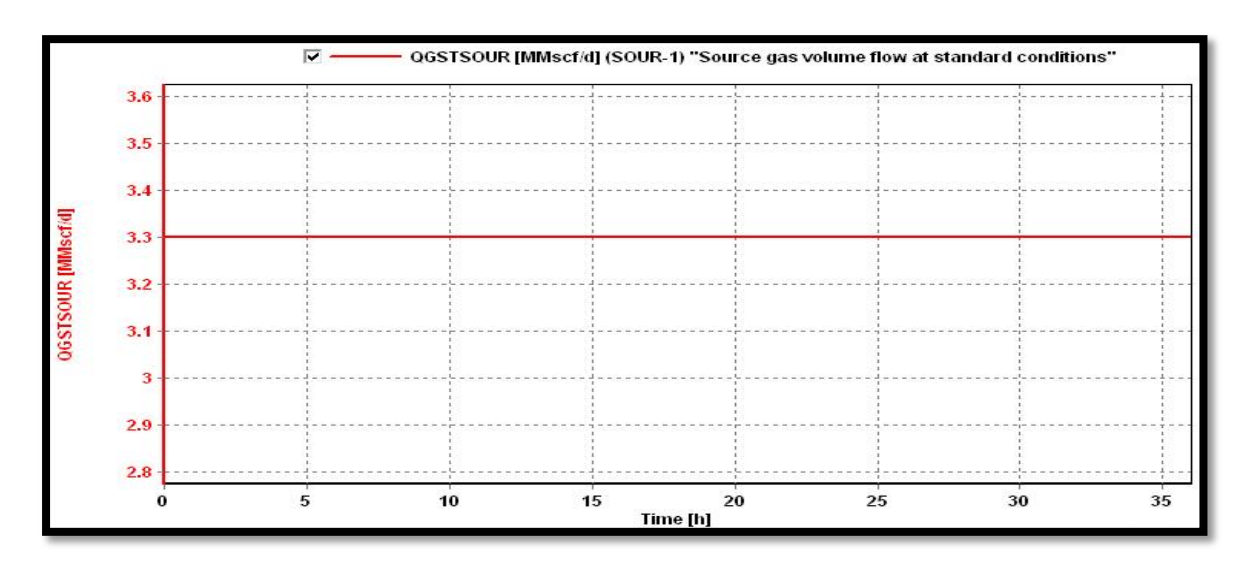

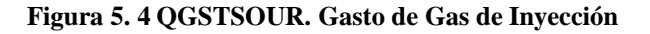

## **5.2.4 QOST**

QOST representa el Flujo de aceite medido a la salida del tubing (ramal que representa la salida de la producción). La Figura 5.5 muestra la tendencia del QOST del pozo. Se observan oscilaciones en un intervalo de 2500 a 8500 BPD durante las últimas 16 horas de la simulación, lo cual indica que existen fluctuaciones considerables en la producción de aceite.

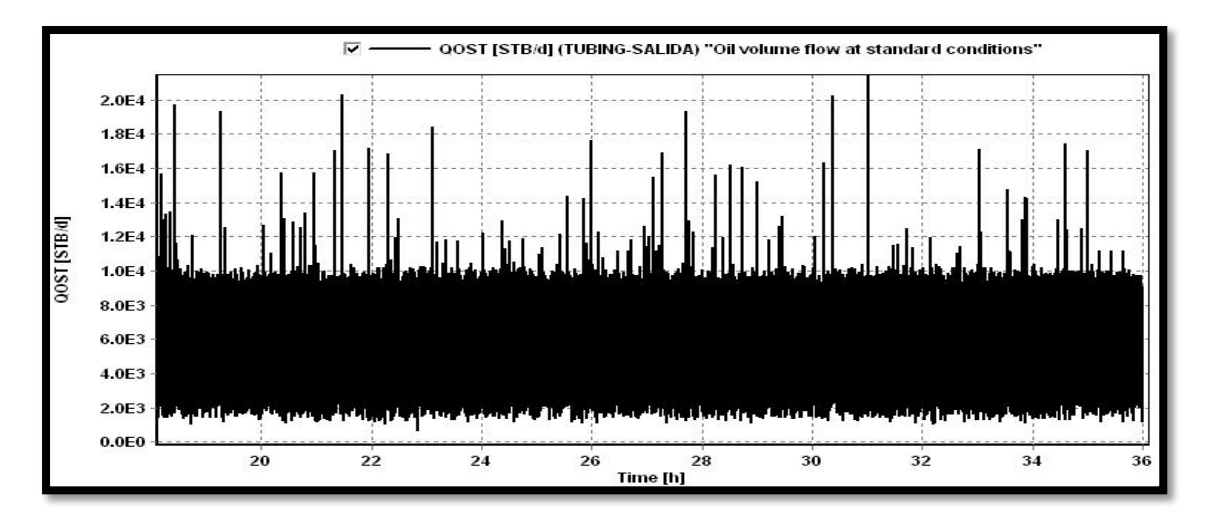

**Figura 5. 5 QOST. Flujo de aceite**

## **5.2.5 QGST**

QGST es el parámetro que representa el flujo de gas del pozo a la salida del tubing. La Figura 5.6 muestra la tendencia del flujo de gas del pozo UNAM-87 medido en [MMPCD]. El registro de la línea negra indica que existen oscilaciones de flujo en la producción de gas durante las últimas 16 horas de la simulación puesto que el intervalo registrado va de 4 a 8 [MMPCD].

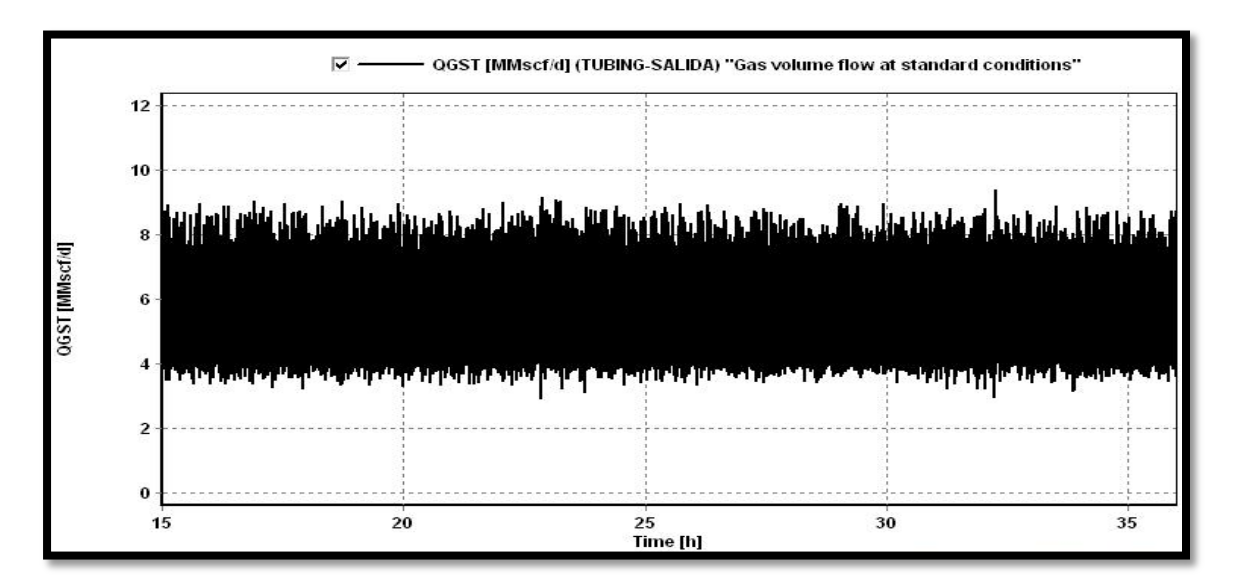

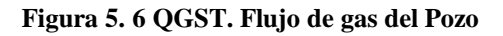

## **5.2.6 PT (Presión)**

La variable PT indica Presión. La Figura 5.7 muestra el registro de tendencia de presión de fondo (Pwf) representado por la línea en color negro con valor de 122.57 [Kg/cm<sup>2</sup>] y una presión de inyección (Piny) de 64.72 [Kg/cm<sup>2</sup>] en color rojo. Con ello se verifica el ajuste del modelo de simulación del Caso Base, puesto que arroja resultados próximos a los que se tienen como dato, recordando una Pwf=123.1 [Kg/cm²] y una Piny=60.6[Kg/cm²].

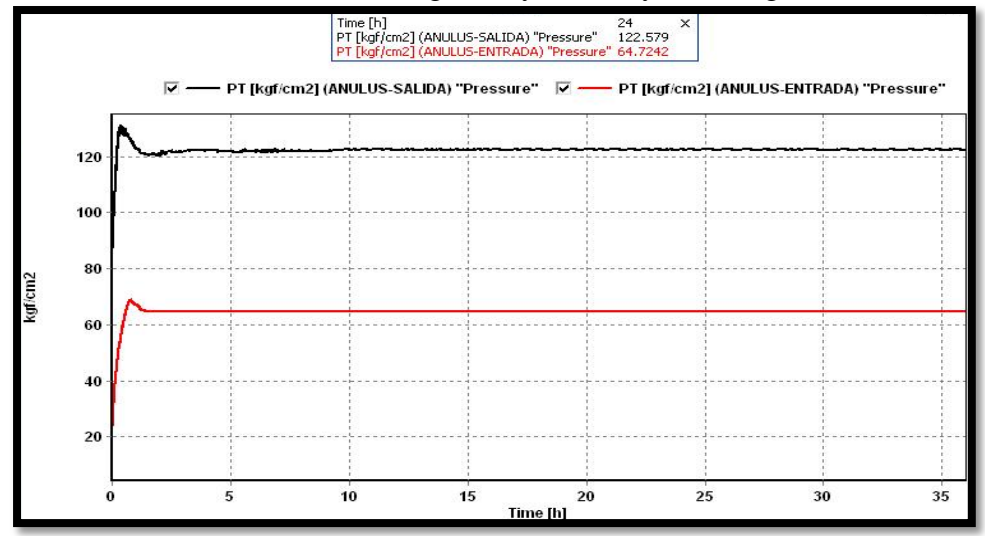

**Figura 5. 7 Presión de fondo y de inyección**

#### **5.2.7 Tendencia de Presión**

La Figura 5.8 muestra la tendencia de presión en la cabeza del pozo (PT WH) representada por la línea roja y la presión en la bajante (PT TUBING-SALIDA) en color negro. La primera presenta un intervalo entre 9 y 12 [Kg/cm<sup>2</sup>] y en la bajante un registro continuo de 7.5 [Kg/cm<sup>2</sup>]. La variación del parámetro PT WH indica ligera oscilación en la Presión de la cabeza.

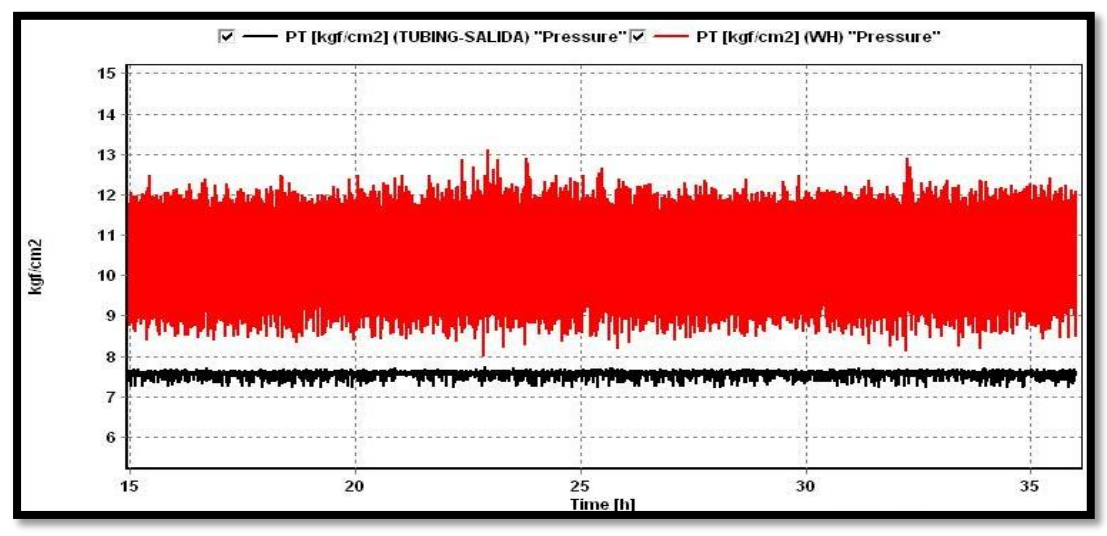

**Figura 5. 8 Presión en cabeza y bajante**

## **5.2.8 TM (Temperatura)**

TM representa la variable Temperatura. La Figura 5.9 ilustra la tendencia de temperatura en el fondo representada por la línea en color negro, en cabeza de pozo de color azul y en bajante por la línea color rojo. Se registra una temperatura promedio en el fondo (TM WF) de 117.5°C, en la cabeza (TM WH) de 78-83[°C] y en la de salida de la bajante (TUBING-SALIDA) de 72- 77[°C] de color rojo, lo cual indica operación correcta del sistema por registrar temperatura constante.

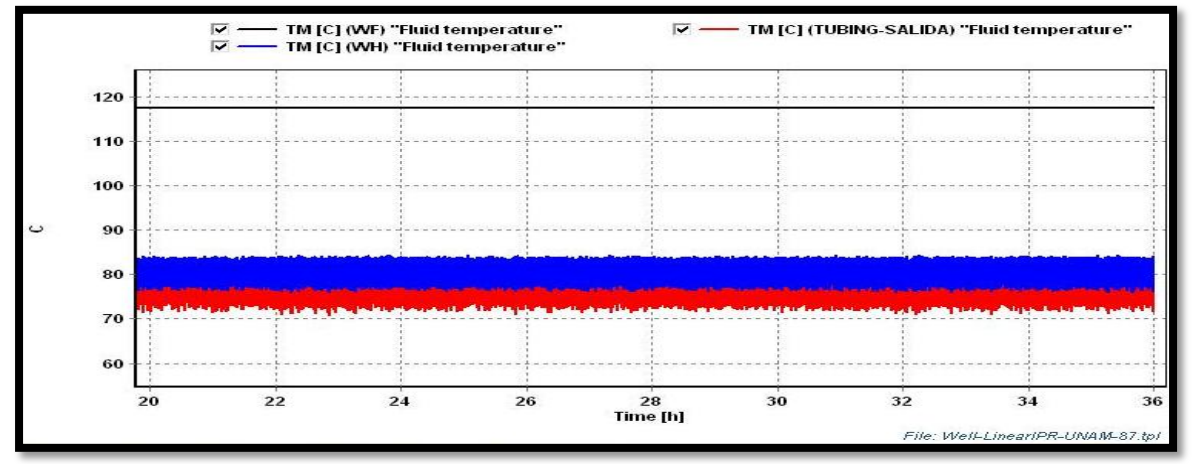

**Figura 5. 9 Tendencia de Temperatura**

## **5.2.9 Perfil de Fracción Volumétrica de Líquido**

Ya que el pozo de estudio tiene Bombeo Neumático y se registraron fluctuaciones en el registro de flujos de producción de aceite y gas, se optó por habilitar la opción Seguimiento de baches o Slugtracking en la simulación para estudiar la presencia de baches.

A continuación se muestran gráficos de perfil registrados en tres instantes de la simulación que representan el registro de la variable Fracción Volumétrica de Líquido o Colgamiento (HOL) a lo largo de la Tubería de Producción, así como la identificación del patrón de flujo representado por la variable ID en el Simulador comercial.

Recordar que el simulador asigna números del 1 al 4 para identificar el tipo de patrón de flujo de la siguiente forma:

- 1. Estratificado
- 2. Anular
- 3. Bache o slug
- 4. Burbuja

La Figura 5.10 muestra el perfil de la Fracción Volumétrica de Líquido representado por la línea azul a lo largo de la tubería de producción (línea color negro) a las 15 horas, así como el patrón de flujo representado por la línea roja.

Se observa que el patrón de flujo en la parte baja de la tubería tiene como un valor de 4, lo que indica un patrón de flujo burbuja en ese instante simulado, la tubería se encuentra llena de líquido con fase gas dispersa. La línea azul correspondiente al colgamiento (HOL), se encuentra en un valor de 0.9, lo cual afirma que el cociente entre el volumen existente de líquido en la tubería y la sección de tubería se encuentra casi en su totalidad llena de líquido.

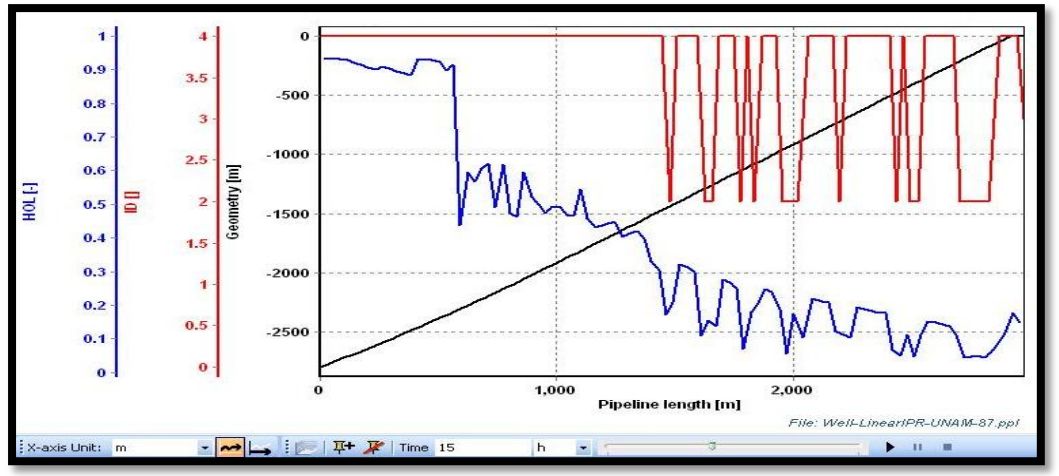

**Figura 5. 10 Perfil de Colgamiento y Patrón de flujo a las 15h**

En la Figura 5.11 se muestra el gráfico de perfil a las 25 horas de simulación. Se observa un cambio en el perfil de Colgamiento (línea azul) en la sección media de la tubería (línea negra), en la que la comienza a partir de ese punto una oscilación en el régimen de flujo (color rojo) de 2 a 4 señalando transición de flujo anular a burbuja con presencia de flujo bache (valor 3). Los valores de Colgamiento oscilan entre 0.15 y 0.5, es decir, se muestra una disminución en el volumen de líquido existente en la tubería.

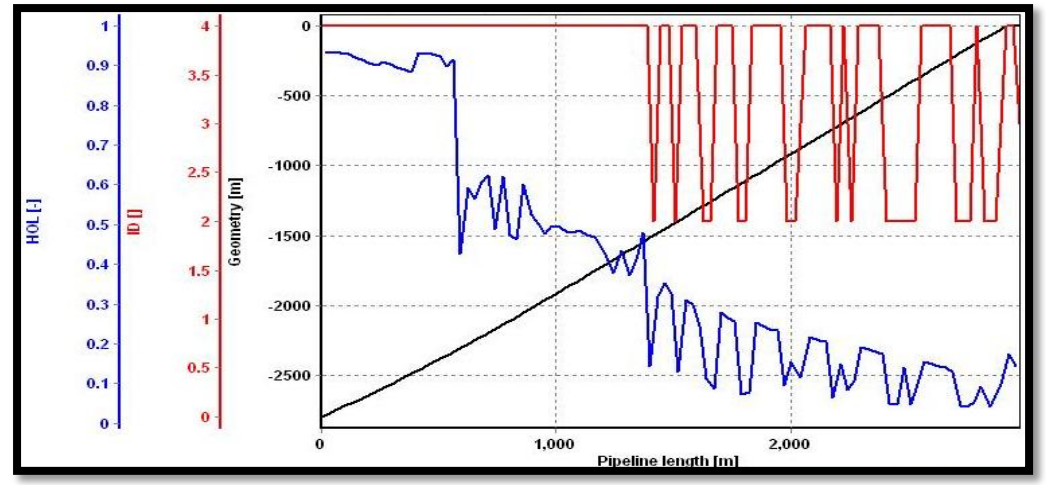

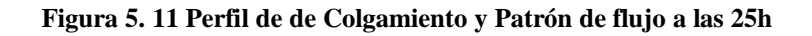

La Figura 5.12 muestra el final de la simulación. A lo largo de la tubería de producción (línea color negro) se observa que la inyección de gas resulta efectiva en la primera mitad de la misma porque se mantiene un régimen de flujo burbuja (número 4, línea roja) a lo largo de la simulación; sin embargo, la transición del régimen de flujo de 2 a 4 permanece. Se identifica presencia de flujo bache en la segunda mitad de la tubería de producción con bajos valores de fracción volumétrica de líquido (HOL) de 0.5 a 0.2, lo que indica poca producción de líquido a la salida de la tubería.

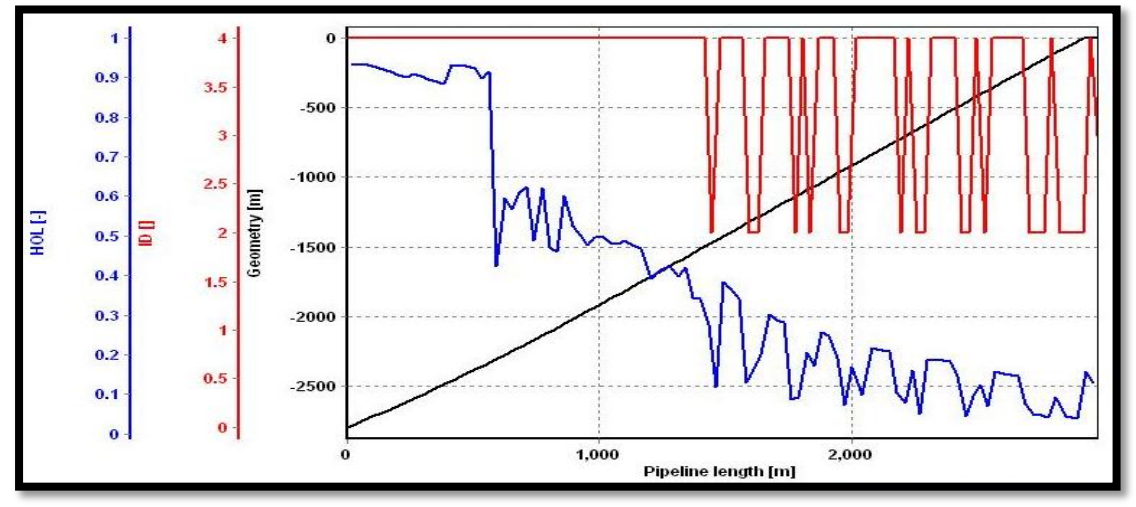

**Figura 5. 12 Perfil de tubería a 35h**

## **5.2.10 Perfil de Fracción Volumétrica de Aceite**

HOLHL representa la Fracción Volumétrica de Aceite. La Figura 5.13 muestra la configuración de la geometría de la tubería de producción de color negro y la variable HOLHL (Colgamiento de aceite) en color azul. Puede apreciarse cómo cae el porcentaje de volumen existente en la tubería de producción ya que en un inicio la parte baja de la tubería muestra un porcentaje de 90%. Después de presenta una caída de Fracción Volumétrica en la parte media de la tubería hasta estabilizarse con valores entre 60% y 35% y en la parte ascendente de la tubería caen los valores de Fracción Volumétrica de aceite entre 15% y 5%.

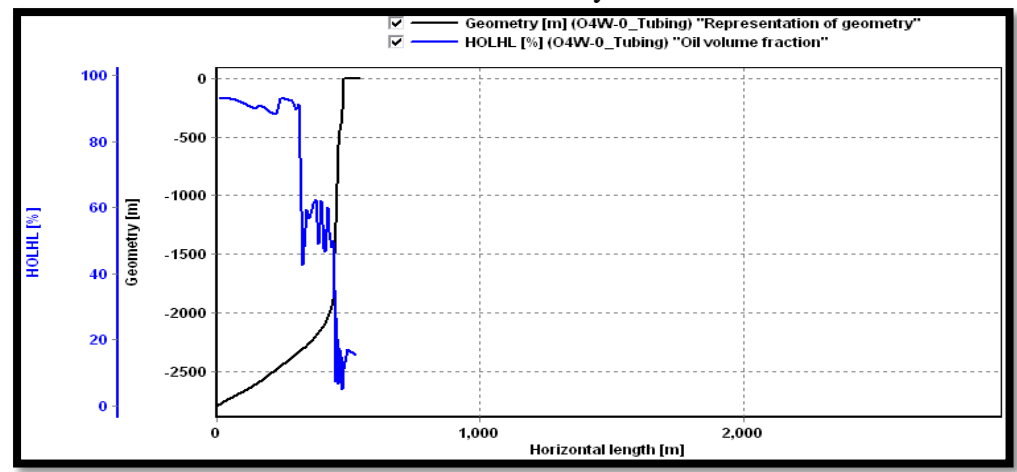

**Figura 5. 13 Fracción volumétrica de aceite**

La Figura 5.14 muestra una vista transversal de la tubería de producción del pozo UNAM-87 en la cual se graficó la variable Fracción Volumétrica de Líquido (HOL). Puede identificarse en color morado el flujo de líquido correspondiente a aceite y en color café el flujo de la fase gas.

El Deslizamiento de fases o Resbalamiento (Slip) se aprecia en esta figura al identificarse que por segregación gravitacional el gas viaja a una mayor velocidad que la fase líquida y por ello se registra en la imagen mayor cantidad de flujo gas. La parte baja de la figura representa el fondo del pozo y se observa acumulación de fluidos en el fondo la tubería de producción. El sistema artificial implementado en este pozo efectivamente ayuda llevando la producción a la superficie, sin embargo, existe una acumulación importante en la parte baja de la tubería.

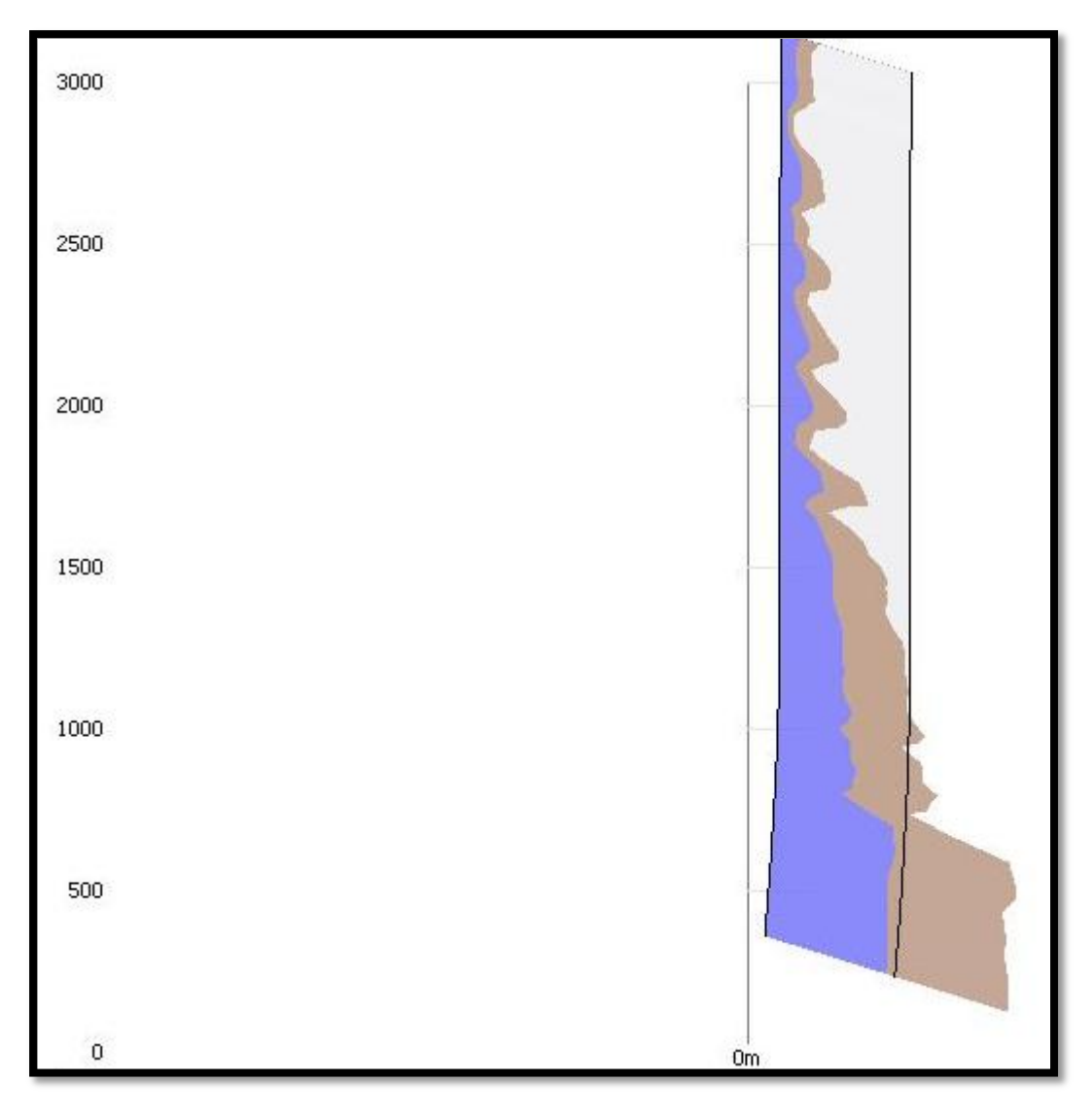

**Figura 5. 14 Vista Transversal de la Tubería de Producción**

#### **5.3 Análisis de Sensibilidad**

A continuación se muestran gráficas comparativas de los escenarios simulados con el Caso Base con el fin de observar el comportamiento del pozo y el efecto de las variaciones realizadas en la configuración del pozo y en las condiciones de operación.

#### **5.3.1 ACCLIQ y estranguladores**

La Figura 5.15 muestra el Flujo acumulado total de volumen de Líquido ACCLIQ del Caso Base y las variaciones en el diámetro de estrangulador como corresponden a continuación:

- Caso Base: Línea verde, estrangulador 3 [pulgadas]
- Caso 1: Línea azul, estrangulador 0.5 [pulgadas]
- Caso 2: Línea roja, estrangulador 1 [pulgada]
- Caso 3: Línea negra, estrangulador 5 [pulgadas]

La tendencia muestra que al aumentar el diámetro del estrangulador tiende a registrarse mayor flujo acumulado de líquido del sistema.

Se observa un valor mayor de Flujo acumulado de producción a la salida de la Tubería de Producción con estrangulador de 5 [pulgadas] que con estrangulador de 3 [pulgadas]. Se muestra que el pozo UNAM-87 disminuiría su producción al reducir el diámetro a 1 [pulgada] y llegaría al punto de no presentar producción con estrangulador de 0.5 [pulgadas] porque se estaría generando una contrapresión mayor que hace que el sistema yacimiento-pozo no fluya.

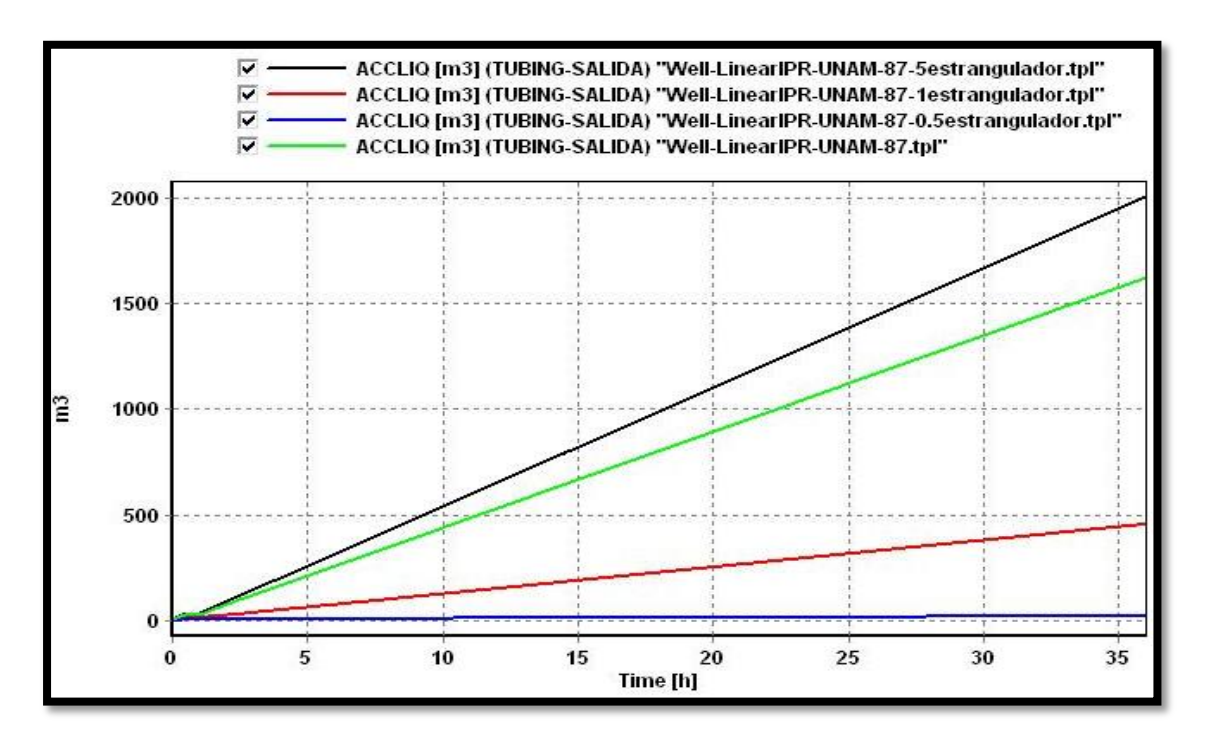

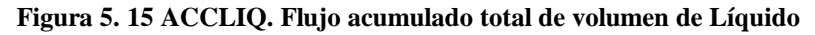

# **5.3.2 ACCLIQ y % Agua Producida**

La Figura 5.16 muestra valores de ACCLIQ o Flujo acumulado total de volumen de Líquido del Caso Base y los distintos con porcentajes manejados de agua producida. Se observan comportamientos parecidos en todos los casos:

- Caso Base: Línea verde, Agua Producida (Wc)  $=0\%$
- Caso 4: Línea azul, Agua Producida (Wc)  $=5\%$
- Caso 5: Línea roja, Agua Producida (Wc) =  $10\%$
- Caso 6: Línea negra, Agua Producida (Wc) = $15\%$

Sin embargo se identifica que un valor mayor en porcentaje de agua influye en la disminución de producción, ya que la columna de fluido se hace más pesada por la presencia de agua, el caso 6 con mayor porcentaje de agua producida registra menor flujo acumulado producido, ubicándose más abajo que los demás casos.

De tal forma que entre más porcentaje de agua producida tenga el pozo, menor efecto de levantamiento tendrá el sistema artificial implementado.

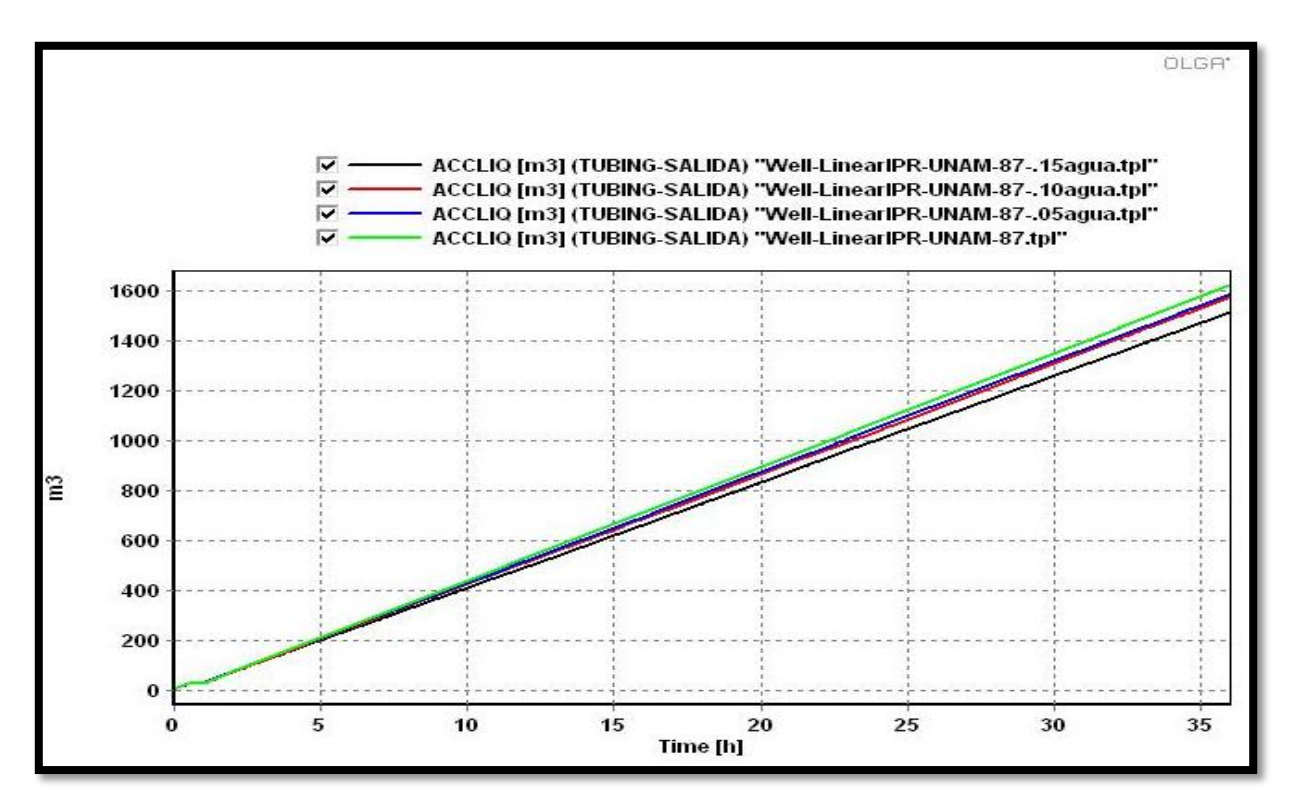

**Figura 5. 16 Flujo acumulado total de volumen de Líquido y %Wc**

## **5.3.3 ACCLIQ e inyección de gas**

La Figura 5.17 muestra la variable de Flujo acumulado total de volumen de Líquido del Caso Base y los distintos valores de inyección de gas manejados. Se observan los casos:

- Caso Base: Línea azul, Inyección de Gas = 3.3 [MMPCD]
- Caso 7: Línea verde, Inyección de Gas = 1 [MMPCD]
- Caso 8: Línea café, Inyección de Gas = 2 [MMPCD]
- Caso 9: Línea naranja, Inyección de Gas = 4 [MMPCD]
- Caso 10: Línea rosa, Inyección de Gas = 5 [MMPCD]

Se observa que el pozo UNAM-87 no fluiría con una inyección de gas de 1 [MMPCD] ya que la línea verde registra nula producción. Con inyección de 2 [MMPCD] ya se presenta producción acumulada.

El comportamiento del Caso Base de 3 [MMPCD] se aloja en la parte media de las líneas, mientras que los dos casos con mayor inyección de gas de BN 4 [MMPCD] y 5 [MMPCD] registran mayor producción acumulada.

Se observa que la tendencia es que a mayor inyección de gas, mayor producción de fluidos, sin embargo la inyección al pozo estará limitada por el gasto óptimo de aceite que a su vez está en función de un análisis técnico-económico.

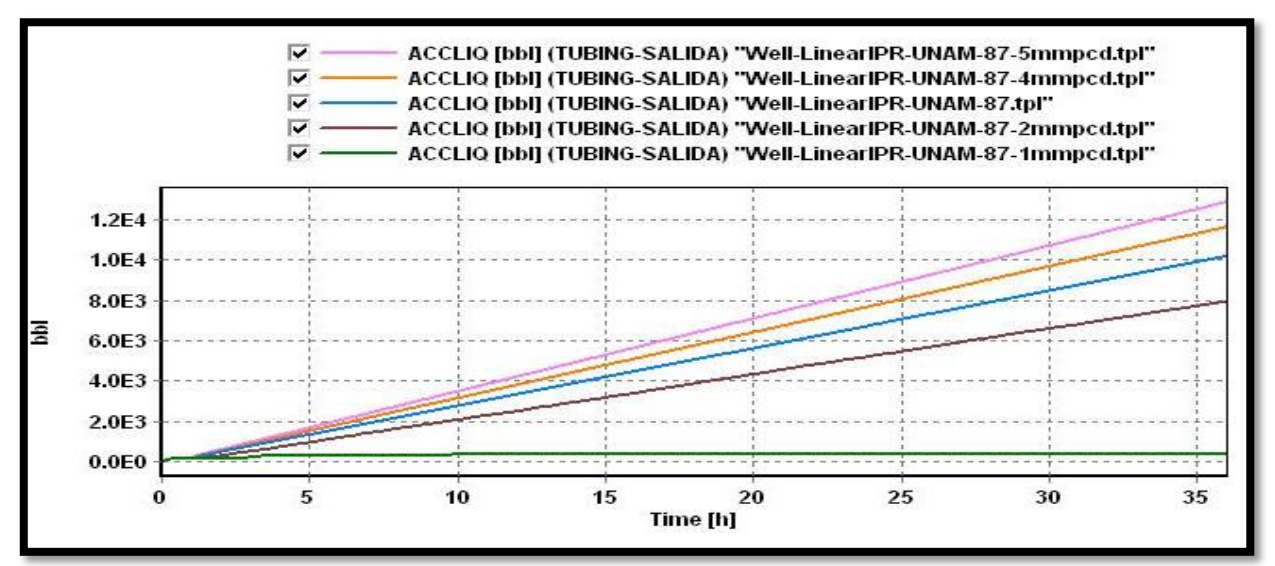

**Figura 5. 17 ACCLIQ e inyección de gas**

## **5.3.4 HOL y estranguladores**

La Figura 5.18 muestra la variable de Fracción Volumétrica de Líquido (HOL) y el efecto de los diversos diámetros de estrangulador en el pozo UNAM-87, manejando los siguientes casos:

- Caso Base: Línea negra, estrangulador 3 [pulgadas]
- Caso 1: Línea verde, estrangulador 0.5 [pulgadas]
- Caso 2: Línea azul, estrangulador 1 [pulgada]
- Caso 3: Línea roja, estrangulador 5 [pulgadas]

Se observa producción nula con estrangulador de 0.5 [pulgadas]. Se asemejan entre sí las simulaciones del Caso Base (color negro) y el estrangulador de 5 [pulgadas] (color rojo), sin embargo se nota una mayor estabilidad en la línea roja, con menos oscilaciones que la línea negra. El caso en color azul que corresponde al estrangulador de 1[pulgada] presenta muchas oscilaciones en el porcentaje de volumen de liquido existente en la tubería.

Por lo cual se determina que la elección de casos con estrangulador de 0.5 [pulgadas] y 1 [pulgada] no son viables para el pozo.

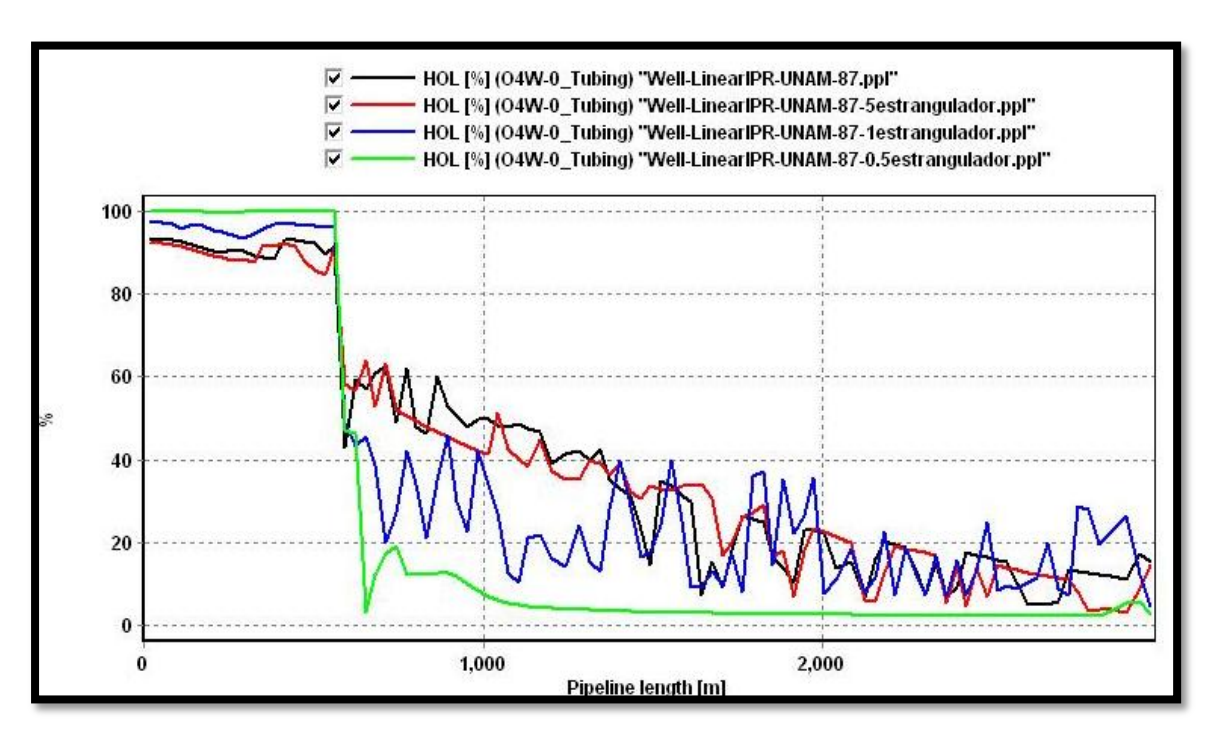

**Figura 5. 18 Fracción Volumétrica de Líquido y estranguladores**

## **5.3.5 HOL y % Agua Producida**

Se observa en la Figura 5.19 el comportamiento de la Fracción Volumétrica de Líquido a lo largo de la tubería de producción representada por la línea negra. Los resultados de las simulaciones son similares en los casos:

- Caso Base: Línea café, Agua Producida (Wc) =0%
- Caso 4: Línea azul, Agua Producida (Wc)  $=5\%$
- Caso 5: Línea verde, Agua Producida (Wc) =  $10\%$
- Caso 6: Línea roja, Agua Producida (Wc) = $15\%$

En la primera parte del estudio se muestran muy cercanas las líneas colgamiento en la tubería de producción en todos los casos, sin embargo, en el primer tercio de la geometría de la tubería comienzan a desfasarse las líneas, los casos con mayor porcentaje de agua (casos verde y rojo) se presentan con mayores valores de volumen de líquido. En la parte ascendente de la geometría de la tubería, el caso 6 con mayor porcentaje de agua producida presenta mayor inestabilidad, mientras que el Caso Base (línea café) no presenta tantas oscilaciones como los otros escenarios.

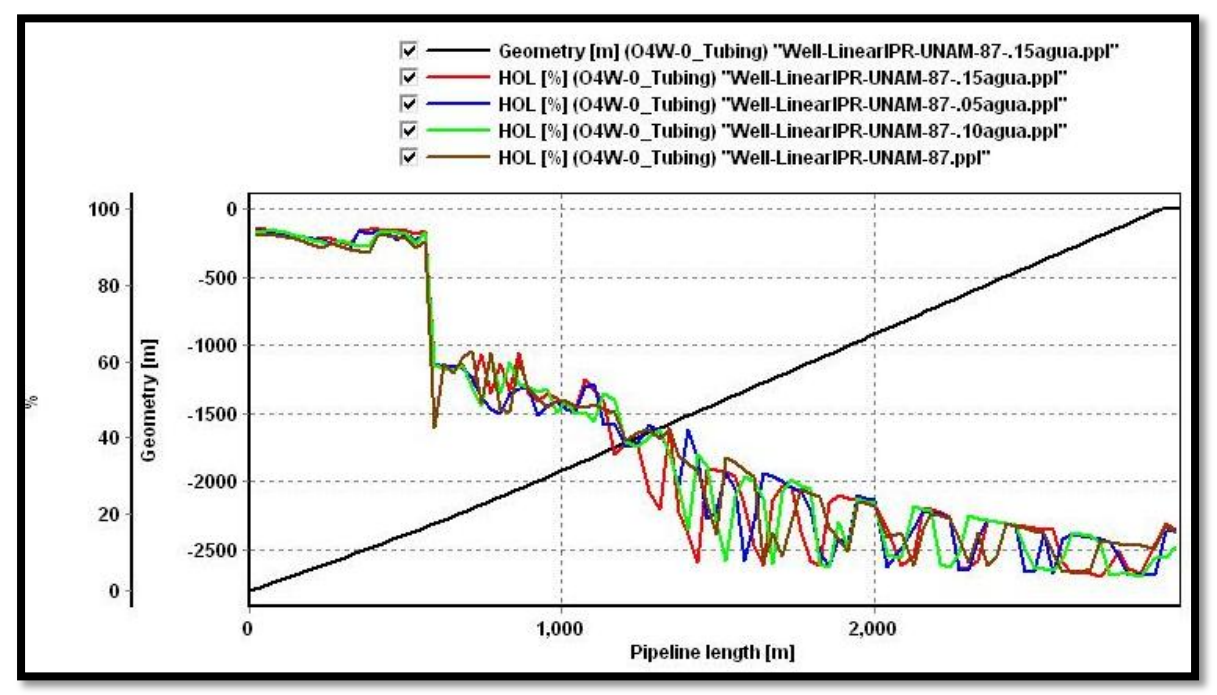

**Figura 5. 19 Fracción Volumétrica de Líquido y %Agua Producida**

## **5.3.6 HOL e Inyección de gas**

La Figura 5.20 muestra la variable de Fracción Volumétrica de Líquido del Caso Base y los distintos valores de inyección de gas manejados. Se observan los diversos casos:

- Caso Base: Línea roja, Inyección de Gas = 3.3 [MMPCD]
- Caso 7: Línea rosa, Inyección de Gas = 1 [MMPCD]
- Caso 8: Línea café, Inyección de Gas = 2 [MMPCD]
- Caso 9: Línea verde, Inyección de Gas = 4 [MMPCD]
- Caso 10: Línea azul, Inyección de Gas = 5 [MMPCD]

Al principio de las simulaciones se registra un arranque similar pero después se registran muchas oscilaciones en los porcentajes de volumen de líquidos en la tubería de producción. El caso 7 con 1 [MMPCD] en color rosa presenta un buen desempeño al tener un mayor porcentaje en volumen de fluido, sin embargo a mitad de la geometría de la tubería (línea color negro) presenta producción nula.

En el caso 8 con inyección de gas de 2 [MMPCD] se presenta un buen desempeño del sistema, pero al final de la tubería presenta fuertes oscilaciones del volumen de fluido.

En general se observa que con mayor inyección de gas disminuye el volumen de líquido en la sección de la Tp, sin embargo tienden a ser menores las oscilaciones, es decir, se estabiliza el sistema teniéndose producción continua.

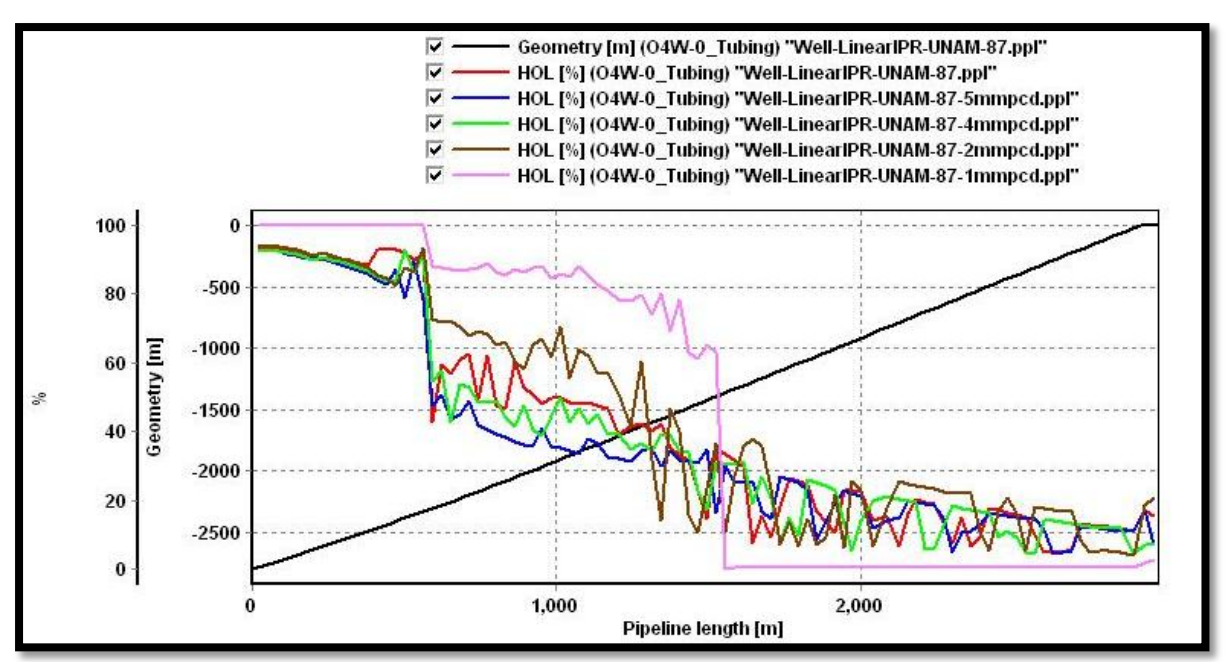

**Figura 5. 20 Fracción Volumétrica de Líquido e Inyección de gas**

## **5.3.7 QOST y Estranguladores**

La Figura 5.21 muestra la variable Flujo de Aceite en la tubería de producción (TIBING-SALIDA) y el efecto de los diámetros de estrangulador en el pozo, manejando los casos:

- Caso Base: Línea negra, estrangulador 3 [pulgadas]
- Caso 1: Línea azul, estrangulador 0.5 [pulgadas]
- Caso 2: Línea verde, estrangulador 1 [pulgada]
- Caso 3: Línea roja, estrangulador 5 [pulgadas]

Se observa como ya se había mencionado, que la producción con estrangulador de 0.5 [pulgadas] es nulo al identificarse la línea en color azul tocar el valor cero de la variable graficada.

La producción de aceite con estrangulador de 1[pulgada] (línea verde) presenta flujos bajos. Los casos 3 y el Base son los que presentan producciones de aceite aceptables, mostrando un poco más de estabilidad la línea roja al tener mayor diámetro de estrangulador.

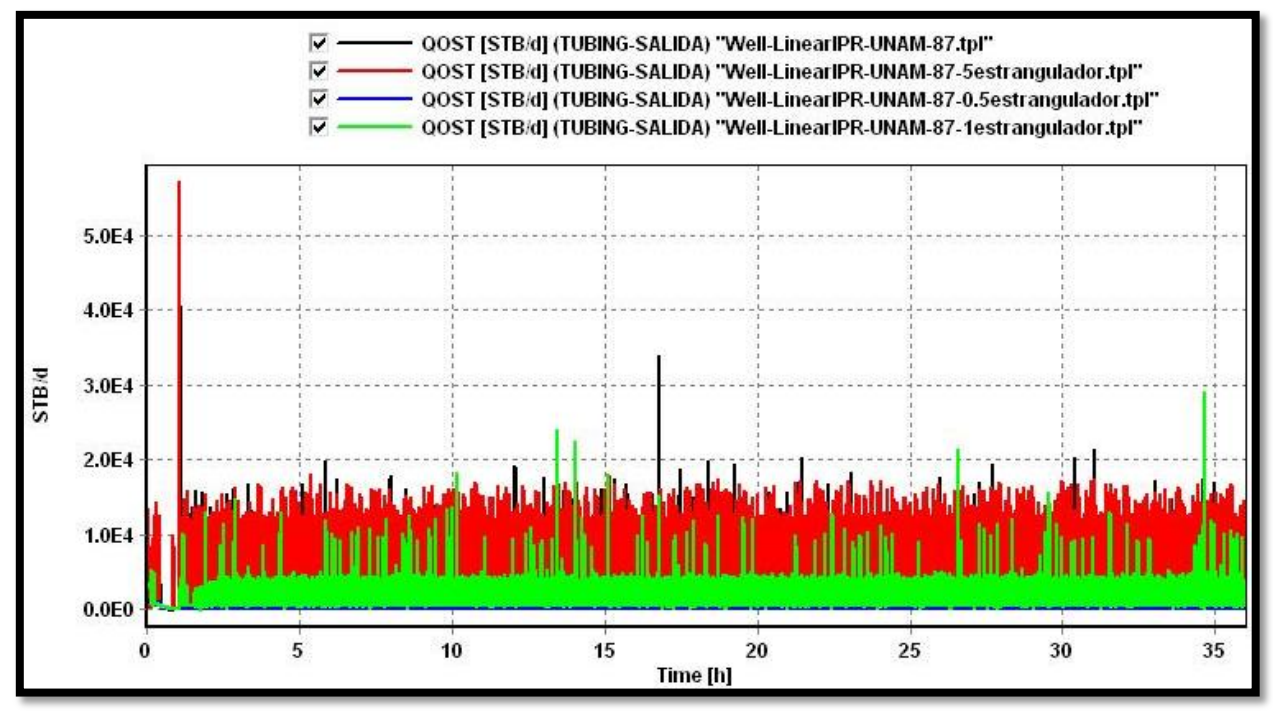

**Figura 5. 21 Flujo de Aceite y Estranguladores**

## **5.3.8 QOST y % Agua Producida**

La Figura 5.22 muestra la variable de QOST o Flujo de Aceite en la tubería de producción y los distintos valores de porcentaje de agua producida manejados. Se observan los diversos casos:

- Caso Base: Línea negra, Agua Producida (Wc) =0%
- Caso 4: Línea roja, Agua Producida (Wc) =5%
- Caso 5: Línea azul, Agua Producida (Wc) =10%
- Caso 6: Línea verde, Agua Producida (Wc) = $15\%$

Se observa que una mayor cantidad de agua producida tiende a estabilizar el sistema, sin embargo entre más cantidad de agua se tiene, menor cantidad de hidrocarburo se produce en las simulaciones. Por ello el caso 6 (línea verde) no presenta tanta fluctuación en el flujo de aceite producido pero sí menor cantidad de esta variable porque se acerca al valor cero de la gráfica.

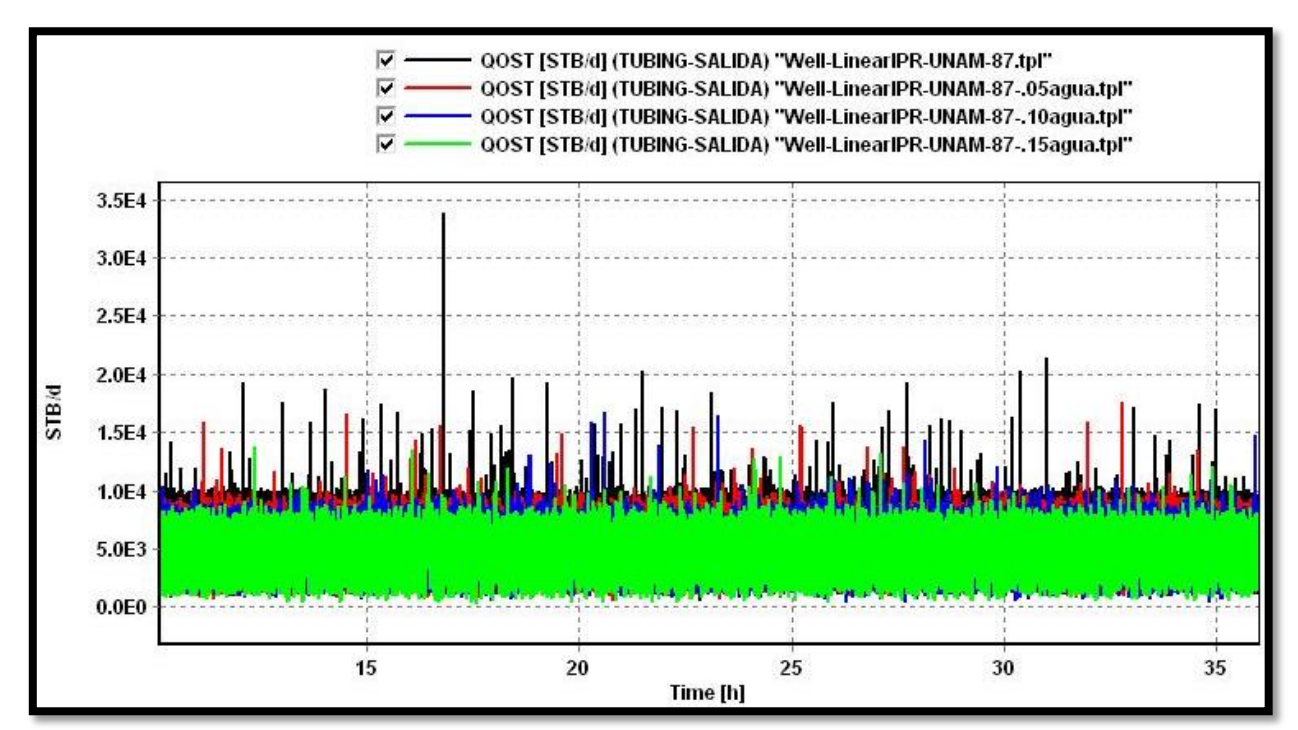

**Figura 5. 22 Flujo de Aceite y % Agua Producida**

## **5.3.9 QOST e Inyección de gas**

La Figura 5.23 muestra la variable de Flujo de Aceite y los distintos valores de inyección de gas manejados. Se observan los diversos casos:

- Caso Base: Línea negra, Inyección de Gas = 3.3 [MMPCD]
- Caso 7: Línea azul, Inyección de Gas = 1 [MMPCD]
- Caso 8: Línea verde, Inyección de Gas = 2 [MMPCD]
- Caso 9: Línea café, Inyección de Gas = 4 [MMPCD]
- Caso 10: Línea roja, Inyección de Gas = 5 [MMPCD]

Se muestra el flujo de aceite (QOST) del pozo UNAM-87 a la salida de la bajante. Se observa que el aumento en la inyección de gas tiende a estabilizar al sistema ya que entre mayor cantidad de gas se presenta, menores oscilaciones existen en el flujo de aceite en la tubería de producción.

El caso 7 con inyección de 1[MMPCD] no presenta producción y la inyección del caso 8 con 2[MMPCD] presenta flujos bajos y fluctuaciones en el volumen producido. Los casos 9 y 10 presentan mayor estabilidad que los anteriores, se puede notar por el registro de las líneas que no tocan el valor cero de producción de aceite.

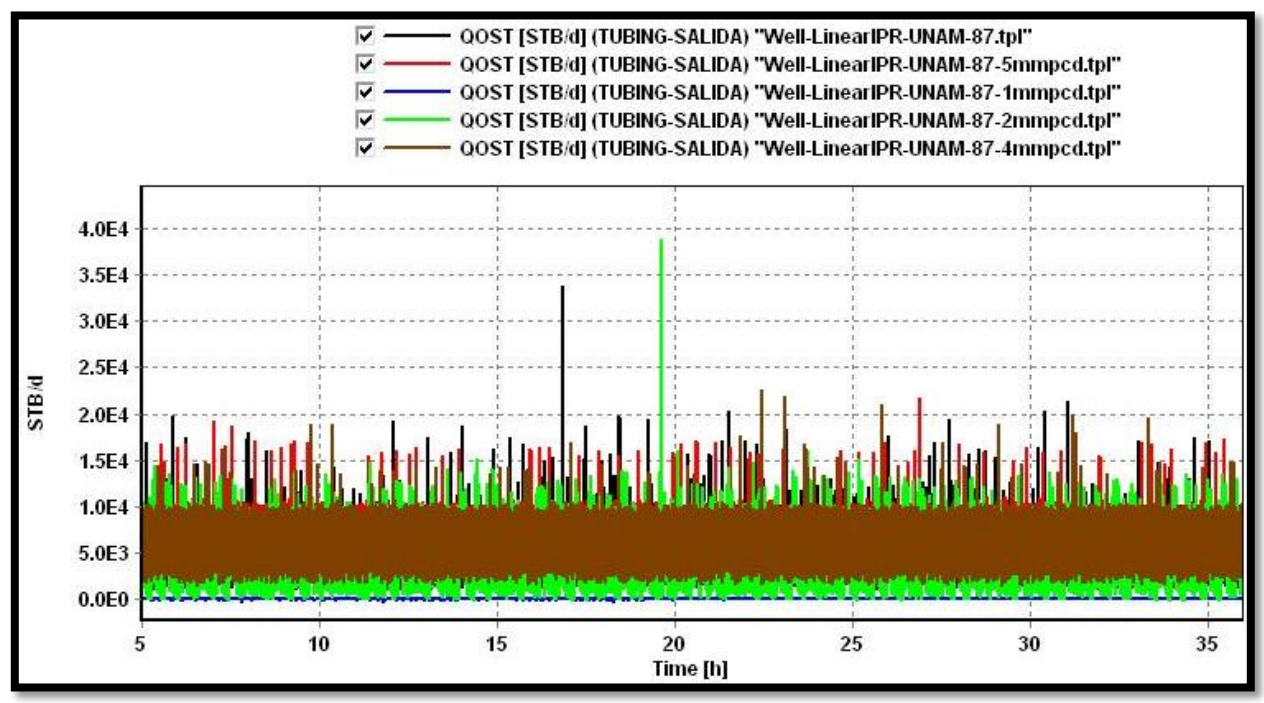

**Figura 5. 23 Flujo de Aceite e Inyección de gas**

## **5.4 Resultados de Simulaciones**

Finalmente se presenta la Tabla 5.1 con el registro las variables de presión en cada escenario simulado. Para el registro de presión en cabeza (Pwh), se obtuvo el promedio de registro consultando el archivo de salida en cada caso y se consideraron los datos para el cálculo desde el momento en que se presentaba estabilidad en el sistema.

Se observa que a mayor diámetro de estrangulador la presión en cabeza (Pwh) tiende a disminuir. A mayor inyección de gas en el sistema, incrementa la Pwh.

| POZO UNAM-87               | Pwh<br>(Kg/cm2) | <b>Qg iny</b><br>(MMPCD) | <b>Diam</b><br><b>Estrang</b><br>(pulg) | WC(%)    | Qo (BPD) | ΔQ <sub>O</sub> |
|----------------------------|-----------------|--------------------------|-----------------------------------------|----------|----------|-----------------|
| <b>CASO BASE</b>           | 12.4            | 3.3                      | 3                                       | $\Omega$ | 6879     | 0               |
| CASO 1. Estrang 0.5        | 52.6694         | 3.3                      | 0.5                                     | $\Omega$ | $\Omega$ | $-6879$         |
| CASO 2. Estrang 1          | 26.1605         | 3.3                      | $\mathbf{1}$                            | $\Omega$ | 1921.2   | $-4957.8$       |
| CASO 3. Estrang 5          | 7.9103          | 3.3                      | 5                                       | $\Omega$ | 8522.1   | 1643.1          |
| CASO 4. Agua 5%            | 10.4148         | 3.3                      | 3                                       | 5        | 6683.74  | $-195.26$       |
| CASO 5. Agua 10%           | 10.3702         | 3.3                      | 3                                       | 10       | 6719.4   | $-159.6$        |
| CASO 6. Agua 15%           | 10.1745         | 3.3                      | 3                                       | 15       | 6403.59  | $-475.41$       |
| CASO 7. Gas iny. 1[MMPCD]  | 7.5245          | $\mathbf{1}$             | 3                                       | $\Omega$ | $\Omega$ | $-6879$         |
| CASO 8. Gas iny. 2[MMPCD]  | 9.4356          | $\overline{2}$           | 3                                       | $\Omega$ | 5428.69  | $-1450.31$      |
| CASO 9. Gas iny. 4[MMPCD]  | 11.9096         | 4                        | 3                                       | 0        | 7842.39  | 963.39          |
| CASO 10. Gas iny. 5[MMPCD] | 13.5362         | 5                        | 3                                       | 0        | 8683     | 1804            |

**Tabla 5. 1 Datos obtenidos de simulaciones**

## **5.5 Frecuencia de Baches o Slugs**

Adicionalmente se calculó la frecuencia de slugs o baches en las simulaciones que presentaban producción, es decir, se descartaron los escenarios con 0.5 [pulgadas] en estrangulador e inyección de gas de 1[MMPCD]. Para calcular la frecuencia de slugs se tomaron los datos de ACCLIQ de 24 a 36 horas de cada escenario por dos razones: el número de datos para el cálculo y el tiempo en que el sistema llegaba a la estabilidad. La Tabla 5.2 muestra los resultados.

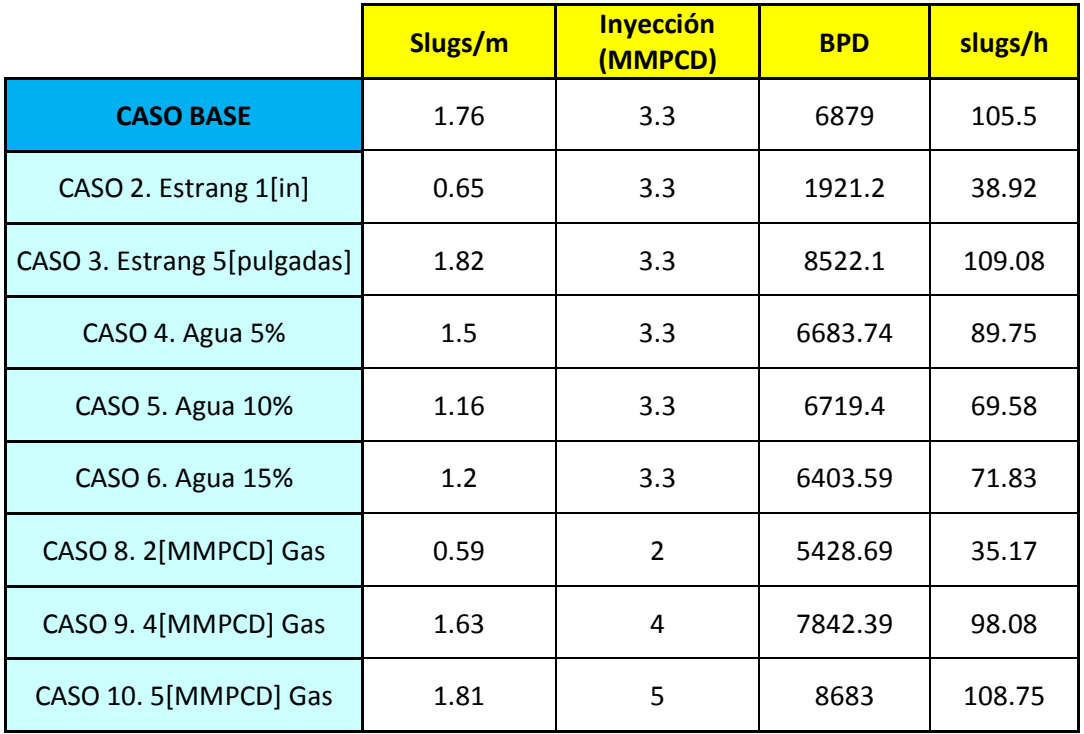

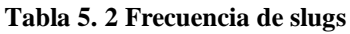

Se observa la tendencia en la que entre más cantidad de gas se inyecte en el pozo, aumenta el flujo de producción diario (BPD), así como la frecuencia de los baches.

Un efecto contrario lo muestran las simulaciones variando el porcentaje de agua producida, en las cuales disminuye la cantidad de aceite producido mientras incrementa la cantidad de agua.

El efecto del estrangulador en la cantidad de baches registrados es que aumentan conforme se incrementa el diámetro de flujo, es decir, aportará más barriles el pozo sin restricción alguna.

Para comprender mejor la Tabla anterior, se graficó la frecuencia de slugs contra gasto de inyección de gas y diámetros de estrangulador. A continuación se muestran tablas y gráficos que muestran la tendencia de frecuencia de slugs o baches en la tubería de producción.

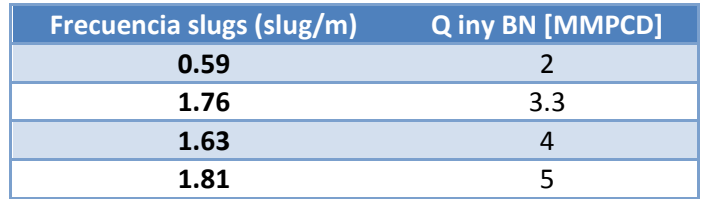

#### **Tabla 5. 3 Frecuencia slug vs Q iny**

La Figura 5.24 muestra que la tendencia al aumentar el gasto inyección de gas de BN es un aumento en la frecuencia del flujo bache en la línea de producción, es decir, un aumento del paso de baches por minuto a través de la tubería de producción. La naturaleza del flujo transitorio permite considerar estable un sistema con flujo continuo de slugs, en el cual es deseable una presencia continua de éstos a tener lapsos muy grandes sin ninguna producción en el sistema.

Se presenta un desfase en la línea de tendencia que corresponde al Caso Base debido a que en la simulación de este caso se incrementó el tiempo de integración (fracción del tiempo de simulación).

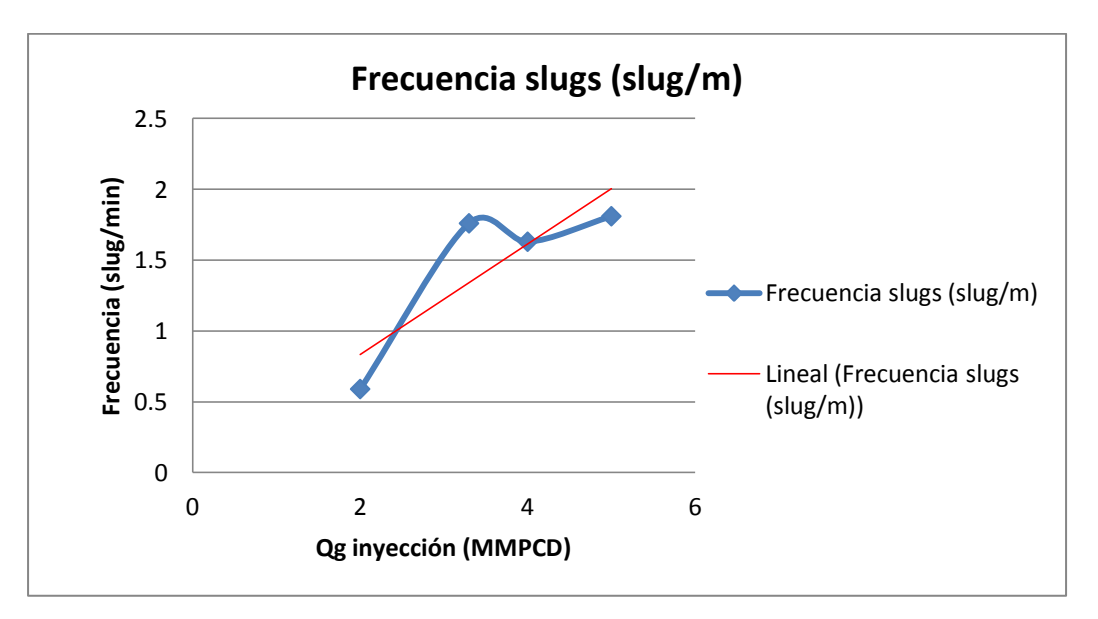

**Figura 5. 24 Frecuencia slug vs Qiny**

Finalmente, la última tendencia calculada se presenta en la Figura 5.25.

Se observa que la tendencia de slugs incrementa al aumentar el diámetro del estrangulador hasta que el sistema comienza a estabilizarse. En el caso de estrangulador con valor de 7 se simuló para conocer el comportamiento del pozo sin estrangulador. El resultado fue que aportará más el pozo mientras aumente el diámetro del estrangulador.

| Frecuencia slugs (slug/m) | <b>Estrangulador</b> |
|---------------------------|----------------------|
| 0.65                      |                      |
| 1.76                      |                      |
| 1.82                      |                      |
| 1.86                      |                      |

**Tabla 5. 4 Frecuencia slug vs estrangulador**

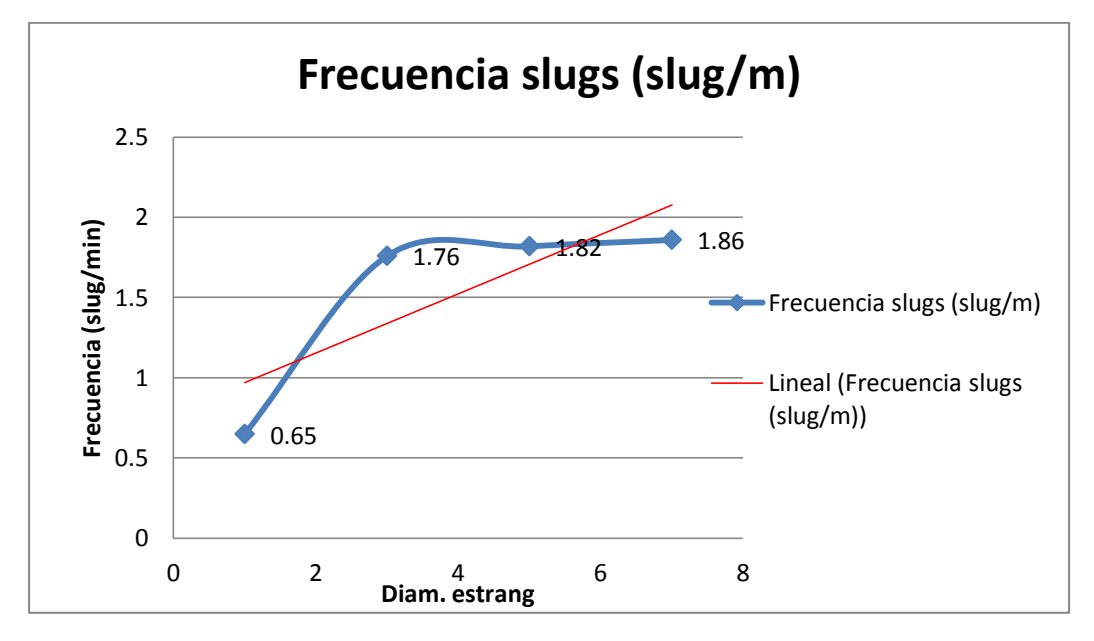

**Figura 5. 25 Frecuencia slug vs estrangulador**

#### **5.6 Análisis de Riesgo Técnico-Económico**1,2,3

Como se mencionó al inicio de esta tesis, el objetivo de la implementación de sistemas artificiales de producción es la optimización técnica y económica de la producción, maximizando ganancias, cubriendo gastos de instalación, costos de mantenimiento y costos de operación. Para que esto se lleve a cabo, es necesario realizar un análisis de riesgo técnico económico, el cual permitirá la toma de decisiones maximizando la producción y minimizando las pérdidas económicas a través de la consideración de elementos técnicos y económicos.

A continuación en la Figura 5.26 se describe la metodología correspondiente a un análisis técnico económico que debería seguirse en el proceso de selección de escenarios de pozos con sistemas artificiales de producción.

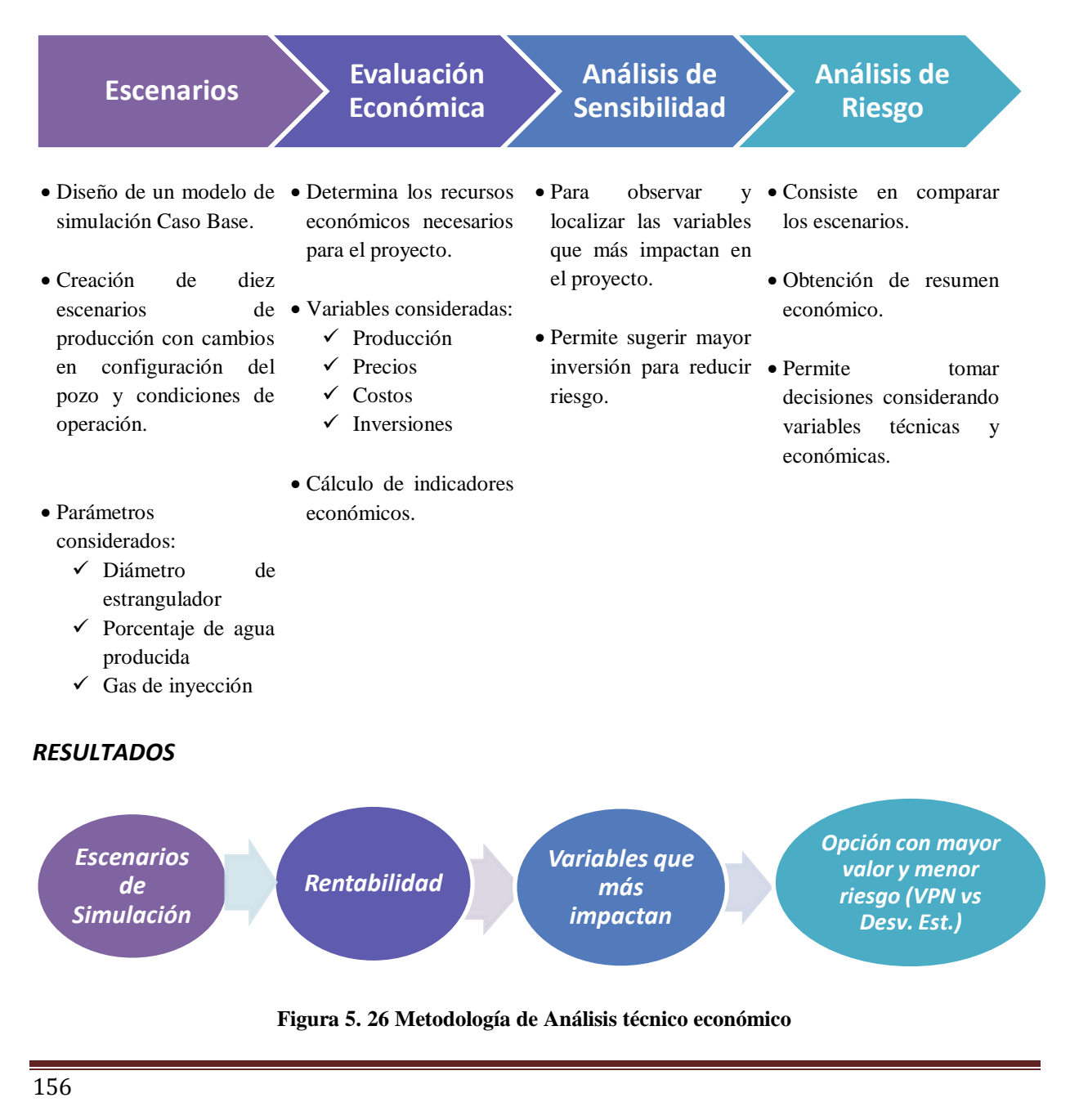

#### **5.6.1 Establecimiento de escenarios**

Después de recabar y analizar la información en esta tesis se generaron diez escenarios de producción de un pozo con bombeo neumático continuo como sistema artificial de producción como lo muestra la Figura 5.27, sin embargo al ser un estudio de simulación se carece de información de producción.

En casos reales, se deberían analizar los pronósticos de producción, el historial de producción del pozo, ingresos (que incluyen el valor de la producción o ventas) y egresos (que incluyen todos los costos asociados al proyecto, como costos de operación y mantenimiento, infraestructura, entre otros).

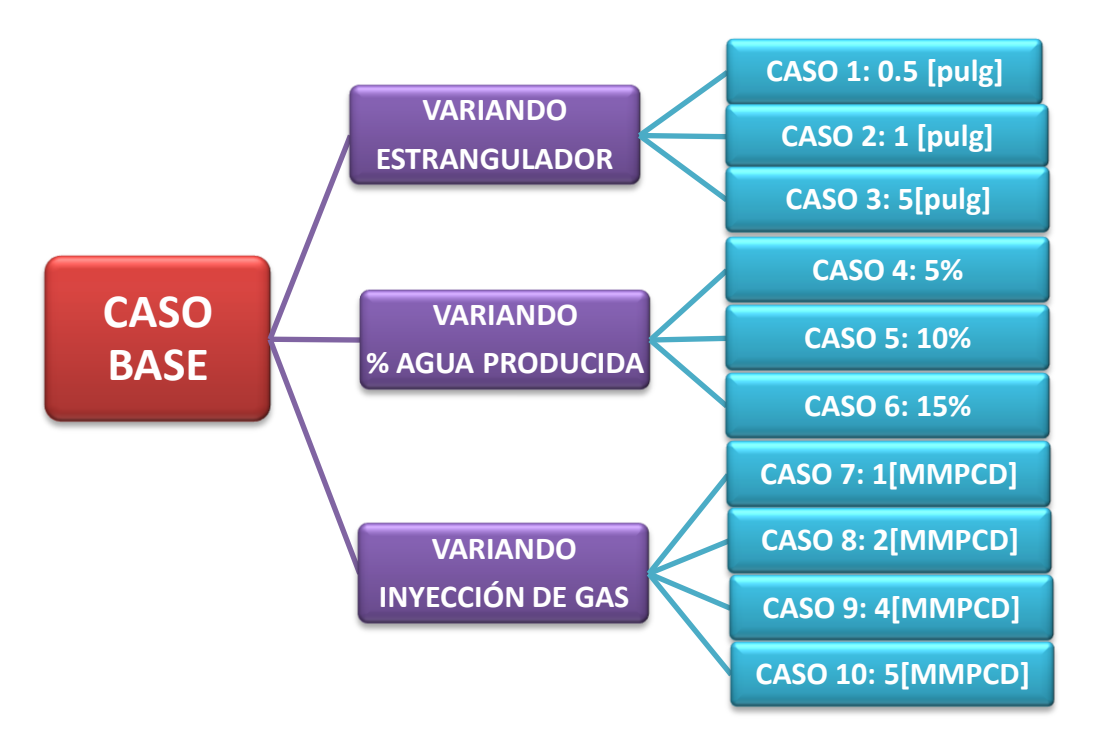

**Figura 5. 27 Establecimiento de escenarios**

#### **5.6.2 Evaluación Económica**

Esta sección corresponde a un análisis económico en el cual se compararían los distintos escenarios de producción según el parámetro VPN para determinar en cuál de los casos se obtiene el VPN más alto.

El Valor Presente Neto es uno de los criterios económico más ampliamente utilizados en la evaluación de proyectos de inversión. Su fórmula es la siguiente:

$$
VPN = So + \sum_{t=1}^{n} \frac{S_t}{(1+i)^t} \dots EC(5.1)
$$

Donde:

 $VPN =$ Valor presente neto

- $So = Inversion inicial$
- $St$  = Flujo de efectivo neto del periodo t
- n = Número de periodos de vida del proyecto
- $i =$ Tasa de recuperación mínima

El Valor Presente Neto se define como la determinación de flujo de efectivo neto que genera un proyecto y su comparación con el desembolso inicial, es decir, el flujo de ingresos menos egresos.

El VPN indica la utilidad o pérdida que se obtendrá de un proyecto de inversión:

- $\bullet$  Si VPN > 0 El proyecto es rentable (se esperan ganancias)
- $\bullet$  Si VPN = 0 El proyecto apenas cubre el costo, se recupera el capital invertido)
- Si VPN < 0 El proyecto no es rentable (se esperan pérdidas)

En la evaluación económica se compararían los resultados de todos los escenarios como lo muestra la Figura 5.28.

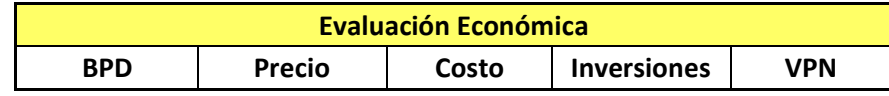

#### **Figura 5. 28 Esquema de Evaluación económica**

Se elegiría la opción con el VPN más alto, sin embargo, este parámetro no es el único que debe ser tomado en cuenta ya que existen otras variables que afectan las ganancias de los proyectos. Lo correcto sería tomar en cuenta tanto el aspecto económico como el técnico, por ello el siguiente paso sería realizar un Análisis de Sensibilidad.
#### **5.6.3 Análisis de Sensibilidad**

Un análisis de sensibilidad permite estudiar las variables económicas que tienen más relevancia en el proyecto, es decir, analizar los elementos que afectan más a los escenarios creados.

Los diagramas de tornado son un tipo de gráfico de barras que permite representar las variables que tienen mayor impacto. La información se muestra en barras horizontales, las variables con más impacto en el estudio se localizan en la parte superior y con menor relevancia en la parte inferior.

La Figura 5.29 muestra un diagrama de tornado.

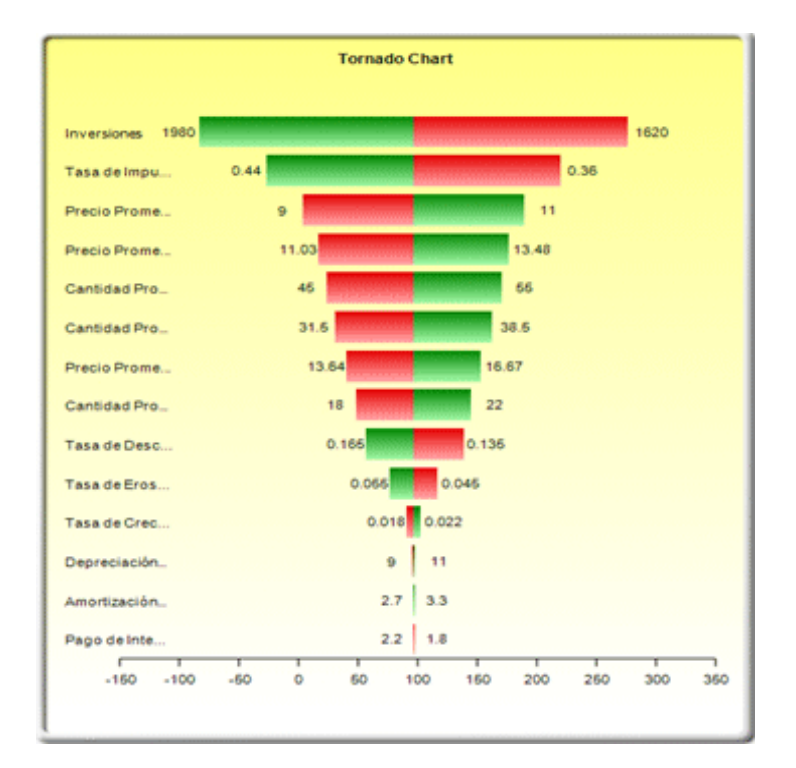

**Figura 5. 29 Ejemplo de Diagrama de tornado**

Este análisis de sensibilidad debe realizarse en cada escenario propuesto.

#### **5.6.4 Análisis de Riesgo**

Finalmente un análisis de riego permite la elección de los escenarios más viables según la localización de estos considerando el VPN y el riesgo que estará representado por la desviación estándar. Entre más grande sea la desviación estándar, indicará un riesgo mayor el escenario del proyecto.

La desviación estándar es una medida de dispersión y se define como la raíz cuadrada de la varianza, la raíz cuadrada de los cuadrados de las desviaciones de los valores de la variable respecto a su media, es decir, informa la medida del grado de dispersión que tiene una muestra con respecto a su valor medio.

La Figura 5.30 es un ejemplo de evaluación de VPN contra riesgo. La opción en color azul indica un mayor valor económico y a la vez mayor riesgo del proyecto en comparación con la opción en color rojo.

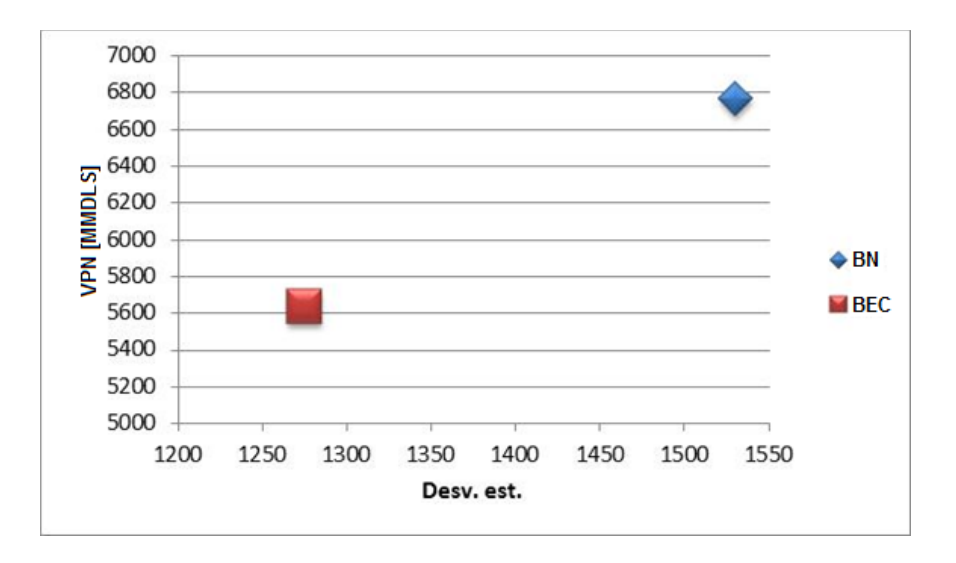

**Figura 5. 30 Gráfica VPN vs Desviación Estándar**

La elaboración de un análisis técnico económico y análisis permite analizar de forma integral las variables que afectan a un proyecto y elegir la opción que represente mayor ganancia y menor riesgo de pérdida económica.

### **CONCLUSIONES Y RECOMENDACIONES**

#### **CONCLUSIONES**

- El Sistema de Bombeo Neumático Continuo consiste en inyección de gas para mantener o aumentar el potencial del pozo. Las simulaciones del pozo UNAM-87 demostraron el efecto positivo de la inyección del gas de inyección en los resultados de flujo producido, mostrando que sin la implementación del sistema artificial el pozo no fluiría. Se concluye que el sistema opera de forma continua, presenta inestabilidad por presencia de flujo bache o slug, sin embargo, es aceptable el bacheo que presenta ya que en el comportamiento de un pozo se busca evitar la producción nula y finalmente los baches de alta frecuencia son pequeños y aseguran una producción continua.
- El análisis de sensibilidad mostró que la reducción en el diámetro del estrangulador llega a anular la producción del pozo, mientras que el aumento en el mismo permite mayor flujo de fluidos de producción. En este caso, el pozo UNAM-87 si bien no presenta problemas de producción de agua, el estrangulador está implementado para control de flujo, además de que su instalación mantiene la estabilidad de la producción.
- En materia de análisis de patrón de flujo bache o slug, la simulación en régimen transitorio permitió un estudio riguroso en materia de seguimiento de flujo bache al grado de conocer la zona en la geometría del pozo en la que se presenta acumulación de fluidos, la parte baja de la tubería de producción, conocer el tiempo en el que comienza a generarse dicho patrón de flujo y realizar un conteo de la producción de baches por minuto.
- Partiendo del punto anterior, un estudio en materia de baches permitió optimizar el comportamiento del pozo, concluyendo que una mayor cantidad de inyección ofrece una producción mayor de fluidos a la vez que disminuye la inestabilidad del sistema. Se opta por mejores escenarios de simulación aquellos que manejan un mayor diámetro de estrangulador, Caso 3 con 5 [pulgadas] y los Casos 9 y 10 con inyección de 4 y 5 [MMPCD]. Sin embargo se sabe que se deben considerar más factores, como disponibilidad del gas de inyección, capacidad de manejo en instalaciones superficiales, producción deseada del pozo.
- La simulación en flujo transitorio es una opción viable que ofrece resultados acertados en materia de simulación. Es una alternativa al análisis tradicional en estado estacionario ya que permite estudiar la evolución de los fenómenos que ocurren en la producción de hidrocarburos, sus efectos y la forma de prevenirlos o evitarlos, optimizando el sistema.
- El desarrollo de este tema de tesis fue muy significativo porque me permitió conocer desde el punto de vista laboral el papel tan importante que tiene el ingeniero petrolero en el área de simulación, ya que las habilidades con las que cuenta al egresar de la carrera le permiten desenvolverse exitosamente en un área específica.

#### **RECOMENDACIONES**

- El desarrollo de esta tesis muestra la base para la creación de un modelo de simulación de un pozo con sistema artificial usando un simulador en régimen transitorio. Se recomienda ampliar el estudio del modelo para que el soporte que ofrezca a una operación en tiempo real tenga mayor aplicación considerando más módulos que se pueden habilitar en el simulador, como seguimiento de corrosión y parafinas, así como otros parámetros como bajar el punto de inyección o cambio de diámetro de Tp.
- Este trabajo demuestra la importancia y aplicación del área de simulación en régimen transitorio en la carrera de Ingeniería Petrolera, por ello es imperativa la promoción del desarrollo de modelos de simulación en este régimen de flujo. El estudio y la capacitación en esta área de la Ingeniería es de suma importancia porque el diseño de los modelos desde el punto de vista de un Ingeniero Petrolero tendrá mayor significación siendo la industria petrolera su área de conocimiento.
- Se propone utilizar a la comunidad de alumnos y egresados de Ingeniería Petrolera esta tesis como guía de apoyo teórico y práctico, ya que en la actualidad no existen manuales en español detallados que introduzcan al manejo de un simulador comercial complejo en régimen transitorio.
- El software multifásico en régimen transitorio *OLGA* de la compañía *Scandpower* es una de las herramientas más sofisticadas de la industria, por la forma tan compleja en la que opera y los diversos módulos de estudio que lo conforman, por ello se recomienda la actualización del profesional en el manejo del mismo, ya que la simulación es un área que está en constante evolución y perfeccionamiento.
- Es importante mencionar que en materia de sistemas artificiales la aplicación del simulador en régimen transitorio es limitada ya que maneja sólo dos sistemas: BEC y BN. Sería adecuado que el simulador cuente con más módulos en sistemas artificiales porque es importante analizar diversos escenarios de producción en condiciones inestables para todos los pozos con sistemas de levantamiento artificial.
- Se sugiere contar con la información para la simulación lo más completa posible y actualizada para que sean significativos los resultados de las simulaciones y las conclusiones y recomendaciones que de ellos se generen, además de que alguna falta de datos del proyecto, retrasará significativamente el proceso de modelado.

# **BIBLIOGRAFÍA Y REFERENCIAS**

## **BIBLIOGRAFÍA POR CAPÍTULO**

# **CAPÍTULO I**

1

<sup>1</sup> GARAICOCHEA, F. *Transporte de hidrocarburos por ductos*, México, CIPM, A.C., 1991.

- <sup>2</sup> BEGGS, D. *Production Optimization*. 2a.ed. EUA, OGCI y Petroskills, 2003.
- <sup>3</sup> CRAVINO, A. *Evaluación de modelos homogéneos, de correlación y mecanicistas en la predicción del gradiente de presión de flujo de gas y de líquido en tuberías verticales*, Venezuela, en Revista de la Facultad de Ingeniería U.C.V., 2009.
- <sup>4</sup> BROWN, K. Y BEGGS D. *The Technology of Artificial Lift Methods. Volume 1.* EUA, PennWell Publishing, 1980.
- <sup>5</sup> CABARCAS, M., ROJAS, G. *Estudio comparativo entre correlaciones empíricas y modelos mecanísticos para flujo multifásico en pozos horizontales de inyección de vapor*, Colombia, en Revista Fuentes: El Reventón Energético*,* 2011.
- <sup>6</sup> COMISIÓN NACIONAL DE HIDROCARBUROS. *Factores de recuperación de aceite y gas en México. Documento Técnico 1.* México, CNH, 2010.
- <sup>7</sup> PETRÓLEOS MEXICANOS. EXPLORACIÓN Y PRODUCCIÓN. *Las Reservas de Hidrocarburos de México, Evaluación al 1 de enero de 2012.* 14a. ed. México, PEMEX, 2012.
- <sup>8</sup> CNH-PETRÓLEOS MEXICANOS. *Estado de Pozos a Julio de 2012.*
- <sup>9</sup> LUCERO, F. *Apuntes de Sistemas Artificiales de Producción*. México, UNAM, 2010.
- <sup>10</sup> GUO, B., LYONS W.C. Y GHALAMBOR A. *Petroleum Production Engineering*. EUA, Gulf Professional Publishing, 2007.
- <sup>11</sup> WEATHERFORD. *Pumping Units*. EUA, WEATHERFORD, 2005-2010.
- <sup>12</sup> BROWN, E. *The Technology of Artificial Lift Methods. Volume 2a.* EUA, Petroleum Publishing Company, 1980.
- <sup>13</sup> MCCOY, J., PODIO, A. Y ROWLAN, L., *Rotaflex Efficiency and Balancing.* SPE-67275, Marzo, 2001, 24-27.
- <sup>14</sup> AMERICAN PETROLEUM INSTITUTE. *API Gas Lift Manual*. 3a. ed. EUA, API, 1994.

### **CAPÍTULO II**

 $\overline{a}$ 

- <sup>1</sup> SHELL INTERNATIONALE PETROLEUM. *Artificial Lift Manual Part 2a.Gas Lift Design Guide.* Países Bajos, SHELL, 1993.
- <sup>2</sup> SCHLUMBERGER. *WEC México 2010*. México, Schlumberger, 2010.
- <sup>3</sup> CNH-PETRÓLEOS MEXICANOS. *Estado de Pozos a Julio de 2012.*
- <sup>4</sup> GÓMEZ, J. Y OTROS. *Apuntes de Manejo de Producción en Superficie*. México, UNAM, Facultad de Ingeniería, 1987.
- <sup>5</sup> GUO, B., LYONS W.C. Y GHALAMBOR A. *Petroleum Production Engineering*. EUA, Gulf Professional Publishing, 2007.
- <sup>6</sup> AMERICAN PETROLEUM INSTITUTE. *API Gas Lift Manual*. 3a. ed. EUA, API, 1994.

# **CAPÍTULO III**

- <sup>1</sup> SCANDPOWER. *OLGA 7.2 Guided Tour*. 2012.
- <sup>2</sup> SÁNCHEZ, J. Y TRUJILLO, D. *Apuntes de Simulación Numérica de Yacimientos.* México, 2007.
- <sup>3</sup> SHANNON, R. *Systems Simulation: The Art and Science.* EUA, Prentice-Hall, 1975.
- <sup>4</sup> SCANDPOWER. *Aseguramiento de Flujo con OLGA 7.* 2012.
- <sup>5</sup> LIBRANDI, R. "Análisis en régimen transitorio y su aplicación en gasoductos de alta presión" en *Petrotecnia: revista del Instituto Argentino del Petróleo y del Gas*. Argentina, 2012.
- <sup>6</sup> SCANDPOWER. *Manual de Usuario v2.0 OLGA 2000*. Noruega, 2000.
- <sup>7</sup> BENDIKSEN, K. Y OTROS. "The Dynamic Two-Fluid Model OLGA: Theory and Application" en: *Journal of Petroleum Technology*, SPE-19451, Marzo, 1990.
- <sup>8</sup> BAI, Y. Y BAI, Q. *Subsea Pipelines and Risers.* Reino Unido, Elsevier, 2005.

# **CAPÍTULO IV**

- <sup>1</sup> SÁNCHEZ, J. Y TRUJILLO, D. *Apuntes de Simulación Numérica de Yacimientos.* México, 2007.
- <sup>2</sup> SCANDPOWER. *Aseguramiento de Flujo con OLGA 7.* 2012.

### **CAPÍTULO V**

 $\overline{a}$ 

- <sup>1</sup> GLINZ, I. *Planeación y Administración de Proyectos de Ciencias de La Tierra*. México, Facultad de Ingeniería, 2007.
- <sup>2</sup> LÓPEZ, G. Y NERI, U. *Análisis de Riesgos en la Explotación y Producción de Hidrocarburos.* México, 2001, 179p. Tesis, Universidad Nacional Autónoma de México, Facultad de Ingeniería.
- <sup>3</sup>CHAPARRO, A. *Explotación de Campos Maduros empleando Sistemas Artificiales de Producción.* México, 2012, 237p. Tesis, Universidad Nacional Autónoma de México, Facultad de Ingeniería.

 $\overline{a}$ 

### **BIBLIOGRAFÍA GENERAL**

AMERICAN PETROLEUM INSTITUTE. *API Gas Lift Manual*. 3a. ed. EUA, API, 1994.

- BAI, Y. Y BAI, Q. *Subsea Pipelines and Risers.* Reino Unido, Elsevier, 2005.
- BEGGS, D. *Production Optimization*. 2a. ed. EUA, OGCI y Petroskills, 2003.
- BENDIKSEN, K. Y OTROS. "The Dynamic Two-Fluid Model OLGA: Theory and Application" en: *Journal of Petroleum Technology*, SPE-19451, Marzo, 1990.
- BROWN, K. Y BEGGS D. *The Technology of Artificial Lift Methods. Volume 1.* EUA, PennWell Publishing, 1980.
- BROWN, E. *The Technology of Artificial Lift Methods. Volume 2a.* EUA, Petroleum Publishing Company, 1980.
- BROWN, E. *The Technology of Artificial Lift Methods. Volume 2b.* EUA, Petroleum Publishing Company, 1980.
- CABARCAS, M., ROJAS, G. "Estudio comparativo entre correlaciones empíricas y modelos mecanísticos para flujo multifásico en pozos horizontales de inyección de vapor." en *Revista Fuentes: El Reventón Energético, Universidad Industrial de Santander*. Colombia, vol. 9, núm. 2, 2011, 13–22.
- CHAPARRO, A. *Explotación de Campos Maduros empleando Sistemas Artificiales de Producción.* México, 2012, 237p. Tesis, Universidad Nacional Autónoma de México, Facultad de Ingeniería.
- CHOLET, H. *Well Production Practical Handbook*. Francia, Ediciones Technip, 2000.
- COLEGIO DE INGENIEROS PETROLEROS DE MÉXICO. *Glosario Inglés-Español de Términos Petroleros.* México, CIPM, 1990.
- COMISIÓN NACIONAL DE HIDROCARBUROS. *Factores de recuperación de aceite y gas en México. Documento Técnico 1.* México, CNH, 2010.
- CRAVINO, A. Y OTROS. "Evaluación de modelos homogéneos, de correlación y mecanicistas en la predicción del gradiente de presión de flujo de gas y de líquido en tuberías verticales." en *Revista de la Facultad de Ingeniería U.C.V., Universidad Central de Venezuela*. Venezuela, vol. XXIV, núm. 3, 2009, 83–93.
- GARAICOCHEA, F., HUICOCHEA C. Y LÓPEZ O. *Transporte de hidrocarburos por ductos.* México, Colegio de Ingenieros Petroleros de México, A.C., 1991.
- GLINZ, I. *Planeación y Administración de Proyectos de Ciencias de La Tierra*. México, Facultad de Ingeniería, 2007.

GÓMEZ, J. Y OTROS. *Apuntes de Manejo de Producción en Superficie*. México, Facultad de Ingeniería, 1987.

 $\overline{a}$ 

- GÓMEZ, J. Y OTROS. *Aseguramiento del Flujo en Sistemas de Aceite Pesado en México*. México, presentado en Exitep 2005, Veracruz, México, Colegio de Ingenieros Petroleros de México, A.C., 2005, 1-15.
- GUO, B., LYONS W.C. Y GHALAMBOR A. *Petroleum Production Engineering*. EUA, Gulf Professional Publishing, 2007.
- HALLIBURTON. *Completion Solutions Catalog – Packers*. EUA, HALLIBURTON, 2011.
- LIBRANDI, R. "Análisis en régimen transitorio y su aplicación en gasoductos de alta presión" en *Petrotecnia: revista del Instituto Argentino del Petróleo y del Gas*. Argentina, año LIII, núm. 2, 2012, 50–60.
- LÓPEZ, G. Y NERI, U. *Análisis de Riesgos en la Explotación y Producción de Hidrocarburos.* México, 2001, 179p. Tesis, Universidad Nacional Autónoma de México, Facultad de Ingeniería.
- LUCERO, F. *Apuntes de Sistemas Artificiales de Producción*. México, UNAM, 2010.
- LUDWIG, E. *Applied process design for chemical and petrochemical plants*. 3a. ed. EUA, Gulf Professional Publishing, 1999.
- MACÍAS, M., *Medición de aceite y gas en la industria petrolera.* México, UNAM, 2005.
- MCCOY, J., PODIO, A. Y ROWLAN, L., *Rotaflex Efficiency and Balancing.* SPE-67275, Marzo, 2001, 24-27.
- PETRÓLEOS MEXICANOS. EXPLORACIÓN Y PRODUCCIÓN. *Anexo A. Acondicionamiento de aceite crudo e inyección de productos químicos, para reducir la viscosidad y emulsión para pozos, tuberías e instalaciones de los campos Tamaulipas-Constituciones y otros campos.* México, PEMEX, 2011.
- PETRÓLEOS MEXICANOS. EXPLORACIÓN Y PRODUCCIÓN. *Anexo A. Servicio Integral de Sistemas Artificiales de Producción de Bombeo Mecánico, Neumático, Cavidades Progresivas e Hidráulico en la Región Norte.* México, PEMEX, 2010.
- PETRÓLEOS MEXICANOS. EXPLORACIÓN Y PRODUCCIÓN. *Anexo BP. Servicio Integral de Sistemas Artificiales de Producción de Bombeo Mecánico, Neumático, Cavidades Progresivas e Hidráulico en la Región Norte.* México, PEMEX, 2009.
- PETRÓLEOS MEXICANOS. EXPLORACIÓN Y PRODUCCIÓN. *Las Reservas de Hidrocarburos de México, Evaluación al 1 de enero de 2011.* 13a. ed. México, PEMEX, 2011.
- PETRÓLEOS MEXICANOS. EXPLORACIÓN Y PRODUCCIÓN. *Las Reservas de Hidrocarburos de México, Evaluación al 1 de enero de 2012.* 14a. ed. México, PEMEX, 2012.

 $\overline{a}$ 

- RAMÍREZ, J., LOZANO, G. Y PÉREZ R. *Productividad de pozos petroleros.* México, UNAM, Facultad de Ingeniería, 2007.
- RAMÍREZ, J., *Medición de flujo de procesos industriales.* Sociedad de instrumentistas de América (ISA), 2010.
- SÁNCHEZ, J. Y TRUJILLO, D. *Apuntes de Simulación Numérica de Yacimientos.* México, 2007, 307p. Tesis, Universidad Nacional Autónoma de México, Facultad de Ingeniería.
- SECRETARÍA DE ENERGÍA. *Prospectiva del mercado de petróleo crudo 2010-2025.* México, SENER, 2010.
- SCANDPOWER. *Aseguramiento de Flujo con OLGA 7.* 2012.
- SCANDPOWER. *Manual de Usuario v2.0 OLGA 2000*. Noruega, 2000.
- SCANDPOWER. *OLGA 7.2 Guided Tour*. 2012.
- SCANDPOWER. *Well Dynamics with OLGA Exercises V7.2.* 2012.
- SCHLUMBERGER. *WEC México 2010*. México, Schlumberger Oilfield Services México y Centroamérica, 2010.
- SHANNON, R. *Systems Simulation: The Art and Science.* EUA, Prentice-Hall, 1975.
- SHELL INTERNATIONALE PETROLEUM. *Artificial Lift Manual Part 2a. Gas Lift Design Guide.* Países Bajos, SHELL, 1993.
- SINTEF. *Flow. 25 Years of multiphase subsea transport of oil and gas.* Noruega, SINTEF , 2009.
- WADE, J. *Techniques for Treating and Completing Water Injection Wells in California.* SPE, Vol. 19, núm. 1, 1967, 49-53.
- WEATHERFORD. *Artificial-Lift Systems*. EUA, WEATHERFORD, 2007-2010.

WEATHERFORD. *Packers Catalog*. EUA, WEATHERFORD, 2005-2010.

WEATHERFORD. *Pumping Units*. EUA, WEATHERFORD, 2005-2010.

### **REFERENCIAS**

 $\overline{a}$ 

COMISIÓN NACIONAL DE HIDROCARBUROS, *www.cnh.gob.mx*

HALLIBURTON, *www.halliburton.com* ONEPETRO, *http://www.onepetro.org* PETRÓLEOS MEXICANOS, *www.pemex.com* SCHLUMBERGER, *www.slb.com* SECRETARÍA DE ENERGÍA, *www.sener.gob.mx* SINTEF, *http://www.sintef.no* WEATHERFORD, *www.weatherford.com*